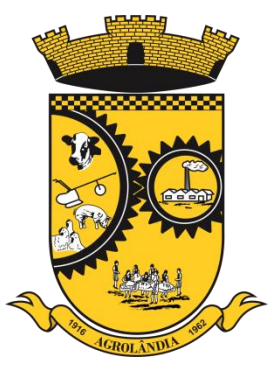

# PREFEITURA MUNICIPAL DE AGROLÂNDIA

# **EDITAL DE LICITAÇÃO Nº 40/2022 Contratação de Serviços.**

Modalidade: **Pregão Presencial Nº 21/2022**

Tipo: **Menor Preço POR LOTE**

**OBJETO: CONTRATAÇÃO DE EMPRESA(S) ESPECIALIZADA(S) EM SOFTWARES NATIVOS DE PLATAFORMA WEB PARA FORNECIMENTO DE SISTEMAS DE GESTÃO PÚBLICA INTEGRADOS, NO MODO DE LICENÇAS DE USO, SEM LIMITE DE USUÁRIOS, NAS ÁREAS DE SAÚDE E ADMINISTRAÇÃO GERAL, INCLUÍDO SERVIÇOS COMPLEMENTARES NECESSÁRIOS AO FUNCIONAMENTO DE TAIS SISTEMAS, COMO MIGRAÇÃO DE DADOS, IMPLANTAÇÃO, PARAMETRIZAÇÕES E CONFIGURAÇÕES, TREINAMENTO DE USUÁRIOS, SUPORTE TÉCNICO, MANUTENÇÃO CORRETIVA, LEGAL E EVOLUTIVA, BEM COMO HOSPEDAGEM DE CADA SOLUÇÃO EM DATA CENTER, CONFORME ESPECIFICAÇÕES TÉCNICAS CONSTANTES DO TERMO DE REFERÊNCIA, ANEXO II DO EDITAL.** 

**DATA E HORÁRIO DE ENTREGA DOS ENVELOPES: Dia 25/05/2022, até as 08:30h. DATA E HORÁRIO DA ABERTURA DOS ENVELOPES: Dia 25/05/2022, as 09:00h.**

**LOCAL:** Sala de reuniões, nas dependências da Prefeitura Municipal, Rua dos Pioneiros, nº 109, Bairro Centro, cidade de Agrolândia.

**Telefone/Fax (047) 3534-4212/ [www.agrolandia.sc.gov.br](http://www.agrolandia.sc.gov.br/)**

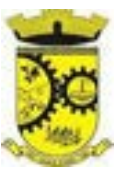

# **SUMÁRIO**

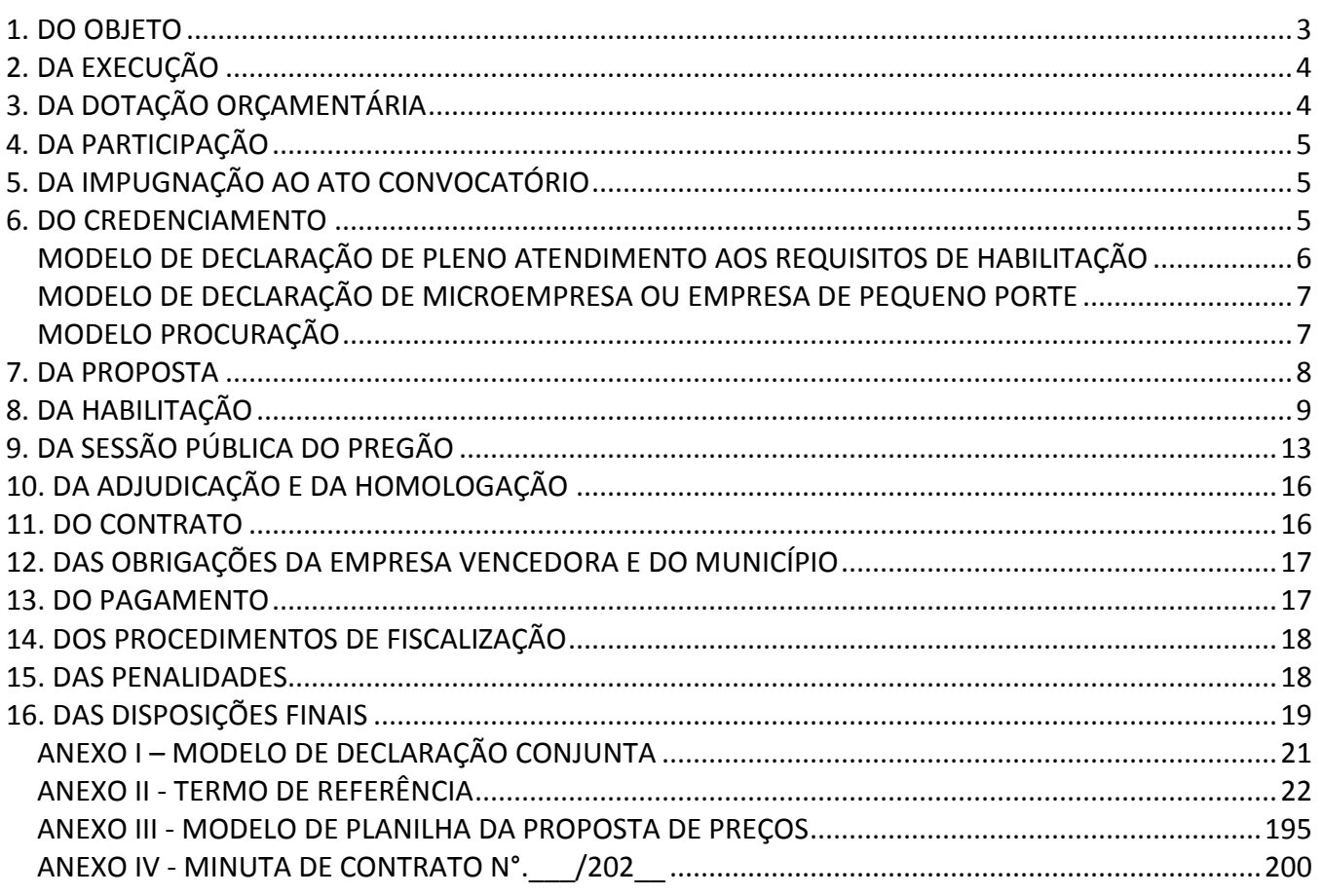

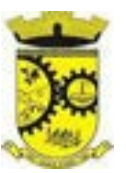

# **PROCESSO LICITATÓRIO Nº 40/2022 PREGAO PRESENCIAL Nº 21/2022**

O Município de Agrolândia, pessoa jurídica de direito público, inscrita no CNPJ: 83.102.582/0001-44, com sede administrativa na Rua dos Pioneiros, nº 109, Centro, Agrolândia - SC, CEP 88420-000, representado pelo Sr. JOSÉ CONTANTE, Prefeito Municipal, informa que realizará licitação na modalidade de Pregão sob a forma presencial com a finalidade de **CONTRATAÇÃO DE EMPRESA(S) ESPECIALIZADA(S) EM SOFTWARES NATIVOS DE PLATAFORMA WEB PARA FORNECIMENTO DE SISTEMAS DE GESTÃO PÚBLICA INTEGRADOS, NO MODO DE LICENÇAS DE USO, SEM LIMITE DE USUÁRIOS, NAS ÁREAS DE SAÚDE E ADMINISTRAÇÃO GERAL, INCLUIDO SERVIÇOS COMPLEMENTARES NECESSÁRIOS AO FUNCIONAMENTO DE TAIS SISTEMAS, COMO MIGRAÇÃO DE DADOS, IMPLANTAÇÃO, PARAMETRIZAÇÕES E CONFIGURAÇÕES, TREINAMENTO DE USUÁRIOS, SUPORTE TÉCNICO, MANUTENÇÃO CORRETIVA, LEGAL E EVOLUTIVA, BEM COMO HOSPEDAGEM DE CADA SOLUÇÃO EM DATA CENTER,** pelo **MENOR PREÇO POR LOTE**, cujas especificações detalhadas encontram-se no Anexo II – TERMO DE REFERÊNCIA, que acompanha o Edital.

Regem a presente licitação, a Lei Federal n.º 10.520/2002, Lei Federal n.º 8.666/93, Lei Complementar n.º 123/2006, e demais legislações aplicáveis.

Serão observados os seguintes horários e datas para os procedimentos que seguem:

- Recebimento do envelope de proposta e do envelope de habilitação e credenciamento: até às **08h30min do dia 25 de Maio de 2022**;
- Início da Sessão Pública do pregão: às **9h00min do dia 25 de Maio de 2022**.

As dúvidas pertinentes a esta licitação serão esclarecidas pelo Departamento de Licitações, nos seguintes endereços:

- $\triangleright$  Telefone: (47) 3534-4212
- E-mail: [licitacao@agrolandia.sc.gov.br](mailto:licitacao@agrolandia.sc.gov.br)
- Endereço: Rua dos Pioneiros n° 109, Centro, Agrolândia, SC. CEP 88420-000.

#### <span id="page-2-0"></span>**1. DO OBJETO**

**1.1.** Constitui o objeto da presente licitação a seleção de propostas para **CONTRATAÇÃO DE EMPRESA(S) ESPECIALIZADA(S) EM SOFTWARES NATIVOS DE PLATAFORMA WEB PARA FORNECIMENTO DE SISTEMAS DE GESTÃO PÚBLICA INTEGRADOS, NO MODO DE LICENÇAS DE USO, SEM LIMITE DE USUÁRIOS, NAS ÁREAS DE SAÚDE E ADMINISTRAÇÃO GERAL, INCLUIDO SERVIÇOS COMPLEMENTARES NECESSÁRIOS AO FUNCIONAMENTO DE TAIS SISTEMAS, COMO MIGRAÇÃO DE DADOS, IMPLANTAÇÃO, PARAMETRIZAÇÕES E CONFIGURAÇÕES, TREINAMENTO DE USUÁRIOS, SUPORTE TÉCNICO, MANUTENÇÃO CORRETIVA, LEGAL E EVOLUTIVA, BEM COMO HOSPEDAGEM DE CADA SOLUÇÃO EM DATA CENTER, CONFORME ESPECIFICAÇÕES TÉCNICAS CONSTANTES DO TERMO DE REFERÊNCIA, ANEXO II DO EDITAL.** 

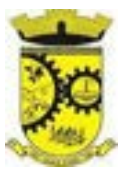

# <span id="page-3-0"></span>**2. DA EXECUÇÃO**

- **2.1.** Implantação (Diagnóstico, Configuração, migração de informações e habilitação do sistema para uso);
- **2.2.** Capacitação dos usuários;
- **2.3.** Serviços de suporte técnico;
- **2.4.** Serviços de demanda variável (reserva técnica);
- **2.5.** Serviços de manutenção corretiva e legal;
- **2.6.** Serviço de gerenciamento do data center.

### <span id="page-3-1"></span>**3. DA DOTAÇÃO ORÇAMENTÁRIA**

3.1. As despesas para a aquisição dos objetos licitados correrão a conta de dotações específicas do orçamento do Município de Agrolândia para o exercício de 2022, com a seguinte rubrica contábil:

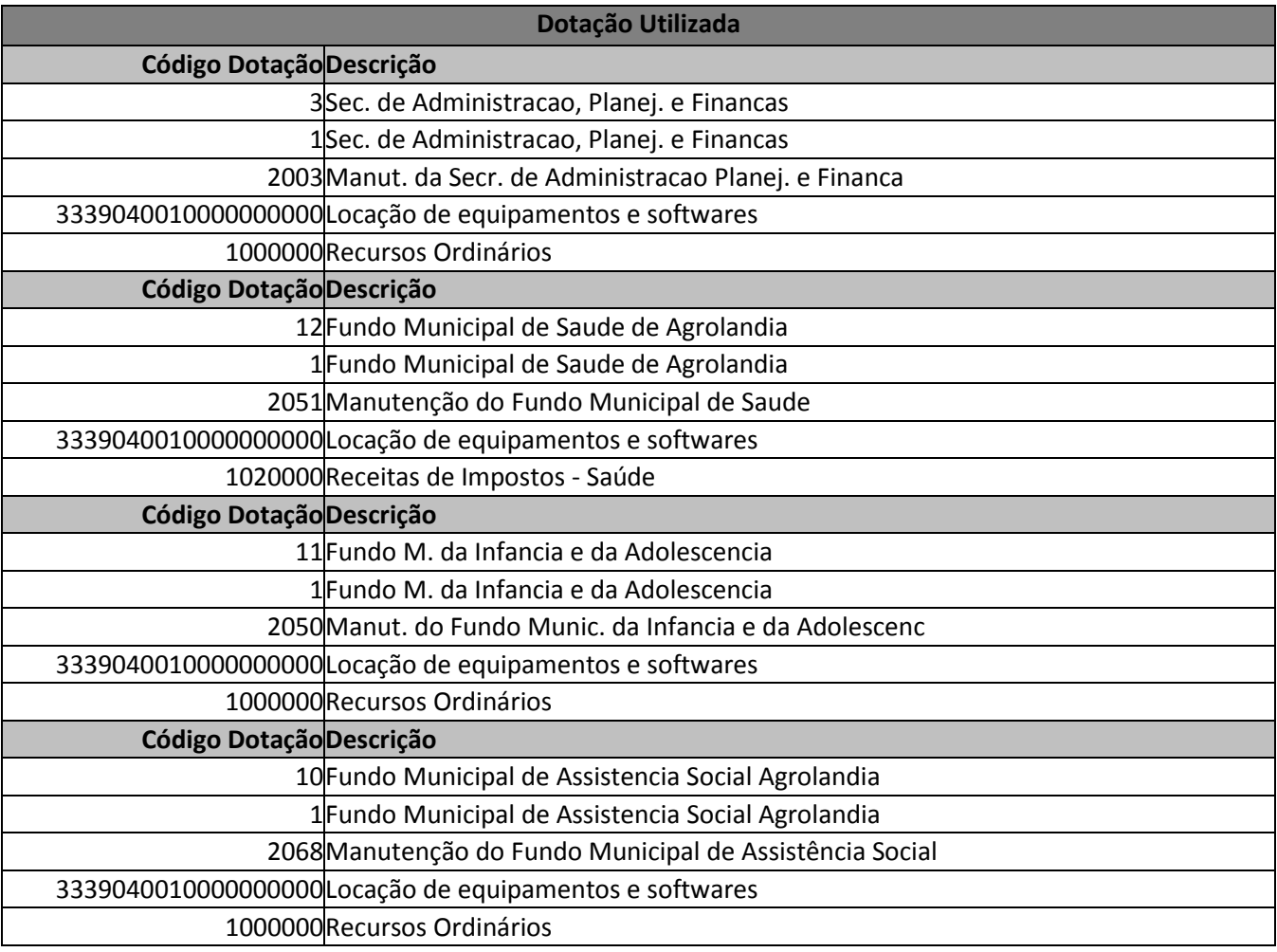

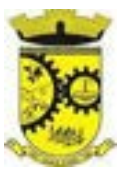

#### <span id="page-4-0"></span>**4. DA PARTICIPAÇÃO**

4.1. Poderão participar deste Pregão os interessados que atenderem a todas as exigências, inclusive quanto à documentação, constantes neste Edital e seus anexos, desde que **Não estejam sendo submetidas a processos de falência, concordatas, concurso de credores, dissolução, liquidação ou hajam sido suspensas de licitar no âmbito deste Município, e/ou declaradas inidôneas ou suspensas por Órgãos ou Entidades da Administração Pública Direta ou Indireta, Federal, Estadual, Municipal ou do Distrito Federal;**

4.2. O inadimplemento dos prazos e condições deste Edital sujeitará a licitante às sanções administrativas previstas na Seção II do Capítulo IV da Lei Federal n.º 8.666/93.

4.3. Estará assegurado o tratamento diferenciado e favorecido as microempresas ou empresas de pequeno porte, devidamente enquadradas aos comandos do artigo 3º da Lei Complementar N°. 123/2006, desde que não estejam inclusas nas vedações previstas no § 4º do mesmo artigo e demais alterações previstas na Lei Complementar 147/2014.

### <span id="page-4-1"></span>**5. DA IMPUGNAÇÃO AO ATO CONVOCATÓRIO**

5.1. Qualquer cidadão é parte legítima para impugnar o presente Edital, por irregularidade na aplicação da Lei N°. 10.520/02 e da Lei N°. 8.666/93, devendo protocolar o pedido até 02 (dois) dias úteis antes da data fixada para recebimento e abertura dos envelopes de Habilitação e Proposta Comercial, devendo a Administração julgar e responder à impugnação em até 24 (Vinte e Quatro) horas, sem prejuízo da faculdade prevista no §1º do art. 113, da Lei N°. 8.666/93.

5.2. A impugnação poderá ser realizada por forma eletrônica, pelo e-mail, [licitacao@agrolandia.sc.gov.br](mailto:licitacao@agrolandia.sc.gov.br) ou por petição dirigida ou protocolada no endereço: RUA DOS PIONEIROS, Nº 109, CENTRO, AGROLÂNDIA - SC, CEP: 88420-000.

5.3. Caberá à Autoridade Competente (assessoria jurídica) decidir sobre a impugnação no prazo de 02 (dois) dias após o limite de envio de impugnações.

5.4. Em caso de deferimento da impugnação contra o ato convocatório será tomada uma das seguintes providências:

a) Anulação ou revogação do edital;

b) Alteração e republicação do edital, reabertura do prazo de envio de propostas, alteração da data da sessão pública do pregão;

c) Alteração no edital e manutenção do prazo de envio de propostas e da data da sessão pública do pregão, nos casos em que, inquestionavelmente, a alteração não tenha afetado a formulação das propostas.

#### <span id="page-4-2"></span>**6. DO CREDENCIAMENTO**

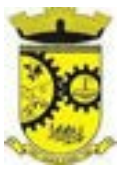

6.1. Os proponentes deverão se apresentar para credenciamento junto ao Pregoeiro com apenas **um representante legal** que, devidamente munido de documentos que o credencie a participar deste procedimento licitatório, será o único admitido a intervir nas fases do pregão.

#### 6.2. **SE REPRESENTADA PELO SÓCIO, DEVE APRESENTAR**:

a) Cópia autenticada do respectivo **ESTATUTO OU CONTRATO SOCIAL** acompanhado da última alteração estatutária ou contratual, podendo este ser substituído pela última alteração estatutária ou contratual desde que **CONSOLIDADA;**

b) Documento de Identificação;

c) **DECLARAÇÃO DE PLENO ATENDIMENTO AOS REQUISITOS DE HABILITAÇÃO**, da proposta e dos documentos de habilitação (apresentada em papel timbrado da empresa), conforme modelo abaixo:

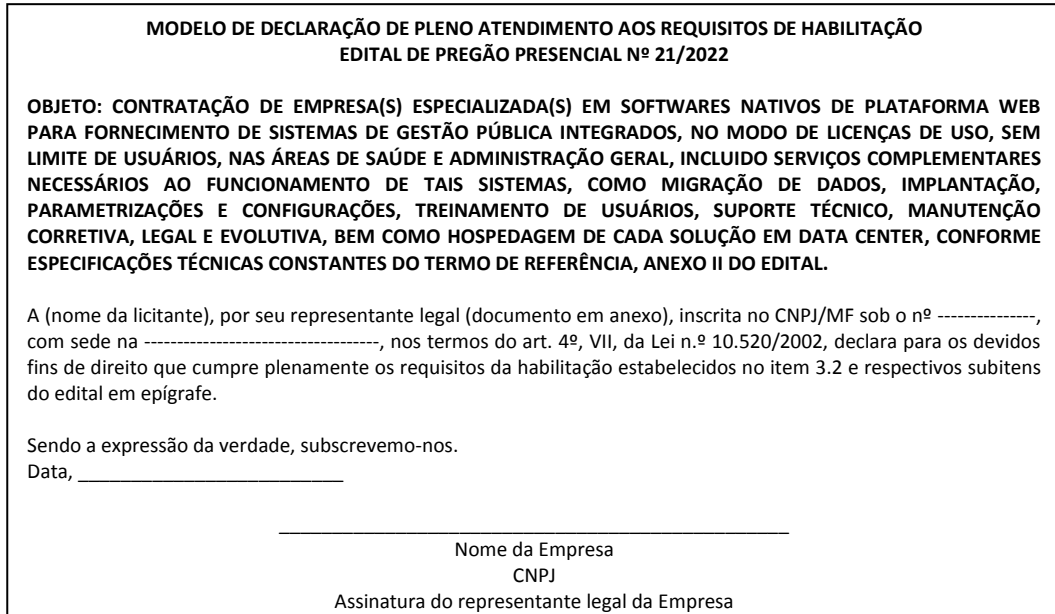

d) **CERTIDÃO SIMPLIFICADA**, expedida pela respectiva Junta Comercial, com data de expedição não superior a 90 (Noventa) dias da realização do Pregão (somente para ME/ EPP);

e) **DECLARAÇÃO DE ENQUADRAMENTO LEGAL DAS** *MICROEMPRESAS* (ME) e *Empresas De Pequeno Porte (EPP*), conforme modelo abaixo:

> *Web Site[: www.agrolandia.sc.gov.br](http://www.agrolandia.sc.gov.br/)* T*elefone: (47)3534212 - (47)35344155*

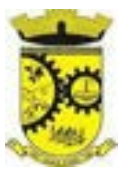

#### **MODELO DE DECLARAÇÃO DE MICROEMPRESA OU EMPRESA DE PEQUENO PORTE PREGÃO PRESENCIAL Nº 21/2022**

**DECLARO**, sob as penas da lei, sem prejuízo das sanções e multas previstas neste ato convocatório, que a empresa (denominação da pessoa jurídica), CNPJ nº \_\_\_\_\_\_\_\_\_\_\_\_\_\_\_\_\_\_\_\_\_\_\_\_ é **microempresa ou empresa de pequeno porte**, nos termos do enquadramento previsto na **Lei Complementar nº 123, de 14 de dezembro de 2006**, cujos termos declaro conhecer na íntegra, estando apta, portanto, a exercer o direito de preferência no procedimento licitatório do Pregão Presencial nº 21/2022.

Atenciosamente,

\_\_\_\_\_\_\_\_\_\_\_\_\_\_\_\_\_\_\_\_\_\_\_\_\_\_\_\_\_\_\_\_\_\_\_\_\_\_\_\_\_\_\_\_\_\_\_\_\_\_\_\_ *(Assinatura do representante legal)*

 *Nome: RG nº:*

#### 6.3. **SE REPRESENTADA POR PROCURADOR, DEVE APRESENTAR**:

a) Habilitação do representante com poderes para formular ofertas e lances de preços e praticar os demais atos pertinentes ao certame, em nome do proponente, mediante **instrumento público de procuração, ou instrumento particular com devido reconhecimento de assinatura por tabelião**, conforme modelo abaixo:

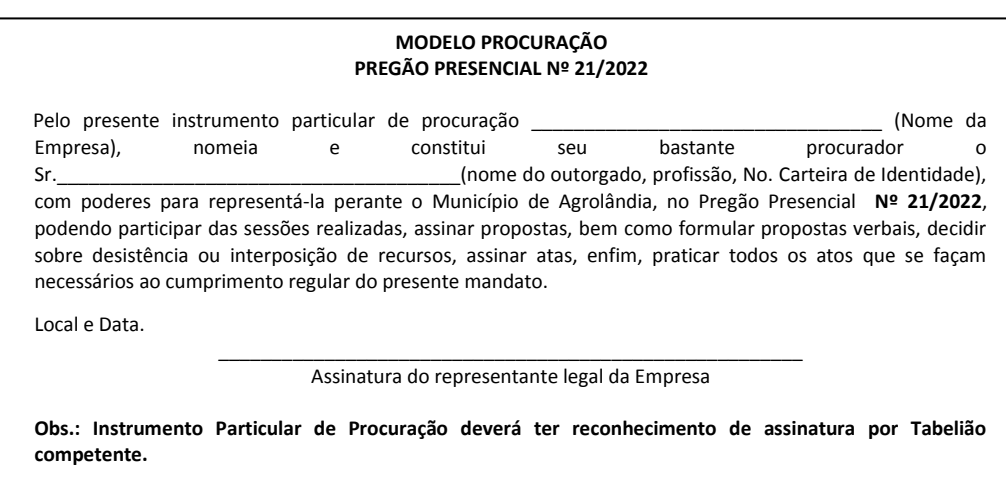

b) Documento de Identificação;

c) Cópia autenticada do respectivo **ESTATUTO OU CONTRATO SOCIAL** acompanhado da última alteração estatutária ou contratual, podendo este ser substituído pela última alteração estatutária ou contratual desde que **CONSOLIDADA;**

d) **DECLARAÇÃO DE PLENO ATENDIMENTO AOS REQUISITOS DE HABILITAÇÃO**, da proposta e dos documentos de habilitação (apresentada em papel timbrado da empresa), conforme modelo descrito no item 6.2, alínea "c";

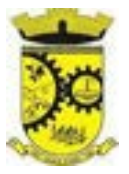

e) **CERTIDÃO SIMPLIFICADA**, expedida pela respectiva Junta Comercial, com data de expedição não superior a 90 (Noventa) dias da realização do Pregão (somente para ME/ EPP).

f) **DECLARAÇÃO DE ENQUADRAMENTO LEGAL DAS** *MICROEMPRESAS* (ME) e *Empresas De Pequeno Porte (EPP*), conforme modelo descrito no item 6.2, alínea "e".

### 6.4. **SE REMETIDA VIA POSTAL, DEVE APRESENTAR, FORA DOS ENVELOPES**:

a) Cópia autenticada do respectivo **ESTATUTO OU CONTRATO SOCIAL** acompanhado da última alteração estatutária ou contratual, podendo este ser substituído pela última alteração estatutária ou contratual desde que **CONSOLIDADA.**

b) **DECLARAÇÃO DE PLENO ATENDIMENTO AOS REQUISITOS DE HABILITAÇÃO**, da proposta e dos documentos de habilitação (apresentada em papel timbrado da empresa), conforme modelo descrito no item 6.2, alínea "c"**;**

c) **CERTIDÃO SIMPLIFICADA**, expedida pela respectiva Junta Comercial, com data de expedição não superior a 90 (Noventa) dias da realização do Pregão (somente para ME/ EPP).

d) **DECLARAÇÃO DE ENQUADRAMENTO LEGAL DAS** *MICROEMPRESAS* (ME) e *Empresas De Pequeno Porte (EPP*), conforme modelo descrito no item 6.2, alínea "e".

6.5. O documento que credencia o representante deverá ser entregue separadamente dos envelopes "**PROPOSTA DE PREÇO**" e "**DOCUMENTAÇÃO DE HABILITAÇÃO**".

6.6. A ausência de representante da empresa licitante ou a falta dos poderes do representante presente para formulação de propostas e/ou oferta de novos preços, impedirá a empresa de participar dos lances verbais. Ficando registrado o preço constante na proposta escrita.

6.7. O representante legal e/ou procurador deverão identificar-se exibindo documento oficial de identificação que contenha foto.

6.8. Será admitido apenas 01 (um) representante para cada licitante credenciada, sendo que cada um deles poderá representar apenas uma credenciada.

6.9. A ausência do Credenciado, em qualquer momento da sessão, poderá importar a imediata exclusão do licitante por ele representado, salvo autorização expressa do Pregoeiro.

#### <span id="page-7-0"></span>**7. DA PROPOSTA**

7.1. A proposta deverá ser apresentada em envelope fechado, até o horário e data definidos no preâmbulo do edital, contendo em sua parte externa, além do nome da proponente, os seguintes dizeres:

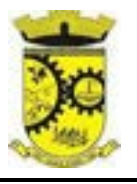

**PREGÃO PRESENCIAL Nº 21/2022 MUNICÍPIO DE AGROLÂNDIA/SC ENVELOPE Nº 01 – PROPOSTA DE PREÇOS RAZÃO SOCIAL DA EMPRESA: CNPJ:**

7.2. A proposta poderá ser redigida conforme MODELO ANEXO, em língua portuguesa, salvo quanto às expressões técnicas de uso corrente, com suas páginas sem rasuras, emendas, borrões ou entrelinhas e ser datada e assinada pelo representante legal da licitante ou pelo procurador.

7.3. A proposta de preço deverá conter os seguintes elementos:

a)Nome do proponente, endereço completo, telefone, CNPJ;

b)Número do Pregão;

c) Para cada item que o licitante vier a participar, a descrição do objeto ofertado, em conformidade com o Anexo II, preço unitário em moeda corrente, qualquer encargo financeiro ou previsão inflacionária. No preço proposto deverão estar incluídas, além do lucro, todas as despesas, tributos e custos, diretos ou indiretos, relacionadas com o fornecimento do objeto da presente licitação;

d) Prazo de validade da proposta, não inferior a 60 (sessenta) dias, contados da data de entrega da mesma, sob pena de desclassificação da proposta.

7.4. Terão suas propostas desclassificadas as licitantes que não respeitarem os limites máximos dos lotes, conforme a previsão do anexo II.

7.5. Terão suas propostas desclassificadas as licitantes que apresentarem a mesma em desacordo com o solicitado.

7.6. Para facilitar o julgamento das propostas, as empresas licitantes poderão (não implica em desclassificação da proposta) realizar o cadastro no ATENDE.NET. Após o cadastro ter sido autorizado, basta acessar o serviço: "ENVIAR PROPOSTA DE LICITAÇÃO". O link para fazer o preenchimento da proposta de preços é: [https://agrolandia.atende.net/?pg=autoatendimento#!/tipo/servico/valor/9/padrao/1/load/0/.](https://agrolandia.atende.net/?pg=autoatendimento#!/tipo/servico/valor/9/padrao/1/load/0/)

#### <span id="page-8-0"></span>**8. DA HABILITAÇÃO**

8.1. Os documentos para habilitação deverão ser apresentados em envelope fechado, até o horário e data definidos no preâmbulo do edital, contendo em sua parte externa, além do nome da proponente, os seguintes dizeres:

**PREGÃO PRESENCIAL Nº 21/2022 MUNICÍPIO DE AGROLÂNDIA/SC ENVELOPE Nº 02 – DOCUMENTOS DE HABILITAÇÃO RAZÃO SOCIAL DA EMPRESA: CNPJ:**

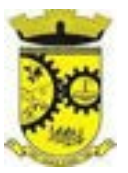

# **8.2. Os documentos necessários à habilitação deverão ser apresentados em original, ou por qualquer processo de cópia autenticada por tabelião de notas ou servidor municipal designado.**

8.3. O envelope deverá conter os seguintes documentos:

# **8.3.1. HABILITAÇÃO FISCAL E TRABALHISTA:**

a) **PROVA DE INSCRIÇÃO NO CADASTRO NACIONAL DE PESSOA JURÍDICA** (CNPJ).

b) **CERTIDÃO CONJUNTA DE DÉBITOS RELATIVOS A TRIBUTOS FEDERAIS E A DIVIDA ATIVA DA UNIÃO** nos termos da Portaria Conjunta PGFN/RFB nº 003 de 22/11/2005;

c) **CERTIDÃO NEGATIVA DE DÉBITOS ESTADUAL** emitida pela Secretaria de Fazenda do Estado ou documento equivalente que comprove a regularidade.

d) **CERTIDÃO NEGATIVA DE TRIBUTOS MUNICIPAIS**, emitida pela Prefeitura da sede da licitante;

e) **PROVA DE REGULARIDADE FISCAL PERANTE O FGTS**, do domicílio ou sede da empresa;

f) **CERTIDÃO NEGATIVA DE DÉBITOS TRABALHISTAS** (CNDT), obtida através do site do Tribunal Superior do Trabalho, [http://www.tst.jus.br/certidao.](http://www.tst.jus.br/certidao)

# **8.3.2. QUALIFICAÇÃO ECONÔMICO-FINANCEIRA:**

- a) **CERTIDÃO DE FALÊNCIA, CONCORDATA E RECUPERAÇÃO JUDICIAL,** expedida pelo Distribuidor da sede da pessoa jurídica da licitante, emitida com antecedência máxima de 60 (sessenta) dias da data fixada para entrega dos documentos ou com prazo de validade expresso.
- a.1) Para as empresas sediadas em Santa Catarina, a certidão deverá ser apresentada em duas vias: SISTEMA E-SAJ (https://esaj.tjsc.jus.br/sco/abrirCadastro.do) e SISTEMA EPROC (https://certeproc1g.tjsc.jus.br/).

As duas certidões deverão ser apresentadas conjuntamente, caso contrário não terão validade.

ATENÇÃO: Para as empresas sediadas em Santa Catarina, as duas certidões deverão ser anexadas como documento contínuo (termo único - corrido) no campo específico do sistema. **(ambas de Falência, Concordata e Recuperação Judicial – não será aceita certidão civil).** 

a.2) Para as empresas sediadas em outros estados, a emissão da certidão deverá obedecer a determinação do Tribunal de Justiça correspondente.

# **8.3.3. QUALIFICAÇÃO TÉCNICA:**

a) Apresentação de no mínimo 1 (um) atestado ou declaração de capacidade técnica, expedido por entidade pública ou privada, comprovando que a proponente implantou e/ou que mantém em funcionamento sistema de computação em nuvem, similar e compatível com o objeto desta licitação, pelo menos nas seguintes áreas de maior relevância:

> *Web Site[: www.agrolandia.sc.gov.br](http://www.agrolandia.sc.gov.br/)* T*elefone: (47)3534212 - (47)35344155*

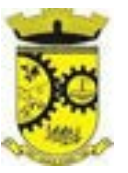

**LOTE I:** Planejamento e Orçamento, Escrituração contábil, Execução financeira e P. Contas, Pessoal e Folha de pagamento, Segurança e Saúde do Servidor, Ponto eletrônico, Estágio Probatório, Avaliação de Desempenho, Compras e licitações, Patrimônio, Controle de frota e combustíveis, Portal da transparência, Portal de serviços e autoatendimento, Processo digital, Fiscalização, Escrita fiscal eletrônica, Nota fiscal eletrônica de serviços, Gestão da Arrecadação, Gestão de Tributos de Competência Municipal (IPTU, ITBI, ISSQN e taxas), Gestão da Dívida ativa, APP (Aplicativo Mobile de Serviços e Autoatendimento), Obras e Posturas, Legislação, ISS Bancos, Gestão de Cemitérios, Gestão Eletrônica de Documentos.

**LOTE II:** Cadastros Nacionais e Agendamentos, Faturamento, Ambulatório, Farmácia, Prontuário Médico, Prontuário Odontológico, E-SUS (Atenção Primária), Imunizações, Acesso Móvel ACS, Regulação, Acesso Móvel Paciente, Transporte, Controle de TFD, Atendimento Hospitalar, Vigilância Epidemiológica e Vigilância Sanitária, Laboratório.

b) Declaração de que a proponente é fabricante do sistema, ou autorização expressa deste, comprovando que tem acesso e total conhecimento sobre os programas fontes, estando apta a realizar os serviços de implantação, configuração, suporte, customização e manutenção dos programas ofertados.

c) Declaração de Atendimento dos Requisitos Técnicos e de Capacidade Operativa (art. 30, caput, inciso II e § 6º todos da Lei 8.666/93) - Declaração de que a licitante disporá, por ocasião da futura contratação, de todos os equipamentos, pessoal técnico e operacional necessários à execução dos serviços, incluindo que o fornecedor disponibilizará *data center* (próprio ou terceirizado) com capacidade de processamento (links, servidores, nobreaks, fontes alternativas de energia (grupo gerador), softwares de virtualização, segurança, sistema de climatização), para alocação dos sistemas objeto desta licitação, conforme orientações do termo de referência, garantindo ainda que não haverá qualquer tipo de paralisação dos serviços por falta dos equipamentos ou de pessoal.

# **8.3.4. DECLARAÇÕES:**

a) **DECLARAÇÃO CONJUNTA, CONFORME ANEXO I,** devidamente assinada pelo representante legal da empresa, sob as penalidades cabíveis;

# **8.3.5. CONSULTAS:**

8.3.5.1: O Pregoeiro verificará, ainda, sob pena de inabilitação:

a) A existência de registros impeditivos de contratação, incluídos na Lista de declarados irregulares, inidôneos e inabilitados pelo Tribunal de Contas da União disponível no site<https://certidoes-apf.apps.tcu.gov.br/>**.**

b) Além da habitual pesquisa que deve ser realizada no módulo SICAF do sistema SIASG – consulta por CNPJ – pelo link [https://www3.comprasnet.gov.br/sicaf](https://www3.comprasnet.gov.br/sicaf-web/public/pages/consultas/consultarRestricaoContratarAdministracaoPublica.jsf)[web/public/pages/consultas/consultarRestricaoContratarAdministracaoPublica.jsf](https://www3.comprasnet.gov.br/sicaf-web/public/pages/consultas/consultarRestricaoContratarAdministracaoPublica.jsf) **.** 

> *Web Site[: www.agrolandia.sc.gov.br](http://www.agrolandia.sc.gov.br/)* T*elefone: (47)3534212 - (47)35344155*

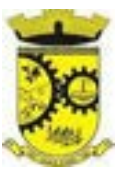

8.3.5.2. Sendo constatado qualquer impedimento de licitar ou contratar por parte do licitante em qualquer das consultas anteriores, o mesmo será inabilitado.

8.3.5.3. O Pregoeiro poderá consultar sítios oficiais de órgãos e entidades emissoras de certidões para verificar as condições de habilitação dos licitantes.

8.4. As **MICROEMPRESAS e EMPRESAS de PEQUENO PORTE**, por ocasião da participação em certames licitatórios, deverão apresentar toda a documentação exigida para efeito de comprovação de regularidade fiscal, mesmo que esta apresente alguma restrição.

- a. Havendo alguma restrição na comprovação da regularidade fiscal do item acima, será assegurado o prazo de 05 (cinco) dias úteis, cujo termo inicial corresponderá ao momento em que o proponente for declarado o vencedor do certame, prorrogáveis por igual período, a critério da Administração Pública, para a regularização da documentação.
- b. A não-regularização da documentação, no prazo previsto no subitem acima, implicará decadência do direito à contratação, sem prejuízo das sanções previstas no art. 81 da Lei nº. 8.666/93 e art. 7º da Lei nº. 10.520/02, sendo facultado à Administração convocar os licitantes remanescentes, na ordem de classificação, para a assinatura da ATA DE REGISTRO DE PREÇO a ser firmado, ou revogar a licitação.

# 8.5. **Serão consideradas inabilitadas as licitantes que deixarem de apresentar a documentação solicitada ou apresentarem-na com vícios.**

8.6. No caso de comprovante de regularidade fiscal ou de cadastramento, será aceito o documento obtido na rede de Internet, condicionando-se que o mesmo venha a ter sua autenticidade confirmada pela Equipe de Apoio (em sessão pública), consoante legislação.

8.7**.** Na hipótese de não constar **PRAZO DE VALIDADE** nas certidões apresentadas, a Administração aceitará como válidas as expedidas até **90 (noventa) dias** imediatamente anteriores à data de apresentação das propostas.

8.8. Sob pena de inabilitação, todos os documentos apresentados para a habilitação deverão estar em nome da licitante e com número do CNPJ, com o endereço respectivo, ou seja, se a licitante for a Matriz, todos os documentos deverão estar em nome da Matriz; ou se a licitante for a filial, todos os documentos deverão estar em nome da filial, salvo:

8.9. Serão dispensados da Filial aqueles documentos que, pela própria natureza, comprovadamente, forem emitidos somente em nome da Matriz.

# 8.10. **TODOS OS DOCUMENTOS EMITIDOS PELA LICITANTE DEVERÃO SER APRESENTADOS EM PAPEL TIMBRADO. Caso a licitante não possua papel timbrado, os documentos deverão conter carimbo com o CNPJ da participante.**

*Web Site[: www.agrolandia.sc.gov.br](http://www.agrolandia.sc.gov.br/)* T*elefone: (47)3534212 - (47)35344155*

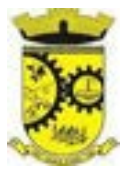

#### <span id="page-12-0"></span>**9. DA SESSÃO PÚBLICA DO PREGÃO**

9.1. No horário e data definidos no preâmbulo do edital, o pregoeiro fará a abertura da sessão pública do Pregão, procedendo aos seguintes atos, em sequência:

9.2. O proponente deverá se apresentar para credenciamento junto ao Pregoeiro por um representante que, devidamente munido de documento que o credencie a participar deste procedimento licitatório, venha a responder por sua representada.

9.3. Para fins de gozo dos benefícios dispostos na Lei Complementar n.º 123/2006, os representantes de microempresas e empresas de pequeno porte deverão credenciar-se e apresentar certidão de enquadramento no Estatuto Nacional da Microempresa e Empresa de Pequeno Porte, fornecida pela Junta Comercial da sede do licitante, de acordo com a Instrução Normativa DNRC nº 103/2007 e/ou declaração de enquadramento, em conformidade com o art. 3º da Lei Complementar n.º 123/206, afirmando ainda que não se enquadra em nenhuma das hipóteses do § 4º do art. 3º da Lei Complementar n.º 123/2006.

9.4. O credenciamento far-se-á por meio de instrumento público de procuração ou instrumento particular, com poderes para formular ofertas e lances de preços e praticar todos os demais atos pertinentes ao certame, em nome do proponente.

9.5. Não será desclassificada a proposta em função do não credenciamento do proponente, porém o mesmo ficará impedido de participar da etapa de lances ou manifestar intenção de recurso.

9.6. Depois de encerrada a etapa de credenciamento, não serão aceitos novos representantes dos proponentes na sessão pública, salvo na condição de ouvintes, sem poderes para efetuar lances ou manifestar intenção de recurso.

#### **ANÁLISE PRELIMINAR DE ACEITABILIDADE DAS PROPOSTAS**

9.7. O pregoeiro procederá à abertura das propostas e fará a análise quanto à compatibilidade do objeto ofertado em relação ao especificado no edital e quanto ao preço inexequível, baixando diligências caso sejam necessárias, e procederá à classificação das propostas para a etapa de lances.

#### **SELEÇÃO DAS PROPOSTAS PARA A ETAPA DE LANCES**

9.8. O pregoeiro selecionará as propostas, por lote, para a etapa de lances obedecendo aos seguintes critérios:

9.9. Primeiro critério: serão selecionadas a menor proposta e todas as demais que não sejam superiores a 10% da menor proposta;

9.10. Segundo critério: não havendo pelo menos três propostas selecionadas no critério anterior, serão ainda selecionadas as menores propostas, até o limite de três, para a etapa de lances.

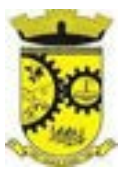

#### **ETAPA DE LANCES ORAIS**

9.11. Tendo sido credenciado e a proposta selecionada, os autores poderão manifestar lances orais. O Pregoeiro convidará individualmente os autores das propostas selecionadas a formular lances de forma sequencial, a partir do autor da proposta de maior preço e os demais em ordem decrescente de valor, decidindo-se por meio de sorteio no caso de empate de preços.

9.12. Os lances deverão ser formulados por preço unitário, em moeda corrente nacional, com duas casas decimais, em valores distintos e decrescentes em relação ao preço do autor.

9.13. Poderá o pregoeiro estabelecer redução mínima em cada lance, bem como estabelecer tempo máximo para o proponente ofertar seu lance.

9.14. A etapa de lances será considerada encerrada quando todos os participantes desse item declinar da formulação de lances.

9.15. Encerrada a etapa de lances, serão ordenadas as propostas selecionadas e não selecionadas para a etapa de lances, na ordem crescente dos valores, considerando-se para as selecionadas o último preço ofertado.

9.16. Ocorrendo empate previsto no art. 44, § 2º da Lei Complementar n.º 123/06 será assegurada a preferência de contratação para as microempresas e empresas de pequeno porte, desde que a melhor oferta inicial não tiver sido apresentada por microempresa ou empresa de pequeno porte.

9.16.1. Entende-se por empate as situações em que as propostas apresentadas pelas microempresas e empresas de pequeno porte, iguais ou até 5% (cinco por cento) superiores à proposta mais bem classificada. 9.16.2. Para fins de desempate, proceder-se-á da seguinte forma:

**I –** A microempresa ou empresa de pequeno porte mais bem classificada poderá apresentar proposta de preço inferior àquela considerada vencedora do certame, situação em que será adjudicado em seu favor o objeto licitado;

**II –** Não ocorrendo à contratação da microempresa ou empresa de pequeno porte, na forma do item "9.16.2 – I" serão convocadas as remanescentes que porventura se enquadrem na hipótese do item "9.16.1" na ordem classificatória, para o exercício do mesmo direito;

**III –** no caso de equivalência dos valores apresentados pelas microempresas e empresas de pequeno porte que se encontrem no intervalo previsto no item "9.16.1", será realizado sorteio, entre elas para que se identifique àquela que primeiro poderá apresentar melhor oferta.

9.16.3. Para as situações previstas nos item "9.16" a microempresa e empresa de pequeno porte mais bem classificada será convocada para apresentar nova proposta no prazo máximo de 5 (cinco) minutos após o encerramento dos lances, sob pena de preclusão.

9.17. O Pregoeiro poderá negociar com o autor da oferta de menor valor com vistas à obtenção de proposta mais vantajosa ao interesse público.

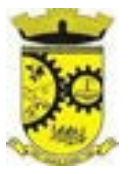

9.18. Após a negociação, exitosa ou não, o Pregoeiro examinará a aceitabilidade da proposta, decidindo motivadamente a respeito.

### **HABILITAÇÃO**

9.19. O pregoeiro fará a abertura do envelope dos documentos de habilitação do licitante que tenha ofertado o menor **VALOR POR LOTE.**

9.20. Os documentos serão rubricados pelo pregoeiro e pela equipe de apoio e serão anexados ao processo da licitação.

9.21. Havendo irregularidades na documentação que não permitam a habilitação, o proponente será inabilitado, procedendo, o pregoeiro à habilitação do segundo proponente classificado, e assim sucessivamente em caso de inabilitação dos proponentes.

9.21.1. Desde que não possibilitem qualquer prejuízo ao Município e aos interessados no certame, é de todo conveniente que compareça à disputa o maior número possível de interessados, para que a proposta mais vantajosa seja encontrada em universo mais amplo.

9.21.2. O ordenamento jurídico regular da licitação não prestigia decisão assumida pela Comissão de Licitações que inabilite concorrente com base em circunstância impertinente ou irrelevante para o específico objeto do edital, fazendo exigência sem conteúdo de repercussão para a configuração da habilitação jurídica, qualificação técnica, da capacidade econômica e da regularidade fiscal.

9.22. As microempresas e empresas de pequeno porte deverão apresentar toda a documentação exigida para efeito de comprovação de regularidade fiscal, mesmo que este apresente alguma restrição.

9.22.1. Havendo alguma restrição na comprovação da regularidade fiscal, a microempresa ou empresa de pequeno porte poderá requerer a suspensão da sessão pelo prazo de 2 (dois) dias úteis, prorrogáveis por igual período a critério da Administração, para regularização dos documentos relativos à regularidade fiscal.

9.22.2. A não regularização da documentação no prazo previsto no item anterior implicará em decadência do direto à contratação, sem prejuízo das sanções previstas no art. 81 da Lei n.º 8666/1993, sendo facultado à Administração convocar os licitantes remanescentes, na ordem de classificação, para a assinatura do contrato, ou revogar a licitação.

#### **RECURSO**

9.23. Habilitado o proponente, o pregoeiro solicitará aos demais credenciados se desejam manifestar interesse em interpor recurso.

9.24. Havendo interesse, o proponente deverá manifestar motivadamente sua intenção de interpor recurso, explicitando sucintamente suas razões, cabendo ao Pregoeiro deliberar sobre o aceite do recurso.

> *Web Site[: www.agrolandia.sc.gov.br](http://www.agrolandia.sc.gov.br/)* T*elefone: (47)3534212 - (47)35344155*

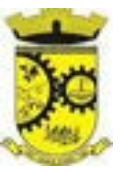

9.25. A intenção motivada de recorrer é aquela que identifica, objetivamente, os fatos e o direito que a proponente pretende que sejam revistos pelo Pregoeiro.

9.26. O proponente que manifestar a intenção de recurso e o mesmo ter sido aceito pelo Pregoeiro, disporá do prazo de 03 (três) dias para a apresentação do recurso, limitado às razões apresentadas durante a sessão pública, o qual deverá ser protocolado no Departamento de Licitações de Agrolândia - SC, dirigido à Autoridade Competente. Os demais proponentes ficam desde logo intimados para apresentar as contrarrazões no prazo de 03 (três) a contar do término do prazo do recorrente. A Autoridade Competente manifestará sua decisão no prazo de 10 (dez) dias úteis.

9.27. Encerrado o prazo para manifestação de recurso o Pregoeiro declarará encerrada a sessão pública do pregão.

### <span id="page-15-0"></span>**10. DA ADJUDICAÇÃO E DA HOMOLOGAÇÃO**

10.1. Após a declaração do vencedor da licitação, em estando de acordo com os requisitos os sistemas ofertados, e após a não havendo manifestação dos proponentes quanto à interposição de recurso, o Pregoeiro opinará sobre a adjudicação do objeto licitado.

10.2. No caso de interposição de recurso caberá à Autoridade Competente, após decisão do recurso, opinar pela adjudicação do objeto licitado.

10.3. A Autoridade Competente homologará o resultado da licitação, convocando o vencedor a assinar o Contrato no prazo de 10 (dez) dias.

10.4. O Município de Agrolândia, quando o proponente vencedor convocado dentro do prazo de validade de sua proposta, não mantiver as condições de habilitação ou se recusar injustificadamente a assinar o Contrato, retomará a Sessão Pública e convidará os demais proponentes classificados na ordem determinada após a etapa de lances, dando continuidade aos procedimentos da sessão pública, adjudicação e homologação.

#### <span id="page-15-1"></span>**11. DO CONTRATO**

11.1. O Município de Agrolândia disporá do prazo de 10 (dez) dias para convocar o licitante vencedor a assinar o contrato, contados a partir da data da homologação do Processo Licitatório.

11.2. O contrato reger-se-á, no que concerne à sua alteração, inexecução ou rescisão, pelas disposições da Lei n.º 8.666/93, observadas suas alterações posteriores, pelas disposições do Edital e pelos preceitos do direito público.

11.3. O contrato terá validade de 12 (doze) meses e poderá, com base nos preceitos de direito público, ser rescindido pela Administração a todo e qualquer tempo, independentemente de interpelação judicial ou extrajudicial, mediante simples aviso, observadas as disposições legais pertinentes.

11.3.1. Ainda, poderá o contrato ser prorrogado ou aditivado por iguais e sucessivos períodos até o limite previsto na Lei nº 8.666/93.

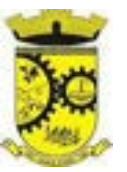

11.4. As obrigações das partes, forma de pagamento e sanções cominadas são as descritas na Minuta do Contrato constante do Anexo IV deste Edital.

11.5. Farão parte integrante do contrato as condições previstas no Edital e a proposta apresentada pelo adjudicatário.

### <span id="page-16-0"></span>**12. DAS OBRIGAÇÕES DA EMPRESA VENCEDORA E DO MUNICÍPIO**

12.1. Caberá ao Município:

12.1.1. Proporcionar à CONTRATADA todas as condições necessárias ao pleno cumprimento das obrigações decorrentes do contrato a ser firmado;

12.1.2. Emitir a Autorização de Fornecimento pelo setor de compras para o fornecimento do objeto;

12.1.3. Notificar a CONTRATADA, quanto aos defeitos ou irregularidades verificadas na execução dos serviços, bem como, quanto a qualquer ocorrência relativa ao comportamento de seus funcionários que venha a ser considerado prejudicial ou inconveniente para o MUNICÍPIO;

12.1.4. Efetuar o(s) pagamento(s) segundo os prazos e condições estabelecidas.

12.2. Caberá à empresa vencedora:

12.2.1. Executar o objeto obedecendo às especificações e às condições deste Edital, do Termo de Referência e às disposições da legislação em vigor, bem como aos detalhes e instruções fornecidas; inclusive cumprindo as determinações dos Poderes Públicos;

12.2.2. Promover a organização para o fornecimento do objeto, de modo a conduzi-los eficaz e eficientemente;

12.2.3. Assumir inteira responsabilidade pela execução do objeto contratual; nos preços, prazo e entrega do objeto que correrão à conta, sem custo adicional;

12.2.4. Arcar com todas as despesas inerentes a execução do objeto contratual; inclusive encargos trabalhistas, previdenciários, fiscais ou comerciais; resultantes do fornecimento do objeto;

12.2.5. Reparar, corrigir, substituir, remover às suas expensas, no total ou em parte, o objeto da contratação em que se verificarem vícios, defeitos ou incorreções;

12.2.6. Responder por quaisquer danos pessoais ou materiais ocasionados por seus empregados ou por atos de sua responsabilidade em decorrência da execução do objeto;

12.2.7. Dar garantias e manter os prazos estabelecidos;

12.2.8. Manter, durante toda a execução do contrato, em compatibilidade com as obrigações assumidas, e todas as condições de habilitação e qualificação exigidas na Licitação.

### <span id="page-16-1"></span>**13. DO PAGAMENTO**

13.1. O pagamento será de até 30 (trinta dias) após a emissão da Nota Fiscal Eletrônica e Arquivo XML, anexada a Autorização de Fornecimento, cujo pagamento será efetuado através de crédito em conta corrente em banco, número e agência indicados, diretamente ao fornecedor, obedecendo a ordem cronológica no setor financeiro.

> *Web Site[: www.agrolandia.sc.gov.br](http://www.agrolandia.sc.gov.br/)* T*elefone: (47)3534212 - (47)35344155*

*\_\_\_\_\_\_\_\_\_\_\_\_\_\_\_\_\_\_\_\_\_\_\_\_\_\_\_\_\_\_\_\_\_\_\_\_\_\_\_\_\_\_\_\_\_\_\_\_\_\_\_\_\_\_\_\_\_\_\_\_\_\_\_\_\_\_\_\_\_\_\_\_\_\_\_\_\_\_\_\_\_\_\_\_\_\_\_\_\_\_\_*

Pregão Presencial nº 21/2022----------------------------------------------------------------------------------------- Pág.17/ 209

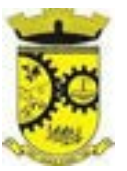

13.2. Será pago a contratada somente o valor do item vencedor, objeto do edital efetivamente entregue de acordo com a especificação, após aprovação/aceite do Fiscal de Contrato:

**a) Serviços de implantação e capacitação dos usuários:** os serviços de implantação e treinamento dos usuários realizados serão pagos em parcela única com vencimento em até 30 (trinta) dias depois da sua conclusão;

**b) Locação dos sistemas, suporte técnico e demais serviços mensais:** serão pagos de forma mensal e sucessiva durante toda a vigência do contrato, sendo a primeira com vencimento aos 30 dias a contar da liberação do sistema para uso;

**c) Serviços sob demanda variável:** os serviços ofertados por hora técnica (sob demanda) serão pagos de acordo com o número de horas técnicas utilizadas no mês anterior ao mês do pagamento, conforme necessidade da Administração Pública.

13.3. O número do CNPJ – Cadastro Nacional de Pessoa Jurídica – constante das notas fiscais/faturas deverá ser aquele fornecido na fase de habilitação.

13.4. Constatando o recebedor qualquer divergência ou irregularidade na Nota Fiscal, esta será devolvida à licitante para as devidas correções. Nenhum pagamento será efetuado à licitante vencedora enquanto pendente de liquidação qualquer obrigação financeira que lhe for imposta, em virtude de penalidade ou inadimplência, sem que isso gere direito ao pleito do reajustamento de preços ou correção monetária.

13.5. O Município, quando exigível por força da legislação em vigor, efetuará as retenções dos impostos e contribuições devidas, por cumprimento das determinações contidas em lei.

#### <span id="page-17-0"></span>**14. DOS PROCEDIMENTOS DE FISCALIZAÇÃO**

14.1. Será nomeado 01(um) Gestor/Fiscal, através de Decreto Municipal para executar o acompanhamento e a fiscalização do Contrato a ser firmado, em conformidade com suas competências e demais disposições legais.

14.2. A fiscalização será realizada por profissional nomeado pelo município recebedor.

14.3. Durante a execução do serviço ou após a entrega do objeto, o fiscal do Município realizará vistoria *nos setores do Órgão Público*, a fim de certificar a consonância do serviço prestado entregue com o previsto neste instrumento.

14.4. Verificada a ocorrência de irregularidade no cumprimento do contrato, a Fiscalização tomará as providências legais e contratuais cabíveis, inclusive quanto à aplicação das penalidades previstas no presente contrato e na Lei Federal n° 8.666/93 e alterações posteriores.

#### <span id="page-17-1"></span>**15. DAS PENALIDADES**

15.1. Aquele que convocado dentro do prazo de validade da sua proposta não celebrar o contrato, deixar de entregar ou prestar o serviço ou apresentar documentação falsa exigida para o certame, ensejar o retardamento

> *Web Site[: www.agrolandia.sc.gov.br](http://www.agrolandia.sc.gov.br/)* T*elefone: (47)3534212 - (47)35344155*

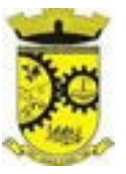

da execução de seu objeto, não mantiver a proposta, falhar ou fraudar na execução do contrato, comportar-se de modo inidôneo ou cometer fraude fiscal, ficará impedido de licitar e contratar com o município de Agrolândia – SC e, poderá ficar impedida de licitar e contratar com a União, Estados, Distrito Federal ou Municípios, e poderá ser descredenciada do SICAF, ou outros sistemas de cadastramento de fornecedores, sem prejuízo das multas previstas neste Edital e das demais cominações legais, pelo prazo de até 05 (cinco) anos, sem prejuízo das seguintes multas:

- a) Advertência por escrito
- b)Multa de 0,05% (cinco centésimos por cento) do valor do contrato, se já assinado, ou estimado do contrato, se não assinado, por dia de atraso injustificado na execução do mesmo, observado o prazo máximo de 05 (cinco) dias;
- c) Multa de 10% (dez por cento) sobre o valor do contrato, se já assinado, ou estimado do contrato, se não assinado, pela recusa injustificada do adjudicatário em executá-lo;
- d) Suspensão temporária de participar em licitações e contratar com o Município de Agrolândia SC, por prazo não superior a 2 (dois) anos.
- e) Declaração de inidoneidade para licitar ou contratar com a administração pública enquanto perdurarem os motivos determinantes da punição ou até que seja promovida a reabilitação, observados o disposto nos artigos 86 e seguintes da Lei 8.666/93.

15.2. Os valores das multas aplicadas previstas nos subitens acima poderão ser descontados dos pagamentos devidos pelo Município de Agrolândia – SC.

15.3. Da aplicação das penas caberá recurso no prazo de 05 (cinco) dias úteis, contados da intimação, o qual deverá ser apresentado no mesmo local.

15.4. O recurso ou o pedido de reconsideração relativos às penalidades acima dispostas será dirigido a autoridade que praticou o ato, o qual decidirá o recurso no prazo de 05 (cinco) dias úteis e o pedido de reconsideração, no prazo de 10 (dez) dias úteis.

#### <span id="page-18-0"></span>**16. DAS DISPOSIÇÕES FINAIS**

16.1. Os envelopes de habilitação não abertos estarão disponíveis no Departamento de Licitações para retirada por seus respectivos proponentes, no prazo de 30 (trinta) dias após a assinatura do contrato decorrente da licitação. Caso não sejam retirados no prazo estipulado, serão incinerados.

16.2. Nenhuma indenização será devida aos proponentes por apresentarem documentação ou proposta relativa ao presente pregão.

16.3. A presente licitação somente poderá vir a ser revogada por razões de interesse público, decorrentes de fato superveniente devidamente comprovado, ou anulada, no todo ou em parte, por ilegalidade, de ofício ou por provocação de terceiros, mediante parecer escrito e devidamente fundamentado.

16.4. O resultado desta licitação será lavrado em Ata, a qual será assinada pelo Pregoeiro e Equipe de Apoio.

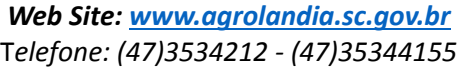

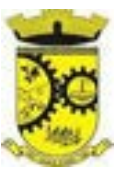

16.5. O proponente é responsável pela fidelidade e legitimidade das informações e dos documentos apresentados em qualquer fase da licitação.

16.6. No interesse do Município de Agrolândia – SC, sem que caiba às participantes qualquer recurso ou indenização, poderá a licitação ter:

a)Adiada sua abertura;

b)Alterado o Edital, com fixação de novo prazo para a realização da licitação.

16.7. Para dirimir quaisquer questões decorrentes do procedimento licitatório, elegem as partes o Foro da Comarca de Trombudo Central – SC, com renúncia expressa a qualquer outro por mais privilegiado que seja.

16.8. Esclarecimentos em relação a eventuais dúvidas de interpretação do presente Edital poderão ser obtidos junto ao Departamento de Licitações pelo telefone: (047) 3534-4212, ou E-mail: [licitação@agrolandia.sc.gov.br,](mailto:licitação@agrolandia.sc.gov.br) de segunda a sexta-feira, das 08h00 às 12h00 e das 14h00 as 17h00.

16.9. Fazem parte deste Edital:

- **a) Anexo I –** Modelo Declaração Conjunta;
- **b) Anexo II –** Termo de Referência e Especificação do Objeto com Valor Estimado;
- **c) Anexo III –** Modelo de Planilha para Proposta de Preços;
- **d) Anexo IV –** Modelo de Minuto do Contrato;

Agrolândia, SC, 27 de Abril de 2022.

\_\_\_\_\_\_\_\_\_\_\_\_\_\_\_\_\_\_\_\_\_\_\_\_\_\_\_\_. **JOSÉ CONSTANTE**  Prefeito Municipal

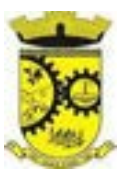

#### **ANEXO I – MODELO DE DECLARAÇÃO CONJUNTA**

# **PROCESSO LICITATÓRIO Nº 40/2022 PREGÃO PRESENCIAL Nº 21/2022**

<span id="page-20-0"></span>........................................................ inscrita no CNPJ n. ....................., por intermédio de seu representante legal, Sr. (a) .................................... , DECLARA que:

- Os documentos que compõem o Edital foram colocados à disposição e tomou conhecimento de todas as informações, condições locais e grau de dificuldade para o fornecimento dos materiais, dando concordância a todas as condições desta Licitação de Pregão, sem restrições de qualquer natureza e de que, vencedor desta Licitação, executará o objeto desta licitação, pelo preço proposto e de acordo com as normas deste certame licitatório,
- Não se encontra declarada inidônea para licitar ou contratar com órgãos da Administração Pública Federal, Estadual, Municipal e do Distrito Federal.
- Não existem fatos supervenientes impeditivos de habilitação, na forma do Art. 32, § 2<sup>º</sup>, da Lei 8.666, de 21 de junho de 1993.
- Não possui em seu quadro de pessoal empregado(s) com menos de 18 anos, em trabalho noturno, perigoso ou insalubre e menores de 16 anos, em qualquer trabalho, salvo na condição de aprendiz, a partir de 14 anos, nos termos do art. 7º, XXXIII, da Constituição Federal e art. 27, V, da Lei 8666, de 21 de junho de 1993, atualizada.
- Não existe em seu quadro de empregados, servidores públicos exercendo funções de gerência, administração ou tomada de decisão.
- Está ciente que, conforme a Lei nº 13.709/2018 Lei Geral de Proteção de Dados Pessoais (LGPD), os dados da Empresa serão publicados no Portal da Transparência e Site Oficial do Município de Agrolândia/SC.

\_\_\_\_\_\_\_\_\_\_\_\_, em \_\_\_\_\_ de \_\_\_\_\_\_\_ 2022.

\_\_\_\_\_\_\_\_\_\_\_\_\_\_\_\_\_\_\_\_\_\_\_\_\_\_\_\_\_\_\_\_\_\_\_\_\_\_\_\_\_\_\_\_\_\_\_ Carimbo e Assinatura do Representante Legal

*Web Site[: www.agrolandia.sc.gov.br](http://www.agrolandia.sc.gov.br/)* T*elefone: (47)3534212 - (47)35344155*

*\_\_\_\_\_\_\_\_\_\_\_\_\_\_\_\_\_\_\_\_\_\_\_\_\_\_\_\_\_\_\_\_\_\_\_\_\_\_\_\_\_\_\_\_\_\_\_\_\_\_\_\_\_\_\_\_\_\_\_\_\_\_\_\_\_\_\_\_\_\_\_\_\_\_\_\_\_\_\_\_\_\_\_\_\_\_\_\_\_\_\_*

Pregão Presencial nº 21/2022----------------------------------------------------------------------------------------- Pág.21/ 209

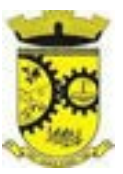

#### **ANEXO II - TERMO DE REFERÊNCIA**

# **PROCESSO LICITATÓRIO Nº 40/2022 PREGÃO PRESENCIAL Nº 21/2022**

#### <span id="page-21-0"></span>**1. DO OBJETO**

**1.1. CONTRATAÇÃO DE EMPRESA(S) ESPECIALIZADA(S) EM SOFTWARES NATIVOS DE PLATAFORMA WEB PARA FORNECIMENTO DE SISTEMAS DE GESTÃO PÚBLICA INTEGRADOS, NO MODO DE LICENÇAS DE USO, SEM LIMITE DE USUÁRIOS, NAS ÁREAS DE SAÚDE E ADMINISTRAÇÃO GERAL. INCLUI AINDA SERVIÇOS COMPLEMENTARES NECESSÁRIOS AO FUNCIONAMENTO DE TAIS SISTEMAS, COMO MIGRAÇÃO DE DADOS, IMPLANTAÇÃO, PARAMETRIZAÇÕES E CONFIGURAÇÕES, TREINAMENTO DE USUÁRIOS, SUPORTE TÉCNICO, MANUTENÇÃO CORRETIVA, LEGAL E EVOLUTIVA, BEM COMO HOSPEDAGEM DE CADA SOLUÇÃO EM DATA CENTER E TODAS AS DEMAIS CONDIÇÕES CONSTANTES DESTE TERMO DE REFERÊNCIA.** 

1.1.1. Áreas a serem atendidas (módulos de programas e serviços por lote):

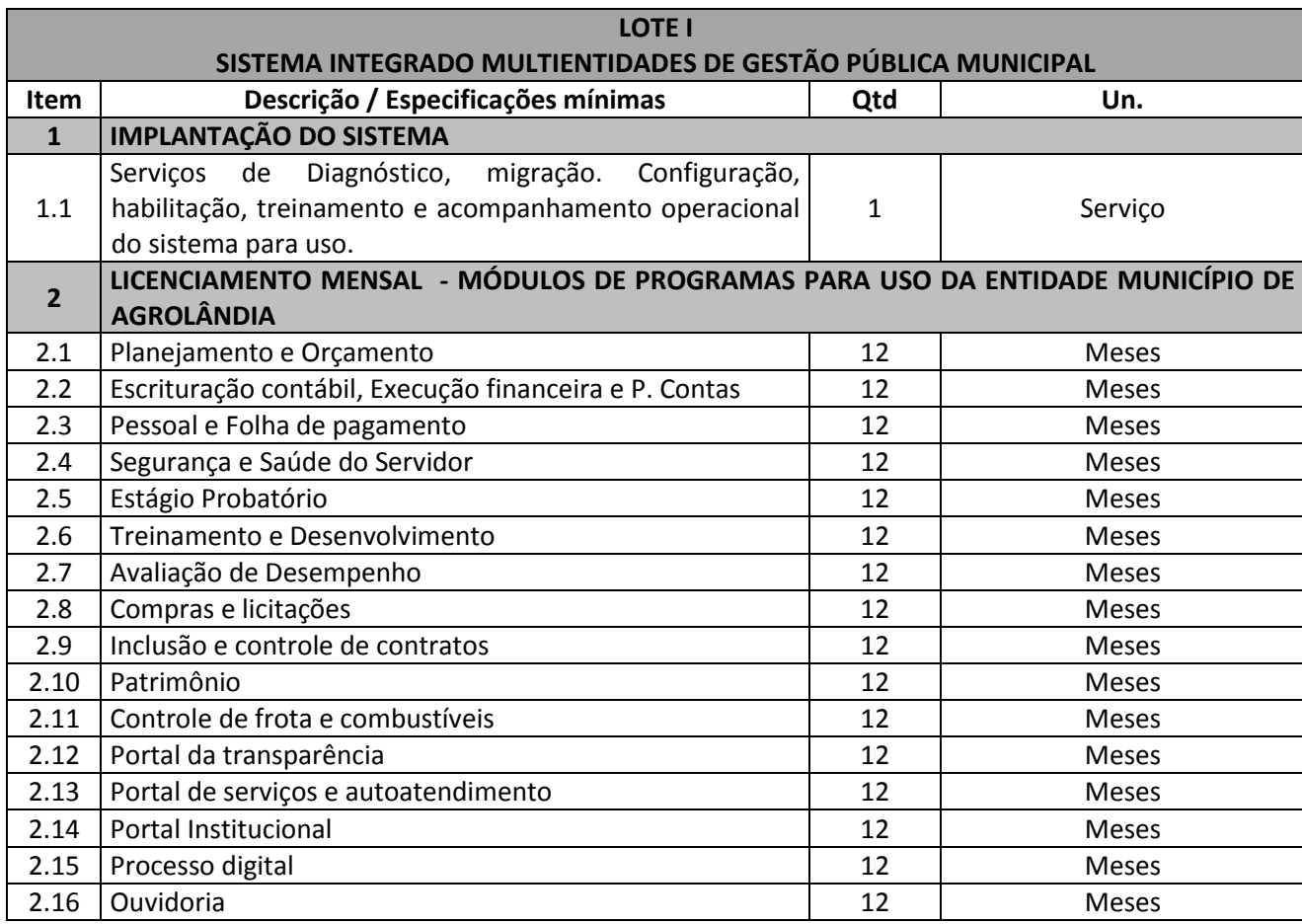

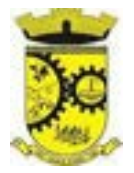

# PREFEITURA MUNICIPAL DE AGROLÂNDIA Rua dos Pioneiros, 109 – CEP 88420 – Agrolândia/SC CNPJ: 83.102.582/0001-44

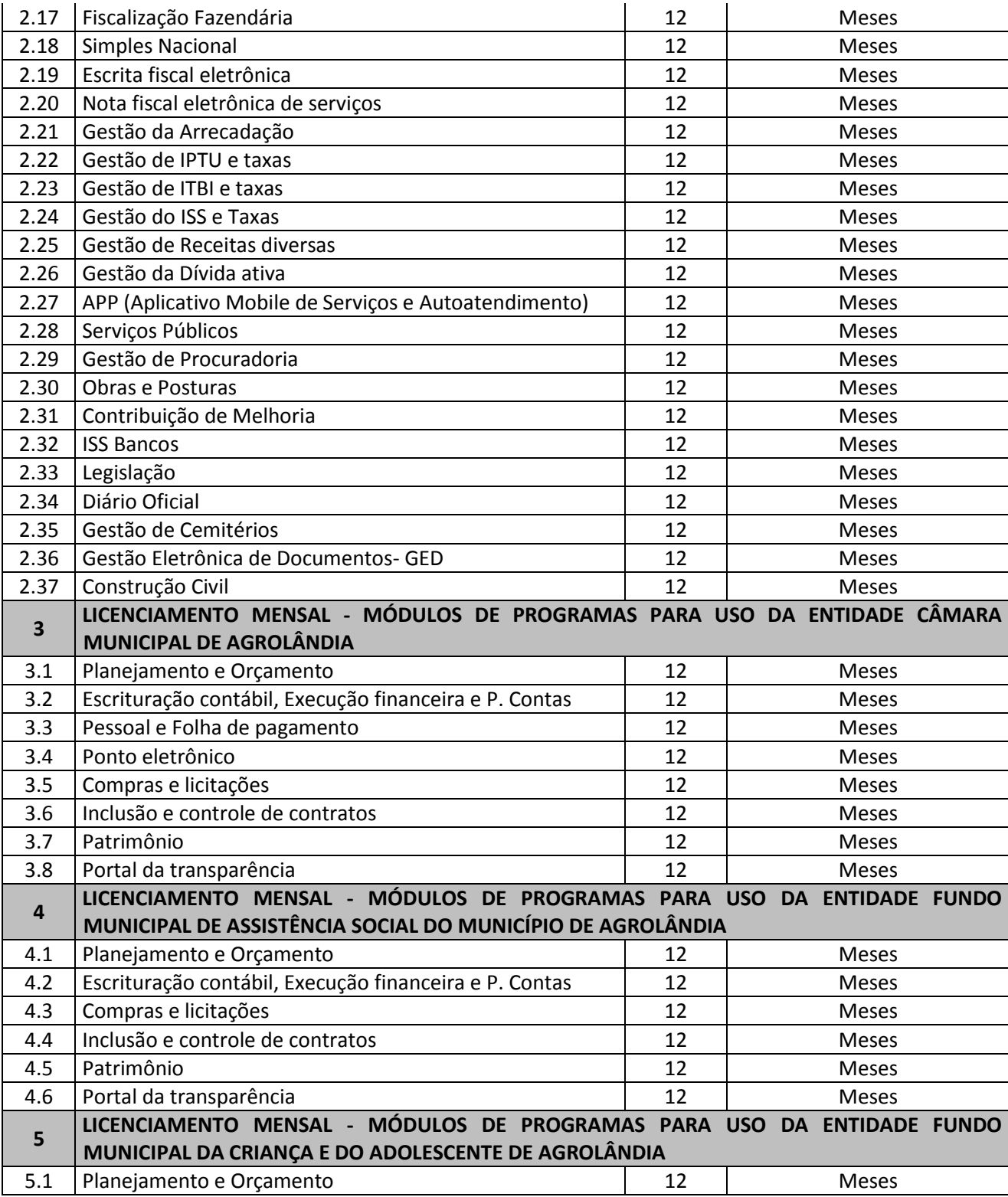

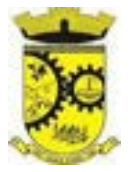

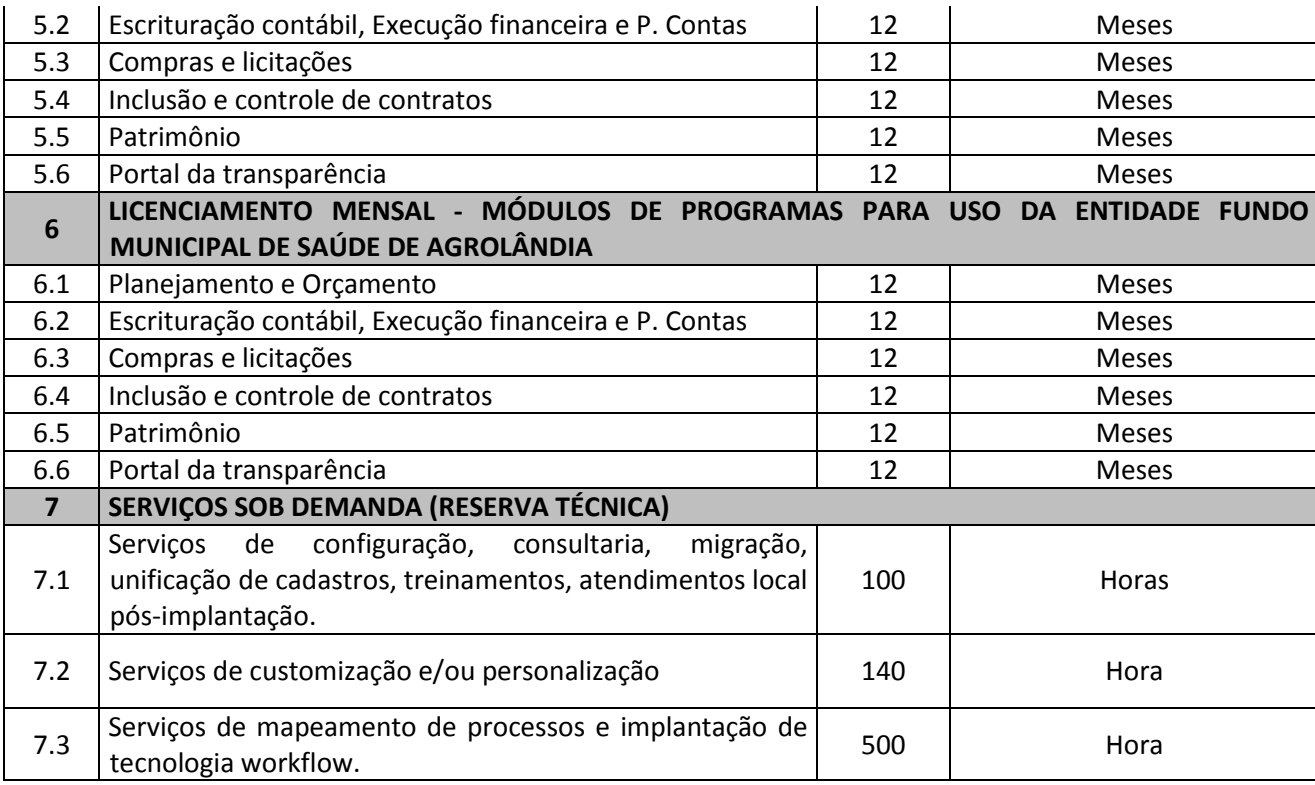

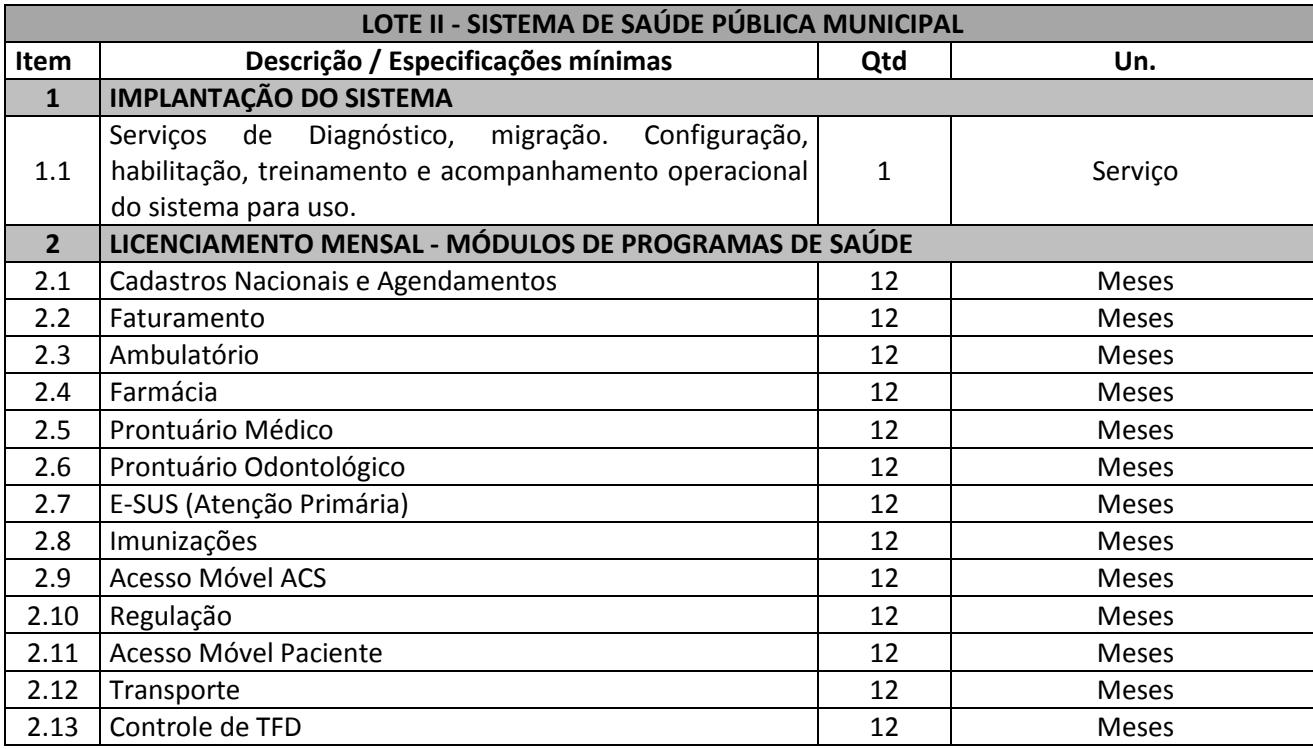

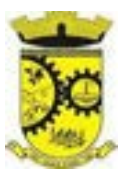

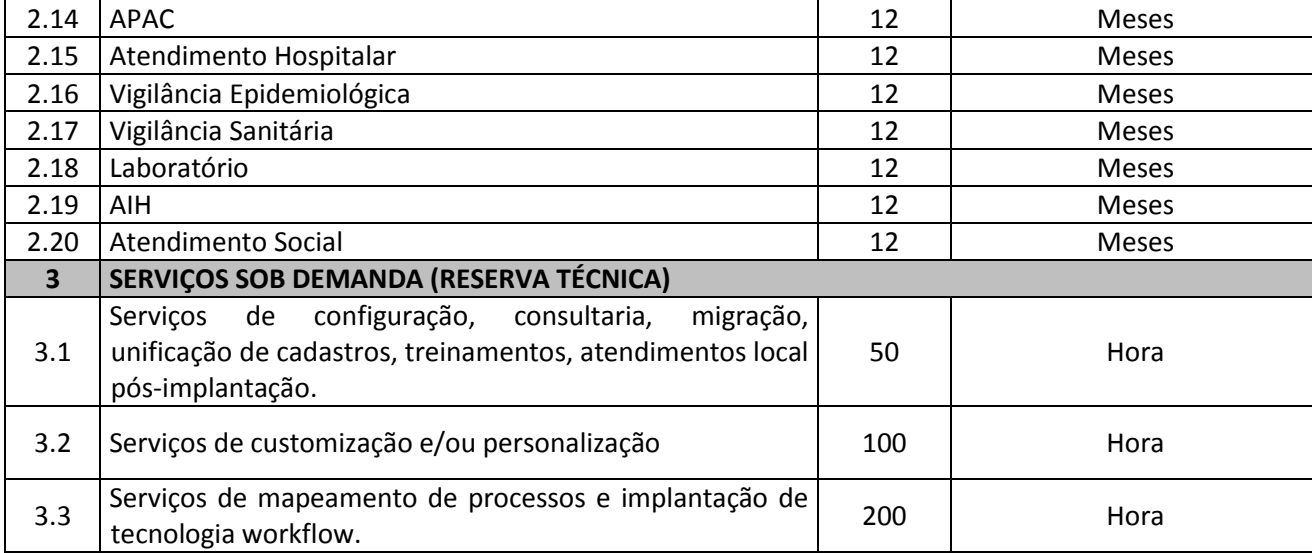

1.1.2. Não é obrigatório que os programas ofertados sejam organizados na mesma ordem e conjunto, ou nome do módulo, porém, é obrigatório que atenda as especificações, tarefas e rotinas citadas na parte descritiva deste termo de referência.

# 1.2. A presente licitação é do tipo "menor preço por LOTE":

# **1.2.1. LOTE I – Sistema Integrado Multientidade de Gestão Administrativa**.

# **1.2.2. LOTE II – Sistema de Gestão da Saúde Pública Municipal**

# 1.3. Da Integração dos Sistemas:

1.3.1. A empresa vencedora do "LOTE I" deverá implementar programas necessários a importação de informações administradas com o sistema objeto do "LOTE II", em todo o necessário a contabilização e prestações de contas;

1.3.2. Ficam as empresas vencedoras DE AMBOS OS LOTES obrigadas a fornecer o "*layout"* e o acesso ao respectivo banco de dados necessários ao funcionamento das rotinas de autoatendimento em portal de serviços e portal da transparência.

1.3.3. Fica a empresa vencedora do "LOTES II" obrigada a integração de seu sistema ao cadastro único do banco de dados do sistema do "LOTE I.

1.4. O número de usuários deverá ser ilimitado, sem a necessidade do município adquirir licenças adicionais durante toda a vigência do contrato.

# **1.5. DA BASE DE CÁLCULO DOS CUSTOS INICIAIS COM DATA CENTER**

a) Para o funcionamento pleno do sistema será necessário a alocação de recursos de datacenter, conforme demanda necessária para atender satisfatoriamente a necessidade inicial da municipalidade.

> *Web Site[: www.agrolandia.sc.gov.br](http://www.agrolandia.sc.gov.br/)* T*elefone: (47)3534212 - (47)35344155*

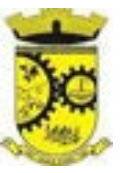

b) A administração municipal está à disposição das empresas interessadas para prestar informações que estas considerarem necessárias para os devidos cálculos, projeções e formatação de suas propostas.

c) A proponente deverá prover durante toda a vigência do contrato estrutura suficiente para suprir a necessidade de capacidade de processamento, tráfego de dados, armazenamento e estabilidades relacionadas ao data center, para atendimento das necessidades da contratante. O atendimento das necessidades para funcionamento inicial e pleno do sistema cotado são de responsabilidade da proponente.

d) Com o passar do tempo de utilização e efetivo armazenamento e rotinas da contratante, poderá ser necessária a ampliação dos recursos do datacenter disponibilizados pela contratada, como por exemplo, no caso de prorrogação do contrato. Assim, o respectivo aumento de capacidade de processamento, tráfego de dados, armazenamento e estabilidade relacionados ao provimento de data-center para atendimento das respectivas necessidades da Contratante, será efetivado mediante orçamento apresentado pela contratada e devidamente aprovado pela administração contratatante.

e) O sistema deverá ser condizente com a atual disponibilidade de link contratada pela administração. Caso após implantado, o sistema não opere satisfatoriamente com o volume de dados e operações atuais em uso, o fornecedor deverá indenizar a administração pública pelos custos de aumento de link necessário para que sua solução opere sem que atendentes e contribuintes tenham que esperar longos períodos para realização das atividades e prestação de serviços administrativos e de atendimento, ou arcar com a rescisão contratual e penalidades previstas no Edital.

#### **2. JUSTIFICATIVA**

2.1. A adoção de sistemas informatizados de gestão é uma necessidade imprescindível como forma de automação, melhoria de processos, redução de tempo e otimização de recursos materiais e humanos. É uma ferramenta que contribui para o alcance da efetividade social das ações governamentais.

Busca-se nesse contexto soluções tecnológicas integradas que deverão permitir a centralização de todo o processamento e armazenamento de dados relacionados aos processos de acordo com a macro-área definida (administração geral, saúde), a exemplo de atendimento e controles internos, otimizando a obtenção e o processamento de informações, bem como o fornecimento de subsídios gerenciais, que são imprescindíveis para o planejamento e para a tomada de decisões por parte dos gestores públicos.

A integração e o compartilhamento de informações em tempo real, que serão realizados pela integração dos programas, irá proporcionar além de melhorias na produtividade dos servidores/empregados no atendimento e acompanhamento dos serviços disponibilizados, mais economia de recursos, facilidade para a tomada de decisões acertadas, e informações gerenciais que apoiarão o cumprimento das metas e obrigações legais.

Definiu-se como premissa e estratégia para este projeto a condição de implantação de sistemas de gestão modular e integrada, em ambiente WEB, solução está tecnologicamente mais atual no mercado, de acordo com as necessidades de cada área de aplicação e que possa ser acessado em dispositivos móveis, como tablets, smartphones, notebooks devidamente conectados à Internet (rede, 3G ou Wi-Fi).

É nessa linha que não só os servidores internos poderão exercitar suas rotinas, como poderão ser oferecidos diversos serviços à população por meio de acesso à internet.

Outra condição obrigatória é a contratação por fornecedor único por LOTE, resguardando-se, nos interesses da Contratante, os cuidados para não tornar o ambiente de TI por si só impossível de gerenciar devido a heterogeneidade de tecnologias e fornecedores existentes no mercado.

> *Web Site[: www.agrolandia.sc.gov.br](http://www.agrolandia.sc.gov.br/)* T*elefone: (47)3534212 - (47)35344155*

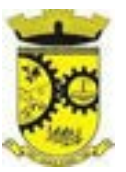

Além disso, a implementação de sistemas web, com provimento de datacenter, possibilitará a desoneração do orçamento com os constantes investimentos em hardware e infraestrutura necessários, imprescindíveis e dispendiosos requeridos pelos sistemas locais tradicionais.

Portanto, a licitação de solução ERP visa a padronização de toda a infraestrutura de softwares de gestão, o que enaltece um dos princípios do processo licitatório que vincula o administrador público, mesmo porque a imposição de um determinado padrão pela administração pública parte da presunção de que será possível obter, dentre outros benefícios, a redução de custos de manutenção, redução de custos de treinamento e a compatibilização entre as diversas entidades públicas, mediante economia de escala e uma melhor aderência das soluções aos processos administrativos locais.

Embasando a decisão administrativa, o art. 15, I, da Lei nº 8.666/93 estabelece:

*"Art. 15. As compras, sempre que possível, deverão: I - atender ao princípio da padronização, que imponha compatibilidade de especificações* 

*técnicas e de desempenho, observadas, quando for o caso, as condições de manutenção, assistência técnica e garantia oferecidas;"* 

Nesse sentido, entendemos que houve necessidade de fixação de padronização no termo de referência, seguindo na mesma linha que outros municípios e até mesmo em editais passados da própria Administração, atrelada à contratação de uma estrutura de tecnologia da informação de última geração, evitando-se a criação de ilhas de processamento que teriam evoluções próprias e dissociadas das demais, e também problemas de comunicação entre sistemas concorrentes, algo sabidamente difícil de gerar.

Daí exsurge a similaridade do texto editalício em relação a outros termos de referência anteriormente publicados. De fato, a partir de uma leitura crítica do artigo 1º, § único da Lei Federal nº 10.520/2002, entende essa equipe de administração que a única forma de adoção de padrões de desempenho e qualidade objetivamente definidos pelo edital "por meio de especificações usuais no mercado" seria mediante observação e aproveitamento de experiências anteriores e de outros municípios.

Eventual "criação" absoluta de um novo termo de referência que não respeitasse as especificações usuais do mercado (extraídas de editais anteriormente publicados) desrespeitaria o conteúdo do artigo 1º, § único da Lei 10.520/2002, e desnaturaria a modalidade licitatória, descabendo a esta municipalidade a "criação" abstrata das especificações usuais do mercado, que devem ser buscadas justamente no mercado, *in casu* representado pelos termos de referência padronizados ao longo dos anos por diversas experiências licitatórias lícitas, muitas delas apreciadas pelo próprio Poder Judiciário ou Tribunal de Contas.

Nesse sentido, todos os softwares integrantes do ERP deverão possuir padronização de linguagens e telas, serem desenvolvidos nativamente para a plataforma web, buscando-se o melhor desempenho e menor consumo de recursos de rede/internet (link), restringindo-se os subterfúgios tecnológicos e ferramentas conhecidas do meio tecnológico que possam representar perda de performance, aumento de custos, instabilidade e insegurança dos dados e informações, bem como observando-se a liberdade das empresas em aplicar a linguagem de programação nativa web que lhe seja apropriada, respeitando a livre iniciativa do mercado.

Além disso, as integrações evitam desconformidades e erros sistemáticos e dificuldade da gestão, pois a partir do momento que empresas potencialmente concorrentes alimentam e retroalimentam seus bancos a partir de banco de dados distintos, haveria exponencial aumento do risco de problemas, com incansáveis trocas de acusações técnicas.

Obviamente, a integração de ferramentas baseadas em tecnologias e plataformas distintas sempre causam perda de confiabilidade e integridade dos dados, implicando em grave retrocesso da infraestrutura de tecnologia, já que atualmente há no mercado um sem-número de GRP's e ERP's.

> *Web Site[: www.agrolandia.sc.gov.br](http://www.agrolandia.sc.gov.br/)* T*elefone: (47)3534212 - (47)35344155*

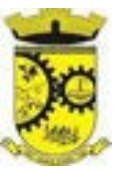

Portanto, sendo praticamente impossível e tecnicamente dificílimo garantir-se a integridade referencial de dados que constantemente são alterados por ferramentas de desenvolvedores com diferentes visões de tecnologias e rotinas de segurança, o que redundaria que, ao final, ninguém se declararia culpado por eventual perda de dados ou de segurança, não há razoabilidade no fracionamento exacerbado do objeto.

E além da já referida economia de escala obtida com a contratação de uma única empresa para cada LOTE, já que, por exemplo, haveria apenas um gerenciador de banco de dados a ser assimilado e gerido, e todas as ferramentas seriam rodadas a partir de plataforma única, o que evitaria manutenções em diversas plataformas, temos ainda que a contratação de sistemas integrados evita a necessidade de dupla ou tripla capacitação da equipe de T.I. da prefeitura em diversas tecnologias de concepção distintas.

Quanto a tecnologia escolhida, tem-se que diversos são os fornecedores desse tipo de sistemas, não havendo qualquer prejuízo a competitividade. Prejuízo sim, seria ter que dispender esforços e recursos públicos para desfazer todos os avanços já alcançados com plataforma em nuvem e em poucos anos refazer tudo novamente.

Nesse panorama, diversas outras entidades púbicas vêm se alinhado com a adoção de sistemas de última geração, pautados na democratização do acesso por dispositivos móveis (tablets, celulares, notebooks), alta disponibilidade (24h, 7 dias por semana), na facilidade de manutenção e uso (remota, de qualquer lugar com acesso à internet e qualquer aparelho com Android, Linux, Windows ou Mac/Ios), na redução de custos (sem necessidade de investimentos locais com CPD) e na segurança da informação (garantida por robôs de backup e redundância). Atendendo esses quesitos básicos, atualmente vem despontando como solução mais moderna, a tecnologia de computação em nuvem.

O Governo Federal há anos tem adotado sistemas em nuvem (SICONV, RADAR, SISCOMEX, SIGEPE, SIORG, SEI), sendo hoje o padrão de suas contratações, afirmando com veemência, que "*é responsabilidade da administração pública oferecer ao cidadão a melhor experiência possível de acesso ao governo eletrônico, respeitando inclusive,*  as particularidades da população atingida"<sup>1</sup>. Seguindo nessa linha, o Governo Federal criou o programa ePWG – Padrões Web<sup>2</sup> em Governo Eletrônico, tendo editado diversos instrumentos<sup>3</sup> de orientação para contratação de sistemas em nuvem e desenvolvidos nativamente para web pelos órgãos que compõe a administração federal.

Na iniciativa privada, há vários exemplos de sistemas de computação em nuvem altamente eficientes, como é o caso daqueles utilizados pelas cias aéreas, além do Uber, Waze, iCloud, onedrive, googledrive, iTunes, iFood, entre centenas de outros.

Portanto, como se vê, além da contratação ser necessária, os requisitos atendem a finalidade ao interesse público, bem como estão pautados nos preceitos legais estabelecidos na Carta da República e na Lei de Licitações e Contratos administrativos.

# **2.2.DO PREÇO DE REFERÊNCIA DA LICITAÇÃO**

De forma objetiva, em razão do período pandêmico caracterizado pelo COVID-19, e todos os efeitos decorrentes de tal situação, de modo especial seguindo as orientações quanto às restrições de deslocamentos de pessoas, destacamos que os preços do presente certame tiveram como base orçamentos realizados pela administração

<sup>1</sup> *https://www.governodigital.gov.br/transformacao/compras/orientacoes/identidade-digital-do-governo/epwg-padroes-web-em-governoeletronico* 

<sup>2</sup> *Os Padrões Web em Governo Eletrônico (ePWG) são recomendações de boas práticas agrupadas em formato de cartilhas com o objetivo de aprimorar a comunicação e o fornecimento de informações e serviços prestados por meios eletrônicos pelos órgãos do Governo Federal. Disponível em: https://www.governodigital.gov.br/transformacao/compras/orientacoes/identidade-digital-do-governo/epwg-padroes-web-emgoverno-eletronico* 

<sup>3</sup> *Portaria nº 778, de 4 DE abril DE 2019, INSTRUÇÃO NORMATIVA Nº 1, DE 4 DE ABRIL DE 2019, entre outras.*

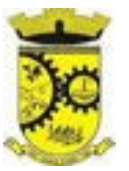

pública. Conforme critérios definidos na PORTARIA Nº 804, DE 13 DE NOVEMBRO DE 2018 expedida pelo Ministério da Justiça, de modo especial no inciso II do artigo 2º, e a recente INSTRUÇÃO NORMATIVA Nº 73, DE 5 DE AGOSTO DE 2020, cujos dispositivos indicam como parâmetro de pesquisa, a busca de contratações similares de outros entes públicos e de pesquisas com fornecedores:

> **Art. 2° A pesquisa de preços será realizada em observância às orientações contidas nos Anexos I, II e III desta Portaria e mediante a utilização dos seguintes parâmetros:**

<sup>I</sup> **-** painel de preços ou outra ferramenta que venha a ser disponibilizada pelo órgão central do Sistema de Serviços Gerais - SISG para pesquisa, análise e comparação de dados e informações de compras públicas;

II - contratações similares de outros entes públicos, em execução ou concluídos nos cento e oitenta dias anteriores à data da pesquisa de preços;

III **-** pesquisa publicada em mídia especializada, sítios eletrônicos especializados ou de domínio amplo, desde que contenha a data e hora de acesso; ou

IV - pesquisa com os fornecedores, desde que as datas das pesquisas não se diferenciem em mais de cento e oitenta dias.

§ 1° Os parâmetros poderão ser utilizados de forma combinada ou não, priorizando-se os previstos nos incisos I e II.

§ 2º A impossibilidade de utilização preferencial dos parâmetros previstos nos incisos I e II deve ser justificada e comprovada mediante a juntada de documentos que evidenciem ter havido efetiva tentativa de emprego deles.

§ 3º A definição dos parâmetros utilizados, no caso concreto, para a realização da pesquisa de preços, deve ser formalmente justificada e a instrução processual deverá conter a documentação comprobatória das razões que forem, para tanto, invocadas.

**§ 4º A pesquisa de preços realizada exclusivamente com a utilização do parâmetro previsto no inciso IV, somente será admitida quando comprovada a inviabilidade de utilização dos parâmetros previstos nos incisos I, II e III.** 

A IN nº 73 por sua vez, reza a mesma situação, apresentando, no entanto o diferencial quanto ao abastecimento do prazo de um ano para consideração da validade da contratação tomada como base. Tudo conforme aponta o inciso II do artigo 5°, vejamos:

> **II - aquisições e contratações similares de outros entes públicos, firmadas no período de até 1 (um) ano anterior à data de divulgação do instrumento convocatório;**

*\_\_\_\_\_\_\_\_\_\_\_\_\_\_\_\_\_\_\_\_\_\_\_\_\_\_\_\_\_\_\_\_\_\_\_\_\_\_\_\_\_\_\_\_\_\_\_\_\_\_\_\_\_\_\_\_\_\_\_\_\_\_\_\_\_\_\_\_\_\_\_\_\_\_\_\_\_\_\_\_\_\_\_\_\_\_\_\_\_\_\_ Web Site[: www.agrolandia.sc.gov.br](http://www.agrolandia.sc.gov.br/)* T*elefone: (47)3534212 - (47)35344155*

Pregão Presencial nº 21/2022----------------------------------------------------------------------------------------- Pág.29/ 209

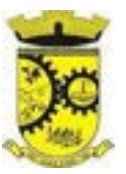

A busca e, por conseguinte, embasamento de preços em contratos similares, traz sem dúvida alguma maior agilidade ao lançamento do certame. A administração não fica adstrita apenas à intenção de participação e, por conseguinte boa vontade de fornecedores em retornarem as solicitações de orçamentos. Tais solicitações além de sequer serem em sua maioria respondidas, quando ocorrem, são cumpridas apenas no momento que os fornecedores entenderem como viáveis.

Além disso, a administração apresenta como base pesquisa de preço e preços constantes de contratos públicos integrantes de certames já homologados por outras administrações. Contratos já referendados pelo E. Tribunal de Contas do estado, posto que, extraídos do site do próprio órgão da Administração Pública Municipal ou mesmo do respectivo Tribunal.

Acerca da matéria, o Tribunal de Contas da União manifestou posicionamento destacando o dever quanto à busca diversificada de fontes de preços, com prioridade para o Painel de Preços e **as contratações similares de outros Órgãos**. Vejamos:

#### TCU – Acórdão nº 1445/2015 – Plenário

Na elaboração do orçamento estimativo da licitação, bem como na demonstração da vantajosidade de eventual prorrogação de contrato, **deve ser utilizadas fontes diversificadas de pesquisa de preços. Deve ser priorizadas** consultas ao Portal de Compras Governamentais e **a contratações similares de outros entes públicos, em detrimento de pesquisas com fornecedores, publicadas em mídias especializadas ou em sítios eletrônicos especializados ou de domínio amplo, cuja adoção deve ser tida como prática subsidiária**.

# TCU - **[ACÓRDÃO 2170/2007 ATA 43/2007 - PLENÁRIO - 17/10/2007](https://contas.tcu.gov.br/pesquisaJurisprudencia/#_blank)**

[Relator: UBIRATAN AGUIAR](https://contas.tcu.gov.br/pesquisaJurisprudencia/#_blank) 

Sumário: REPRESENTAÇÃO. PEDIDO DE REEXAME. PREGÃO ELETRÔNICO. SERVIÇOS DE INFORMÁTICA. REVOGAÇÃO DE MEDIDA CAUTELAR. PROVIMENTO PARCIAL. 1. A aferição de preços nas aquisições e contratações de produtos e serviços de tecnologia da informação, no âmbito da Administração Pública federal, na fase de estimativa de preços, no momento de adjudicação do objeto do certame licitatório, na contratação e alterações posteriores, **deve se basear em valores aceitáveis, que se encontrem dentro da faixa usualmente praticada pelo mercado em determinada época,** obtida por meio de pesquisa a partir de fontes diversas, como orçamentos de fornecedores, **valores adjudicados em licitações de órgãos públicos** - inclusos aqueles constantes no Comprasnet -, valores registrados em atas de Sistema de Registro de Preços, entre outras, **a exemplo de compras/contratações realizadas por corporações privadas em condições idênticas ou semelhantes àquelas da Administração Pública**. 2. Preço aceitável, a ser considerado na faixa de preços referida no item precedente, é aquele que não representa claro viés em relação ao contexto do mercado, ou seja, abaixo do limite inferior ou acima do maior valor constante da faixa identificada para o produto ou serviço. 3. A utilização de fontes que não sejam capazes de representar o mercado de tecnologia da informação para produtos com certa complexidade ou serviços fornecidos para o setor público - como sites na Internet, inclusive internacionais - pode servir apenas como mero indicativo de preço, sem

*Web Site[: www.agrolandia.sc.gov.br](http://www.agrolandia.sc.gov.br/)* T*elefone: (47)3534212 - (47)35344155*

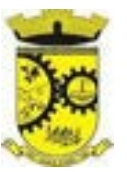

que sirvam os valores encontrados, por si sós, para caracterização de sobre preço ou superfaturamento. 4. Os critérios apontados nos itens precedentes devem balizar, também, a atuação dos órgãos de controle, ao ser imputado sobre preço ou superfaturamento nas aquisições e contratações relacionadas à área de tecnologia da informação.

O anexo I da portaria 804, reforça a orientação do Tribunal de Contas da União inclusive quanto **à utilização como parâmetro os contratos anteriores firmados com o próprio órgão**. *In Verbis:* 

> A unidade requisitante, conforme orientação do Tribunal de Contas da União, deverá consultar o maior número de fontes possíveis, de modo a possibilitar que a pesquisa de preços reflita o real comportamento do mercado, **levando em conta diversas origens, como, por exemplo, contratos anteriores do próprio órgão e os firmados por outros órgãos públicos**, valores registrados no Sistema Integrado de Administração de Serviços Gerais - SIASG, nas atas de registro de preços da Administração Pública Federal e cotações com fornecedores (Acórdãos n° 2.318/2014 - Plenário e Acórdão 2.816/2014 - Plenário).

Ainda com base nas decisões destacadas, salientamos do respectivo posicionamento que além da definição quanto aos requisitos a serem priorizados, resulta clara a condição de utilização de orçamentos de fornecedores e consulta em sites especializados apenas de forma subsidiária na consulta de preços. **Reforçando desse modo a regra dos parágrafos 2º e 4º do artigo 2º da Portaria 804 e inciso II do artigo 5º da IN nº 73.** 

Para elaboração do termo de referencia, tomaram-se como base contratações similares de outros entes públicos e orçamentos elaborados por empresas de Sistemas de Gestão, com similaridades na prestação dos serviços de gestão pública buscados por essa administração, sendo realizada a média de custo para cada item, considerando o valor total orçado dividido pela quantidade de itens oferecidos.

# **A PRESENTE LICITAÇÃO TEM VALOR ESTIMADO:**

- **LOTE 01 – Sistema Integrado Multientidade de Gestão Administrativa**: **R\$ 513.032,00 (QUINHENTOS E TREZE MIL E TRINTA E DOIS REAIS**);
- **LOTE 02 – Sistema de Gestão da Saúde Pública Municipal: R\$ 129.177,44 (CENTO E VINTE E NOVE MIL, CENTO E SETENTA E SETE REAIS E QUARENTA E QUATRO CENTAVOS).**

# **2.3. CONCLUSÃO**

Desse modo concluímos que, os valores orçados baseados nas similaridades destacadas, indicam que o valor definido por essa administração para a presente contratação, não se caracteriza como excessivo nem como inexequível.

Necessário salientar de que sistemas de administrações que ainda se encontram em sistema desktop ou então que apresentam sistema de gestão por intermédio de emulação de dados, além ainda, de se encontrarem

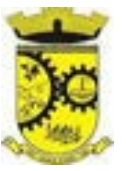

baseados em tecnologia inferior, apresentam custos finais superiores. Principalmente no que diz respeito ao consumo de *links* para funcionalidade do sistema.

Além do que, de acordo com o atual momento, o sistema baseado ainda em *desktop*, acaba por trazer dificuldades ou impossibilidade para gerir o sistema de gestão distante do prédio central ou qualquer outra unidade da administração ou mesmo em *home office*, posto que, ainda não em sistema operacional baseado em nuvem.

Cumpre ainda salientar de que o valor definido para a contratação com base na similaridade de contratos formalizados por outras administrações/órgãos demonstra ainda que, não somente pelos parâmetros apurados, mas pela necessidade atual e futura da administração, principalmente em se assegurar de que estará contratando um fornecedor que possa suprir integralmente suas necessidades tecnológicas, o valor definido se encontra dentro da realidade do mercado.

# **3. DAS ESPECIFICAÇÕES MÍNIMAS DOS SERVIÇOS COMPLEMENTARES AS LICENÇAS DE USO DOS SOFTWARES, COMUNS PARA AMBOS OS LOTES.**

# **3.1. IMPLANTAÇÃO (Diagnóstico, Configuração, migração de informações e habilitação do sistema para uso)**

3.1.1. Para viabilizar o funcionamento de seus sistemas, a contratada deverá realizar a implantação, compreendendo o diagnóstico, configuração, habilitação do sistema para uso, conversão / migração e o aproveitamento de todos os dados cadastrais e informações dos sistemas em uso, cuja responsabilidade será da empresa contratada, com disponibilização dos mesmos pelo CONTRATANTE para uso, cuja migração, configuração e parametrização serão realizadas.

3.1.2. A migração compreenderá a conclusão da alimentação das bases de dados e tabelas para permitir a utilização plena de cada um dos softwares e aplicativos;

3.1.3. O trabalho operacional de levantamento dos dados cadastrais que for necessário à implantação efetiva do Sistema é de responsabilidade da CONTRATANTE, com o suporte da empresa provedora do Sistema;

3.1.4. Considera-se necessária a migração efetiva dos seguintes dados:

#### Para os Sistemas do Lote I:

a) Informações pertinentes ao exercício corrente áreas contábil, orçamentária e financeira;

b) Informações pertinentes acerca de licitações e contratos não extintos;

c) Informações necessárias da área de arrecadação e dívida ativa, no que tange a administração do executivo fiscal municipal;

d) Informações históricas acerca da área de recursos humanos;

Para os Sistemas do Lote II:

Informações quanto aos serviços de Saúde, E-SUS, Postos de Atendimento e demais pertinentes aos módulos de programas, cujos dados estejam disponíveis ao Município.

3.1.4.1 Dados dos exercícios anteriores, contratos já encerrados e outras informações cuja necessidade seja só a consulta, poderão permanecer no sistema anterior, para evitar conflitos e inconsistências em relatórios e prestação de contas, cuja responsabilidade recai sobre os fornecedores anteriores.

3.1.5. A migração de informações da CONTRATANTE, até a data de execução desta fase são de responsabilidade da empresa fornecedora dos softwares, cabendo a contratante a disponibilização dos backups em formato legível das atuais bases de dados, e a posterior conferência dos dados.

> *Web Site[: www.agrolandia.sc.gov.br](http://www.agrolandia.sc.gov.br/)* T*elefone: (47)3534212 - (47)35344155*

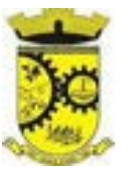

3.1.6. A Contratante não dispõe de diagrama e/ou dicionário de dados para fornecimento as empresas vencedoras da licitação, devendo as mesmas migrar / converter a partir de cópia de banco de dados a ser fornecida.

3.1.7. As atividades de saneamento/correção dos dados são de responsabilidade da CONTRATANTE com a orientação da equipe de migração de dados das CONTRATADA. Inconsistências e erros na migração são situações previstas em qualquer migração de dados e que serão resolvidas de comum acordo entre as partes, mediante termos e cronogramas de trabalho em conjunto.

3.1.8. A CONTRATANTE poderá optar por não migrar determinados dados ou mesmo de uma base de dados completa, caso seja de seu interesse.

3.1.9. Durante o prazo de implantação, para cada um dos sistemas licitados, quando couber, deverão ser cumpridas as atividades de configuração de programas;

3.1.10. Considera-se como necessários na fase de implantação de sistemas a realização de:

a) adequação de relatórios, telas, layouts com os logotipos padrões do contratante;

b) configuração inicial de tabelas e cadastros;

c) estruturação de acesso e habilitações dos usuários;

- d) adequação das fórmulas de cálculo para atendimento aos critérios adotados pelo **CONTRATANTE**;
- e) ajuste de cálculo, quando mais de uma fórmula de cálculo é aplicável simultaneamente.

3.1.11. A configuração visa à carga de todos os parâmetros inerentes aos processos em uso pela CONTRATANTE e que atendam a legislação Estadual e Federal, ficando facultado às proponentes interessadas realizar visitas técnicas ou pedidos de esclarecimentos anteriores a data de abertura do certame, visando a formatação de sua proposta;

3.1.12. A CONTRATANTE disponibilizará técnicos do Departamento de Informática e de áreas afins para dirimir dúvidas. Para acompanhar e fiscalizar a execução dos serviços e decidir as questões técnicas submetidas pela empresa contratada, registrando em relatório as deficiências verificadas, encaminhando notificações à empresa contratada para imediata correção das irregularidades;

3.1.13. Todas as decisões e entendimentos havidos entre as partes durante o andamento dos trabalhos e que impliquem em modificações ou implementações nos planos, cronogramas ou atividades pactuadas, deverão ser previa e formalmente acordados e documentados entre as partes

3.1.14. A empresa contratada e os membros da equipe guardarão sigilo absoluto sobre os dados e informações do objeto da prestação de serviços ou quaisquer outras informações a que venham a ter conhecimento em decorrência da execução das atividades previstas no contrato, respondendo contratual e legalmente pela inobservância desta alínea, inclusive após o término do contrato.

3.1.15. A Contratante deverá documentar todos os pedidos de intervenção no sistema e parâmetros de configuração, bem como fica obrigada a conferir todas as intervenções feitas no sistema pela Contratada antes de liberação para o uso.

3.1.16. O prazo para implantação do sistema é de 90 dias úteis a contar do recebimento da ordem de serviço.

3.1.17. O termo de recebimento/aceite definitivo será emitido em até 30 (trinta) dias corridos após a disponibilização do sistema para uso, nos termos do art. 73, §3º da Lei Federal nº 8.666/93.

3.1.18. A garantia da disponibilidade mínima do sistema contratado deverá ser de 95% do tempo de cada mês civil brasileiro. Eventuais manutenções do sistema deverão ser programadas e realizadas fora do horário de expediente do ente público.

# **3.2. CAPACITAÇÃO DOS USUÁRIOS**

*\_\_\_\_\_\_\_\_\_\_\_\_\_\_\_\_\_\_\_\_\_\_\_\_\_\_\_\_\_\_\_\_\_\_\_\_\_\_\_\_\_\_\_\_\_\_\_\_\_\_\_\_\_\_\_\_\_\_\_\_\_\_\_\_\_\_\_\_\_\_\_\_\_\_\_\_\_\_\_\_\_\_\_\_\_\_\_\_\_\_\_ Web Site[: www.agrolandia.sc.gov.br](http://www.agrolandia.sc.gov.br/)* T*elefone: (47)3534212 - (47)35344155*

Pregão Presencial nº 21/2022----------------------------------------------------------------------------------------- Pág.33/ 209

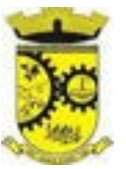

3.2.1 Visando dar condições para que os servidores públicos operem os novos programas/módulos instalados, a contratada deverá realizar a capacitação inicial, durante a fase de implantação, para dar condições aos usuários internos de operar o sistema. Nesse caso, a empresa vencedora deverá apresentar no início das atividades o Plano de Treinamento destinado à capacitação dos usuários e técnicos operacionais para a plena utilização das diversas funcionalidades de cada um dos novos módulos de programas, abrangendo os níveis funcional e gerencial, o qual deverá conter os seguintes requisitos mínimos:

a) Nome e objetivo de cada módulo de treinamento;

b) Público alvo;

c) Conteúdo programático;

d) Conjunto de material a ser distribuído em cada treinamento, incluindo apostilas, etc.;

e) Carga horária de cada módulo do treinamento;

f) Processo de avaliação de aprendizado;

g) Recursos utilizados no processo de treinamento (equipamentos, softwares, slides, fotos, etc.);

3.2.2. O treinamento para o nível técnico compreendendo: capacitação para suporte aos usuários, aspectos relacionados a configurações, monitoração de uso e permissões de acesso, permitindo que a equipe técnica possa propiciar o primeiro atendimento aos usuários, ou providenciar a abertura de chamado para suporte pela proponente.

3.2.3. As turmas devem ser dimensionadas por área de aplicação e com número de participantes compatível eficaz ao aproveitamento e assimilação de conhecimento dos participantes/treinandos;

3.2.4. Deverá ser fornecido Certificado de Participação aos servidores que tiverem comparecido a mais de 85% (oitenta e cinco por cento) das atividades de cada curso.

3.2.5. Os equipamentos e as dependências necessários ao desenvolvimento das atividades de capacitação serão fornecidos pela CONTRATANTE, havendo disponibilidade de uma impressora, na sala de treinamento, para testes e acesso à internet.

3.2.6. A capacitação deverá ser realizada dentro do período de implantação, em carga horária e com métodos suficientes a capacitação para normal uso do ferramental tecnológico a ser fornecido.

3.2.7. O treinamento de novos usuários, na sede da entidade ou via web, para a operação ou utilização dos sistemas em função de substituição de pessoal, tendo em vista demissões, mudanças de cargos, etc., não será considerado como Treinamento de Implantação e deverá ser faturado a parte. Quando solicitado a CONTRATADA formalizará orçamento para prévia aprovação por parte da CONTRATANTE.

3.2.8. O treinamento na operacionalização dos sistemas, quando contratado, poderá ser realizado nas dependências da **CONTRATANTE**, na sede CONTRATADA ou, ainda, via internet.

3.2.9. O treinamento via web será considerado prestado independentemente da ocorrência de problemas com o provedor de internet, com o fornecimento de energia ou com qualquer outro fator correlato de responsabilidade do CONTRATANTE, podendo ser novamente faturado quando refeito sem culpa da contratada.

3.2.10. A **CONTRATANTE** apresentará à **CONTRATADA** a relação de usuários a serem treinados mediante o pagamento da respectiva hora técnica.

# **3.3. SERVIÇOS DE SUPORTE TÉCNICO**

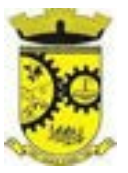

3.3.1. Durante todo o período contratual deverá ser garantido atendimento para suporte técnico, no horário das 08:00 às 12:00 horas e das 13:30 às 18:00 horas, de segundas às sextas feiras, através de técnicos habilitados com o objetivo de:

a) esclarecer dúvidas que possam surgir durante a operação e utilização dos sistemas;

b) auxílio na recuperação da base de dados por problemas originados em erros de operação, queda de energia ou falha de equipamentos;

c) orientar os servidores na operação ou utilização dos sistemas em função de substituição de pessoal, tendo em vista demissões, licenças, mudanças de cargos, etc.

d) auxiliar o usuário, em caso de dúvidas, na elaboração de quaisquer atividades técnicas relacionadas à utilização dos sistemas.

3.3.2. O atendimento técnico poderá ser realizado por telefone, Skype, CHAT, VOIP, e-mail, internet, pelo próprio sistema, através de serviços de suporte remoto ou local, neste último caso, nas dependências da CONTRATANTE.

3.3.3. O atendimento a solicitação do suporte deverá ser realizado por atendente apto a prover o devido suporte ao sistema, ou redirecionar o atendimento a quem o solucione.

3.3.4. Poderá a contratante chamar a central de atendimento da provedora via linha telefônica, hipótese em que os custos com as ligações serão suportados pela CONTRATANTE;

# **3.4. SERVIÇOS DE DEMANDA VARIÁVEL (RESERVA TÉCNICA)**

3.4.1 Os serviços de demanda variável estabelecidos dentro do Acordo de Nível de Serviço (SLA) serão préorçados e pagos por hora técnica autorizada e efetivada, cuja estimativa encontra-se destacada no quadro de serviços no início do termo de referência.

3.4.2 A contratada poderá ser chamada pela Contratante para realizar ao longo da vigência do contrato os serviços de demanda variável.

3.4.3 A ausência de disponibilização das modificações evolutivas relacionadas à legislação municipal, quando declaradas inviáveis, não implicará em qualquer responsabilidade para a CONTRATADA.

3.4.4 Eventuais conversões de dados decorrentes de atualização de versões poderão ser cobradas pela CONTRATADA quando solicitadas pela CONTRTANTE.

# **3.5. MANUTENÇÃO: ACORDO DE NÍVEL DE SERVIÇO (ANS ou SLA) e SERVIÇOS SOB DEMANDA**

3.5.1. O SLA, do inglês "service level agrément", traduzido como Acordo de Níveis de Serviços (ANS), compreende o ajuste escrito, conforme estabelecido neste Termo de Referência, parte integrante do Edital e Contrato, celebrado entre a fornecedora do *Software* e a Entidade Contratante que deverá ser observado, bem como exequível por ambas as partes, cada qual com as suas atribuições, durante a vigência contratual.

Nesse sentido, a prestação dos serviços divide-se em serviços em garantia, que são aqueles oriundos ao objeto e contratualmente previstos, os quais serão prestados pela Contratada sem custos adicionais, de acordo com os limites contratuais e os serviços sem garantia, que compreendem aqueles que, embora ultrapassem os limites do contratualmente previsto para a prestação dos serviços, poderão ser prestados pela Contratada a partir da contratação prévia da Contratante por hora técnica, observadas as disposições contratuais.

Dentre os **serviços em garantia**, relacionam-se:

1) *Software* **Inacessível**, que se entende como *Software* fora do ar, exceto em manutenções programadas, como por exemplo, atualização de *releases*, atualização da versão do SGBD, ampliação

> *Web Site[: www.agrolandia.sc.gov.br](http://www.agrolandia.sc.gov.br/)* T*elefone: (47)3534212 - (47)35344155*

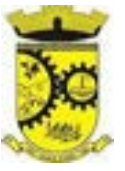

de *hardware*, entre outras inerentes a prestação de serviços pela manutenção do sistema, de acordo com as obrigações contratuais e oriundas de contratações adicionais da Contratante. Para os casos em que as manutenções programadas exijam parada total do *Software,* a Contratada expedirá comunicação prévia à Contratante através dos canais de atendimento para contato direto e ciência daquela.

2) **Inconformidade em** *Software,* observando-se as manutenções corretivas inerentes ao *Software.*  Entretanto, tais anomalias estão restritas aos "erros de software" e não tem correlação com parametrizações, inserções incorretas de dados, inconsistências nos bancos de dados e tabelas ou erros de operação dos usuários. A primeira atividade de manutenção ocorre porque não é razoável presumir que a atividade de testes descobrirá todos os erros latentes na implantação de um grande sistema de software. Durante o uso de qualquer sistema de grande porte, erros ocorrerão e deverão ser relatados à Contratada.

3) **Adequação do** *Software* **para atendimento às legislações** federais e estaduais, observados os limites contratuais. Em caso de mudanças na legislação federal, estadual ou em normas infra legais dos órgãos de controle externo (por exemplo: Tribunais de Contas, STN), quanto a prestações de contas e contabilidade pública durante a vigência contratual, será elaborada uma programação para atendimento às mudanças ocorridas, sem prejuízos à operação do sistema;

4) **Intervenções em banco de dados** para reparar inconsistências ocasionadas por falhas do *Software* ou eventualmente derivados de operações técnicas da Contratada;

5) **Operações inconsistentes durante configurações** que possam ser realizadas pela Contratada;

6) **Serviço de suporte técnico**, pela Central de Atendimento através dos canais de atendimento disponíveis, quais sejam o *Chat Online*, telefone e e-mail.

3.5.2. No que tange aos **serviços sem garantia** ou aqueles entendidos como sob demanda, os quais serão previamente aprovados pela Contratante para a posterior execução dos serviços pela Contratada, podem ser mencionados:

> 1) **Customizações do** *Software* a partir das especificidades apresentadas pela Contratante e não previstas contratualmente, desde que tecnicamente viáveis, preservando-se a integridade da estrutura do *Software*;

> 2) **Personalização de relatórios** diversos dentre os diversos módulos, que possam resultar na inclusão ou subtração de informações, além da criação de relatórios específicos e próprios à Contratante;

> 3) **Criação ou alterações em configurações do** *Software,* como por exemplo, configuração de convênios bancários, configuração de carnês com carteira registrada, configuração de parcelamentos de dívida ativa, fórmulas de cálculos de tributos, cálculos de folhas de pagamentos e décimo terceiro, provisões de férias, décimo terceiro e licença prêmio, contabilização da receita, configurações de integração entre os Módulos Patrimônio e Contabilidade, bem como configuração de rotinas para as LOA, LDO e PPA, além de configurações e a criação de serviços para autoatendimento, assim como a criação de consultas específicas via SQL no banco de dados, dentre outros não abrangidos na previsão pela prestação do suporte técnico, observados os limites contratuais, além daqueles que possam estar contratualmente relacionados as demandas para atendimento técnico *in loco*, aquelas prestadas através de atendimento remoto ou demandas variáveis;

> 4) **Serviços de consultorias**, como por exemplo, assessoria em informática para prestação de contas junto aos Tribunais de Contas dos respectivos estados para a geração de arquivos e análises de
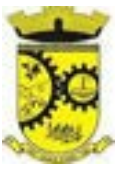

regras e outras demandas que possam vir a ser solicitadas por órgãos fiscalizadores diversos, como por exemplo, análise e elaboração de documentos referente a Termo de Ajuste de Conduta (TAC) do Ministério Público; geração de cálculo de IPTU, carnês e a implementação das alterações legislativas do Código Tributário Municipal; encerramento e abertura do exercício contábil, além da geração e conferência da DIRF, RAIS, SIOPE, MSC, SEFIP, SIOPS, e-Social; bem como o mapeamento de fluxos de processos e/ou alterações;

5) **Intervenções via banco de dados** a fim de reparar/alterar/ajustar e outras ações a fim de adequar as informações quando eventuais inconformidades derivarem da operação dos usuários;

6) **Treinamento e capacitação local** ou remota pós-implantação para qualquer rotina e módulo do *Software*;

Expostos os serviços enquadrados como em garantia e sem garantia contratual, procede-se a exposição dos prazos para atendimento técnico desses serviços, devendo-se observar que, serão considerados apenas dias úteis, tanto para o início quanto para o término da contagem do prazo.

A contagem dos prazos iniciar-se-á somente a partir da comunicação formal através dos meios relacionados nos canais de atendimento, como o registro de protocolo para atendimento por parte da Contratante.

Os prazos para conclusão dos serviços em garantia e os sem garantia, serão os seguintes de nos termos do acordo de SLA:

> **a)** *Software* **Inacessível:** nesses casos, quando originário de circunstância proveniente da Contratada, o acesso será reestabelecido em até 24 (vinte e quatro) horas corridas.

> **b) Inconformidade de** *Software***:** a Contratada terá o prazo padrão de 2 (dois) dias úteis para informar a previsão pela conclusão. Nos casos em que a inconformidade impossibilitar o funcionamento de rotinas tecnicamente tidas como críticas ou essenciais e que a Contratada não oferecer solução paliativa, a conclusão efetiva não poderá ultrapassar 5 (cinco) dias úteis. Demais inconformidades terão o prazo máximo de 30 (trinta) dias úteis para serem sanadas;

> **c) Adequação ao** *Software* **para atendimento às legislações federais e estadual, observados os limites contratuais:** dentro do prazo de 2 dias úteis, a Contratada informará o prazo necessário à sua conclusão, que compreende a adequação do *Software* ao instrumento legislativo, sendo que o prazo máximo à sua conclusão poderá compreender aquele estipulado no referido instrumento normativo ou cronograma definido entre as partes.

> **d) Customização de Software:** Após realizado o pedido, caso a Contratada considere viável o desenvolvimento, deverá apresentar orçamento para a apreciação da Contratante no prazo máximo de até 7 dias úteis, exceto em casos de customizações de grande complexidade onde um prazo específico será definido entre as partes para apresentar o orçamento. No mesmo prazo após a solicitação, ou seja, de 5 dias úteis, caso a Contratada entenda como inviável o desenvolvimento da customização solicitada, será procedida a comunicação à Contratante. Quando couber a Contratada também fornecerá junto a resposta uma alternativa técnica e de negócio, com base nos recursos da solução e expertise.

> A partir da aprovação do orçamento pela Contratante, a Contratada em até 2 dias úteis informará a previsão pela conclusão.

> Destaca-se que não sendo possível a conclusão do desenvolvimento no prazo informado, a Contratada deverá previamente proceder à comunicação de nova previsão com a devida justificativa, submetendo-se a aprovação da Contratante, sendo possível, no máximo, 3 (três) repactuações desses prazos.

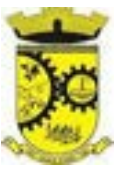

**e) Intervenção em banco de dados para reparar inconsistências causadas por falha do** *Software* **ou por técnico:** para essas hipóteses, dentro do prazo de 2 dias úteis, a Contratada informará a previsão pela conclusão.

Nos casos tecnicamente tidos como severos, ou seja, que possam impedir o funcionamento de rotinas críticas, caso a Contratada não apresente solução paliativa, a solução definitiva não ultrapassará o prazo de 5 dias úteis.

Nos demais casos, a conclusão deverá ser realizada no prazo de até 30 dias úteis.

**f) Falhas em configurações causadas pela Contratada**: para essas situações, a Contratada, no prazo de 2 (dois) úteis dias informará a previsão da sua conclusão.

Nos casos em que a falha de configuração impeça o funcionamento de rotinas tecnicamente críticas e que, quando a Contratada não oferecer solução paliativa, a conclusão não poderá ultrapassar 5 dias úteis, sendo que para as demais, o prazo máximo não ultrapassará a previsão de 30 (trinta) dias úteis.

**g) Intervenção em banco de dados para reparar/alterar/ajustar informações quando eventuais erros derivarem da operação dos usuários:** registrado o pedido, caso a Contratada não identifique nenhuma inviabilidade técnica deverá apresentar orçamento prévio para a apreciação da Contratante em até 5 dias úteis.

No mesmo prazo após a solicitação, caso a Contratada entenda como inviável o solicitado, será procedida a comunicação à Contratante.

A partir da aprovação do orçamento pela Contratante, a Contratada em até 2 dias úteis informará a previsão pela conclusão.

Posteriormente, caso a previsão de conclusão não possa ser cumprida, a Contratada deverá previamente proceder à comunicação de nova previsão com a devida justificativa, submetendo-se a aprovação da Contratante, sendo possível, no máximo, 3 (três) repactuações desses prazos.

**h) Demais serviços sem garantia ou sob demanda, tidos como serviços de consultoria, personalização de relatórios e configurações** os quais serão previamente contratados, relacionandose, como exemplos, aqueles previstos nos itens 2, 3, 4, 5, 6 e 9 que após o registro da solicitação, se identificada a viabilidade na execução do serviço, a Contrata deverá apresentar orçamento à prévia apreciação da Contratante, no prazo máximo de até 5 dias úteis, exceto em casos de serviços de grande complexidade, que demandaram maior tempo para levantar todos os requisitos. Nesses casos um prazo específico poderá vir a ser definido mediante acordo entre as partes para apresentação do orçamento.

3.5.3. De forma geral, após aprovação do orçamento, o serviço deverá ser agendado entre as partes no período de até 2 dias úteis, devendo ser alocado em cronograma de execução, conforme disponibilidade da Contratada. Nos casos em que a Contratada identificar inviabilidade pela execução dos serviços, a Contratante será informada

em até 5 dias úteis a partir do registro da solicitação.

Ressalta-se que é facultado as partes proceder a novas repactuações através de termos aditivos ao contrato, mediante mútuo acordo, para a contratação de possíveis serviços, de acordo com os limites legais.

#### **3.6.DO SERVIÇO DE GERENCIAMENTO DO DATA CENTER**

3.6.1. Por se tratar de sistema de propriedade intelectual da CONTRATADA, nos termo da Lei Federal nº 9.609 de 19 de fevereiro de 1999, esta deverá disponibilizar o *data center* para alocação dos sistemas objeto desta

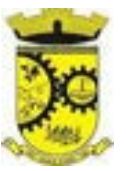

licitação, com capacidade de processamento, como: links, servidores, nobreaks, fontes alternativas de energia (grupo gerador), softwares de virtualização, segurança, sistema de climatização; compatíveis com as necessidades do sistema ofertado e o volume de operações da CONTRATANTE;

3.6.2. A estrutura de *data center* poderá ser própria ou terceirizada, desde já ficando expressamente autorizada a terceirização desse item do objeto em caso de contratação;

3.6.3. A contratada deverá realizar gerenciamento pró-ativo a nível de servidor, inibindo que operações onerosas (como emissão de relatórios grandes, execução de consultas com filtros inadequados, etc.), possam prejudicar a operação do sistema ocasionando lentidão e/ou travamentos, prejudicando assim os trabalhos internos;

3.6.4. As ações realizadas através do gerenciamento pró-ativo, podem incluir o contato com o(s) usuário(s) do sistema ou o administrador local, para informar sobre essas situações, informando alternativas para execução das atividades e se necessário, interrompendo a execução da ação no servidor;

3.6.5. Por se tratar de um sistema web, instalado e mantido em data center, as atualizações deverão ocorrer mediante as seguintes características

a) O procedimento de atualização deverá ser automatizado sem necessidade de interferência do usuário, executado, controlado e auditado pela própria CONTRATANTE, garantindo que o sistema esteja disponível imediatamente após os procedimentos de atualização;

b) As atualizações, assim que executadas deverão surtir efeito imediato em todas as estações de trabalho da CONTRATANTE. Excetua-se aqui arquivos da camada front-end em cache no navegador, que poderão ser atualizados com regras específicas;

c) Deverá permitir acesso posterior sempre que necessário pelo usuário a documentação de cada release lançada/atualizada.

3.6.6. Ainda quanto ao data center, a CONTRATADA fica responsável por manter os sistemas básicos (Sistema Operacional, Servidor de Aplicação, Servidor de Banco de Dados, etc.) em constante atualização, especialmente quando falhas de segurança forem reportadas pelos fabricantes (quando licenciados) ou comunidade (quando software livre);

3.6.7. A proponente deverá prever as necessidades de capacidade de processamento, tráfego de dados, armazenamento e estabilidade relacionados ao provimento de data-center para atendimento das necessidades da Contratante e de acordo com o desempenho do sistema ofertado. A previsão e o atendimento das necessidades para funcionamento inicial pleno do sistema cotado são de responsabilidade da proponente de acordo com as questões técnicas particulares de seu próprio sistema;

3.6.8. Para garantir segurança e disponibilidade o ambiente computacional oferecido deverá, no mínimo conter recursos suficientes ao processamento e ao armazenamento de informações a serem controladas com o sistema de gestão ofertado, dentre eles:

a) Links de internet redundantes;

b) Fontes de energia redundantes, no mínimo uma de concessionária de energia e outra de grupo(s) de gerador(es);

c) Hardwares redundantes;

d) Tecnologia de virtualização;

e) Administração 24 X 7 (vinte e quatro horas, sete dias por semana).

3.6.9. A contratada deverá efetuar os eventuais upgrades em seus hardwares para garantir o bom funcionamento dos sistemas, mantendo estabilidade e confiabilidade dos equipamentos;

> *Web Site[: www.agrolandia.sc.gov.br](http://www.agrolandia.sc.gov.br/)* T*elefone: (47)3534212 - (47)35344155*

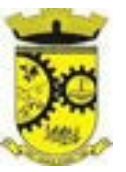

3.6.10. O datacenter a ser fornecido deverá ser suficiente para manter as informações controladas para acesso em tempo real por no mínimo 2 (dois) anos, inclusive os logs de uso, podendo as informações de períodos anteriores serem armazenadas em backups.

3.6.11. O datacenter deverá conter tecnologia para manter cópia das informações no ambiente do datacenter da CONTRATADA (ou por ela contratado) e download de segurança do banco de dados pela CONTRATANTE.

3.6.12. Ao término da fase de implantação, quando posto em efetivo funcionamento a CONTRATADA deverá notificar a CONTRATANTE através de documento formal os recursos da capacidade totais disponíveis do datacenter no momento.

3.6.15. A administração municipal está à disposição das empresas interessadas para prestar informações que estas considerarem necessárias para os devidos cálculos, projeções e formatação de suas propostas.

### **3.7. DOS PAGAMENTOS E PRAZOS**

3.7.1. O pagamento será realizado de forma mensal e sucessiva, mediante apresentação da nota fiscal/fatura que deverá ser emitida em nome da empresa contratada:

3.7.1.1. Os serviços de implantação e treinamento dos usuários realizados serão pagos em parcela única com vencimento em até 15 (quinze) dias depois da sua realização.

3.7.1.2. Provimento e gestão de datacenter, locação dos sistemas, suporte técnico e demais serviços mensais serão pagos de forma mensal e sucessiva durante toda a vigência do contrato, sendo a primeira com vencimento aos 30 dias a contar da liberação do sistema para uso.

3.7.1.3. Os serviços ofertados por hora técnica (sob demanda) serão pagos de acordo com o número de horas técnicas utilizadas no mês anterior ao mês do pagamento, conforme necessidade da Administração Pública.

3.7.2 O prazo de vigência do Contrato de locação dos programas é de 12 (doze) meses a contar da data de sua assinatura, devendo ser estendido por simples apostilamento pelo período que foi necessário a implantação do sistema. O contrato de locação e serviços complementares oferecidos por hora técnica ou valor mensal poderá ser prorrogado, não podendo ao todo ultrapassar o limite de 48 (quarenta e oito) meses, nos termos previsto no art. 57, inciso IV, da Lei Federal n° 8.666/93, caso haja interesse das partes e mediante termo aditivo.

3.7.3 Em havendo continuidade contratual, ou prorrogação de vigência fica estipulado que o valor global será automaticamente **reajustado pelo Índice Nacional de Preços ao Consumidor Amplo (IPCA) ou por outro índice de menor porcentagem** independentemente de termo aditivo contratual, apurado a cada período de doze meses contados a partir da data limite para apresentação das Propostas de Preços/Orçamentos conforme § 1º, Art. 3º, da lei nº 10.192/2001. Podendo ser executado por simples Apostila de acordo com o art. 65, §8º, da Lei 8.666/93.

3.7.4 Em caso de inadimplemento da Administração por prazo superior a 90 (noventa) dias, é autorizada a tomada das medidas necessárias, desde que haja prévio aviso a CONTRATANTE, nos termos do artigo 78, inciso XV da Lei 8.666/93.

#### **3.8. DAS OBRIGAÇÕES DAS PARTES E CONDIÇÕES DE FORNECIMENTO**

3.8.1. São obrigações da CONTRATADA:

a) arcar com os ônus trabalhistas, impostos, encargos sociais, incluindo, despesas referentes à transporte aéreo, traslados, hospedagens, alimentação e pagamento de diárias, dentre outros

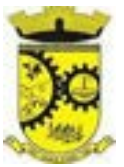

afins, no atendimento a execução dos serviços descritos neste termo, durante toda a vigência contratual;

- b) executar a configuração, migração de informações e demais atividades necessárias à implantação dos módulos do sistema contratado, autorizados formalmente pela CONTRATANTE, através de ordem de início de serviço, no prazo máximo declarado no contrato;
- c) efetuar a manutenção legal do sistema para adaptação às alterações legais (legislação federal e estadual) inerentes às suas funcionalidades, durante toda a vigência do contrato, devendo executar as atualizações que se fizerem necessárias para o seu perfeito funcionamento e enquadramento as mudanças nas legislações;
- d) efetuar a manutenção corretiva do sistema, corrigindo eventuais falhas, independentemente de serem observadas ou não pelos usuários;
- e) prestar o serviço de suporte técnico conforme disposições do termo de referência e contrato;
- f) avaliar, em prazo razoável, a viabilidade técnica e jurídica das solicitações de alteração específicas encaminhadas eletronicamente pelo CONTRATANTE, e repassar orçamento acompanhado de cronograma para execução dos serviços;
- g) executar as customizações do sistema, conforme viabilidade técnica e solicitações da CONTRATANTE, mediante orçamento prévio aprovado e acordo de serviços;
- h) fornecer o Banco de Dados utilizado, bem como as licenças para esta CONTRATANTE, caso seja necessário;
- i) com relação ao data center, manter os sistemas básicos (Sistema Operacional, Servidor de Aplicação, Servidor de Banco de Dados, etc.) em constante atualização, especialmente quando falhas de segurança forem reportadas pelos fabricantes (quando licenciados) ou comunidade (quando software livre);
- j) fornecer mecanismo para monitoramento e *download* de cópia dos dados, no formato DUMP RESTAURÁVEL do próprio SGBD, a ser realizado por usuário do quadro da CONTRATANTE com conhecimento técnico e expressamente autorizado*;*
- k) fornecer o Banco de Dados utilizado, bem como as licenças para esta CONTRATANTE, caso seja necessário, face a necessidade de manter banco de dados local em execução, com dados obtidos por meio de restore do arquivo de backup DUMP, fornecido;
- l) após a rescisão do contrato, fornecer backup DUMP RESTAURÁVEL e senhas necessárias para acesso completo aos dados;
- m) manter, durante a vigência do contrato, todas as condições de habilitação e qualificações exigidas na licitação que deu origem a contratação;
- n) não transferir a outrem, no todo ou em parte, a execução do presente contrato, sem prévia e expressa anuência da CONTRATANTE;
- o) manter o(s) servidor(es) da CONTRATANTE, encarregado(s) de acompanhar os trabalhos, a par do andamento dos serviços, prestando-lhe(s) as informações necessárias;
- p) desenvolver todas as atividades constantes no edital e seus anexos, bem como seguir as especificações funcionais do mesmo;
- q) tratar como confidenciais informações e dados contidos nos sistemas da Contratante, guardando total sigilo perante terceiros, nos termos da Lei 13.709/2018 (Lei Geral da Proteção de Dados Pessoais – LGPD);

*Web Site[: www.agrolandia.sc.gov.br](http://www.agrolandia.sc.gov.br/)* T*elefone: (47)3534212 - (47)35344155*

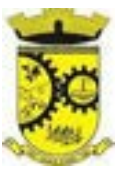

- r) comunicar imediatamente, por escrito, a impossibilidade de execução de qualquer obrigação contratual, para adoção das providências cabíveis;
- s) responsabilizar-se por quaisquer danos ou prejuízos causados a contratante ou terceiros em função do desempenho de suas atividades, se apurada culpa ou responsabilidade civil, nos termos da legislação, observado o direito à ampla defesa e ao contraditório.
- 3.8.2. São obrigações da CONTRATANTE:
	- a) efetuar os pagamentos nas condições e preços pactuados no termo contratual, incluindo as customizações, acréscimos e apostilamentos;
	- b) prestar as informações, esclarecimentos e fornecer os dados e arquivos necessários ao desenvolvimento dos serviços contratados, de forma completa e legível ou utilizável;
	- c) fiscalizar e acompanhar a execução do contrato, documentar e notificar formalmente à Contratada, a ocorrência de eventuais imperfeições, falhas ou irregularidades no curso de execução dos serviços, fixando prazo para a sua correção ou regularização;
	- d) documentar todos os pedidos de intervenção no sistema e parâmetros de configuração desde a implantação até as demais no decorrer do contrato, bem como conferir todas as intervenções feitas no sistema pela Contratada antes de liberação para o uso, de modo a evitar possíveis erros ou equívocos, uma vez que a Contratante é a proprietária do banco de dados e responsável por todos os parâmetros, dados e informações repassadas aos técnicos da Contratada para realização de seus serviços;
	- e) responsabilizar-se pela completa e correta inserção de dados e parâmetros nos sistemas;
	- f) parametrizar o sistema, em nível de usuário, inclusive no tocante às modificações de alíquotas de tributos, multas e contribuições, além de atualizar as fórmulas de cálculo do(s) sistema(s) quando necessário;
	- g) responsabiliza-se por erros em cálculos, folhas, relatórios, boletos e cobranças ou outros equívocos de processamento, provenientes de dados, parâmetros e informações repassadas, informadas, lançadas ou carregadas no sistema.
	- h) emitir Termo de Recebimento Definitivo, no prazo máximo de 30 (trinta) dias corridos, contados do recebimento provisório nos termos da Lei 8.666/93;
	- i) dispor de equipamentos de informática adequados para uso do sistema e programas locados;
	- j) Proceder o download da cópia de segurança do banco de dados ou disponibilizar estrutura para redundância de informações, assumindo integral responsabilidade pela proteção, integridade e guarda arquivos de dados, todos de sua propriedade, visando satisfazer às necessidades de segurança, assim como "*restart*" e recuperação no caso de falha de máquina;
	- k) cumprir as orientações e procedimentos técnicos especificados pela CONTRATADA para o bom funcionamento e operacionalidade do sistema;
	- l) dar prioridade aos técnicos da CONTRATADA para utilização do equipamento da CONTRATANTE quando da visita técnica dos mesmos, bem como assegurar o acesso dos empregados da Contratada, quando devidamente identificados e uniformizados, aos locais em que devam executar os serviços.

3.8.3. Fica previamente esclarecido que os serviços previstos no contrato, não incluem reparos de problemas causados por:

> *Web Site[: www.agrolandia.sc.gov.br](http://www.agrolandia.sc.gov.br/)* T*elefone: (47)3534212 - (47)35344155*

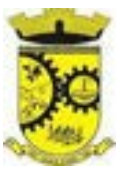

- a) Condições ambientais de instalação ou falhas causadas pela ocorrência de defeito na climatização ou condições elétricas inadequadas nas dependências da Contratante ou sob sua responsabilidade;
- b) Problemas relacionados a rede lógica/internet da Contratante;
- c) Vírus de computador e/ou assemelhados;
- c) Acidentes, desastres naturais, incêndios ou inundações, negligência, mau uso, imperícia, atos de guerra, motins, greves e outros acontecimentos que possam causar danos nos programas, bem como, transporte inadequado de equipamentos;
- d) Uso indevido dos programas licenciados, problemas na configuração de rede, uso de rede incompatível, uso indevido de utilitário ou de computador;
- e) situações, condições e fatos alheios a competência da CONTRATADA.

## **3.9. DA QUALIFICAÇÃO TÉCNICA MÍNIMA EXIGIDA DAS PROPONENTES PARA RESGUARDO DO EXCEPCIONAL INTERESSE PÚBLICO**

3.9.1. Para a mínima segurança da contratação, nos termos da legislação vigente, deverá ser solicitada aptidão e experiência mínima e anterior através da seguinte documentação:

a) Apresentação de no mínimo 1 (um) atestado ou declaração de capacidade técnica, expedido por entidade pública ou privada, comprovando que a proponente implantou e/ou que mantém em funcionamento sistema de computação em nuvem, similar e compatível com o objeto desta licitação, pelo menos nas seguintes áreas de maior relevância:

LOTE I: Planejamento e Orçamento, Escrituração contábil, Execução financeira e P. Contas, Pessoal e Folha de pagamento, Segurança e Saúde do Servidor, Ponto eletrônico, Estágio Probatório, Avaliação de Desempenho, Compras e licitações, Patrimônio, Controle de frota e combustíveis, Portal da transparência, Portal de serviços e autoatendimento, Processo digital, Fiscalização, Escrita fiscal eletrônica, Nota fiscal eletrônica de serviços, Gestão da Arrecadação, Gestão de Tributos de Competência Municipal (IPTU, ITBI, ISSQN e taxas), Gestão da Dívida ativa, APP (Aplicativo Mobile de Serviços e Autoatendimento), Obras e Posturas, Legislação, ISS Bancos, Gestão de Cemitérios, Gestão Eletrônica de Documentos.

LOTE II: Cadastros Nacionais e Agendamentos, Faturamento, Ambulatório, Farmácia, Prontuário Médico, Prontuário Odontológico, E-SUS (Atenção Primária), Imunizações, Acesso Móvel ACS, Regulação, Acesso Móvel Paciente, Transporte, Controle de TFD, Atendimento Hospitalar, Vigilância Epidemiológica e Vigilância Sanitária, Laboratório.

- b) Declaração de que a proponente é fabricante do sistema, ou autorização expressa deste, comprovando que tem acesso e total conhecimento sobre os programas fontes, estando apta a realizar os serviços de implantação, configuração, suporte, customização e manutenção dos programas ofertados.
- c) Declaração de Atendimento dos Requisitos Técnicos e de Capacidade Operativa (art. 30, caput, inciso II e § 6º todos da Lei 8.666/93) - Declaração de que a licitante disporá, por ocasião da futura contratação, de todos os equipamentos, pessoal técnico e operacional necessários à execução dos serviços, incluindo que o fornecedor disponibilizará *data center* (próprio ou terceirizado) com capacidade de processamento (links, servidores, nobreaks, fontes alternativas de energia (grupo gerador), softwares de virtualização, segurança, sistema de climatização), para alocação dos sistemas objeto desta licitação, conforme orientações do termo de referência, garantindo ainda que não haverá qualquer tipo de paralisação dos serviços por falta dos equipamentos ou de pessoal.

*Web Site[: www.agrolandia.sc.gov.br](http://www.agrolandia.sc.gov.br/)* T*elefone: (47)3534212 - (47)35344155*

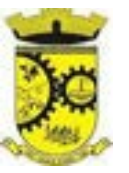

3.9.2. Todos os documentos deverão estar em nome da licitante, com indicação do número de inscrição no CNPJ. Se a licitante for matriz, os documentos deverão estar com o número do CNPJ da matriz, se for filial, os documentos deverão estar com o número do CNPJ da filial, salvo aqueles que, por sua natureza, comprovadamente, são emitidos em nome da matriz.

3.9.3. O Cadastro Nacional da Pessoa Jurídica – CNPJ, indicado nos documentos da proposta de preço e da habilitação deverá ser do mesmo estabelecimento da licitante que efetivamente vai fornecer o material/serviço objeto da presente licitação

# **3.10. DA NECESSIDADE DE PROVA DE CONCEITO DAS FUNCIONALIDADES DOS MÓDULOS E DO PADRÃO TECNOLÓGICO, SEGURANÇA E DESEMPENHO**

3.10.1. Encerrada a etapa de lances e definido um vencedor provisório, o mesmo deverá submeter a solução ofertada a uma avaliação de conformidade do objeto ofertado, através de uma prova de conceito, conforme orientações da Nota Técnica nº 04/2008/TCU, visando dar segurança mínima a contratação e garantir a escolha da melhor proposta, conforme preconizado na Lei de Licitações.

3.10.2. A data, horário e local para realização da prova de conceito será divulgado pelo Pregoeiro no momento de suspensão da sessão, após encerrada a etapa de lances e definido o vencedor provisório. Ou na impossibilidade, comunicada posteriormente aos licitantes participantes.

3.10.3. A prova de conceito deverá ser realizada em até 10 (dez) dias uteis após a sagração da empresa provisoriamente declarada vencedora, por Comissão Especial a ser designada, formada por servidores com conhecimento técnico pertinente.

3.10.4. Ao final da Prova de Conceito – POC, a Comissão Especial avaliadora, especialmente nomeada e designada, registrará em Ata o resultado e encaminhará ao Pregoeiro e à sua Equipe de Apoio.

3.10.5. A PROPONENTE que convocada para avaliação não comparecendo em dia e hora previamente agendados para a realização da Sessão Pública da Prova de Conceito – POC, será automaticamente reprovada pela Comissão avaliadora.

3.10.6. Caso a primeira colocada não atenda aos requisitos do Termo de Referência conforme regras aqui estabelecidas, será chamada a segunda colocada e assim sucessivamente, até a obtenção de uma proposta adequada ou ser considerada fracassada a licitação.

3.10.7. Para a POC, a licitadora fornecerá:

- a) Mesa ou bancada e cadeiras para uso na apresentação;
- b) Ponto de energia elétrica (220v ou 110v);

c) Um ponto de acesso à internet por rede cabeado, sem bloqueios ou restrições com link de 2MB;

- 3.10.8. Para a POC, a licitante ficará responsável por providenciar:
	- a) Computador (PC ou notebook) com SO Linux;
	- b) Computador (PC ou notebook) com SO Windows 10;
	- c) Computador (PC ou notebook) com SO MacOs X Catalina;
	- d) Smartphone com Android;
	- e) Smartphone com Ios;

3.10.9. A proponente será responsável pelo banco de dados de teste para a devida demonstração do sistema. Bem como deverá trazer os equipamentos previamente configurados para a realização dos testes.

> *Web Site[: www.agrolandia.sc.gov.br](http://www.agrolandia.sc.gov.br/)* T*elefone: (47)3534212 - (47)35344155*

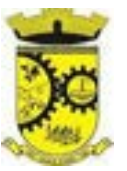

3.10.10. Por se tratar de sistema em nuvem e o objetivo da avaliação é atestar-se o seu funcionamento satisfatório em uma situação real, o sistema apresentado deverá estar previamente instalado em datacenter, com os recursos exigidos de segurança, desempenho e disponibilidade, como descrito neste termo de referência.

3.10.11. A licitadora poderá solicitar que algumas operações sejam demonstradas em equipamento de sua propriedade, visando atestar que o sistema está operando 100% em nuvem.

3.10.12. Para o bom andamento dos trabalhos de avaliação, bem como resguardo de direitos do particular quanto à propriedade intelectual protegidos por Lei, só será permitida a participação de no máximo um representante das demais licitantes por sala de apresentação, sendo-lhe vedado a manifestação, resguardado o direito de tomar apontamentos por escrito.

3.10.13. O representante de licitante que estiver assistindo à apresentação e se comportar de maneira a prejudicar os trabalhos, poderá ser conduzida para fora do recinto, bem como incidir nas cominações civis e criminais aplicáveis.

3.10.14. Os equipamentos da licitante poderão ser auditados pela Equipe da Licitadora, bem como poderão ser recolhidos para eventuais diligências ou perícias.

3.10.15. É vedado as demais licitantes acesso aos equipamentos da empresa que estiver realizando a apresentação, antes, durante ou após esta, sob pena de desclassificação da infratora, sem prejuízo as cominações civis e criminais aplicáveis.

3.10.16. Passará para a etapa de habilitação o Licitante que atender a todas as exigências contidas neste Edital e efetuar a demonstração técnica, apresentando as condições mínimas de funcionalidade, performance, segurança e desempenho previstas neste Termo de Referência.

3.10.17. A Prova de Conceito – POC consiste na validação dos requisitos mínimos exigidos no Termo de Referência quanto a três aspectos fundamentais do sistema ofertado:

### **a) Performance;**

**b) Padrão Tecnológico e de Segurança;** 

**c) Requisitos Específicos por Módulo de Programas**.

### **AVALIAÇÃO DE PERFORMANCE**

3.10.18. Para que funcionem, os sistemas de computação em nuvem dependem da infraestrutura de comunicação externa, que é o link de banda larga contratado com o provedor de serviço local e já disponibilizado pelo ente público.

3.10.19. Dada a variedade de sistemas existentes no mercado e tecnologias aplicadas por cada fabricante ou desenvolvedor, alguns podem consumir mais e outros menos recursos da banda larga, de acordo com o trafego de rede. O objetivo da avaliação de performance, portanto, é medir o consumo de recursos de rede (link), obtido através do tráfego de dados entre o servidor e a estação de trabalho/cliente (download), evitando-se a contratação de um produto que exija recursos muito acima da capacidade já disponível, exigindo a repactuação dos contratos de banda larga de internet e infraestrutura de rede.

3.10.20. Não há interesse público, nem atende aos princípios da economicidade e da melhor escolha preconizados na Lei de Licitações, a contratação de sistemas e programas que onerem excessivamente o ente público, obrigando a expansão exagerada das capacidades já disponíveis de links de banda larga para que o tempo de processamento seja condizente com o que espera de boas práticas de atendimento e serviços públicos. 3.10.21. É necessário que o sistema contratado previsto nesta licitação, possa operar satisfatoriamente com a capacidade de link dedicado disponibilizado atualmente pela entidade licitadora, sem necessidade de aumento de

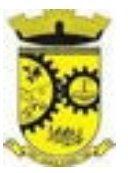

recursos, justificando-se assim, a realização de avaliação do tempo máximo de processamento, conforme parâmetros mínimos desejáveis.

3.10.22. O sistema deverá ser condizente com a atual disponibilidade de link contratada pela administração. Caso após implantado, o sistema não opere satisfatoriamente com o volume de dados e operações atuais em uso, o fornecedor deverá indenizar a administração pública pelos custos de aumento de link necessário para que sua solução opere sem que atendentes e contribuintes tenham que esperar longos períodos para realização das atividades e prestação de serviços administrativos e de atendimento, ou arcar com a rescisão contratual e penalidades previstas no Edital.

3.10.23. Nessa etapa da prova de conceito, o objetivo será assegurar que o download de dados realizado entre a aplicação lado cliente e servidor, transfere apenas o que é necessário para o funcionamento sem realizar excessivos consumos de recursos de rede.

3.10.24. Para execução dos testes será utilizada a ferramenta de desenvolvedor disponível no navegador Google Chrome através da função F12, na aba Network. O dado a ser medido será obtido através da coluna "*Size*" que é o tamanho total transferido para a requisição realizada. Por meio da mesma função F12 do navegador Google Chrome, também será verificado o tempo de resposta da aplicação, conforme a tarefa determinada.

3.10.25. Considera-se nos cenários que as consultas já estejam abertas, sendo monitorado/computado apenas a requisição que carrega os dados do servidor para o cliente, conforme tabela de parâmetros.

3.10.26. O consumo será medido com base no retorno de apenas **um único registro** por consulta.

3.10.27. A coluna "consumo", indica O consumo máximo esperado de dados recebidos pelo cliente, levando em consideração **um registro consultado.** 

3.10.28. A coluna funcionalidade, identifica a operação realizada de teste.

3.10.29. Será aprovada na prova de conceito a solução ofertada que executar todas as operações da tabela abaixo e tiver consumo de dados abaixo dos parâmetros máximos estabelecidos.

3.10.30. A tabelas possui apenas funcionalidades extremamente básicas e de rotina, disponíveis em qualquer software do mercado para atendimento da administração pública.

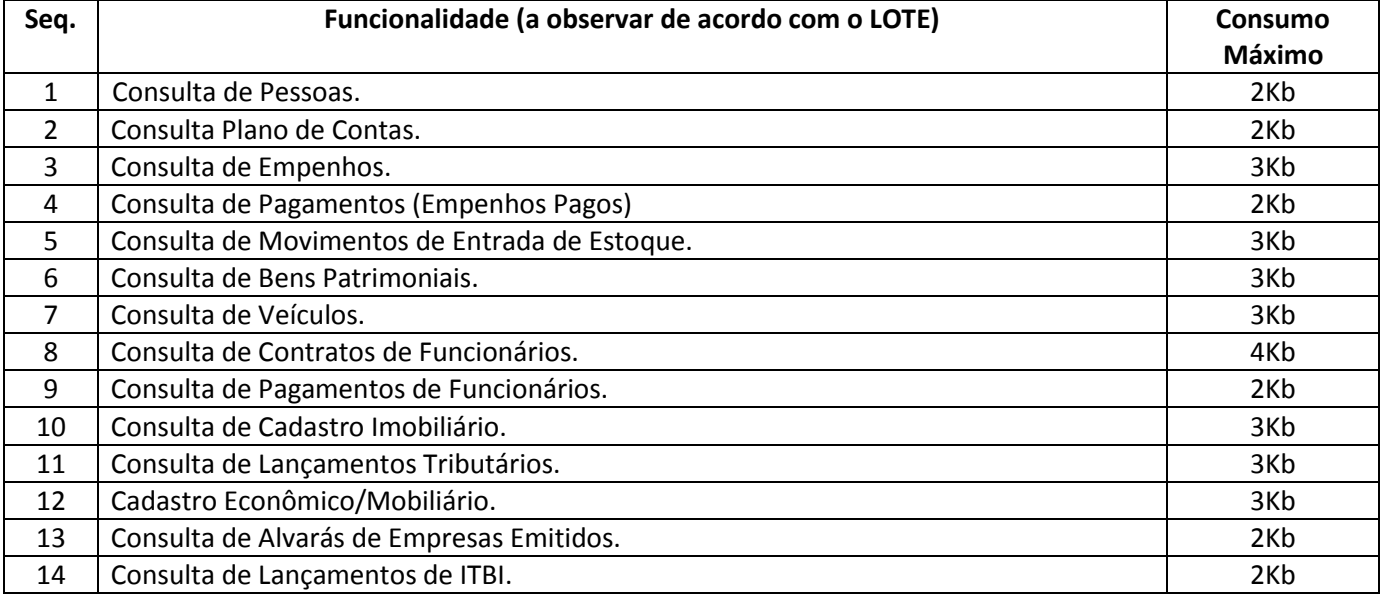

### **TABELA DE PARÂMETROS DE CONSUMO MÁXIMO DE LINK – (Teste apenas para LOTE I e II)**

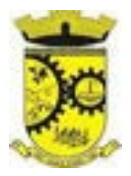

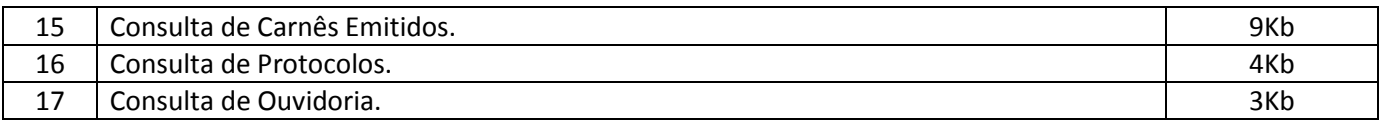

3.10.31. No mesmo sentido, para que se observe que o sistema não é exageradamente lento quando em funcionamento no ambiente da contratante, deve ser medido o tempo de retorno de resposta de dados entre o servidor e o cliente.

3.10.32. Igualmente considera-se nos cenários que as consultas já estejam abertas, sendo monitorado/computado apenas a requisição que carrega os dados do servidor para o cliente, conforme tabela de parâmetros.

3.10.33. O tempo será medido com base no retorno de registros conforme descrito na funcionalidade.

3.10.34. A coluna "tempo", indica o tempo máximo em segundos esperado entre o comando do cliente e o retorno da aplicação pelo servidor**.** 

3.10.35. A coluna funcionalidade, identifica a operação realizada de teste.

3.10.36. Foram selecionadas para fins de testes, apenas algumas amostras de funções básicas, relacionadas as principais áreas e rotinas da administração pública, compondo uma amostra mínima.

3.10.37. Será aprovada na prova de conceito a solução ofertada que executar todas as operações da tabela abaixo dentro ou em menor tempo (segundos) que os parâmetros máximos estabelecidos.

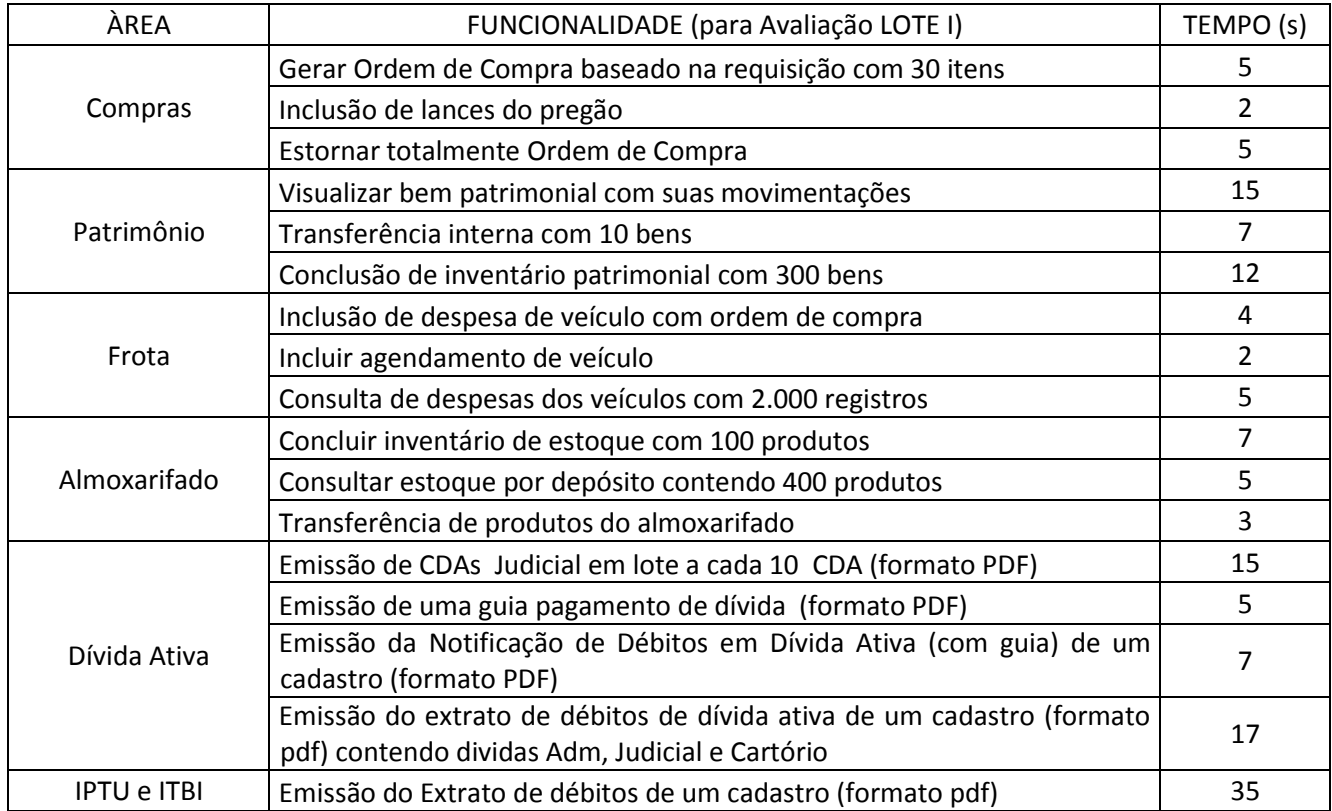

#### **TABELA DE PARÂMETROS DE TEMPO MÁXIMO DE RESPOSTA**

*\_\_\_\_\_\_\_\_\_\_\_\_\_\_\_\_\_\_\_\_\_\_\_\_\_\_\_\_\_\_\_\_\_\_\_\_\_\_\_\_\_\_\_\_\_\_\_\_\_\_\_\_\_\_\_\_\_\_\_\_\_\_\_\_\_\_\_\_\_\_\_\_\_\_\_\_\_\_\_\_\_\_\_\_\_\_\_\_\_\_\_ Web Site[: www.agrolandia.sc.gov.br](http://www.agrolandia.sc.gov.br/)* T*elefone: (47)3534212 - (47)35344155*

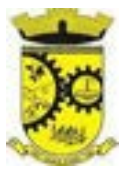

# PREFEITURA MUNICIPAL DE AGROLÂNDIA Rua dos Pioneiros, 109 – CEP 88420 – Agrolândia/SC CNPJ: 83.102.582/0001-44

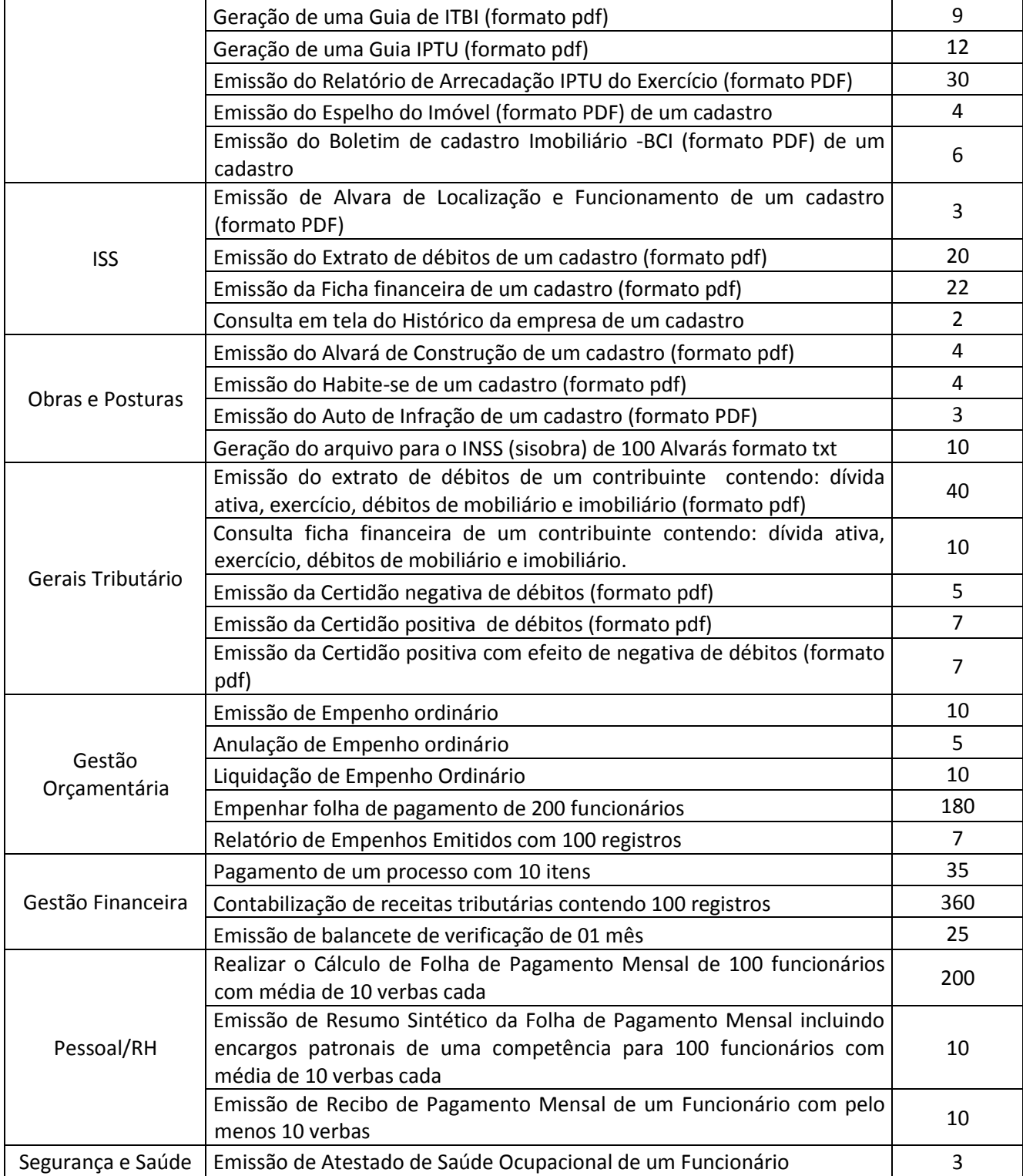

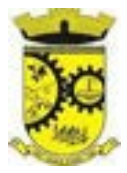

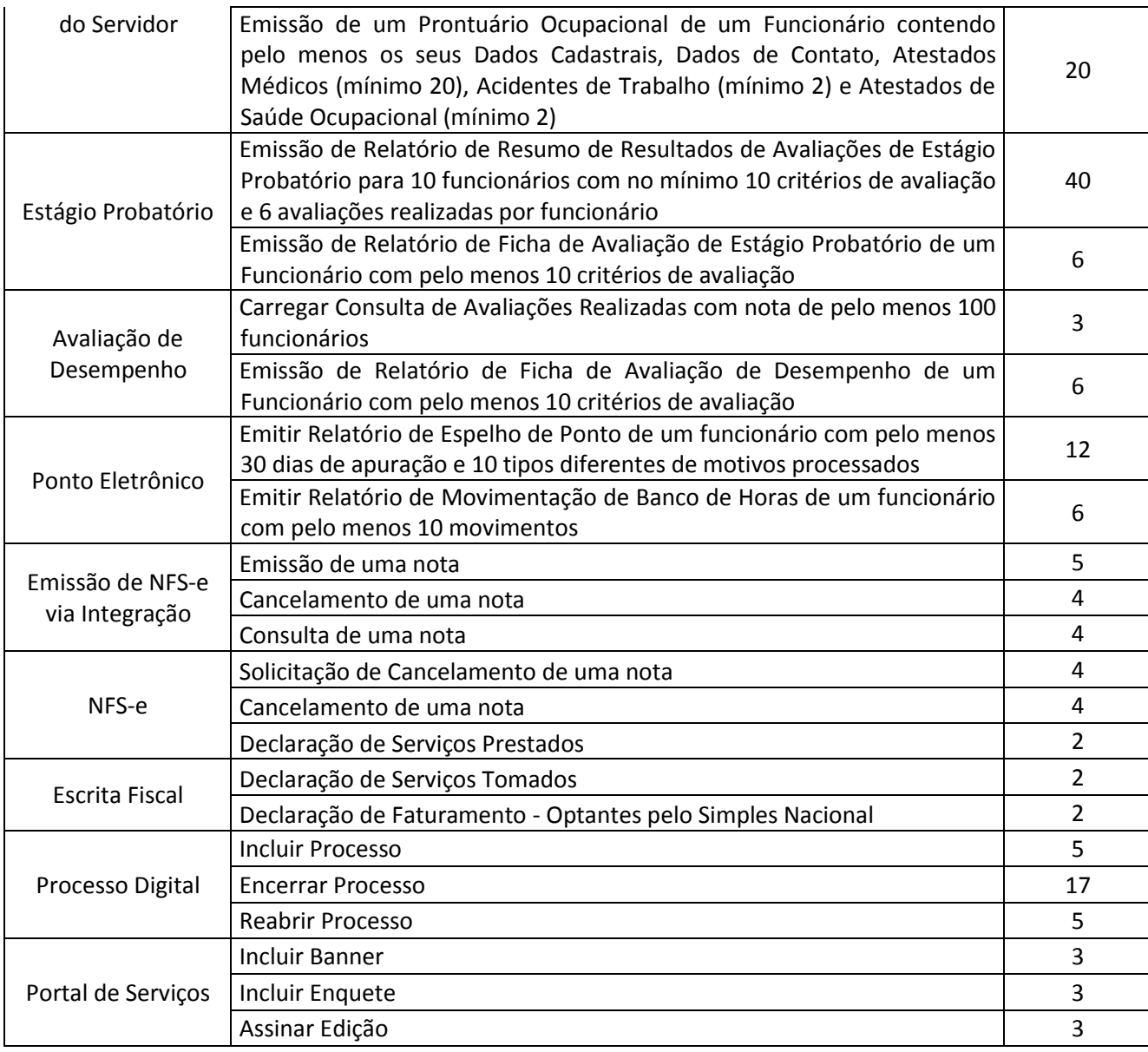

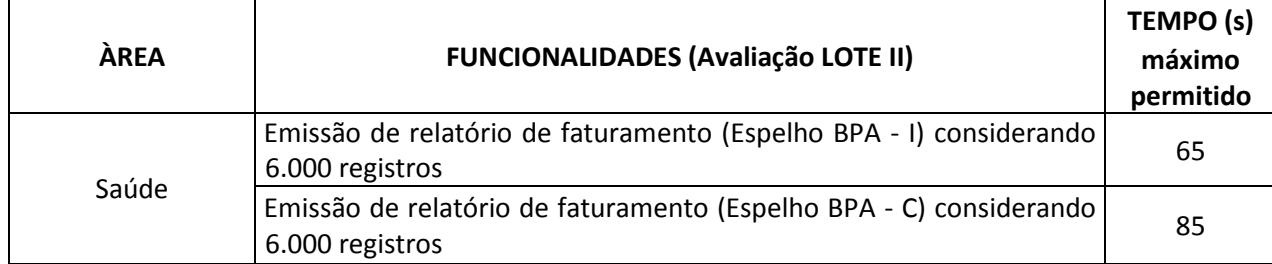

*\_\_\_\_\_\_\_\_\_\_\_\_\_\_\_\_\_\_\_\_\_\_\_\_\_\_\_\_\_\_\_\_\_\_\_\_\_\_\_\_\_\_\_\_\_\_\_\_\_\_\_\_\_\_\_\_\_\_\_\_\_\_\_\_\_\_\_\_\_\_\_\_\_\_\_\_\_\_\_\_\_\_\_\_\_\_\_\_\_\_\_ Web Site[: www.agrolandia.sc.gov.br](http://www.agrolandia.sc.gov.br/)* T*elefone: (47)3534212 - (47)35344155*

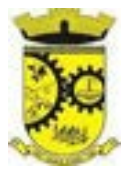

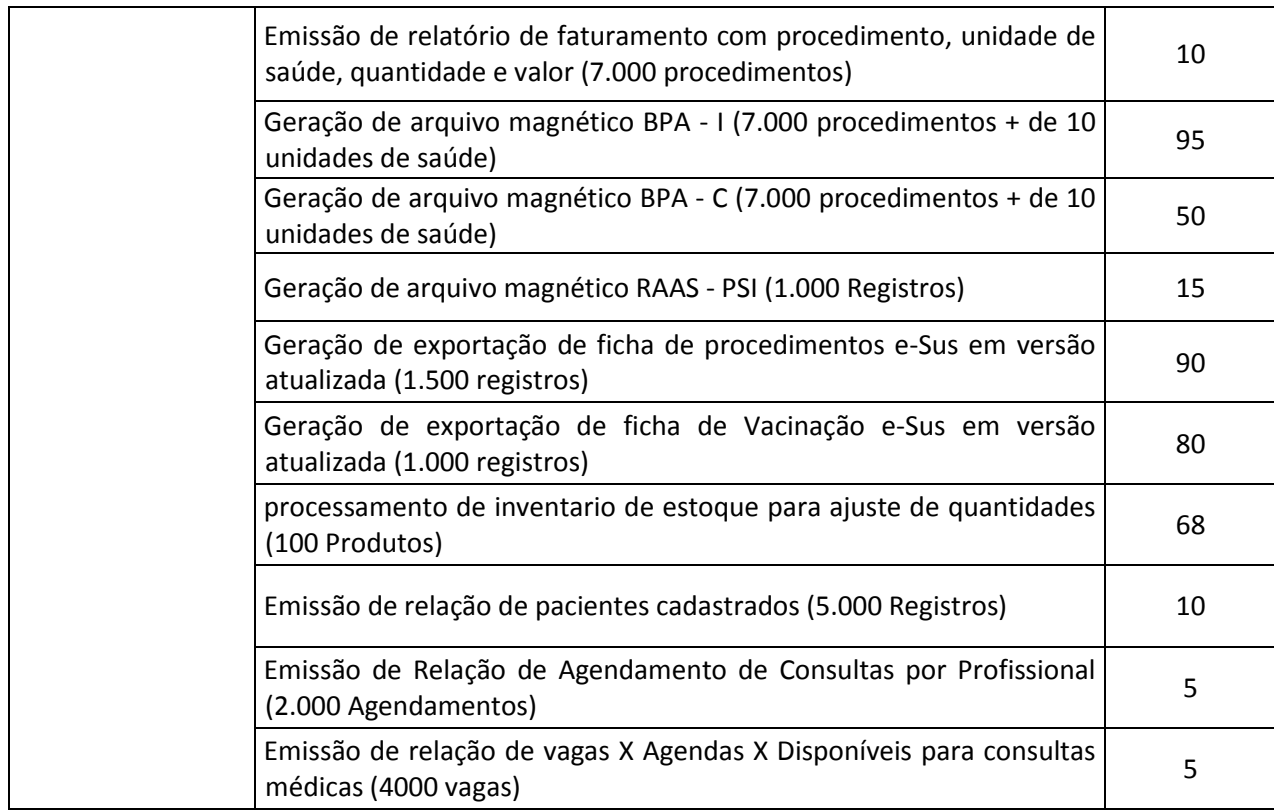

# **AVALIAÇÃO DE PADRÃO TECNOLÓGICO E DE SEGURANÇA**

3.10.38. Para aferir se a solução ofertada atende aos requisitos referentes ao padrão tecnológico e de segurança, deverá a proponente demonstrar, simulando em tempo de execução, de cada funcionalidade exigida pelo presente Termo de Referência no item "**Padrão Tecnológico e de Segurança".**

3.10.39. A proponente deverá atender 90% (noventa por cento) destes requisitos, sob pena de eliminação do certame, permitindo-se que os eventuais requisitos ali não atendidos até o limite de 10% (dez por cento), sejam objeto de customização, sem custos para a licitante, devendo os mesmos serem concluídos até o fim do prazo da implantação.

3.10.40. Para evitar subjetividade na avaliação, a metodologia utilizada será de afirmação/negação (sim/não). Ou seja, será observado se o item avaliado do sistema possui/executa a funcionalidade descrita no item apreciado tendo-se como resposta as questões apenas duas alternativas: sim (atende) e não (não atende).

3.10.41. Um item "parcialmente" atendido, será computado como atendido para fins de computo geral, mas deverá ser objeto de correção e/ou implementação, cujo prazo máximo para atendimento será aquele previsto como derradeiro para a implantação. O não atendimento no prazo, após a contratação, implicará na aplicação das sanções previstas no edital por inadimplemento ou atraso no cumprimento das obrigações contratuais.

#### **DO LOTE I**

### **4. DAS ESPECIFICAÇÕES MÍNIMAS DO PADRÃO TECNOLÓGICO E DE SEGURANÇA DO SISTEMA DO LOTE I**

*Web Site[: www.agrolandia.sc.gov.br](http://www.agrolandia.sc.gov.br/)* T*elefone: (47)3534212 - (47)35344155*

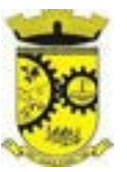

Este procedimento visa prover a CONTRATANTE de sistema de computação 100% em nuvem, desenvolvido em linguagem nativa web, de última geração, cujo padrão tecnológico e de segurança deve atender a todos os seguintes requisitos, que poderão ser aferidos na POC, sob pena de desclassificação da proponente:

1. O sistema deverá ser do tipo Ambiente Cliente-servidor sob Protocolo de Rede TCP/IP, com as seguintes características:

2. Todo o sistema de informações e programas devera rodar nativamente em ambiente web, e ser mantido em data center de responsabilidade da contratada;

3. O sistema deve atender a legislação Federal e Estadual vigente, bem como regulamentos dos Tribunais de Contas da União, do Estado, INSS e da Fazenda Nacional aplicáveis a Contratante;

4. A CONTRATADA deverá prover recursos que garantam a segurança e a alta disponibilidade do sistema, com as seguintes características:

a. Enlace eBGP (Protocolo de Roteamento Dinâmico) através dos roteadores com no mínimo 2 operadoras distintas a fim de garantir a alta disponibilidade do seu bloco IP.

b. Possuir firewall de borda com técnicas redundantes a fim de prevenir invasão por falhas nos protocolos TCP/IP.

c. Realizar análise do tráfego a fim de inibir ataques do tipo SQL Injection e Negação de Serviço, ou seja, esta análise deverá atuar na camada de aplicação.

d. Afim de garantir o acesso ao sistema de forma transparente deverá a CONTRATADA disponibilizar 1 (um) IP público exclusivo para acesso ao sistema através de comunicação segura HTTPS com certificado válido.

> *"Justifica-se também essa exigência em virtude do melhor controle de banda de internet da entidade, onde seja possível garantir que o tráfego autorizado seja realizado para um determinado IP específico, bem como a necessidade de domínio/sub-domínio exclusivo da CONTRATANTE para uso do Login Único da plataforma Gov.Br para autenticação de usuários".*

e. Deverá possuir serviço de validação indicando que o domínio possui um certificado digital SSL, garantindo que o software e AUTENTICO e que as informações são CRIPTOGRAFADAS. Essa validação deverá ser realizada periodicamente e emitida por empresa terceirizada especializada em segurança, a cargo da CONTRATADA.

5. Além do firewall de borda, é necessário também o fornecimento de firewall interno, disponível exclusivamente para a CONTRATANTE a fim de permitir a criação de regras NAT (*Network Address Translation*) para portas acessíveis externamente conforme necessidade das aplicações, ex. 80 (http) e 443 (https;

6. A CONTRATADA deverá fornecer o Banco de Dados (SGBD) utilizado, bem como as licenças para esta CONTRATANTE, caso seja necessário;

7. O Sistema Gerenciador de Banco de Dados deve permitir a realização de "Cópias Segurança" de todos os dados, de forma "on-line" - com o Banco de Dados em utilização. Sempre que solicitado pela CONTRATANTE, deverá ser fornecido o Dicionário de Dados de todas as tabelas contidas na base de dados, incluindo detalhes sobre os formatos dos campos, relacionamento entre tabelas, indicação de chaves primárias, valores relacionados aos campos enumerados e outros metadados importantes;

> *Web Site[: www.agrolandia.sc.gov.br](http://www.agrolandia.sc.gov.br/)* T*elefone: (47)3534212 - (47)35344155*

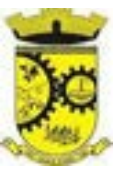

8. Deverá a CONTRATADA fornecer ferramenta informatizada para monitoramento e download de cópia dos dados (backup), a ser realizado por Servidor Público do Quadro da CONTRATANTE com conhecimento técnico e expressamente autorizado pela CONTRATANTE;

9. O Backup dos dados deverá ser fornecido em formato "restaurável" em instalação do SGBD na própria entidade (sendo neste caso as licenças também devem ser fornecidas pela CONTRATADA caso necessário), desta forma permitindo a extração de dados por outras aplicações internas da entidade, diretamente no banco de dados, conforme necessidade.

### 10. CARACTERÍSTICAS GERAIS DA APLICAÇÃO:

10.1. Os módulos que compõe o sistema devem aplicar a LEGISLAÇÃO vigente (Leis, decretos, etc.), Federais e Estaduais, adequando-as sempre que for necessário;

10.2. Ser projetado e desenvolvido para rodar nativamente em ambiente web, isto é que contenha as seguintes características básicas:

- a) A aplicação deverá ser estrutura da no conceito de "n" camadas, sendo ao menos elas: Front-End (operável através do navegador local), Servidor de Aplicação (podendo ser distribuído em "n" serviços distintos) e Servidor de Banco de Dados;
- b) O Tráfego de dados entre o cliente e o servidor, deverá ser o mínimo possível para execução das atividades do usuário, necessário para que consuma menos link de internet possível, procurando transferir na maior parte dos casos apenas conteúdo no formato JSON, para interpretação e apresentação da camada Front-End;
- c) Validações básicas de interface, devem ser realizadas no lado cliente (front-end). Essas validações incluem a conferência de valores válidos (como cpf/cnpj), campos obrigatórios preenchidos, entre outros;
- d) Fica vedado o uso de aplicações tradicionais, desktop cliente-servidor (2 camadas) emuladas para serem executadas através de navegador ou por outros meios como área de trabalho remota, cujo protocolo RDP é inseguro;
- e) Desenvolvido em linguagem nativa para Web (por exemplo: Java, PHP, C# ou outra que permita operação via Internet);

10.3. O sistema deverá operar sob o paradigma de "Multiusuários" (mais de um usuário acessando ao mesmo tempo a aplicação e um usuário acessando múltiplas sessões ao mesmo tempo), com integração total entre os módulos, garantindo que os usuários alimentem as informações em cadastro ÚNICO para todas as áreas, e que sejam integráveis automaticamente os existentes e os que vierem a ser implantados de outras áreas e ser *multientidades* (Secretarias e Prefeitura), buscando exercícios anteriores constantes do banco de dados, sem que seja necessário sair de um sistema para entrar em outro.

10.4. O sistema deverá apresentar-se ao usuário de forma "transparente", ou seja, que o acesso seja facilitado e que ele não tenha que ficar alternando entre sistemas e domínios diferentes, que quando desejar acessar um módulo e/ou sistema ao qual tem acesso faça de dentro do módulo e/ou sistema que esteja.

10.5. Por questão de usabilidade, performance, segurança da informação e integridade, para operação do sistema não será permitida a utilização de nenhum recurso tecnológico como runtimes e plugins, exceto em casos onde houver necessidade de sistema intermediário para acesso a outros dispositivos (como leitor biométrico, impressoras, leitor de e-CPF/e- CNPJ) ou integração com aplicativos da estação cliente (como Microsoft Office, exibição de documentos PDF). Nesses casos, porém, não é permitida a integração através de

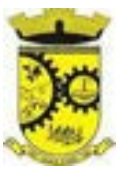

aplicações que utilizem o recurso NPAPI dos navegadores como Applets Java, por questão de segurança da informação e integridade dos sistemas.

10.6. Ser operável através dos principais navegadores (padrão de mercado), nas seguintes versões: Internet Explorer (versão 11 ou superior), Firefox (versão 70 ou superior), Chrome (versão 70 ou superior), Microsoft Edge (versão 80 ou superior) e Safari (versão 10 ou superior);

10.7. Utilizar na camada cliente apenas recursos padrões já amplamente difundidos, como HTML + CSS + JavaScript, não necessitando de nenhum plugin ou runtime adicional para operação do sistema, exceto nos casos de restrição de acesso a máquina local pelo navegador, próprios da arquitetura de aplicações Web;

10.8. Deverá possuir recursos próprios internos que permitam a operação através de *multi-janelas*, abrindo quantas telas forem necessárias simultaneamente para consulta e desempenho dos serviços, permitindo alternar entre exercícios e entidades, sem que seja necessário fechar a aplicação e abrir outra, ou sair de um módulo para entrar em outro;

10.9. Permitir na estrutura *multi-janelas* que o usuário alterne entre as janelas abertas na mesma sessão, na mesma aba do navegador e também faça ocultação (minimização) ou fechamento de janelas de forma geral;

10.10. O sistema deverá fornecer feedback imediato ao usuário sempre que uma ação for realizada, através de mensagens exclusivas ou alguma indicação visual clara (como mensagem popup). Em casos da realização de operações transacionais (como inclusão, alteração e/ou exclusão de registros), o sistema somente deverá fornecer feedback quando elas forem finalizadas, informando se a operação fora realizada/finalizada por completo com sucesso ou não, imediatamente.

10.11. O sistema deverá oferecer capacidade de responsividade, observando-se os limites/requisitos mínimos de operação do sistema, de tal modo que permita ser utilizado também por dispositivos móveis como Tablets.

10.12. Permitir ao administrador local que, através de interface dentro do próprio Sistema, consulte sessões ativas no servidor de aplicação, disponibilizando informações como:

- a) Data de Início da Sessão;
- b) Data da Última requisição;
- c) Código e nome do usuário (quando sessão logada);
- d) Tempo total da sessão;
- e) Endereço IP da estação de trabalho.

10.13. Permitir ainda que:

a) A sessão seja finalizada pelo administrador;

b) O administrador consiga enviar mensagem interna no Sistema para um ou mais usuário(s) logado(s);

10.14. Possibilitar ao administrador local que este gerencie os acessos (permitir/restringir) aos logs de auditoria do Sistema.

10.15. O Sistema deverá fornecer múltiplos meios de auditoria (logs), sendo no mínimo:

- a) Logs de Ações realizadas no Sistema (operações como consultar, imprimir, por exemplo);
- b) Logs de Operações realizadas que afetem dados do banco de dados (incluir, excluir, alterar, etc.);
- c) Logs de Autenticação de usuários (toda ação de login/logout, incluindo dados adicionais);

10.16. Permitir que TODAS as telas de consulta do sistema, incluindo as consultas personalizadas criadas através do gerador de consultas para a entidade, disponibilizem os seguintes recursos aos usuários:

a) Informar e adicionar filtros personalizáveis pelas chaves de acesso disponíveis ao cadastro, de maneira isolada ou combinada;

b) Disponibilizar diversos operadores de consulta: Menor ou igual, Maior ou igual, Igual, Contém, Não Contém, Contido em, Não contido em, Inicia com, Termina com e Entre. Observar logicamente a aplicação

> *Web Site[: www.agrolandia.sc.gov.br](http://www.agrolandia.sc.gov.br/)* T*elefone: (47)3534212 - (47)35344155*

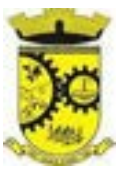

de cada operador conforme tipo do dado relacionado a ser pesquisado;

c) Especialmente os operadores de conjunto "Contido em" e "Não Contido em", devem disponibilizar opção para informar os dados por intervalo e intercalado, ex: 1,2,10-15, ou seja, o valor 1 e o valor 2, incluindo ainda os valores de 10 a 15;

d) Realizar o reposicionamento, bem como o ajuste do tamanho e disposição das colunas disponíveis na consulta. Também deverá permitir ocultar ou exibir colunas;

e) Realizar a ordenação da consulta de forma ascendente (do menor para o maior) ou descendente (do maior para o menor), utilizando uma ou várias colunas ao mesmo tempo;

f) Recurso para seleção múltipla de registros, para que operações consideradas comuns para todas as linhas selecionadas possam ser executadas em lote, como por exemplo: excluir, imprimir e selecionar (quando for o caso);

g) Permitir que o usuário selecione o número de registros por página e faça a navegação entre as páginas;

h) Impressão da visualização atual da consulta, com opção de informar: título, formato de saída e totalizadores de colunas. Além disso deve permitir ainda a definição do formato de saída podendo ser no mínimo: PDF, DOC, DOCX, XLS, XLSX, HTML, XML, CSV e TXT . Deve-se permitir emitir todos os registros da consulta ou apenas aqueles selecionados;

i) Permitir que o usuário retorne a consulta em seu estado original (default);

j) Permitir que o usuário salve múltiplas preferências da consulta (campos em exibição incluindo posição e ordenação, informações de filtros em tela, etc.), permitindo definir um nome para cada uma delas e dispor da capacidade de compartilhar a preferência com todos os demais usuários, que possuam privilégio para a mesma consulta.

10.17. Para melhorar a produtividade dos servidores e aumentar a eficiência do serviço público, como preconiza o art. 37 da Carta da República, o sistema deverá conter recurso próprio que permita o usuário indicar as rotinas de maior importância, disponibilizando-as em barra de ferramentas para acesso rápido a partir de qualquer parte do sistema, considerando os privilégios disponíveis para o usuário;

10.18. O recurso de barra de ferramentas de maior importância (favoritos) deverá permitir conter funcionalidades de módulos distintos em um único local, que não obrigue o usuário alternar manualmente entre sistemas para conseguir acesso a elas, ficando essa barra de ferramentas disponível em qualquer máquina e navegador que ele for operar o sistema, a partir do seu login, sempre observados os privilégios de acesso do usuário em cada rotina; 10.19. Nos formulários de preenchimento (telas cadastrais, consultas e relatórios), permitir o acesso às telas de consulta de dados relacionados, através de telas de manutenção conforme contexto da informação a ser pesquisada e também pelo recurso de auto completar.

10.20. Ao acessar a tela de consulta relacionada diretamente pelo campo, caso o usuário possua privilégio para incluir o cadastro (por exemplo pessoa na seleção de um órgão de regulamentação de profissão da pessoa, ou no empenho, na seleção de um credor, ou no contrato na seleção do fornecedor, ou no cadastro mobiliário/econômico na seleção do tipo da empresa e da natureza jurídica), permitir que ele possa incluir imediatamente um novo registro e selecioná-lo em seguida.

10.21. Possibilitar que o sistema disponibilize recurso para consistência de dados, de múltiplas áreas/módulos, constantes da base de dados, com o objetivo de coibir eventuais falhas geradas por dados inconsistentes, sejam esses gerados pela própria aplicação ao longo do tempo ou então migrados de aplicações legadas, permitindo também:

a) A cada execução logs devem ser armazenados, para verificar se determinada consistência apresentou alguma falha na última execução;

> *Web Site[: www.agrolandia.sc.gov.br](http://www.agrolandia.sc.gov.br/)* T*elefone: (47)3534212 - (47)35344155*

*\_\_\_\_\_\_\_\_\_\_\_\_\_\_\_\_\_\_\_\_\_\_\_\_\_\_\_\_\_\_\_\_\_\_\_\_\_\_\_\_\_\_\_\_\_\_\_\_\_\_\_\_\_\_\_\_\_\_\_\_\_\_\_\_\_\_\_\_\_\_\_\_\_\_\_\_\_\_\_\_\_\_\_\_\_\_\_\_\_\_\_*

Pregão Presencial nº 21/2022----------------------------------------------------------------------------------------- Pág.54/ 209

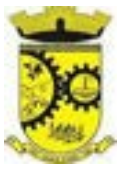

b) Emitir relatório com os apontamentos de inconsistências encontradas nas verificações, indicando a gravidade de cada uma;

c) Executar as consistências em primeiro ou segundo plano (tarefa em background, no servidor). Caso em segundo plano, o usuário deverá ser alertado quando a mesma encerrar;

10.22. Possibilitar configurar as fórmulas de cálculo da aplicação:

a) Permitir que em cada atividade, possam ser realizadas diversas operações, como atribuição de valores para variáveis ou execução de operações;

b) Conter funções de "API" para que o usuário possa utilizá-las para configurar as fórmulas conforme necessidade;

c) Permitir consultar o histórico de alterações, podendo verificar em cada alteração informações anteriores e nova para efeito de comparação;

10.23. Possibilitar que o sistema de gestão possa obter arquivos de fontes externas como o Google Drive, incluindo via link e/ou obter da fonte externa (Google Drive) diretamente para o sistema, não tendo o usuário que baixar o arquivo manualmente na máquina local para depois "subir" ao mesmo. Também permitir que sejam enviados arquivos do sistema, diretamente para a fonte externa. Este procedimento deverá requerer autorização do usuário para acesso a essa fonte externa, através de conta própria.

10.24. Realizar entrada de dados apenas via sistema, não sendo permitido o acesso direto ao Banco de Dados;

10.25. Oferecer total segurança contra a violação dos dados ou acessos indevidos às informações. Essa segurança total deve ser aplicada em camadas que vão desde validações no lado cliente (front-end), passado pelo canal de comunicação (HTTPS), aplicando restrições de acesso aos endereços e portas dos serviços;

10.26. O Sistema deverá exibir em área própria aos usuários da aplicação que o mesmo fora auditado, permitindo acesso para visualização da data da realização e o resultado da última auditoria realizada.

10.27. Em hipótese alguma deverá ser possível realizar conexão direta ao servidor de banco de dados produção por aplicações clientes de banco de dados através da internet;

10.28. Acesso ilimitado de usuários simultâneos, sem necessidade de aquisição de novas licenças de qualquer dos softwares utilizados pelo sistema a ser contratado, incluindo sistemas básicos como sistemas operacionais e sistema gerenciador de banco de dados;

10.29. O sistema deverá conter Cadastro Único, sob o conceito de compartilhamento de dados e não integração por intermédio de outros artifícios, que podem danificar a integridade dos cadastros ao longo do tempo. Este deverá ser formado no mínimo com o seguinte conjunto de dados:

- a) Cadastro de Pessoas;
- b) Textos Jurídicos Leis, Portarias, Decretos entre outros;
- c) Centros de custo/Organograma;
- d) Entidades;
- e) Bancos;
- f) Agências;
- g) Tributos;
- h) Moedas;
- i) Cidades;
- j) Bairros;
- k) Logradouros;
- l) Produtos;
- m) Assinantes de Relatórios Legais;

*\_\_\_\_\_\_\_\_\_\_\_\_\_\_\_\_\_\_\_\_\_\_\_\_\_\_\_\_\_\_\_\_\_\_\_\_\_\_\_\_\_\_\_\_\_\_\_\_\_\_\_\_\_\_\_\_\_\_\_\_\_\_\_\_\_\_\_\_\_\_\_\_\_\_\_\_\_\_\_\_\_\_\_\_\_\_\_\_\_\_\_*

Pregão Presencial nº 21/2022----------------------------------------------------------------------------------------- Pág.55/ 209

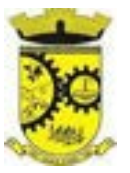

#### n) CBO - Cadastro Brasileiro de Ocupações;

10.30. O Cadastro Único deve permitir o compartilhamento de dados com todos os demais módulos do sistema; 10.31. Para dar suporte a outras aplicações, deverá disponibilizar os seguintes WebServices (ao menos), em um dos protocolos REST ou SOAP:

- a) Cadastro de Pessoas: Permitir consultar de maneira sintética ou detalhada, permitir incluir e alterar;
- b) Centros de Custo/Organograma: Permitir consultar a estrutura de departamentos da entidade;
- c) Serviço de autenticação de usuários para sistemas internos da entidade e outros de terceiros conforme privilégios, por meio dos mesmos dados de login do sistema de gestão;

10.32. Garantir integridade referencial entre as tabelas do Banco de Dados, não permitindo a exclusão de informações que tenham vínculo com outros registros ativos via sistema e pelo banco de dados;

10.33. Ser construído com o conceito de controle de transações (ou tudo é gravado ou nada é gravado e nada é corrompido/comprometido), garantindo a integridade das informações do banco de dados em casos de queda energia, falhas de hardware ou software. O usuário sempre deverá ser informado, sobre a finalização com sucesso ou não das transações operacionais (inclusão, alteração e/ou exclusão de registros), antes de liberar o controle da aplicação para a realização de outras atividades;

10.34. Possuir recursos de segurança no SGBD para impedir que usuários não autorizados obtenham êxito em acessar a base de dados para efetuar consulta, alteração, impressão ou cópia. Não será permitido o acesso do sistema ao SGBD através de do usuário DBA (Superusuário) do Banco de Dados, devendo existir usuário específico para acesso da aplicação e usuários adicionais para consulta;

10.35. Fornecer em todo o sistema relatórios e consultas com opção de visualização em tela, possibilitando imprimir, exportar, assinar digitalmente assim que emitido e salvar minimamente para os formatos: PDF, DOC, DOCX, XLS, XLSX, HTML, XML, CSV e TXT;

10.36. O sistema deverá dispor de Gerenciador de usuários centralizado ou por módulo, permitindo controlar as permissões de acesso, dispondo das seguintes funcionalidades mínimas:

a) Relacionar o usuário a um ou mais perfis, utilizando perfis já pré-definidos;

b) Utilizar os privilégios dos perfis para acessar as rotinas e funções do sistema, como consulta, inclusão, alteração, exclusão e todas as demais ações disponíveis para o usuário nas telas do sistema;

c) Gerenciar restrições de acesso às funções do sistema através do uso de senhas, bloqueando por padrão o acesso após 3 (três) tentativas de acesso malsucedidas, no mínimo e 05 tentativas no máximo, podendo o administrador local configurar essa condição para mais ou menos tentativas;

d) Garantir que as senhas sejam trafegadas pela rede e armazenadas de forma criptografada seja com algoritmo próprio ou hash padrão como MD5 ou SHA, de forma que nunca sejam mostradas em telas de consulta, manutenção de cadastro de usuários;

e) Vincular o usuário em um ou vários centros de custo, atribuindo desta forma liberação/restrição de acesso aos dados, podendo ser por Centro de Custo, Órgão, Unidade ou Total;

f) O administrador do sistema deverá poder definir a forma de login do usuário de acordo com os métodos disponíveis: CPF e Senha, e- CPF/e-CNPJ, Biometria e Login Único Gov.Br;

g) Permitir que o acesso ao sistema seja realizado por meio de autenticação LDAP. Permitir que diversos servidores LDAP sejam configurados, refletindo a estrutura de rede da entidade;

h) Permitir que o acesso ao sistema seja realizado por meio do Login Único Gov.Br, plataforma do Governo Federal;

i) Enviar mensagem por e-mail ao usuário assim que o mesmo for cadastrado no sistema. O sistema deverá também permitir definir um texto padrão personalizado da mensagem que será enviada, para os

> *Web Site[: www.agrolandia.sc.gov.br](http://www.agrolandia.sc.gov.br/)* T*elefone: (47)3534212 - (47)35344155*

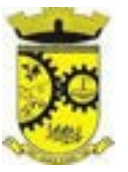

envios posteriores;

j) Enviar mensagem interna ou por e-mail para um ou vários usuários de acordo com seleção;

k) Permitir que o administrador local (com os devidos privilégios) realize a troca da senha dos usuários do sistema. Com objetivo de que o Administrador não tenha acesso a senha do usuário, o sistema deverá contar com opção de definição de senha aleatória sendo a mesma enviada para o e-mail do usuário assim que alterada;

l) Permitir que o administrador local defina se a senha do usuário está expirada, tendo assim o usuário que alterá-la em seu próximo login.

10.37. O Gerenciamento de Usuários, tanto dos internos da solução (funcionários, consultores) como usuários externos (Cidadãos), deverá ser centralizado em um único local ou tratado por módulos, permitindo ao administrador local completa gestão deles, sempre observados os privilégios necessários para tais operações.

10.38. Permitir que seja realizada inclusão de um usuário externo ao sistema (para o cidadão), diretamente pelo cadastro único de pessoas, quando este ainda não possuir um usuário criado.

10.39. O sistema deverá dispor de recurso que permita o usuário definir regras individuais de permissão/restrição de mensagens/notificações internas do sistema. As restrições devem ser impostas por categoria de mensagens de acordo com os tipos previstos pela aplicação;

10.40. O sistema deverá ser dotado de recursos que garantam a segurança quanto ao acesso e uso do sistema pelos usuários, dispondo das seguintes configurações mínimas:

a) Permitir validar se usuário/funcionário está com contrato ativo no RH durante o seu login, evitando assim que funcionários afastados ou em férias tenham acesso ao software interno;

b) Permitir definir se o horário de trabalho do usuário/funcionário deverá ser considerado conforme definições de jornada de trabalho atribuídas pelo RH;

- c) Permitir definir as regras de composição e tratamento de senhas;
- d) Permitir definir o intervalo de tempo para expiração automática de senhas;

e) Permitir o controle de expiração de senhas, definindo individualmente por usuário se expira ou não a senha bem como definir o prazo de expiração em dias ou uma data específica;

f) Permitir definir se utiliza servidor LDAP ou qualquer outro modo de autenticação;

g) Permitir disponibilizar acesso para concessão de privilégios para diretores de áreas e que eles possam apenas conceder privilégios para seus subordinados diretos, através da hierarquia de organograma;

10.41. Toda vez que o usuário realizar acesso ao sistema, sendo que da última vez que seu login foi utilizado ocorreu alguma falha de autenticação, o sistema deverá alertar o usuário exibindo uma listagem com os últimos acessos realizados, ficando ele informado que houve uma tentativa de acesso com seu usuário.

10.42. Permitir que sejam configuradas restrições de acesso para qualquer formulário do sistema, contendo os seguintes recursos:

a) Definir para que o usuário seja obrigado a informar uma descrição/averbação sempre que uma determinada ação for realizada;

- b) Exigir que o usuário possa prosseguir apenas ao realizar nova autenticação, no ato da ação;
- c) Solicitar para que um supervisor realize liberação em tela, para poder prosseguir;

d) Limitar e Liberar acesso temporário para determinadas ações do sistema, podendo configurar dia(s) do mês e horários do dia;

e) Permitir definir determinados usuários onde as regras não se aplicam (exceção);

f) Permitir definir regras para desativar ou ativar campos das telas cadastrais do sistema, definindo valor inicial (default) para um determinado campo, verificar se um campo (ou mais) foram alterados, a fim de

> *Web Site[: www.agrolandia.sc.gov.br](http://www.agrolandia.sc.gov.br/)* T*elefone: (47)3534212 - (47)35344155*

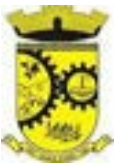

determinar de forma condicional esses comportamentos podendo emitir mensagens de aviso, inibir a execução de uma ação como incluir, alterar ou excluir, enviar uma mensagem de e-mail para outro usuário, de acordo com regras da entidade sem depender de customização do sistema.

10.43. Manter histórico de acessos por usuário, rotina e ação, registrando a data, hora e o nome do usuário, no momento da operação;

10.44. Manter LOG de auditoria de todas as inclusões, alterações e exclusões efetuadas nas tabelas do sistema, registrando:

- a) o tipo da operação realizada;
- b) a partir de qual rotina do sistema ela fora executada;
- c) a partir de qual estação de trabalho ela fora executada (ip da máquina local);
- d) identificação do usuário;
- e) tabela alterada;
- f) operação realizada (inclusão, alteração ou exclusão);
- g) os dados incluídos, alterados ou excluídos;

10.45. Na visualização dos registros de auditoria, deve-se exibir os novos dados para inclusões, novos dados e dados anteriores para alterações e dados anteriores para exclusões.

10.46. Permitir cruzamento de informações entre os módulos da solução;

10.47. Estruturar o sistema para que seja evitado a redundância de tabelas, exceto quanto a replicação de informações em outros ambientes (como integrações com outras aplicações externas);

10.48. Integrar com o Diretório Nacional de Endereços (DNE) dos Correios. A base de endereçamento deve ser atualizada mensalmente;

10.49. As tabelas de cidade, estado e país, incluindo seus relacionamentos devem ser disponibilizadas pela ferramenta de gestão e atualizadas periodicamente de maneira automática sem que haja necessidade de manutenção desses dados pelos usuários, salvo quando o endereço for estrangeiro;

10.50. Consultar cidades disponibilizando pesquisa através no mínimo das seguintes chaves de acesso: Nome da Cidade, Nome do Estado, Sigla do Estado, CEP, Código DNE. Essas chaves de acesso são importantes pois permitirão o cruzamento de dados com outras bases de governo em esferas diferentes, cuja codificação de cidades é diversa, normalmente utilizando uma dessas.

10.51. Disponibilizar as funcionalidades mínimas a seguir no cadastro de pessoas:

a) Permitir a definição do tipo da pessoa: Física ou Jurídica;

b) Permitir endereços: Comercial, Residencial e para Correspondência. Estes endereços devem ser vinculados ao cadastro de logradouros, evitando assim a redundância de informações;

c) Cadastrar vários Contatos tais como: Telefone Residencial, Telefone Celular, E- mail, podendo cadastrar mais de um tipo de telefone do mesmo tipo;

d) Possuir opção de cadastrar dependentes (únicas), onde um dependente é cadastrado como pessoa, sendo que estas informações podem ser utilizadas por funcionalidades diversas do sistema;

e) Possuir opção de cadastrar os dados das contas bancárias, podendo estes serem utilizados por funcionalidades e módulos do sistema. As contas relacionadas devem ser tipificadas para uso pelas rotinas do sistema;

f) Permitir que seja informado um nome social exclusivo para a pessoa, conforme prevê o Decreto n. 8.727/2016. Deverá manter registro de log com observação exclusiva, indicando a alteração realizada e os motivos. Quando definido um nome social, em todos os locais do sistema onde a pessoa é exibida, deve-se apresentar o novo nome social informado, excetuando-se apenas a consulta de pessoas que poderá exibir

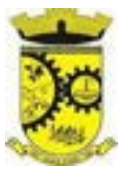

também o nome civil;

g) Permitir o enquadramento de uma pessoa em um ou mais órgãos de regulamentação de profissão, ex. CRC, CRM, OAB;

h) Permitir que sejam adicionados ao cadastro, campos auxiliares conforme necessidade, apenas por configuração, sem que haja necessidade de customização;

Possuir consulta de histórico de alterações específico demonstrando todos os dados novos ou alterados de cada cadastro, incluindo o usuário que o fez, data/hora da alteração e tipo da alteração realizada. A consulta poderá ser tabular (colunas e linhas) ou através de interface que aparente uma "linha do tempo";

j) Permitir que diversas certidões sejam relacionadas a pessoa, incluindo o documento digital relacionado, definição de tipos bem como informar se encontra vigente/ativo ou não;

k) Permitir anexar diversos arquivos digitais pertencentes a pessoa, respeitando os limites de upload impostos pela aplicação. Os arquivos digitais podem ser obtidos através de upload de arquivo da máquina local, digitalização direta do scanner, obtenção de câmera ou compartilhamento de um documento já existente no banco de dados;

l) Permitir vincular ao cadastro da pessoa as informações de biometria através da captura das digitais, pela impressão digital da pessoa. O acesso aos dados de biometria deverá ser realizado de forma privilegiada, apenas para os operadores do sistema;

10.52. Disponibilizar estrutura que permita configurar campos adicionais para determinadas rotinas, com as seguintes características:

a) Permitir que através de configurações simples, sem necessidade de customização, personalize a adição de novos campos;

b) Permitir criar agrupamentos de campos, para serem exibidos em conjunto em área específica nas janelas de entrada de dados já existentes no sistema, como área complementar;

c) Permitir que seja definida uma ordem de exibição dos campos adicionais;

d) Permitir definir o tipo do campo, podendo ser no mínimo: Texto, Numérico, Data, Valor, Lista, Hora, Booleano e Campo Texto Formatado.

e) A opção lista deverá permitir a definição de listas estáticas e/ou dinâmicas sendo carregadas, por exemplo via SQL;

f) A opção Texto, deverá permitir selecionar um formato de entrada, podendo ser no mínimo CPF, CNPJ, CEP, Telefone e E-Mail;

g) Permitir definir um valor padrão para o campo bem como a obrigatoriedade do mesmo;

h) Permitir definir regras, como exemplo: exibir uma mensagem caso determinado valor seja informado no campo, ou então desabilitar um campo caso determinado valor seja informado em outro;

i) Permitir definir para o campo adicional, se o mesmo aceitará a entrada de arquivo digital relacionado, como uma imagem, arquivo PDF ou outro, podendo selecionar quais as extensões permitidas para entrada;

j) Permitir definir para o campo adicional, se o mesmo utilizará o conceito de consulta relacionada, podendo consultar os dados de qualquer outra tabela do sistema e retornando determinados valores para armazenar no campo adicional junto ao registro relacionado.

k) Permitir definir de forma simples através de uma ação própria, um valor inicial ou reiniciar todos os valores para o campo adicional, quando o mesmo é vinculado em um cadastro que já possua registros preexistentes, aplicando para todos os registros o novo valor.

> *Web Site[: www.agrolandia.sc.gov.br](http://www.agrolandia.sc.gov.br/)* T*elefone: (47)3534212 - (47)35344155*

*\_\_\_\_\_\_\_\_\_\_\_\_\_\_\_\_\_\_\_\_\_\_\_\_\_\_\_\_\_\_\_\_\_\_\_\_\_\_\_\_\_\_\_\_\_\_\_\_\_\_\_\_\_\_\_\_\_\_\_\_\_\_\_\_\_\_\_\_\_\_\_\_\_\_\_\_\_\_\_\_\_\_\_\_\_\_\_\_\_\_\_*

Pregão Presencial nº 21/2022----------------------------------------------------------------------------------------- Pág.59/ 209

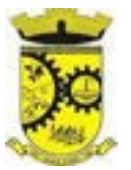

10.53. O sistema deverá dispor de recurso de Repositório de Certificados digitais, que garanta segurança contendo as seguintes funcionalidades:

a) Permitir vincular certificados digitais do tipo A1, de propriedade do usuário, neste caso permitindo uso exclusivo dele para assinaturas digitais, ou seja, apenas quando ele estiver logado no sistema;

b) Permitir vincular certificados digitais do tipo A1 para a entidade, neste caso permitindo uso compartilhado do certificado, mediante concessão de privilégio de uso;

c) Permitir que o usuário crie um certificado digital auto-assinado, para uso em assinaturas digitais do tipo Avançada, conforme Lei 14.063/2020. Este tipo de certificado deverá ser utilizado apenas pelo usuário;

d) Realizar controle de vencimento de certificados no repositório, cientificando o usuário toda vez que ele acessar a aplicação quanto a necessidade de renovação;

e) Registrar em log exclusivo (auditoria) toda vez que o certificado é utilizado, indicando data/hora de

uso, informações sobre o procedimento realizado e qual usuário estava logado no sistema no instante do uso;

10.54. Permitir o uso de Assinatura Digital, exclusivamente na modalidade Qualificada (conforme Lei 14.063/2020) nos seguintes procedimentos:

- a) Logado no Sistema;
- b) Escrituração Fiscal (Declaração de Serviços prestados e tomados);

10.55. Permitir o uso de Assinatura Digital, nas modalidades Básica, Avançada e Qualificada (conforme Lei 14.063/2020) nos seguintes procedimentos:

- a) Assinatura de Documentos Digitais Diversos;
- b) Após a emissão de relatórios, permitindo assinar o documento emitido;
- c) Pareceres do Processo Digital;
- d) Recebimento/Envio de Processos por meio digital;

10.56. Permitir realizar assinatura digital de documentos diretamente pela aplicação, sem necessidade de utilizar outros sistemas ou recursos, exceto aqueles necessários para acesso ao dispositivo de leitura do certificado digital na máquina local do próprio usuário;

10.57. Permitir o uso de Solicitações de Assinatura, onde um usuário realiza a solicitação de assinatura de um ou mais documentos, para que outro(s) usuário(s) o façam, contendo os seguintes recursos:

a) Permitir definir se a execução das assinaturas será de forma sequencial (um após o outro) ou não (todos ao mesmo tempo);

b) Permitir que durante a assinatura de uma solicitação o usuário possa rejeitar um documento enviado para sua assinatura;

10.58. O procedimento de assinatura digital deverá ser simples e prático para o usuário, contendo os seguintes recursos/facilitadores:

a) Permitir que sejam configurados carimbos/estampas de assinatura, por usuário ou para a entidade toda, com possibilidade de configurar o conteúdo a ser colocado como "estampa" sobre o documento PDF assinado;

b) Exibir alerta para o usuário quando o mesmo já fez assinatura digital de um documento, podendo ele optar por cancelar a nova assinatura;

c) Permitir realizar assinatura digital com certificados do repositório e/ou instalados localmente na máquina do usuário sejam nos modelos A1 ou A3;

d) Os certificados devem ser listados para o usuário antes da assinatura para que ele possa escolher.

*Web Site[: www.agrolandia.sc.gov.br](http://www.agrolandia.sc.gov.br/)* T*elefone: (47)3534212 - (47)35344155*

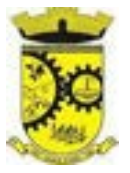

Deverá listar apenas certificados do próprio usuário;

e) O usuário deverá ver claramente quando um certificado está vencido;

f) A ação de assinatura digital deverá ser transparente para o usuário, sendo operada diretamente do próprio sistema, através de interface padronizada (comum a todo o sistema), dentro da própria aplicação web, sem que haja necessidade de trocar de aplicação para executar o procedimento;

g) A ação de assinatura digital, deverá exibir o documento que o usuário está realizando assinatura no ato da mesma (quando individual) ou permitir a visualização dos documentos relacionados (quando assinatura em lote). Desta forma o usuário/assinante saberá exatamente do que se trata e o que ele está assinando;

h) Permitir o uso de carimbos/estampas de assinatura, posicionando-os de forma automática e permitindo também que o usuário o faça de forma manual, diretamente no documento que ele está visualizando no ato da assinatura;

i) Todo documento PDF assinado digitalmente, deverá conter estampa automática com informações sobre a consulta de autenticidade do mesmo incluindo endereço de consulta em QRCODE para poder fazêlo através de leitura pelo Smartphone;

10.59. Integrar com outros sistemas, preferencialmente através de web-services, com as seguintes características:

a) Os protocolos a serem adotados devem ser SOAP ou REST;

b) Cabe ao administrador do sistema local, gerenciar permissões de acesso aos web-services, através da definição de usuários e/ou tokens de acesso;

c) Um usuário de Web-Service, também deverá estar ligado ao cadastro de pessoas e portanto deverá primeiro ser cadastrado neste para depois ser "liberado" como usuário;

d) Permitir visualizar logs de execução para auditoria;

e) Permitir ao administrador local, ativar/desativar web-services;

10.60. Possuir um completo gerenciamento do envio/recebimento de e-mails, com no mínimo as seguintes características:

a) Permitir configurar diversas contas para envio/recebimento de e-mails, em um único local estando disponíveis para todos os demais módulos do sistema, setores/departamentos;

b) Permitir configurar por tipo de mensagem/comunicação enviada pelo sistema, qual conta de e-mail deve-se utilizar para tal finalidade;

c) Dispor de recurso que permita configurar um texto padrão para cada tipo de mensagem de e-mail a ser enviada;

d) Permitir que no momento do envio do e-mail o usuário possa selecionar uma conta específica para envio, dentre aquelas configuradas e disponíveis. O administrador poderá optar por permitir ou não a troca da conta de e-mail para envio da mensagem conforme categoria/tipo. Por exemplo, ao enviar um empenho emitido para o credor, o administrador pode ter definido para utilizar sempre uma mesma conta não podendo alterá-la;

e) Permitir realizar o acompanhamento dos e-mails, através do monitoramento do status de cada mensagem enviada, como uma caixa de saída global do sistema;

f) Permitir monitorar a caixa de e-mail das contas de e-mail configuradas para identificar possíveis retornos com falha, seja de servidor ou mesmo retornos realizados pelos respectivos destinatários;

g) Notificar o usuário que fez o envio da mensagem via e-mail, quando alguma falha no envio for identificada pelo monitoramento;

> *Web Site[: www.agrolandia.sc.gov.br](http://www.agrolandia.sc.gov.br/)* T*elefone: (47)3534212 - (47)35344155*

*\_\_\_\_\_\_\_\_\_\_\_\_\_\_\_\_\_\_\_\_\_\_\_\_\_\_\_\_\_\_\_\_\_\_\_\_\_\_\_\_\_\_\_\_\_\_\_\_\_\_\_\_\_\_\_\_\_\_\_\_\_\_\_\_\_\_\_\_\_\_\_\_\_\_\_\_\_\_\_\_\_\_\_\_\_\_\_\_\_\_\_*

Pregão Presencial nº 21/2022----------------------------------------------------------------------------------------- Pág.61/ 209

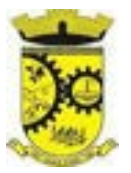

#### h) Ou Dispor de Ferramentas de Mensagens Internas

10.61. Controlar a emissão de relatórios, dispondo dos seguintes recursos:

a) Emitir vários relatórios ao mesmo tempo, pelo mesmo usuário;

b) Permitir que relatórios sejam colocados em execução através de fila de impressão e caso o usuário finalize a aplicação, mesmo assim o relatório continue em execução. Ao finalizar, deve-se enviar uma notificação ao usuário de que o mesmo está concluído;

c) Controlar para que um relatório em emissão para o usuário não possa ser colocado em execução novamente até que o primeiro finalize, quando os parâmetros de emissão forem iguais;

d) Conter recurso que liste os relatórios em emissão e notifique o usuário quando os relatórios estiverem concluídos;

e) Permitir que ao final da emissão seja enviado relatório por e-mail para um ou vários destinatários buscados através do cadastro único;

f) Permitir que no envio de e-mail seja definido data/hora em que o e-mail deverá ser enviado ao(s) destinatário(s);

g) Possuir opção para emitir e assinar digitalmente qualquer relatório impresso;

h) Manter uma cópia do relatório emitido, armazenada no banco de dados, identificando cada emissão por um código único que deverá ser impresso junto com o relatório em todas as páginas, com informações de: filtros utilizados, usuário que emitiu, data e hora de emissão e id do relatório emitido;

Permitir através de um serviço no portal de serviços, que o relatório emitido, seja consultado e verificado, desta forma pode-se validar a autenticidade de qualquer relatório emitido;

j) Consultar relatórios emitidos por usuário que fez a emissão, por data, por hora da emissão, visualizando os detalhes da emissão como os parâmetros informados, bem como a opção de imprimir;

k) Permitir realizar a impressão de documentos diretamente pelo dispositivo móvel (smartphone e/ou tablet), na plataforma Android ou IOS (equipamentos naturalmente mais acessíveis);

10.62. Possuir gerador de relatórios, com as seguintes características mínimas:

a) Possuir um cadastro de "Formatos de Relatórios" sendo reutilizáveis por diversos relatórios e configuráveis: Tamanho de página, Margens do Documento, Cabeçalhos e Rodapé, contendo: Brasão, número da página, filtros utilizados, nome da entidade e Configurar marca d´água através do upload de imagem;

b) Editar relatórios atuais ou adição de novos relatórios de forma avançada, contendo recursos como formatação de campos, adição de imagens ao corpo do relatório, configuração de agrupamentos, uso de códigos de barras/QR codes, etc. A edição avançada de relatórios poderá ser realizada por ferramenta externa a aplicação, desde que não haja custo adicional a contratante;

c) Permitir que novos layouts sejam criados/alterados para os relatórios disponíveis no sistema, podendo esses layouts novos serem criados com base em cópia de layouts já existentes, sejam eles padrões ou não;

d) Selecionar as informações a partir de metadados (estruturas de dados) conforme modelagem do sistema ou então através de instruções SQL, definindo as características dos campos como nome, tamanho e opções de filtro;

e) Disponibilizar acesso diretamente dos menus dos módulos e também na barra de acesso rápido às funções do usuário;

f) Definir privilégios para os relatórios e consultas gerados a partir do gerador de relatórios e consultas;

g) Permitir gerenciar os relatórios por versões, permitindo que uma nova versão do relatório seja criada

*Web Site[: www.agrolandia.sc.gov.br](http://www.agrolandia.sc.gov.br/)* T*elefone: (47)3534212 - (47)35344155*

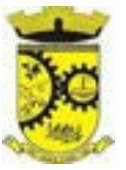

e esta não afete o uso da aplicação pelos usuários enquanto não estiver totalmente finalizada. Permitir restaurar uma versão anterior se necessário.

10.63. Permitir agendar a execução de determinadas tarefas no sistema, disponibilizando os seguintes recursos mínimos:

a) Permitir que sejam configuradas ações de maneira visual através de fluxos ou outra forma disponível, no estilo de fluxogramas para realização de atividades comuns, como emitir certos relatórios, verificar situações de determinados registros/cadastros do banco de dados, enviar notificações por e-mail, entre outros;

b) Permitir agendar a execução dessas atividades previamente configuradas, através de um assistente que simplifique a ação, podendo executar diariamente, mensalmente, anualmente, em determinados horários, entre outros;

c) Permitir que seja possível consultar o histórico de execuções já realizadas, incluindo informações sobre status da execução e registros de logs adicionais;

10.64. Objetivando atender a regras impostas pela LGPD (Lei Geral de Proteção de Dados), os seguintes recursos são necessários na aplicação:

a) O sistema deverá conter mecanismo que permita a configuração e o gerenciamento de "Termos e Condições de Uso", tanto para usuários internos (funcionários) como para usuários externos (cidadãos). A entidade poderá configurar os termos conforme necessidade, individualmente por perfil de usuário e por serviço disponível no portal;

b) Possuir inventário dos Tratamentos de Dados Pessoais realizados em processos/operações do sistema de gestão, incluindo a(s) hipótese(s) previstas em lei em que eles estão relacionados, cadastrados no próprio sistema;

c) Permitir que a entidade mapeie e cadastre outros Tratamentos de Dados Pessoais que a mesma realiza seja por meio digital, através de outros sistemas de gestão (de outras áreas) ou por meio físico;

d) Deverá dispor de área exclusiva para que o cidadão possa visualizar todos os tratamentos de dados pessoais realizados pela entidade, incluindo aqueles que não são realizados no software de gestão (Transparência Ativa) e permitir que ele solicite relatório dos usos realizados (Transparência Passiva);

e) Permitir emitir relatório automático dos relacionamentos do cidadão com a entidade, com base nos dados do sistema de gestão, informando quais são os vínculos que ele possui;

f) O tratamento de dado pessoal poderá exigir o consentimento do usuário, nos casos em que não forem de interesse público. Nessa situação sempre que o tratamento for realizado deve-se verificar se há consentimento realizado e ativo do titular;

g) Permitir definir quem é o Controlador local e indicar seus dados de acesso/contato em área exclusiva no portal da transparência;

h) Permitir definir quem são o(s) Encarregado(s) de tratamento de dados pessoais indicados pelo controlador e disponibilizar seus dados de acesso/contato em área exclusiva no portal da transparência;

i) No primeiro acesso do usuário a aplicação, seja usuário funcionário (interno) ou cidadão (portal), deve-se solicitar que o mesmo visualize as políticas de uso do sistema incluindo política de tratamento de cookies e realize o aceite deles, devendo este ficar registrado para posterior consulta e auditoria;

j) Deverá dispor de web-service para que outras aplicações autorizadas possam verificar se há consentimento realizado pelo titular em determinado Tratamento de Dados mapeado;

# **5. DAS ESPECIFICAÇÕES TÉCNICAS MÍNIMAS DOS MÓDULOS DO SISTEMA DO LOTE I**

*\_\_\_\_\_\_\_\_\_\_\_\_\_\_\_\_\_\_\_\_\_\_\_\_\_\_\_\_\_\_\_\_\_\_\_\_\_\_\_\_\_\_\_\_\_\_\_\_\_\_\_\_\_\_\_\_\_\_\_\_\_\_\_\_\_\_\_\_\_\_\_\_\_\_\_\_\_\_\_\_\_\_\_\_\_\_\_\_\_\_\_ Web Site[: www.agrolandia.sc.gov.br](http://www.agrolandia.sc.gov.br/)* T*elefone: (47)3534212 - (47)35344155*

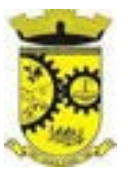

Para atender as áreas de aplicação da CONTRATANTE, o Sistema de administração e gestão fornecido/ofertado, será subdivido em Módulos de Programas, cujas principais especificações de funcionamento encontram-se a seguir descritas e deverão estar plenamente disponíveis aos usuários após a sua implantação.

**NÃO É OBRIGATÓRIO QUE O SISTEMA OFERTADO PELA PROPONENTE UTILIZE A MESMA NOMENCLATURA OU DIVISÃO POR MÓDULOS. NO ENTANTO, É NECESSÁRIO QUE ATENDA AS ESPECIFICAÇÕES DE FUNCIONAMENTOS OU APRESENTE DESEMPENHO SIMILAR, CONSTANTES NESTE TERMO DE REFERÊNCIA, SOB PENA DE NÃO SE PRESTAR AOS OBJETIVOS DA CONTRATANTE.** 

Visando ampliar a disputa, para classificação da proponente, durante a POC é necessário que o sistema ofertado atenda a pelo menos 90% (noventa por cento) dos requisitos **por Módulo de Programas**. Ou seja, o não atendimento, de pelo menos 90% dos requisitos em qualquer dos módulos (e não geral), ensejará a desclassificação da proponente.

Conforme a demanda da Administração Pública, a empresa vencedora se compromete a fazer as devidas adequações nos módulos, conforme legislação vigente, sem ônus.

### **5.1 MÓDULO DE PLANEJAMENTO E ORÇAMENTO**

#### **Plano Plurianual**

1. Possibilitar o registro da realização das audiências públicas com campo para: todas as solicitações feitas pela comunidade, bairro a ser atendido, com informações de contato do solicitante, órgão responsável por sua análise e status da mesma;

- 2. Anexar atas da audiência pública e permitir a baixa dos arquivos anexados;
- 3. No cadastro do PPA escolher o grau do plano de contas a ser utilizado para a informação das receitas;
- 4. Cadastrar os vínculos para o PPA de acordo com tabela definida pelo Tribunal de Contas do Estado;
- 5. Permitir importar vínculos utilizados na LOA a cada novo PPA elaborado;
- 6. Cadastrar os programas de governo, com as seguintes informações: origem, objetivo, diretrizes, público alvo, fonte de financiamento e gerente responsável;
- 7. Permitir importar as ações e programas da LOA para cada novo PPA elaborado;
- 8. Permitir importar as receitas e despesas de PPA anterior e da LOA;
- 9. Cadastrar a programação da receita, possibilitando a identificação de cada fonte de recurso;

10. Permitir informar as receitas do PPA por meio de rateio automático para cada conta de receita e suas respectivas fontes de recursos;

11. Efetuar projeção de cálculo para obter a previsão do total a ser arrecadado e do total a ser gasto para cada ano do PPA;

12. Permitir a inclusão de alterações orçamentárias para a receita do PPA, bem como a consulta de todas as alterações incluídas, e de uma receita específica;

13. Consultar o orçamento da receita e da Despesa do PPA com valor orçado atualizado até a data selecionada;

14. Informar as metas físicas e financeiras da despesa do PPA, com a indicação da destinação de recursos, distribuindo as metas para cada exercício do PPA e permitir atualizar essas metas durante a execução orçamentária do PPA;

15. Cadastrar a previsão das transferências financeiras, identificando a entidade a que se destinam;

16. Permitir acompanhar o histórico das alterações orçamentárias por ordem cronológica;

*Web Site[: www.agrolandia.sc.gov.br](http://www.agrolandia.sc.gov.br/)* T*elefone: (47)3534212 - (47)35344155*

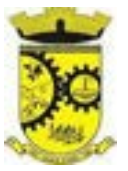

17. Permitir consolidar duas ou mais entidades nas rotinas de previsão de receita, despesa, transferência financeira e alteração orçamentária;

18. Confrontar as receitas e despesas do PPA por fonte e destinação de recursos, consolidando uma ou mais entidades e trazendo os valores orçados atualizados até a data selecionada;

19. Emitir relatórios gerenciais de receitas, despesas por fonte de recursos e das transferências financeiras;

20. Emitir os relatórios consolidando uma ou mais entidades e trazendo a posição atualizada do orçamento até a data selecionada:

a) Demonstrativo das Receitas;

b) Demonstrativo das Despesas;

c) Meta Financeira por Órgão e Unidade;

- d) Meta Física por Programa e Ação;
- e) Programas;

f) Programas Detalhados;

g) Anexo PPA Analítico;

h) Anexo PPA Sintético;

i) Detalhamento Órgão/Unidade Físico/Financeiro;

j) Receita por Ano;

l) Receita Global.

21. Emitir relatório de compatibilização entre receitas e despesas do PPA/LDO/LOA com posição atualizada até a data selecionada e relatório de compatibilização das metas de despesas entre PPA/LDO/LOA com posição atualizada até a data selecionada;

22. Possuir controle de versão para o PPA com controle de todas as consultas e emissão de relatórios por versão;

23. Emitir relatório possibilitando a avaliação dos resultados dos programas (Art. 4º, inciso I, "e" da LRF). O relatório deverá conter a programação e execução física e financeira por programa e ação, permitindo selecionar os quatro anos do PPA ou apenas um ano desejado;

24. Emitir os demonstrativos de aplicação em saúde, pessoal e educação com os respectivos percentuais de aplicação;

#### **Lei De Diretrizes Orçamentárias – Ldo:**

1. No cadastro da LDO escolher o grau do plano de contas de receita e despesa a ser utilizado;

2. Cadastrar os vínculos para a LDO de acordo com tabela definida pelo Tribunal de Contas do Estado;

3. Permitir a inclusão de alterações orçamentárias para a receita da LDO, bem como a consulta de todas as alterações incluídas, e de uma receita específica;

4. Permitir consultar o orçamento da receita e da despesa da LDO com valor orçado atualizado;

5. Permitir cadastrar programas e ações na LDO e importar do PPA e LOA;

6. Permitir importar previsão da despesa do PPA, da LOA ou de LDO anterior;

7. Permitir importar previsão da receita do PPA, da LOA ou de LDO anterior;

8. Permitir atualizar as metas físicas da LDO e inserir as metas físicas realizadas;

9. Acompanhar o histórico das alterações orçamentárias por ordem cronológica;

10. Consolidar duas ou mais entidades nas rotinas de previsão de receita, despesa, transferência financeira e alteração orçamentária da despesa;

*\_\_\_\_\_\_\_\_\_\_\_\_\_\_\_\_\_\_\_\_\_\_\_\_\_\_\_\_\_\_\_\_\_\_\_\_\_\_\_\_\_\_\_\_\_\_\_\_\_\_\_\_\_\_\_\_\_\_\_\_\_\_\_\_\_\_\_\_\_\_\_\_\_\_\_\_\_\_\_\_\_\_\_\_\_\_\_\_\_\_\_ Web Site[: www.agrolandia.sc.gov.br](http://www.agrolandia.sc.gov.br/)* T*elefone: (47)3534212 - (47)35344155*

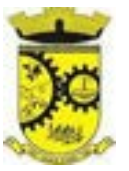

11. Confrontar as receitas e despesas da LDO por fonte e destinação de recursos, consolidando uma ou mais entidades e trazendo valor orçado atualizado até a data selecionada;

12. Emitir os relatórios gerenciais consolidando uma ou mais entidades e com valor orçado atualizado até a data selecionada:

a) Demonstrativo das Receitas;

b) Demonstrativo das Despesas;

c) Programas de Trabalho.

13. Emitir o cadastro das obras que serão executadas no ano da LDO informando a entidade responsável pela obra, a descrição, a data de início, o valor previsto, o valor de gastos com conservação, o valor em novos projetos e o valor do ano da LDO;

14. Emitir o relatório Demonstrativo de Obras e Conservação do Patrimônio;

15. Possuir controle de versão para a LDO com controle de todas as consultas e relatórios por versão;

16. Emitir, sobre os valores orçados, Demonstrativo das Receitas e Despesas com Manutenção e Desenvolvimento do Ensino – MDE, Demonstrativo das Receitas de Impostos e das Despesas Próprias com Saúde e Demonstrativo da Despesa com Pessoal;

17. Emitir o demonstrativo de aplicação de recursos em educação, saúde e pessoal com o respectivo % de aplicação;

18. Possuir cadastro das memorias de cálculo conforme dispõem a portaria da STN – Secretaria do Tesouro Nacional;

19. Permitir a emissão dos relatórios de memória de cálculo conforme disposto pela STN – Secretaria do Tesouro Nacional;

### **Lei Orçamentária Anual – Loa:**

1. Cadastrar os vínculos para a LOA de acordo com tabela definida pelo Tribunal de Contas do Estado;

2. Cadastrar a programação da receita e da despesa, possibilitando a identificação de cada fonte e destinação de recurso;

3. Permitir importar as receitas e despesas da LOA anterior e da LDO;

4. Permitir informar as receitas da LOA por meio de rateio automático para cada conta de receita e suas respectivas fontes de recursos;

5. Permitir a inclusão de atualização de receitas mantendo o histórico das inclusões;

6. Permitir a inclusão de novas naturezas de receita não previstas na LOA;

7. Efetuar os lançamentos contábeis de alteração orçamentária de receita automaticamente na contabilidade;

8. Consultar o orçamento de receita e despesa da LOA com valor orçado atualizado até a data selecionada, consolidando uma ou mais entidades;

9. Cadastrar as despesas que compõem o orçamento, com identificação do elemento de despesa, destinação de recursos e valores;

10. Permitir nas alterações orçamentárias adicionar diversas dotações e subtrair de diversas fontes para uma mesma Lei ou decreto.

11. Permitir nas alterações orçamentárias, adicionar diversas dotações e subtrair de diversas fontes para uma mesma Lei ou decreto;

12. Acompanhar o histórico das alterações orçamentárias por ordem cronológica;

*Web Site[: www.agrolandia.sc.gov.br](http://www.agrolandia.sc.gov.br/)* T*elefone: (47)3534212 - (47)35344155*

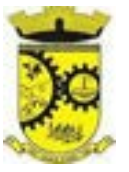

13. Permitir para cada alteração orçamentária de despesa, a visualização de seus respectivos lançamentos contábeis;

14. Gerenciar as dotações constantes no orçamento decorrentes de créditos adicionais especiais e extraordinários;

15. Permitir nas alterações orçamentárias adicionar diversas dotações e subtrair de diversas fontes para uma mesma Lei ou decreto;

16. Disponibilizar no início do exercício, o orçamento aprovado para a execução;

17. Mostrar alteração orçamentária, demonstrando os valores de receita, despesa, transferência financeira e os dados da Lei que o aprovou;

18. Permitir que o usuário gerencie os códigos reduzidos para as contas de receita orçamentária e consignação;

19. Possuir rotina de solicitação de alteração orçamentária onde são informados os dados da alteração para envio ao legislativo e posteriormente os mesmos são incluídos no sistema sem a necessidade de redigitação;

20. Possuir consistência de dados para o PPA, LDO e LOA que identifique possíveis inconsistências na elaboração dos mesmos;

21. Cadastrar cronograma mensal de desembolso por entidade;

22. Cadastrar valor mensal das metas de arrecadação por entidade, informando os valores mês a mês por modalidade e fonte de recursos;

23. Permitir que o usuário gerencie os códigos reduzidos para as contas de receita orçamentária e consignação;

24. Solicitar alteração orçamentária onde são informados os dados da alteração para envio ao legislativo e posteriormente os mesmos são incluídos no sistema sem a necessidade de redigitação;

25. Efetuar solicitação de alterações orçamentárias durante o exercício:

26. Bloqueando o valor, na dotação a ser anulada, ao lançar a alteração no sistema, possibilitando copiar os dados para o documento legal, evitando redigitação;Desbloqueando automaticamente ao efetivar os lançamentos de suplementação e anulação, quando da efetivação da alteração;

27. Consistir dados para o PPA, LDO e LOA que identifique possíveis inconsistências na elaboração dos mesmos;

28. Possuir cronograma de desembolso por fonte de recursos e por mês com geração de relatório;

29. Possuir cadastro das metas de arrecadação por fonte de recursos e por mês com geração de relatório;

30. Permitir a impressão do decreto para suplementação;

31. Permitir realizar a implantação do orçamento, para que a partir deste momento, não seja mais possível incluir, exclui ou alterar previsões de receita e despesa;

32. Permitir a e emissão dos relatórios da Lei 4320/64 com opção de publicação simultânea no portal da transparência;

33. Permitir o controle das cotas de despesa por entidade;

34. Permitir a configuração do controle das cotas de despesa para os períodos: bimestral, trimestral e semestral;

35. Possuir relatório de acompanhamento das cotas de despesa demonstrando valor previsto e valor realizado;

36. Permitir contingenciamento do orçamento, aplicando um percentual de redução sobre todo o orçamento ou sobre uma dotação específica;

37. Permitir liberação dos valores contingenciados;

38. Permitir remover os valores de quotas não utilizadas em meses já fechados e distribuí-las em meses abertos; 39. Permitir na implantação do orçamento, a cópia automática de todos os relacionamentos e configurações da base do cliente para que ele não tenha necessidade de redigitar os dados no novo ano;

40. Possuir rotina de compatibilização da LOA com PPA e LDO, permitindo assim que as peças orçamentárias fiquem iguais;

> *Web Site[: www.agrolandia.sc.gov.br](http://www.agrolandia.sc.gov.br/)* T*elefone: (47)3534212 - (47)35344155*

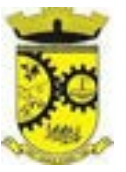

41. Possibilitar o registro e acompanhamento dos projetos e despesas com conservação do patrimônio público; 42. Possuir cadastro de renúncia de receita e respectiva compensação com emissão de relatório de renúncias objetivando o atendimento a LRF, art 5º, inciso II.

# **5.2 MÓDULO DE ESCRITURAÇÃO CONTÁBIL, EXECUÇÃO FINANCEIRA E PRESTAÇÃO DE CONTAS**

1. Permitir que seja efetuada a escrituração contábil, absolutamente adaptada às exigências do Tribunal de Contas do Estado, bem como à Lei Federal nº 4.320/1964, à Lei Complementar Federal nº 101/2000, bem como às demais normas regulamentadoras da escrituração pública;

2. A escrituração contábil deve ser completamente vinculada aos registros que lhe suportam, não se admitindo, em nenhuma fase do processo, o registro contábil independente dos cadastros que lhe originaram;

3. Permitir a existência de mais de uma unidade na mesma base de dados, com contabilização distinta, que possibilite a emissão de relatórios anuais e da LRF de forma consolidada;

4. Nos atos da execução orçamentária e financeira, permitir que sejam usadas as três fases da despesa: empenho, liquidação e pagamento com a escrituração contábil automática;

5. Permitir um controle das operações orçamentárias e financeiras, por período, impedindo o usuário de qualquer alteração, inclusão ou exclusão nos registros;

6. Permitir que seja efetuado o registro de empenhos por estimativa, global e ordinário;

7. Permitir que seja efetuado o registro de sub-empenho sobre o empenho global e estimado;

8. Permitir a liquidação tanto de empenhos globais como de subempenhos, não permitindo que seja gerado um sub-empenho sobre um empenho global que já possua liquidação.

9. Permitir a utilização de histórico padronizado e históricos com texto livre no empenho;

10. Possuir facilitador, para que na emissão do empenho seja informada qualquer parte da dotação, e o sistema filtre as dotações com aquela informação;

11. Permitir que no empenho possa visualizar saldo da dotação atualizado até a data de emissão do empenho e também até a data atual, não permitindo em nenhuma das duas situações que o valor do empenho seja superior ao saldo da dotação;

12. Na emissão do empenho, ter um campo onde informando qualquer parte da dotação, o sistema consiga filtrar todas as dotações disponíveis que possuem aquela informação;

13. Controlar os saldos das dotações orçamentárias em tempo real, não permitindo bloquear ou empenhar sem que exista saldo disponível;

14. Possibilitar a distinção do contribuinte autônomo, objetivando a geração da SEFIP e e-Social;

15. Permitir empenhar bem como apropriar mês a mês despesas com assinaturas e seguros, mantendo controle das mesmas;

16. Permitir inscrever as contas contábeis automaticamente nas contas de controle dos empenhos que gerem adiantamento de valores, e o lançamento de baixa respectivo quando as prestação de contas;

17. Permitir estorno parcial ou total de empenho, informando o motivo da anulação e permitir emissão da nota de estorno;

18. Permitir emitir prévia e geração automática de empenhos da folha;

19. O sistema de folha de pagamento deve ser totalmente integrado ao sistema de contabilidade, permitindo a geração automática de empenhos da folha. Deve ser possível empenhar por tipo de folha (mensal, ferias, 13º salário, etc);

> *Web Site[: www.agrolandia.sc.gov.br](http://www.agrolandia.sc.gov.br/)* T*elefone: (47)3534212 - (47)35344155*

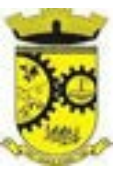

20. A consulta dos empenhos da folha deverá demonstrar possíveis irregularidades, como dotação sem saldo, relacionamentos não cadastrados, etc, e não permitir empenhar até que as irregularidades sejam resolvidas;

21. Integrar com a folha de pagamento para lançamento das provisões de férias e de 13º salário, bem como de seus encargos, fazendo a baixa dos valores quando do pagamento;

22. Permitir liquidar automaticamente os empenhos da folha, gerando automaticamente as notas extras orçamentárias das retenções;

23. Permitir desmovimentar uma competência da folha, estornando os empenhos para nova geração. O sistema deverá consistir a desmovimentação, e não permiti-la caso os empenhos estejam liquidados ou pagos;

24. Possuir fluxo de empenhamento da folha de pagamento, que inicie com a liberação da folha na área de recursos humanos e finalize o processo somente quando todos os empenhos da folha forem pagos e que todo o processo seja feito de forma digital;

25. Possuir total integração com os sistemas de compras e licitações, permitindo empenhar automaticamente as ordens de compras emitidas pelo sistema de compras e licitações. Permitir consultar a partir da ordem a ser empenhada, a ordem completa, o contrato e a licitação

26. Permitir o empenhamento automático das ordens de compras geradas pelo departamento de compras;

27. Realizar registro e lançamento de bloqueio de dotação quando da emissão de requisição de compras e ordem de compras. O bloqueio deve ser baixado automaticamente quando da emissão do empenho;

28. Estornar os itens da ordem de compras quando o empenho for estornado, mantendo assim a integridade das informações;

29. Permitir consulta inter-relacionada de empenhos. A partir do empenho, consultar a ordem de compras, o contrato, a licitação, as liquidações, estorno de liquidações, retenções, pagamentos, estorno de pagamentos, nota de despesa extra orçamentária, processo digital, anexos relacionados ao empenho, os assinantes da nota de empenho e os lançamentos contábeis;

30. Permitir a configuração das notas de empenho, liquidação e estorno de modo a compatibilizar com os modelos utilizados pela entidade;

31. Possuir gerenciamento dos restos a pagar, possibilitando consultar os valores empenhados, liquidados e pagos;

32. Permitir o cancelamento de restos a pagar demonstrando no momento do cancelamento o valor processado e não processado;

33. Gerar automaticamente as notas de despesa extra orçamentárias para as retenções que são passiveis de recolhimento na liquidação do empenho da despesa;

34. Permitir informar na liquidação do empenho, se o valor liquidado era uma despesa sem empenho prévio;

35. Permitir informar uma ou vários documentos fiscais na liquidação;

36. Validar na liquidação, documento fiscal duplicado para mesmo fornecedor;

37. Permitir estorno total ou parcial, tanto do saldo da liquidação, quanto do saldo das retenções, possibilitando a substituição ou alteração dos documentos fiscais;

38. Possuir na liquidação ao informar no documento fiscal uma nota Danfe-e a consulta da nota no site da Receita Federal;

39. Efetuar automaticamente os lançamentos contábeis na emissão e estorno de empenho, liquidação e estorno de liquidação e cancelamento de restos;

40. Validar existência de débitos com o credor nas rotinas de emissão do empenho, liquidação e pagamento;

41. Permitir que nas rotinas de empenho, restos a pagar e liquidação seja possível incluir documentos digitalizados;

> *Web Site[: www.agrolandia.sc.gov.br](http://www.agrolandia.sc.gov.br/)* T*elefone: (47)3534212 - (47)35344155*

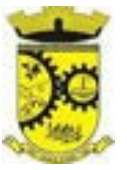

42. Permitir na emissão do empenho, liquidação e pagamento, a validação da existência de débitos com o credor;

43. Permitir a consulta dos bloqueios de dotação por tipo de modalidade de licitação e a consulta dos bloqueios que visam a limitação de empenho;

44. Possuir fluxo de assinatura digital de empenhos, possibilitando e controlando para que todos os assinantes possam assinar digitalmente;

45. Possibilitar a emissão dos relatórios de empenhos e restos consolidado;

46. Bloquear e desbloquear dotações por valor e por percentual, efetuando os respectivos lançamentos contábeis;

47. Consultar bloqueios de dotação por tipo de modalidade de licitação e a consulta dos bloqueios que visam a limitação de empenho;

48. Gerenciar multas de trânsito, identificando o infrator, o valor da multa , bem como os lançamentos de controle;

49. Possuir consulta de superávit financeiro que demonstre o valor do superávit, os valores já suplementados e o saldo a suplementar;

50. Emitir relatório de empenhos e restos com a situação "em liquidação". O relatório deve possibilitar a listagem de empenhos e restos com verificação de materiais e os empenhos e restos que por sua natureza possuem lançamentos em contas orçamentárias "em liquidação";

51. Possuir relatório analítico que detalhe as dotações e sua movimentação com possibilidade de filtrar por qualquer campo da dotação e de considerar as reservas de dotação;

52. Possuir relatório de bens demonstrando os bens que foram e não foram incorporados. Permitir a emissão consolidada, filtrando por qualquer campo da dotação e filtrar pelo tipo do bem, conta contábil e data de incorporação. O relatório deve demonstrar ainda os bens que estão a incorporar listando o respectivo empenho;

53. Emitir relatórios de empenhos e restos por entidade ou consolidado, possuindo filtros compostos por todos os campos da dotação. Possuir opção filtro por credor, obra, licitação e possibilitar totalizar por todos os campos da dotação com opção de listar ou não os empenhos e restos;

54. Permitir a emissão dos relatórios de execução da LOA com publicação simultânea no portal da transparência:

a) Anexo 01 – Demonstrativo Rec. e Desp. Cat. Econômica;

b) Alínea 1 – Receita (fonte) despesa (função);

c) Anexo 2 - Desp. Cat. Econômica (elemento);

d) Anexo 2 - Desp. Cat. Econômica (ação);

e) Anexo 2 - Desp. Cat. Econômica (órgão);

f) Anexo 2 - Desp. Cat. Econômica (org. unidade);

g) Anexo 2 – Desp, por Unidade Orç. Seg. Cat. Econômica;

h) Anexo 6 – Programa de trabalho por órgão e unidade;

i) Anexo 7 – Prog. De trabalho (Func./Sub./Pro./Ativ.);

j) Anexo 8 – Desp. Por função/Sub/prog e vínculo;

l) Anexo 9 – Despesa por órgão e função.

55. Possuir, no mínimo os seguintes relatórios com gráficos comparativos para apresentação em audiências públicas:

a) Amortização da dívida;

b) Ata da Audiência Pública;

c) Avaliação das Metas de Resultado Nominal;

d) Avaliação das Metas de Resultado primário;

*\_\_\_\_\_\_\_\_\_\_\_\_\_\_\_\_\_\_\_\_\_\_\_\_\_\_\_\_\_\_\_\_\_\_\_\_\_\_\_\_\_\_\_\_\_\_\_\_\_\_\_\_\_\_\_\_\_\_\_\_\_\_\_\_\_\_\_\_\_\_\_\_\_\_\_\_\_\_\_\_\_\_\_\_\_\_\_\_\_\_\_ Web Site[: www.agrolandia.sc.gov.br](http://www.agrolandia.sc.gov.br/)* T*elefone: (47)3534212 - (47)35344155*

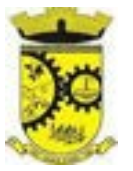

- e) Avaliação dos Gastos com pessoal;
- f) Comparativo da Receita e Despesa;
- g) Avaliação das Metas de Arrecadação;
- h) Confronto Arrecadação e Desembolso;
- i) Demonstrativo das Transferências financeiras;
- j) Demonstrativo das metas de investimento;
- k) Demonstrativo dos Suprimentos a Câmara;
- l) Indicadores de Gastos com Saúde;
- m) Indicadores de Gastos com Educação;
- n) Renúncia de Receita;

56. Possuir solicitação de diárias a adiantamentos, mediante fluxo de processo, configurado de acordo com a necessidade da entidade, que permita tramitar para os responsáveis pela liberação e que permita realizar a emissão do empenho assim que liberadas pelos responsáveis;

57. Permitir a prestação de contas de diária, e adiantamentos, fazendo os lançamentos contábeis automáticos tanto na concessão quanto na prestação de contas;

58. O sistema deve possuir um cadastro de convênios de repasse que permita a vinculação dos mesmos aos empenhos correspondentes de forma automática;

59. Deve ser possível incluir anexos no cadastro de convênios de repasse;

60. O sistema deve possuir rotina para prestação de contas dos convênios de repasse realizando os lançamentos contábeis de forma automática;

61. Possuir controle das prestações de contas em atraso demonstrando através de consulta o responsável pela prestação de contas, a data limite, o prazo para prestação e a situação (prazo normal, prazo próximo ao limite, prazo expirado);

62. Possuir configuração para controle de prazo de prestação de contas, não permitindo que se façam novos adiantamentos a beneficiários com prestação de contas em atraso;

63. Possuir rotina no Portal de Serviços, que possibilite a prestação de contas diretamente no Portal das entidades beneficiadas com recursos, mediante usuário e senha. Essa rotina deve demonstrar os valores passiveis de prestação de contas e permitir a inclusão dos documentos fiscais digitalizados;

64. Todas as informações inseridas pelo portal, ficam disponíveis para serem analisadas e caso haja alguma discrepância nas informações deve haver possibilidade de solicitação de revisão;

65. Permitir controlar o cadastro de contas em formato de plano de contas único, onde alterações, exclusões e inclusões no plano devem ser visualizadas por todas as entidades;

66. Utilizar rotina de eventos para todas as rotinas existentes no sistema, permitindo a visualização dos lançamentos contábeis efetuados trazendo histórico padrão para cada evento utilizado;

67. Assegurar que as contas só recebam lançamentos contábeis no último nível de desdobramento do Plano de Contas;

68. Permitir efetuar a escrituração contábil nos sistemas patrimonial, orçamentário e de controle em partidas dobradas, em conformidade com os art. 83 a 106 da Lei 4.320/64, inclusive com registro em livro diário;

69. Permitir o gerenciamento das notas de despesa extra orçamentárias e dos seus estornos;

70. Possuir cadastro de despesas extra orçamentárias, de modo a emitir um documento para recolhimento dos valores retidos dos credores. Este cadastro deve ter consistência com os parâmetros do TCE, exigindo um empenho de origem, se a rubrica assim o exigir;

> *Web Site[: www.agrolandia.sc.gov.br](http://www.agrolandia.sc.gov.br/)* T*elefone: (47)3534212 - (47)35344155*

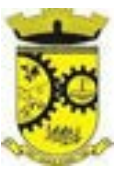

71. Gerenciar notas de despesas extra orçamentárias e dos seus estornos; No gerenciador deve ser possível visualizar as notas extras manuais ou originárias de empenhos e receitas extras. No gerenciador deve ser possível efetuar e consultar dados do pagamento das extras, bem como seus lançamentos contábeis;

72. Permitir assinar digitalmente as notas extra orçamentárias;

73. Permitir a inclusão de um ou mais documentos fiscais para notas extra orçamentárias;

74. Possuir cadastro de precatórios. No cadastro deve ser possível informar o tipo de precatório, sua origem, beneficiário e a respectiva dotação orçamentária;

75. Deve ser possível realizar movimentações de acréscimo de juros, cancelamentos e baixa dos valores pagos pelo TJ, se precatório de emenda especial. O sistema deve fazer os lançamentos contábeis das movimentações de forma simultânea ao registro;

76. Deve ser possível consultar os empenhos relacionados aos precatórios, ao selecionar o precatório cadastrado; 77. Possuir relatório das movimentações dos precatórios, demonstrando o saldo inicial, as movimentações e o saldo atual;

78. Permitir o cadastramento e incorporações posteriores (correção monetária, juros, encargos) de todas as Dívidas Fundadas com todos os campos exigidos pelo TCE. Também deve gravar em seu cadastro, para fins gerenciais, um histórico da movimentação das dívidas, a informação do número de parcelas da dívida e o comparativo anual entre o previsto e o realizado dos valores;

79. Possuir rotina gerencial da dívida, onde sejam demonstradas as dividas cadastradas e suas contas contábeis para lançamento. Deve ser possível consultar os empenhos relacionados a dívida e as receitas já recebidas;

80. Permitir incluir anexos no cadastro da dívida fundada;

81. Possuir relatório gerencial de uma dívida especifica e de todas as dividas fundadas;

82. Possuir processo de encerramento mensal, que verifique eventuais divergências de saldos e que após o encerramento não seja alterado os lançamentos contábeis;

83. Integrar com o sistema de Patrimônio, efetuando automaticamente na contabilidade os lançamentos de movimentação dos bens bem como os lançamentos de depreciação, exaustão e amortização;

84. Gerar automaticamente os lançamentos de abertura do orçamento anual demonstrando na rotina o total a ser lançado de receita e de despesa;

85. Efetuar os lançamentos de abertura do exercício, de forma automatica, realizando os lançamentos contábeis de abertura bem como gravando no proprio lançamento os conta correntes necessários a geração da MSC;

86. Iniciar os movimentos contábeis no novo exercício, mesmo que o anterior ainda não esteja encerrado;

87. Permitir refazer os lançamentos de abertura do exercício, gravando os novos saldos após o encerramento do exercício anterior;

88. Efetuar automaticamente na abertura do exercício os valores de superávit na fonte de recurso correta, para cada conta bancária;

89. Efetuar antes do encerramento consistência da base de dados com emissão de relatório de inconsistências objetivando a integridade das infiormações para o encerramento;

90. Encerrar exercício em etapas, permitindo ao usuário o acompanhamento e a conferência dos valores e lançamentos contábeis em cada etapa;

91. Permitir no encerramento do exercício anular empenhos estimativos para que os mesmos não sejam inscritos em restos a pagar; Caso os empenhos estimativos não sejam anulados o sistema deve inscreve-los em restos a pagar;

92. Inscrever em restos a pagar, individualmente no encerramentodo exercício, os empenhos a pagar, demonstrando quais os valores processados e não processados;

> *Web Site[: www.agrolandia.sc.gov.br](http://www.agrolandia.sc.gov.br/)* T*elefone: (47)3534212 - (47)35344155*
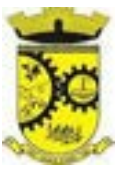

93. Efetuar lançamentos contábeis de encerramento do exercício automaticamente;

94. Permitir cópia das notas extra-orçamentárias a pagar para o exercício seguinte;

95. Permitir desmovimentação do encerramento do exercício, da inscrição dos restos a pagar e das notas extraorçamentárias separadamente;

96. Possuir consulta unificada dos lançamentos contábeis efetuados nos sistemas integrados;

97. Consultar saldos das contas contábeis e dos saldos por vínculo de recursos de cada conta, demonstrando os valores mês a mês;

98. Consolidar balancete da administração direta e indireta; O balancete de verificação deve ser emitido das contas de receita, despesa e das contas contábeis. Deve ser possivel a emissão por indicador de superavit, por mês ou diário e com possibilidade de paginação;

99. Emitir Livro Diário com termo de abertura e encerramento;

100. Emitir livro razão com termo de abertura e encerramento. Deve ser possivel a emissão do razão agrupando por data, tipo de lançamento e com opção de resumir por fonte de recursos;

101. Emitir Balancete Analitico por Fonte de Recursos. Devem ser emitidas as contas de receita, despesa e contas contábeis, com possibilidade de listar e resumido por fonte de recursos e resumir por especificação. Deve ser possivel listar uma ou mais contas e uma ou mais fontes de recursos.

102. Emitir relatório de saldo de disponibilidade de recursos. Possibilitar a seleção de uma ou mais fontes de recursos. O relatório deve demonstrar por fonte de recursos: o saldo disponivel, empenhos a pagar, restos a pagar, extras a pagar e o deficit/superavit por fonte;

103. Emitir DARF/PASEP/GPS e imprimir recibo de IRRF e ISSQN;

104. Emitir relatório das notas extraorçamentárias emitidas, estornadas e pagas, consolidando por entidade. 105. Deve ser possivel filtrar por credor, conta, fonte de recursos e número do empenho. Deve permitir totalizar por fonte de recursos, conta contábil e credor;

#### **FINANCEIRO**

106. Possuir total integração com o sistema contábil, efetuando a contabilização automática dos pagamentos e recebimentos efetuados pela tesouraria;

107. O sistema deve permitir a gestão das contas bancárias em rotina especifica, permitindo a vinculação de uma ou mais fontes de recurso à conta bancária. Esta definição deve ser observada em qualquer movimentação realizada no sistema;

108. Permitir a inclusão de várias receitas orçamentárias simultaneamente tendo como contrapartida uma única conta bancária;

109. Permitir o lançamento das receitas de acordo com a Portaria vigente relacionada a receita pública. O sistema deve consistir a receita com sua fonte de recurso x conta bancária, não permitindo salvar arrecadação que esteja divergente;

110. Permitir a informação da fonte de recursos no momento do lançamento da receita, para os casos em que não há rateio de percentual entre as fontes;

111. Permitir o cadastro de dedução de receita, utilizado rubricas redutoras, conforme Manual de Procedimentos Contábeis da STN (Secretaria do Tesouro Nacional);

112. Permitir a inclusão de várias deduções de receita simultaneamente tendo como contrapartida uma única conta bancária;

113. Permitir a inclusão de receitas extra orçamentárias;

*\_\_\_\_\_\_\_\_\_\_\_\_\_\_\_\_\_\_\_\_\_\_\_\_\_\_\_\_\_\_\_\_\_\_\_\_\_\_\_\_\_\_\_\_\_\_\_\_\_\_\_\_\_\_\_\_\_\_\_\_\_\_\_\_\_\_\_\_\_\_\_\_\_\_\_\_\_\_\_\_\_\_\_\_\_\_\_\_\_\_\_ Web Site[: www.agrolandia.sc.gov.br](http://www.agrolandia.sc.gov.br/)* T*elefone: (47)3534212 - (47)35344155*

Pregão Presencial nº 21/2022----------------------------------------------------------------------------------------- Pág.73/ 209

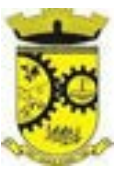

114. Possuir opção para selecionar várias receitas extra orçamentárias e gerar automaticamente as notas extra orçamentárias, mantendo rastreabilidade dos registros;

115. Efetuar os lançamentos contábeis das movimentações financeiras automaticamente ao incluir o registro;

116. Todas as movimentações relacionadas a contas bancárias e aplicações devem ser imediatamente reproduzidas em registros contábeis, não se admitindo lapso de tempo;

117. Permitir consultar, na própria rotina de inclusão, para cada receita, dedução de receita e receita extra os lançamentos contábeis, permitindo estorná-los e fazendo automaticamente os lançamentos contábeis do estorno, mantendo o registro da situação;

118. Realizar automaticamente nos lançamentos de receita de cota parte, o lançamento dos 20% do FUNDEB na dedução da receita;

119. Permitir incluir lançamentos de movimentação bancária (depósitos, transferências, resgates e aplicações), informando as fontes e destinações de recursos;

120. Permitir a inclusão de anexos nos registros de movimento bancário;

121. Permitir a geração de borderô dos registros de movimento bancário

122. Controlar os saldos das contas bancárias por fonte de recursos no momento das suas movimentações (depósitos, transferências, resgates e aplicações);

123. Permitir consultar, na própria rotina de inclusão, para cada movimentação bancária os lançamentos contábeis, permitindo estorná-los e fazendo automaticamente os lançamentos contábeis do estorno, mantendo o registro da situação;

124. Permitir informar as transferências financeiras entre as entidades as Adm. Direta e Indireta, indicando o tipo da transferência (Concedida/recebida) e a entidade recebedora;

125. Permitir consultar, para cada transferência financeira, os lançamentos contábeis, permitindo estorná-los e fazendo automaticamente os lançamentos contábeis do estorno, mantendo o registro da situação;

126. Controlar as diárias permitindo incluir o funcionário/servidor, objetivo, destino, período, valor concedido, empenho da despesa e a Lei que autoriza a concessão de diárias;

127. Permitir que os dados das diárias estejam disponíveis no portal da transparência assim que forem incluídos;

128. Permitir criação de um lote com diversas liquidações e notas extras para pagamento posterior, definindo a data de vencimento, podendo ser pago através da rotina de pagamento ou envio/baixa de borderô;

129. Permitir no mesmo lote de pagamento incluir empenhos, restos a pagar e notas extra orçamentárias;

130. Permitir controlar o prazo de vencimento dos pagamentos de empenhos, visando o controle dos pagamentos em ordem cronológica;

131. Permitir a emissão de borderôs para agrupamento de pagamentos a diversos fornecedores contra o mesmo banco da entidade. Efetuar o mesmo tratamento para os pagamentos individuais;

132. Permitir a integração com os arquivos de retorno dos bancos, com baixa de pagamento automática pelo software;

133. Permitir efetuar o pagamento do borderô através de arquivo de retorno do banco;

134. Permitir por configuração, efetuar a baixa dos registros no envio do borderô;

135. Permitir controlar a movimentação de pagamentos, registrando todos os pagamentos efetuados, permitindo estornos e efetuando os lançamentos contábeis automaticamente nas respectivas contas contábeis;

136. Permitir que se possa filtrar os itens a pagar por data de vencimento, credor, destinação/ fonte de recursos e com possibilidade de selecionar e pagar simultaneamente os registros mostrados;

137. Permitir pagar de uma só vez, as despesas extra orçamentárias geradas através de retenção efetuada na liquidação;

> *Web Site[: www.agrolandia.sc.gov.br](http://www.agrolandia.sc.gov.br/)* T*elefone: (47)3534212 - (47)35344155*

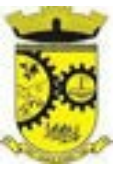

- 138. Permitir no momento do pagamento informar o número da parcela do convênio que está sendo paga;
- 139. Permitir efetuar pagamentos totais ou parciais bem como estornos totais ou parciais de pagamentos;

140. Permitir consultar para cada pagamento incluído os lançamentos contábeis realizados, permitir o seu estorno, fazendo automaticamente os lançamentos contábeis de estorno;

141. Permitir que sejam emitidas ordens de pagamento de restos a pagar, despesa extra orçamentária e de empenhos;

142. Permitir listar cheques emitidos na rotina de pagamento e cheques avulsos numa única consulta;

143. Permitir gerenciar a conciliação bancária com o extrato, visualizando os lançamentos contábeis e movimentação bancária numa única tela;

144. Permitir importar arquivos de extrato bancário nas extensões OFC e OFX para a conciliação bancária;

145. Permitir a inclusão de pendências da conciliação tanto para os lançamentos contábeis quanto para os registros do extrato;

146. Permitir a criação automática de pendências tanto para o extrato quanto para os lançamentos contábeis;

147. Permitir selecionar múltiplos lançamentos contábeis exibindo a soma dos mesmos e permitindo conciliar com um ou vários registros do extrato;

148. Permitir a conciliação de forma parcial. A medida que os valores vão sendo conciliados deverão ser ocultados da consulta de lançamentos a conciliar, facilitando a conferência dos valores que ainda não foram conciliados; 149. Permitir visualizar e imprimir conciliações de períodos anteriores;

150. Na tela de conciliação possuir os seguintes filtros para auxiliar o usuário na localização dos valores: data, descrição, valor, controle de lançamento;

151. Permitir na conciliação ordenar a coluna de valor tanto no lado dos lançamentos contábeis quanto no lado do extrato bancário;

152. Possuir consulta de pendências baixadas na conciliação;

153. Emitir os relatórios de pendência e conciliação bancária;

154. Permitir consultar para cada pagamento incluído os lançamentos contábeis, e para cada lançamento permitir o seu estorno, fazendo automaticamente os lançamentos contábeis de estorno;

155. Permitir a consulta da despesa empenhada a pagar por unidade orçamentária;

156. Emitir autorização bancária para envio de ao banco após assinatura do ordenador da despesa;

157. Emitir demonstrativo diário de receitas arrecadadas e despesas realizadas;

158. Permitir a emissão do extrato do credor, demonstrando informações dos empenhos e dos restos a pagar na mesma opção;

159. Possuir integração com o sistema tributário efetuando de forma automática os lançamentos contábeis de arrecadação de receitas:

a) movimentações de Lançamento, Arrecadação e Recolhimento conforme classificação da receita orçamentária e contábil;

b) movimentações de renúncia de receita (cancelamento, prescrição, anistia, isenção, etc.);

c) movimentações da Dívida Ativa (Inclusão, Manutenção, Exclusão) conforme classificação da receita orçamentária e contábil.

160. Permitir a consulta aos lançamentos tributários para conferência dos valores antes de efetuar a integração bem como a emissão de relatório de críticas caso haja inconsistências ou falta de configurações nas receitas;

161. Permitir a integração dos lançamentos de receita reconhecida antecipadamente com o sistema tributário;

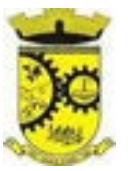

162. Nos casos em que houver restituição de receita, integrar esses valores do tributário e permitir ao usuário gerar um empenho para restituir se o valor é de ano anterior e gerar uma dedução de receita se a restituição ocorrer no ano corrente da receita;

163. Permitir assinar digitalmente as ordens de pagamento;

164. Possuir fluxo de assinatura digital de ordens de pagamento, que permita tramitar as ordens entre os assinantes de forma automática, só finalizando o processo se todos os responsáveis tiverem incluído sua assinatura;

165. Permitir configurar por fonte de recursos as receitas arrecadadas com multa de transito e as respectivas despesas, com publicação automática no portal da transparência;

166. Consultar os itens a pagar por data de vencimento, credor, destinação/ fonte de recursos e com possibilidade de selecionar e pagar simultaneamente os registros mostrados.

167. Permitir incluir anexos no registro de pagameto;

168. Permitir a assinatura digital na ordem de pagamento e no comprovante de pagamento. O sistema deve transferir automaticamente o documento para que mais pessoas possam realizar a assinatura digital.

169. O sistema deve permitir a configuraçao das pessoas a quem o documento será transferido para assinar digitalmente.

170. Possuir consulta no Portal, para que os fornecedores, mediante usuário e senha, possam consultar os valores a receber e recebidos, sem ter necessidade de entrar em contato com o Municipio para receber informações.

#### **PRESTAÇÃO DE CONTAS**

171. Emitir os Relatórios Resumidos de Execução Orçamentária de acordo coma Portaria da STN vigente para o período de emissão:

- a) Anexo I Balanço Orçamentário;
- b) Anexo II Demonstrativo da Execução das Despesas por Função/Subfunção;
- c) Anexo III Demonstrativo da Receita Corrente Líquida;
- d) Anexo IV Demonstrativo do Resultado Primário e Nominal;
- e) Anexo VI Demonstrativo dos Restos a Pagar por Poder e Órgão;
- f) Anexo VII Demonstrativo das Receitas e Despesas com Manutenção e Desenvolvimento do Ensino MDE;
- g) Anexo VIII Demonstrativo das Receitas de Operações de Crédito e Despesas de Capital;
- h) Anexo IX Demonstrativo da Projeção Atuarial do Regime Próprio de Previdência dos Servidores;
- i) Anexo X Demonstrativo da Receita de Alienação de Ativos e Aplicação dos Recursos;
- j) Anexo XII Demonstrativo da Receita de Impostos Líquida e das Despesas Próprias com Ações de Saúde;
- k) Anexo XIII Demonstrativo das Parcerias Público Privadas;
- l) Anexo XIV Demonstrativo Simplificado do Relatório Resumido da Execução Orçamentária.
- 172. Emitir os relatórios de Gestão Fiscal de acordo coma Portaria da STN vigente para o período de emissão:
	- a) Anexo I Demonstrativo da Despesa com Pessoal;
	- b) Anexo II Demonstrativo da Dívida Consolidada Líquida DCL;
	- c) Anexo III Demonstrativo das Garantias e Contra garantias de Valores;
	- d) Anexo IV Demonstrativo das Operações de Crédito;
	- e) Anexo V Demonstrativo da Disponibilidade de Caixa;
	- f) Anexo VI Demonstrativo Simplificado do Relatório de Gestão Fiscal.
- 173. Emitir os relatórios Anuais Obrigatórios consolidando por entidade:

*Web Site[: www.agrolandia.sc.gov.br](http://www.agrolandia.sc.gov.br/)* T*elefone: (47)3534212 - (47)35344155*

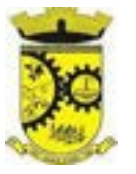

- a) Anexo 10 Comparativo Receita Orçada com Arrecadada (Lei 4320/64);
- b) Anexo 11- Comp. Desp. Autorizada c/ Realizada;
- c) Anexo 12 Balanço Orçamentário (Lei 4320/64);
- d) Anexo 13 Balanço Financeiro (Lei 4320/64art.103);
- e) Anexo 14 Balanço Patrimonial (Lei4320/64 art.105);
- f) Anexo 15 Demonstrativo das Variações Patrimoniais (Lei 4320/64);
- g) Anexo 16 Demonstrativo da Dívida Fundada Interna (Lei 4320/64);
- h) Anexo 17 Demonstrativo da Dívida Flutuante (Lei 4320/64);
- i) Anexo 18 Demonstrativo de Fluxos de Caixa.
- 174. Emitir relatórios padrão Tribunal de Contas do Estado para solicitação de Certidão Negativa;

175. Emitir relatórios de acompanhamento da programação financeira em atendimento aos Artigos 8º ao 13º da LRF:

- a) Cronograma de Desembolso Por Modalidade;
- b) Cronograma de Desembolso por Órgão e Unidade;
- c) Meta do Resultado Primário;
- d) Metas Arrecadação de Receita;
- e) Programação Financeira da Receita;
- f) Receitas por Destinação de Recursos.
- 176. Emitir os relatórios com as informações para SIOPS;
- 177. Emitir relatório de Notificação de Recebimento de Recursos em atendimento a LEI 9452/97;

178. Gerar os arquivos conforme o MANAD – Manual Normativo de Arquivos Digitais para a Secretaria da Receita da Previdência;

179. Permitir a geração de relatório para conferência de inconsistências a serem corrigidas no software antes de gerar os arquivos para o Tribunal de Contas do Estado;

180. Possuir os relatórios abaixo para auxiliar o preenchimento do SICONFI:

- a) Balanço Patrimonial;
- b) Receitas Orçamentárias;
- c) Despesa Orçamentária Por Elemento;
- d) Despesa Orçamentária Por Função/Subfunção;
- e) Restos a Pagar Desp. Orç. Por Elemento;
- f) Restos a Pagar Desp. Orç. Por Função/Subfunção;
- 181. Possuir relatório de estimativa de impacto orçamentário e financeiro;
- 182. Possuir Balancete de Verificação do SICONFI, como possibilidade de filtrar por entidade e período;
- 183. Gerar arquivos para o SICONFI da RREO, RGF e DCA
- 184. Gerar os arquivos para a matriz de saldos contábeis (MSC);

185. Permitir importar arquivo XBRL de entidades externas em formato XBRL para envio dos arquivos da MSC consolidada;

186. Possuir rotina para relacionar as contas de receita do plano da entidade com o plano de contas do SIOPE. 187. No caso das despesas o relacionamento deve ser feito por conta e subfução de governo. Deve ser permitido o rateio de valores;

188. Gerar os arquivos para prestação de contas do SIOPE Na geração deve ser possível verificar se há inconsistências na base e emitir o relatório dessas inconsistências antes de efetuar a geração dos arquivos; 189. Possuir relatórios auxiliares para conferencia dos valores do SIOPE no mesmo formato deste;

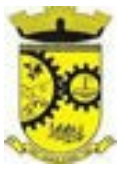

190. Gerar os arquivos para prestação de contas do SIOPS;

191. Gerar os arquivos para prestação de contas do sistema do Tribunal de Contas do Estado;

192. Emitir relatório para conferência de inconsistências a serem corrigidas no software antes de gerar os arquivos para o TCE do Estado;

193. Possuir rotina para prestação de contas de forma eletrônica no formato exigido pelo Tribunal de Contas do estado;

194. Gerar arquivos para a Dirf;

### **5.3 MÓDULO DE PESSOAL E FOLHA DE PAGAMENTO**

1. Possuir cadastro de contratos de funcionários com no mínimo os seguintes campos: regime, cargo, salário base, data de nomeação, data de posse, data de admissão, data de término de contrato temporário, lotação, horário de trabalho e local de trabalho, além de permitir a inserção de novos campos para cadastramento de informações adicionais sem necessidade de customização, não podendo existir limite de quantidade de funcionários cadastrados na entidade.

2. Permitir relacionar anexos (como documentos, fotos, contratos, etc.) ao registro do funcionário, ou especificamente a um de seus contratos.

3. Possuir o cadastro de funcionários vinculado ao cadastro único do sistema, evitando redundância de informações pessoais.

4. Permitir cadastrar funcionários para diversos regimes jurídicos, tais como: celetista, estatutário, contrato temporário, emprego público, estagiário, cargo comissionado, agente político, e ainda os conselheiros tutelares, aposentados e pensionistas.

5. Possuir rotina com informações funcionais que permita filtrar o cadastro funcional por no mínimo: nome, idade, CPF, RG, PIS, título eleitoral, CTPS, CNH, nacionalidade, idade, tipo sanguíneo/fator RH, sexo, estado civil, cor dos olhos, cor do cabelo, tipo de aposentadoria, cor da pele, mês da admissão, data de nascimento, cargo, local de trabalho, salário base, dados bancários e telefone; devendo dispor das mesmas informações como colunas.

6. Possuir rotina de manutenção de contratos de funcionários.

7. Permitir cadastrar dependentes de funcionários para fins de salário-família e imposto de renda, realizando a sua baixa automática na época devida, conforme limite e condições previstas para cada dependente.

8. Permitir controlar múltiplas previdências para cada funcionário, informando pelo menos matrícula previdenciária e a data de início e final do relacionamento, gerando os descontos em folha de pagamento e contribuições patronais devidas pela entidade.

9. Possuir rotina para cadastro de estagiários, incluindo no mínimo dados como data inicial e final, supervisor/orientador, curso, agente de integração (quando existente), permitindo ainda a emissão do Termo de Compromisso de Estágio.

10. Permitir cadastrar todos os cargos do quadro de pessoal da entidade: descrição, enquadramento, grau de instrução exigido, CBO, quantidade de vagas criadas, salário mensal, tipo de cargo, lei de criação e lei de extinção.

11. Possuir controle de quantidades de vagas disponíveis por cargo e por local de lotação, emitindo alertas no cadastro de contratos de funcionário caso exceda o limite.

12. Possuir cadastro de níveis salariais contendo no mínimo: salário base atual, histórico dos valores salariais, posição vertical, posição horizontal, nível inicial e final.

13. Possuir validação de número do CPF e número do PIS.

*Web Site[: www.agrolandia.sc.gov.br](http://www.agrolandia.sc.gov.br/)* T*elefone: (47)3534212 - (47)35344155*

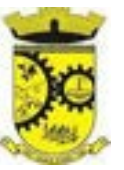

14. Possuir rotina para registro de todos os atos legais do funcionário, permitindo registro manual ou de forma automática conforme respectiva movimentação (como por exemplo, ao realizar o lançamento de um afastamento e informado uma portaria, esta deve ser automaticamente relacionada na rotina de atos legais do funcionário, o mesmo deve ocorrer ao realizar um reajuste salarial de níveis onde foi informada uma lei complementar).

15. Possuir rotina para registrar ocorrências aos funcionários como advertências, elogios ou ainda suspensões.

16. Possuir emissão de ficha completa com informações dos funcionários, contendo no mínimo: dados da documentação pessoal, dependentes, endereço, contatos, relacionamento com as previdências, cargos, atestados médicos, afastamentos, faltas, períodos de licença prêmio, períodos de férias, atos legais, empregos anteriores, locais de trabalho, centro de custo, cargos comissionados, proventos e descontos fixos, cursos prestados, conselho de classe, sindicato, vale-transporte, vale-alimentação, ocorrências, transferências, acidentes de trabalho, diárias, beneficiários de pensão, planos de saúde, histórico de alterações salariais e banco de horas.

17. Possuir rotina para controlar a transferência de funcionários, identificando (local de trabalho, centro de custo, local de origem) indicando o destino e se a solicitação foi deferida ou indeferida, com o respectivo responsável pela análise, devendo ainda alterar as informações no contrato e histórico do funcionário a partir do deferimento. 18. Permitir configuração de férias especiais para funcionários, indicando número de dias de direito de gozo de férias para o número de meses trabalhado, relacionando automaticamente por cargo e regime, e ainda se necessário individualmente por funcionário.

19. Permitir configurar as perdas e prorrogações de períodos aquisitivos de férias, licença prêmio e adicionais de tempo de serviço por motivo de afastamento e regime.

20. Possuir rotina de períodos aquisitivos de férias dos funcionários, indicando no mínimo: dias de direito, dias de perda, dias de prorrogação, dias pagos, dias a pagar, saldo proporcional, identificação dos afastamentos/faltas que geram as perdas e prorrogações, bem como apresentar os períodos de cálculo e gozo já relacionados ao aquisitivo.

21. Possuir rotina de cálculo de férias individual, coletiva e baseada em programação, baixando automaticamente os dias de gozo e pecúnia, devendo permitir que um único cálculo utilize dias de dois períodos aquisitivos diferentes e também permitindo o lançamento de mais de um período de gozo e pecúnia para o mesmo período aquisitivo de férias.

22. Possuir relatório detalhado de períodos aquisitivos de férias, contendo os períodos vencidos, a vencer, vencidos em dobro, a vencer em dobro, vencidas em dobro no próximo mês e períodos proporcionais, permitindo ainda relacionar os períodos já baixados com seus respectivos períodos de gozo e pecúnia.

23. Possuir emissão de avisos e recibos de férias, bem como permitir exportar o recibo de férias em arquivo texto para impressão em gráfica.

24. Possuir rotina para cadastro de experiências anteriores em outras entidades e/ou empresas, permitindo indicar separadamente a averbação para fins de adicional de tempo de serviço e licença prêmio.

25. Possuir rotina de períodos aquisitivos de licença prêmio de funcionários.

26. Permitir lançamento de mais de um período de gozo para o mesmo período aquisitivo de licença prêmio, bem como permitir o lançamento de licença prêmio em gozo e pecúnia para o mesmo período aquisitivo.

27. Possuir rotina para emissão da Certidão de Tempo de Serviço, Certidão de Tempo de Serviço Consolidada (incluindo todos os vínculos do funcionário com a entidade) e Certidão de Tempo de Serviço para fins de aposentadoria

28. Possuir rotina para emissão da Certidão de Tempo de Contribuição, conforme layout exigido pelo INSS.

29. Possuir rotina para realizar reajuste salarial dos níveis salariais, salário base dos funcionários, valor ou referência dos proventos e descontos fixos, valor salarial dos cargos, valor mensal do COMPREV e valor do

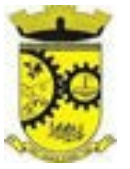

relacionamento de cargos comissionados.

30. Permitir que o reajuste salarial de níveis seja cancelado e também que sejam realizados reajustes negativos.

31. Possuir rotina para cadastro e controle de descontos parcelados e empréstimos consignados em folha de pagamento.

32. Possuir rotina para importar empréstimos consignados para desconto em folha de pagamento, conforme layout próprio da contratada.

33. Possuir web service para integração com empresas de gestão de empréstimos consignados, sem a necessidade de importação ou exportação de arquivos, conforme layout próprio da contratada.

34. Possuir rotina para cadastro de empresas que fornecem o vale-transporte com código da verba de desconto do vale-transporte em folha de pagamento, bem como possuir cadastro dos roteiros/linhas para os quais serão utilizados o vale-transporte.

35. Possuir rotina para cadastro de quantidade de vales-transportes diários ou mensais utilizados pelo funcionário no percurso de ida e volta ao local de trabalho, permitindo informar se deverá ser descontado ou não valetransporte do funcionário, deve permitir também, ao informar uma quantidade diária de vales-transportes, indicar os dias da semana ou ainda se deve ser calculado automaticamente conforme o horário de trabalho do funcionário.

36. Permitir cadastrar uma quantidade de adicional ou dedução no vale transporte para determinada competência, sem alterar a quantidade padrão recebida pelo funcionário, porém deverá ficar registrado este lançamento.

37. Permitir configurar se o vale-transporte deverá ser pago como provento na folha de pagamento do funcionário.

38. Possuir rotina para calcular o vale-transporte de cada funcionário, considerando a quantidade indicada para o funcionário por roteiro/linha, controlando o valor máximo de desconto conforme percentual legal, deduzindo a sua quantidade em casos de férias e afastamentos, indicando ainda o custo total do vale-transporte, o custo para o funcionário e o custo para a entidade.

39. Gerar automaticamente o valor para desconto do vale-transporte em folha de pagamento.

40. Possuir rotina para lançamento de afastamentos do funcionário, permitindo indicar no mínimo: motivo (como por exemplo: falta, auxílio doença, licença maternidade, licença sem vencimentos, etc.), data início e final, ato legal, mês/ano de cálculo e observação.

41. Possuir rotina para lançamento de abono de faltas já descontadas em folha, permitindo informar o mês/ano que será realizado o ressarcimento e calculando de forma automática em folha de pagamento.

42. Calcular automaticamente o adicional por tempo de serviço em folha de pagamento, permitindo configurar se o benefício será pago no dia do vencimento, no dia posterior ou no mês posterior; devendo ainda dispor de relatório que indique os funcionários que obtiveram alteração de percentual no respectivo mês/ano.

43. Possuir rotina para cálculo de folha de pagamento: mensal, mensal complementar, rescisão, rescisão complementar, férias, adiantamento de 13º salário (1º parcela), 13º salário, diferença de 13º salário e adiantamentos salariais, devendo dispor das opções de cálculo em uma única tela, permitindo filtrar os funcionários por no mínimo: matrícula, nome, cargo, regime, local de trabalho, centro de custo, função e data de admissão.

44. Possuir rotina que permita consultar os cálculos da folha de pagamento, onde seja possível visualizar detalhadamente o pagamento do funcionário, sem a necessidade de impressão de relatórios.

45. Possuir registro detalhado de histórico de cálculos de pagamentos com informação de data, hora, usuário que fez o cálculo ou o cancelamento, proventos/descontos, valores e referências calculadas.

> *Web Site[: www.agrolandia.sc.gov.br](http://www.agrolandia.sc.gov.br/)* T*elefone: (47)3534212 - (47)35344155*

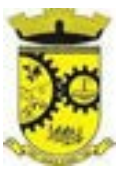

46. Possuir registro detalhado do cálculo realizado de cada verba de provento e descontos que compõe o pagamento, detalhando a fórmula da verba, e os valores retornados pelo processo, no mínimo e folhas de pagamento mensal, férias, rescisão e de 13º salário.

47. Possuir rotina que permita visualizar detalhadamente os proventos e descontos que sofreram incidência para previdência e imposto de renda.

48. Possuir rotina para cálculo de rescisões de forma individual, coletiva e permitindo filtrar por data de término de contrato, devendo ser realizados os cálculos de férias indenizadas, proporcionais e 13º salário automaticamente.

49. Permitir a emissão do Termo de Rescisão de Contrato de Trabalho.

50. Possuir rotina que permita reintegração de funcionário demitido/exonerado por decisão judicial ou administrativa, reutilizando a mesma matrícula.

51. Gerar automaticamente o pagamento dos valores relativos ao salário-família dos dependentes em folha de pagamento.

52. Permitir configurar fórmula de cálculo diferente para cada provento e desconto por regime, adequando o cálculo da folha de pagamento as necessidades da entidade, indicando ainda a existência de incidência de IRRF.

53. Permitir configurar incidências como base de previdência de cada provento e desconto de forma diferenciada para cada previdência e regime.

54. Calcular automaticamente os valores relativos à contribuição individual e patronal de previdência.

55. Possuir relatório resumo da folha de pagamento permitindo filtrar por tipo de folha e funcionário, com quebra no mínimo por: regime, grupo de empenho, centro de custo e local de trabalho, exibindo o total de cada provento e desconto, total bruto, total de descontos, total líquido, bem como os encargos patronais (previdências, plano de saúde e FGTS).

56. Possuir rotina que permita lançar proventos/descontos variáveis na folha (como por exemplo: horas extras, adicional noturno, etc.), por lançamento coletivo ou individual por funcionário, permitindo ainda indicar observações.

57. Possuir rotina que permita lançar proventos/descontos fixos para determinado período de tempo (como por exemplo: insalubridade, mensalidade sindical, etc.), com lançamento coletivo ou individual por funcionário, permitindo ainda indicar observações e ato legal.

58. Possuir relatório que apresente um resumo dos valores líquidos da folha por banco.

59. Possuir rotina para emissão do recibo de pagamento do funcionário, com opções do no mínimo os seguintes filtros: tipo de folha, regime, cargo, nível salarial, banco, centro de custo e local de trabalho.

60. Permitir inserir textos e mensagens em todos os recibos de pagamento ou apenas no recibo de pagamento para determinados funcionários.

61. Possuir rotina para gerar empenhamento automático para a contabilidade conforme as configurações realizadas, evitando trabalhos de digitação manual para empenhamento e a exportação/importação de arquivos.

62. Possuir rotina de emissão da planilha contábil com os valores da folha de pagamento e dos respectivos encargos patronais.

63. Permitir emissão da GPS (Guia de Recolhimento da Previdência Social) e Guia para Recolhimento de Outras Previdências (RPPS), bem como relatórios auxiliares que detalhem por funcionário o valor recolhido e o valor patronal.

64. Possuir rotina para cadastro de pensões alimentícias, indicando no mínimo: funcionário instituidor, dependente da pensão, data de início, data final, dados bancários do beneficiário, e detalhes para desconto em folha de pagamento, devendo o desconto ocorrer de forma automática na folha de pagamento do funcionário,

cessando automaticamente na data final.

65. Permitir o cálculo de desconto de pensão alimentícia para vários dependentes de um mesmo funcionário.

66. Possuir rotina para consulta de pagamento de pensão alimentícia.

67. Possuir rotina para cadastro e emissão de autorização de diárias de viagem para funcionários.

68. Controlar cálculo do INSS e do IR dos funcionários que acumulam dois cargos permitidos em Lei, para o correto enquadramento na faixa de cálculo e no teto previdenciário.

69. Possuir rotina para informar os valores descontados de IR e base de cálculo de IR, bem como os valores descontados de previdência e base de cálculo de previdência já descontados e apurados em outras empresas para compor o cálculo da folha de pagamento, visando o correto enquadramento nas faixas de desconto dos impostos. 70. Possuir relatório para emissão dos salários de contribuição para o INSS.

71. Permitir configuração para calcular automaticamente a diferença entre um cargo comissionado e um cargo efetivo quando um funcionário efetivo assume a vaga.

72. Permitir configurar e calcular médias para férias, 13º salário e licença prêmio, e que estas médias possam ser calculadas por no mínimo: referência, valor e valor reajustado considerando uma tabela específica.

73. Permitir configurar o cálculo do desconto do DSR (Descanso Semanal Remunerado) na ocorrência de afastamentos em virtude de faltas.

74. Possuir rotina que permita calcular o valor disponível da margem consignável, devendo descontar os empréstimos já existentes e configurar quais outras verbas devem deduzir do valor disponível, podendo ser calculado pelo valor líquido ou bruto da folha de pagamento, ou ainda considerando algumas verbas específicas por meio de uma base de cálculo.

75. Possuir rotina para calcular a provisão de férias, 13º salário e licença prêmio, permitindo ainda disponibilizar os valores provisionados automaticamente para contabilidade por meio da contabilização.

76. Permitir integrar automaticamente as baixas de provisão com a contabilidade juntamente com o empenhamento automático da respectiva folha.

77. Permitir configurar para que ao empenhar a rescisão seja possível automaticamente gerar estorno ou ajustes de saldos de provisão do funcionário.

78. Possuir relatório que apresente os saldos de provisão por funcionário por tipo (férias, 13º salário e licença prêmio), permitindo o detalhamento dos proventos/descontos provisionados e baixados, bem como eventuais ajustes e estornos realizados.

79. Permitir configurar para que o responsável pelo centro de custo receba via e-mail uma notificação informando que foi cálculo de férias para o funcionário subordinado.

80. Possuir relatório com as informações de quais funcionários possuem dois contratos.

81. Possuir rotina que permita importação de proventos/descontos variáveis, conforme layout próprio da contratada.

82. Possuir rotina que permita importação de proventos/descontos fixos, conforme layout próprio da contratada.

83. Possuir relatório dos funcionários cedidos e recebidos, que apresente no mínimo: seu período de cessão, local de cessão e número do ato legal.

84. Possuir rotina que permita relacionar ao funcionário uma determinada função gratificada, permitindo indicar uma referência ou percentual e período de recebimento, devendo ainda calcular o valor automaticamente em folha de pagamento.

85. Possuir rotina que permita cadastrar funcionários recebidos por disposição que não possuem contrato com a entidade, gerando também as informações para o portal da transparência.

86. Possuir rotina para gerar cálculo de vale-alimentação para os funcionários, conforme configuração e

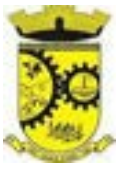

relacionamento dos funcionários com direito.

87. Possuir rotina que permita exportar em arquivo texto o recibo de pagamento dos funcionários para impressão em gráfica.

88. Permitir configurar para que seja gerada solicitação de acesso automaticamente ao funcionário para o portal de serviços (onde terá a acesso à sua folha de pagamento, relatório de férias, dentre outros) quando realizar seu cadastro como funcionário.

89. Permitir configurar para relacionar automaticamente uma função gratificada, para determinados cargos, quando realizado o cadastro do contrato do funcionário.

90. Permitir configurar para relacionar automaticamente o nível salarial inicial quando realizado o cadastro do contrato do funcionário.

91. Possuir rotina que permita controlar a apresentação de documentos de dependentes para direito ao recebimento de salário família, controlando e cessando o pagamento conforme a validade indicada.

92. Permitir gerar as informações de admissão e rescisão de celetistas necessárias ao CAGED para importação no software do Ministério do Trabalho.

93. Permitir gerar arquivos para crédito em conta corrente da rede bancária, emitindo ainda relatório com relação dos créditos contendo matrícula, nome, conta corrente e valor a ser creditado.

94. Possuir rotina para gerar as informações e exportar o arquivo para RAIS.

95. Possuir rotina para gerar as informações e exportar o arquivo para DIRF.

96. Permitir a emissão do comprovante de rendimentos do funcionário para declaração de imposto de renda.

97. Permitir a inclusão de autônomos no arquivo da SEFIP/GFIP de forma automática, buscando os dados necessários diretamente dos empenhamentos realizados no sistema de contabilidade.

98. Possuir rotina para gerar o arquivo para SEFIP/GFIP.

99. Possuir rotina para gerar o arquivo para GRRF.

100. Permitir a geração de arquivos para o tribunal de contas do estado.

101. Possuir rotina de importação e análise do arquivo SISOBI, indicando se algum funcionário que esteja ativo no sistema consta no arquivo de óbitos.

102. Possuir rotinas para configuração e exportação do SIOPE, devendo ainda possuir um relatório que auxilie na conferência das informações.

103. Possuir rotina para exportar e importar arquivos da consulta em lote de qualificação cadastral do eSocial.

104. Possuir rotina de consistência de base de dados visando identificar problemas ou faltas de informações exigidas no eSocial, sendo que juntamente com as inconsistências apontadas deve ser descrito uma sugestão de correção.

105. Possuir rotinas que permitam gerar, assinar, enviar e recepcionar retorno de eventos para a produção do eSocial quando o mesmo entrar em vigor.

106. Possuir rotinas que permitam gerar, assinar, enviar e recepcionar retorno de eventos para a produção restrita do eSocial, de forma totalmente independente da Produção.

107. Possuir rotinas que permitam gerar, assinar, enviar e recepcionar retorno de eventos do eSocial em base de dados única e sistema único, dispensando qualquer tipo de integrador ou sistema terceiro/externo para realizar qualquer etapa do processo.

108. Permitir relacionar certificados digitais em arquivo (A1) no repositório do sistema, assinando e enviando eventos do eSocial através de qualquer computador por usuário autorizado.

109. Possuir processo automático que verifique e processe os retornos dos lotes dos eventos enviados ao eSocial, dispensando a necessidade de o usuário efetuar requisições manualmente.

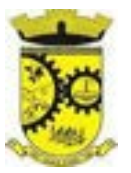

### **5.4 MÓDULO DE SEGURANÇA E SAÚDE DO SERVIDOR**

1. Possuir cadastro de atestados médicos com informações mínimas de: profissional de saúde emitente, múltiplos CIDs relacionados, motivo do atestado, data início e final, hora início e final, data de apresentação/entrega, número do protocolo, situação, permitindo ainda incluir anexos.

2. Possuir relatório de comprovante de entrega de atestado médico, permitindo ainda configurar se deve ser impresso automaticamente após o cadastro do atestado médico.

3. Permitir configurar se deve ser realizado o cadastro de afastamento a partir do cadastro de atestado médico, abrindo automaticamente a rotina de afastamentos da folha de pagamento para confirmar as informações.

4. Permitir configurar por motivo de atestado restrições de lançamento para determinados regimes de trabalho e cargos, impedindo ou avisando caso o funcionário selecionado se enquadre nas restrições, previamente definidas pela entidade.

5. Possuir cadastro de juntas médicas por data de vigência com identificação dos profissionais de saúde que a compõem.

6. Possuir cadastro de laudo médico e parecer de junta médica relacionados a atestados médicos.

7. Possuir relatório de atestados médicos, permitindo filtrar por período, funcionário, cargo, regime, motivo, médico, regime, local de trabalho, centro de custo e CID.

8. Possuir rotina para agendamento de consultas e exames médicos para determinados profissionais ou unidades de saúde, montando agenda, indicando os horários disponíveis para atendimento e cadastro de restrição temporária de agenda em virtude de férias ou outros compromissos do profissional/unidade.

9. Possuir relatório de comprovante de agendamento de consultas ou exames médicos, conforme layout da entidade.

10. Possuir rotina para cadastro da CIPA (Comissão Interna de Prevenção de Acidentes) contendo no mínimo período de vigência, membros e suas funções, com a possibilidade de relacionar as atas emitidas pela respectiva comissão.

11. Possuir rotina que permita registrar o plano de trabalho da CIPA, contendo para cada atividade as ações, objetivos, local de realização, estratégia de ação, data início e final e os membros responsáveis pela execução.

12. Possuir rotina para registro de inspeções de segurança, permitindo indicar data, horário, responsável pela inspeção, e permitindo ainda cadastrar os detalhes da inspeção por meio de um formulário personalizado.

13. Possuir rotina para construir formulários personalizados de inspeção de segurança, permitindo a impressão do formulário em branco para preenchimento manual, e também com opção para preenchimento conforme os dados já registrados no sistema.

14. Possuir rotina para cadastro e controle das reuniões da CIPA, indicando o tipo de reunião (ordinária ou extraordinária) data, hora, local e participantes gerados automaticamente conforme a comissão selecionada, devendo permitir ainda adiar a reunião registrando justificativa e nova data, registro da ata da reunião e lançamento das presenças dos participantes.

15. Possuir relatório para emissão do calendário anual de reuniões da CIPA.

16. Possuir rotina para cadastro de eventos da SIPAT, permitindo registrar a equipe organizadora, atividades previstas, local, data, horário e custos envolvidos, possuindo ainda relatório para emissão da programação da SIPAT.

17. Possuir rotinas para cadastro e controle do processo eleitoral da CIPA.

18. Possuir rotina para cadastro do Exame Toxicológico realizado por funcionários, com dados do exame como

*Web Site[: www.agrolandia.sc.gov.br](http://www.agrolandia.sc.gov.br/)* T*elefone: (47)3534212 - (47)35344155*

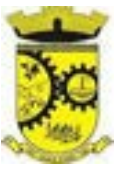

laboratório, número, data e profissional de saúde.

19. Possuir rotina para cadastro dos grupos homogêneos de exposição, permitindo criar os grupos a partir de locais de trabalho, cargo e função, não sendo necessária a identificação individual por funcionário do grupo ao qual está exposto.

20. Possuir rotina para cadastro de Equipamentos de Proteção Individual e Coletivo (EPI e EPC), contendo no mínimo: dias de validade, dias para revisão e certificado de aprovação.

21. Possuir rotina para lançamento de entregas e baixas de EPI e EPC para funcionários, permitindo ainda emissão de termo de responsabilidade de EPI e EPC conforme a entrega.

22. Possuir rotina para cadastro dos responsáveis pelos registros ambientais e monitoração biológica.

23. Possuir rotina para cadastro do LTCAT (Laudo Técnico das Condições Ambientais do Trabalho), com período de vigência, registrando detalhadamente as condições ambientes de trabalho de cada grupo homogêneo de exposição configurado, com seus respectivos riscos, possíveis danos à saúde, meios de propagação, medidas de controle, tempo de exposição, fontes geradoras, indicando se é aplicável EPI e quais EPIs seriam.

24. Possuir rotina para cadastro do PPRA (Programa de Prevenção de Riscos Ambientais), com período de vigência, registrando detalhadamente os reconhecimentos dos riscos de cada grupo homogêneo de exposição configurado, com seus respectivos riscos, possíveis danos à saúde, meios de propagação, medidas de controle, tempo de exposição, fontes geradoras, indicando se é aplicável EPI e quais EPIs seriam.

25. Possuir relatório de necessidade de entregas de EPI baseado no PPRA, com opções de emissão por grupo homogêneo de exposição e por funcionário, a indicação dos EPIs necessários e com opção para emissão com as entregas já efetuadas.

26. Possuir rotina para cadastro do PCMSO (Programa de Controle Médico de Saúde Ocupacional), com período de vigência, detalhes sobre o programa (com no mínimo objetivos, responsabilidades, procedimentos para exames médicos ocupacionais, registro e arquivo de informações, primeiros socorros e campanhas de saúde), registrando detalhadamente por grupo homogêneo de exposição os exames médicos previstos para admissão, periódico, mudança de função, retorno ao trabalho, monitoração pontual e demissão.

27. Permitir cadastro de PCMSO específico por funcionário, com período de vigência registrando detalhadamente os exames médicos previstos para admissão, periódico, mudança de função, retorno ao trabalho, monitoração pontual e demissão.

28. Possuir rotina para cadastro do Atestado de Saúde Ocupacional (ASO) relacionando os exames realizados/apresentados com o seu respectivo resultado, data de realização e data de validade, permitindo ainda a emissão do ASO já preenchido com os dados do sistema ou em branco para preenchimento manual.

29. Permitir cadastrar junto ao Atestado de Saúde Ocupacional (ASO) um questionário médico/social com respostas Sim e Não, e observações, podendo o questionário ser impresso juntamente com a emissão do ASO. 30. Possuir relatório com as informações sobre os vencimentos do Atestado de Saúde Ocupacional (ASO.

31. Possuir rotina para cadastro da CAT (Comunicação Acidente de Trabalho), incluindo detalhes do acidente como no mínimo: agente causador, partes atingidas, situação geradora, depoimento do acidentado e dados de testemunhas, permitindo ainda registrar eventuais despesas e reembolsos pagos ao funcionário acidentado.

32. Permitir emissão da CAT conforme layout padronizado no INSS.

33. Permitir a emissão do PPP (Perfil Profissiográfico Previdenciário) conforme as informações já cadastradas para o respectivo funcionário (cargos, locais de trabalho, ASO, CAT, etc.) e riscos indicados no LTCAT.

34. Possuir rotina para cadastro de restrição médica de funcionários, informando o tipo de restrição (por exemplo: readequação e reabilitação), período, profissional de saúde, múltiplos CIDs, e registro de acompanhamentos com data.

> *Web Site[: www.agrolandia.sc.gov.br](http://www.agrolandia.sc.gov.br/)* T*elefone: (47)3534212 - (47)35344155*

*\_\_\_\_\_\_\_\_\_\_\_\_\_\_\_\_\_\_\_\_\_\_\_\_\_\_\_\_\_\_\_\_\_\_\_\_\_\_\_\_\_\_\_\_\_\_\_\_\_\_\_\_\_\_\_\_\_\_\_\_\_\_\_\_\_\_\_\_\_\_\_\_\_\_\_\_\_\_\_\_\_\_\_\_\_\_\_\_\_\_\_*

Pregão Presencial nº 21/2022----------------------------------------------------------------------------------------- Pág.85/ 209

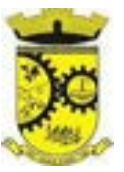

35. Permitir configurar envio de e-mail automático ao responsável pelo departamento de recursos humanos quando uma determinada restrição médica estiver próxima ao seu prazo final.

36. Possuir rotina para cadastro de visitas técnicas realizadas pelos profissionais do departamento de segurança e medicina do trabalho, indicando pelo menos o tipo de visita, responsável e detalhes.

37. Possuir rotina para cadastro e controle os extintores, relacionando no mínimo o responsável, fornecedor, localização, data de instalação e data de validade.

38. Possuir rotina para cadastro de planos de saúde, permitindo indicar o número ANS do plano, e as verbas para descontos de mensalidades e despesas extraordinárias em folha de pagamento.

39. Permitir relacionar funcionários aos planos de saúde, permitindo indicar no mínimo: data de adesão, número do contrato (carteirinha), valor da mensalidade do titular, dependentes, data início e final de cada dependente, valor da mensalidade de cada dependente, número do contrato (carteirinha) de cada dependente, bem como, as despesas extraordinárias (consultas, exames médicos, etc.) e devoluções separadamente por titular e dependente.

40. Gerar de forma automática as informações dos planos de saúde, como mensalidades e despesas mensais, separadamente entre titulares e dependentes na geração das informações da DIRF e na emissão do comprovante de rendimentos.

41. Permitir calcular um valor patronal do plano de saúde da mensalidade do titular conforme a faixa salarial do funcionário, de forma que a entidade seja responsável pelo pagamento de um percentual do plano de saúde do titular.

42. Permitir identificar separadamente as informações dos valores patronais dos planos de saúde nos relatórios de resumo mensal da folha de pagamento e no processo de empenhamento automático para contabilidade.

43. Possuir relatório detalhado das mensalidades e despesas dos planos de saúde, podendo ser emitido por funcionário com quebra por período, apresentando mensalmente os valores de mensalidade de titulares e dependentes, bem como todas as despesas e devoluções relacionadas.

### **5.5 MÓDULO DE PONTO ELETRÔNICO**

1. Permitir importar marcações de ponto via arquivo texto no padrão AFD do Ministério do Trabalho/INMETRO.

2. Permitir realizar configuração do horário noturno padrão (com exceção por regime), minutos de tolerância para considerar como falta na entrada e saída (com exceção por regime), minutos de tolerância diária para desconto de faltas (com exceção por regime), minutos mínimos para considerar como horas extras na entrada e saída (com exceção por regime), minutos mínimos diários para considerar como hora extra (com exceção por regime) e quantidade de minutos para desconsiderar registros de ponto duplicados.

3. Possuir cadastro de feriados e pontos facultativos, identificando de forma diferenciada nos lançamentos de ponto.

4. Possuir rotina de controle de banco de horas dos funcionários, permitindo lançamentos manuais de valores positivos (banco de horas), negativos (folgas/faltas), bem como baixas para folha de pagamento (pagamentos e descontos), permitindo ainda relacionar anexos ao respectivo lançamento.

5. Possuir relatório de banco de horas por funcionário com totalizador por tipo de banco.

6. Possuir rotina de controle de banco de dias dos funcionários, permitindo lançamentos manuais de valores positivos (banco de dias), negativos (folgas/faltas).

7. Permitir configurar e controlar tipos de bancos de dias distintos, permitindo o controle dos saldos de cada tipo de banco de dias de forma separada.

> *Web Site[: www.agrolandia.sc.gov.br](http://www.agrolandia.sc.gov.br/)* T*elefone: (47)3534212 - (47)35344155*

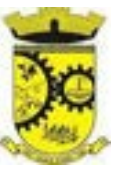

8. Permitir configurar se as horas extras realizadas devem ser restringidas, dispondo de rotina de autorização de realização de horas extras e banco de horas, efetuando o lançamento de ponto conforme configuração e considerando se existe autorização lançada.

9. Permitir criar escalas de sobreaviso e permitir relacionar funcionários a determinadas escalas e dias da semana, de forma que no processamento do ponto sejam calculadas as horas mensais de sobreaviso que o funcionário terá direito a receber, devendo dispor de configuração se as horas efetivamente trabalhadas dentro da escala de sobreaviso deduzem ou não do sobreaviso calculado.

10. Permitir configurar um motivo de lançamento de ponto para gerar no espelho de ponto um registro nos respectivos dias com batidas ímpares.

11. Permitir configurar um motivo de lançamento de ponto para gerar no espelho de ponto indicando o total de horas trabalhadas esperadas no respectivo dia.

12. Permitir realizar configuração por motivo de lançamento de ponto para gerar lançamentos em folha de pagamento, como horas extras, faltas, adicional noturno, sobreaviso e banco de horas (positivo e negativo).

13. Possuir rotina para processamento dos lançamentos de ponto, de forma que os registros de ponto e demais configurações realizadas sejam verificadas e as ocorrências sejam apuradas, dispondo na tela de geração de filtros por data inicial e final do período de apuração, por funcionário, por regime, por centro de custo, por local de trabalho, por cargo e por lote.

14. Realizar abono automático, durante o processamento do ponto, de informações já cadastradas em outros módulos como férias, afastamentos, licenças prêmio em gozo, licença maternidade, atestados, feriados, pontos facultativos, folgas lançadas no banco de horas e banco de dias, mediante a configuração de motivos de lançamento de ponto.

15. Permitir realizar configuração se o horário de trabalho do funcionário permite compensação diária automática, ou seja, apesar do funcionário possuir horário fixo de trabalho esperado é permitido que o mesmo realize compensações no próprio dia, devendo o sistema controlar automaticamente esta compensação.

16. Permitir cadastro e configuração de vários tipos de horários para serem relacionados aos funcionários, devendo dispor no mínimo de horários: semanais (indicando hora de início e final para cada turno nos dias da semana), turno (permitindo indicar hora de início, quantidade de horas trabalhadas e horas de folga) e livre (permitindo indicar a quantidade de horas de trabalho esperada por dia da semana).

17. Permitir relacionar aos funcionários o horário de trabalho esperado em determinado período, indicando data inicial e final do relacionamento.

18. Permitir ativar serviço no portal para registros de ponto manuais mediante login, permitindo relacionar os funcionários autorizados a utilizar este tipo de registro.

19. Permitir ativar serviço no portal para registros de ponto com a utilização de leitor biométrico, permitindo relacionar os funcionários autorizados a utilizar este tipo de registro.

20. Possuir consulta dos registros de ponto efetuados via portal de forma manual mediante login e por leitura biométrica.

21. Possuir consulta dos registros de ponto importados e permitir a realização da manutenção destes registros, porém sem possibilitar a exclusão da marcação originalmente importada. Ao realizar a alteração de um registro de ponto importado, este deve ser marcado como alterado e deve manter a informação original registrada separadamente.

22. Possuir relatório para controle dos lançamentos de ponto apurados em determinado período.

23. Possuir relatório em formato gráfico para controle dos lançamentos de ponto apurados em determinado período, permitindo ainda a comparação com outros períodos.

> *Web Site[: www.agrolandia.sc.gov.br](http://www.agrolandia.sc.gov.br/)* T*elefone: (47)3534212 - (47)35344155*

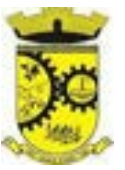

24. Possuir rotina que permita fechar o processamento de ponto de um determinado funcionário, de um determinado dia ou de um determinado dia de um funcionário, evitando que o processo de atualização de lançamentos de ponto altere qualquer registro já fechado, impedindo também que novos registros de ponto sejam importados.

25. Possuir rotina para ajustes e conferências do ponto permitindo acessar o dia para inserir a marcação faltante, desconsiderar uma marcação equivocada, efetuar lançamentos de abono e ao confirmar possibilitar processar novamente o dia.

26. Permitir emitir o espelho de ponto do funcionário, contendo os registros de ponto esperados e efetuados, bem como o detalhamento de todos os lançamentos de ponto apurados em cada dia, devendo ainda identificar os registros de ponto que foram ajustados ou inseridos pelo empregador.

27. Permitir enviar e-mail com os registros esperados e efetuados do ponto para os funcionários.

# **5.6 MÓDULO DE ESTÁGIO PROBATÓRIO**

1. Possuir cadastro e rotina de geração de períodos de estágio probatório e períodos de avaliação;

2. Permitir realizar configuração de avaliação para estágio probatório, podendo informar: tipo, critérios, fatores, alternativas, comissão que efetuará a avaliação, modelos e regimes de trabalho que possuem estágio probatório; 3. Permitir relacionar um avaliador como exceção para efetuar a avaliação de determinado centro de custo, podendo ainda informar o período de vigência dessa exceção;

4. Realizar o relacionamento dos períodos de estágio probatório com os modelos de avaliação correspondente a cada regime automaticamente;

5. Permitir a configuração de pesos diferentes para cada fator da avaliação de estágio probatório e que a pontuação seja configurada como do tipo somatória ou média;

6. Permitir efetuar liberação dos períodos de estágio probatório individualmente, coletivamente e de forma automática através do ajuste de períodos;

7. Permitir configurar a quantidade de anos do estágio probatório e ainda poder classificar quantas avaliações devem ocorrer para cada ano de avaliação;

8. Possuir consulta das avaliações de estágio probatório já realizadas e pendentes;

9. Possuir impressão da ficha de avaliação de estágio probatório para preenchimento manual, e permitir impressão desta mesma ficha de avaliação com as notas preenchidas conforme já cadastradas para cada alternativa no sistema;

10. Possuir relatório para impressão dos resultados das avaliações de estágio probatório onde demonstre o resumo de todas as avaliações para um funcionário;

11. Possuir rotina que demonstre o período de estágio probatório do funcionário, contendo data início e fim do período, sua situação e nota final;

12. Permitir configurar quais motivos de afastamentos geram perdas e prorrogações em períodos de estágio probatório.

### **5.7 MÓDULO DE AVALIAÇÃO DE DESEMPENHO**

1. Permitir configurar para cada grupo de cargo os tipos de avaliação desempenho como: progressão vertical, progressão horizontal, adicional de desempenho, adicional de formação e adicional de capacitação, separadamente;

> *Web Site[: www.agrolandia.sc.gov.br](http://www.agrolandia.sc.gov.br/)* T*elefone: (47)3534212 - (47)35344155*

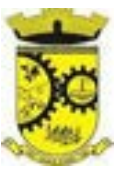

2. Efetuar o relacionamento dos períodos de desempenho com os modelos de avaliação de desempenho correspondente a cada grupo de cargo;

3. Permitir realizar configurações de avaliações para desempenho, podendo informar: tipo, critérios, fatores, alternativas, comissão que efetuará a avaliação e modelos;

4. Permitir realizar configuração da frequência da avaliação de desempenho para a geração dos períodos de avaliação, se anual ou por interstício;

5. Permitir realizar configuração de peso para cada fator da avaliação de desempenho e permitir que a pontuação seja configurada como do tipo somatória e média;

6. Possuir cadastro e rotina de geração de interstícios, períodos de desempenho e de avaliações, visando progressão vertical e horizontal, adicionais de titulação, desempenho e capacitação;

7. Permitir efetuar liberação dos períodos de avaliação de desempenho de forma individual, coletiva;

8. Possuir rotina para consulta das avaliações de desempenho já realizadas e pendentes;

9. Possuir impressão da ficha de avaliação de desempenho para preenchimento manual e permitir impressão desta mesma ficha de avaliação com as notas preenchidas conforme já cadastradas para cada alternativa no sistema;

10. Possuir relatório para impressão do resultado da avaliação onde demonstre o resultado de todas as avaliações de desempenho e períodos para um funcionário em forma de gráfico;

11. Permitir configurar quais motivos de afastamentos geram perdas e prorrogações em períodos de avaliação de desempenho, inclusive por tipo com regras distintas: progressão vertical, progressão horizontal, adicional de desempenho, adicional de formação e adicional de capacitação;

### **5.8 MÓDULO DE TREINAMENTO E DESENVOLVIMENTO**

1. Permitir cadastrar cursos, informando um dos seguintes níveis: aperfeiçoamento, médio, técnico, superior, especialização, mestrado e doutorado, permitindo relacionar o cadastro de cursos superiores e técnicos com as tabelas padronizadas do MEC (Ministério da Educação);

2. Permitir cadastrar as instituições de ensino, permitindo relacionar com a tabela padronizada do MEC (Ministério da Educação) e aos cursos oferecidos pela instituição;

3. Permitir criar turmas para realização de cursos, indicando no mínimo: carga horária, vagas, instituição promotora, instrutor, local do curso, conteúdo programático, pré-requisitos, público-alvo, critérios de avaliação, frequência mínima para aprovação e se emite certificado ou certidão;

4. Permitir cadastrar todos os cursos realizados pelo funcionário (como por exemplo: cursos de capacitação, aperfeiçoamento, palestras, ensino superior, pós-graduação, etc.), indicando no mínimo: carga horária, data início e final, data de emissão do certificado, frequência, instituição de ensino e situação do curso, sendo que estes cursos podem ou não estar relacionados a turmas;

5. Permitir controlar os participantes das turmas, realizando lançamento da frequência conforme a carga horária prevista no curso, de forma que o usuário possa indicar se o funcionário esteve presente em cada uma das horas previstas;

6. Possuir relatório para emissão de ficha de chamada das turmas visando controlar manualmente a frequência dos funcionários inscritos no curso, onde seja disponibilizado um campo para marcar falta ou presença por hora/aula do curso;

7. Possuir relatório para emissão de ficha de assinaturas das turmas visando controlar manualmente a frequência dos funcionários inscritos no curso, onde seja disponibilizado um campo para cada funcionário inscrito no curso

> *Web Site[: www.agrolandia.sc.gov.br](http://www.agrolandia.sc.gov.br/)* T*elefone: (47)3534212 - (47)35344155*

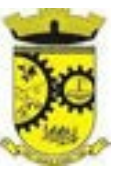

assinar;

8. Possuir processo de encerramento das turmas, de forma que os funcionários que alcançaram a frequência mínima de participação configurada, tenham a sua participação no curso alterada para aprovada, bem como fique disponível a emissão do certificado ou certidão;

9. Permitir relacionar uma imagem digitalizada de assinatura para utilização na emissão de certificados ou certidões de participação de determinada turma de curso;

10. Possuir rotina de emissão de certificado/certidão de participação nas turmas de cursos, de forma que sejam exibidos no documento as informações do curso, os dados do funcionário (Nome e RG), sua frequência e um número de identificação/controle de emissão, sendo que somente deve permitir emissão para turmas encerradas e participantes aprovados;

11. Possuir serviço no portal que permita aos funcionários realizem a emissão do seu certificado/certidão de participação nas turmas de cursos, sendo que somente deve permitir emissão para turmas encerradas e participantes aprovados;

12. Possuir relatório de cursos prestados por funcionário, permitindo filtrar por período, indicando pelo menos nome do curso, instituição de ensino, data início e final, carga horária, e somatório total de carga horária;

# **5.9 MÓDULOS DE COMPRAS E LICITAÇÕES**

1. Possuir no cadastro de materiais, contendo um campo para a descrição sucinta e detalhada sem limitação de caracteres, possibilitando organizar os materiais informando a que grupo e classe o material pertence, bem como relacionar uma ou mais unidades de medida;

2. Possibilitar a identificação de materiais/produtos conforme especificações de classificação, exemplo: Consumo

/ Permanente / Serviços / Obras, de Categoria, exemplo: Perecível / Não perecível / Estocável / Combustível;

3. Possibilitar que o usuário possa configurar no cadastro de produtos campos cadastrais de sua escolha desde campos numéricos, textos ou listagem pré-definida;

4. Possibilitar o relacionamento do produto com marcas pré aprovadas;

5. Permitir a desabilitação de cadastros de produtos obsoletos, de forma a evitar seu uso indevido, porém mantendo todo seu histórico de movimentações;

6. Possibilitar relacionamento com produtos e elementos de despesas, impedindo que determinado produto seja comprado com elemento errado ou não relacionado;

7. Possibilitar através da consulta do material, pesquisar o histórico completo de aquisições, podendo consultar dados como as ordens de compras, fornecedor e valor unitário;

8. Permitir o cadastramento de comissões de licitação: permanente, especial, pregoeiros, leiloeiros e cadastro de fornecedor, informando a portarias ou decreto que as designaram, permitindo informar também os seus membros, atribuições designadas e natureza do cargo;

9. Registrar os processos licitatórios, identificando número e ano do processo, objeto, modalidades de licitação e data do processo, bem como dados de requisições de compra, planilhas de preços, procurando, assim, cumprir com o ordenamento determinado no parágrafo único do artigo 4.º da Lei de Licitações e Contratos, que impõe a obrigatoriedade na formalização dos atos administrativos. No caso de dispensa e inexigibilidade possuir relacionamento com o inciso da lei correspondente com o fundamento legal;

10. Sugerir o número da licitação sequencial por modalidade ou sequencial anual;

11. Permitir a digitação do processo licitatório sem modalidade no sistema podendo escolher a modalidade posteriormente após emissão do parecer jurídico;

*\_\_\_\_\_\_\_\_\_\_\_\_\_\_\_\_\_\_\_\_\_\_\_\_\_\_\_\_\_\_\_\_\_\_\_\_\_\_\_\_\_\_\_\_\_\_\_\_\_\_\_\_\_\_\_\_\_\_\_\_\_\_\_\_\_\_\_\_\_\_\_\_\_\_\_\_\_\_\_\_\_\_\_\_\_\_\_\_\_\_\_ Web Site[: www.agrolandia.sc.gov.br](http://www.agrolandia.sc.gov.br/)* T*elefone: (47)3534212 - (47)35344155*

Pregão Presencial nº 21/2022----------------------------------------------------------------------------------------- Pág.90/ 209

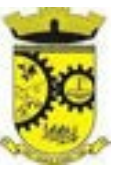

12. Disponibilizar ao usuário o gerenciamento dos processos através de fluxograma (conhecidos como Workflow), onde todas as decisões deverão estar de acordo com as exigências legais. Nesse fluxo deverá ser possível iniciar, julgar e concluir qualquer tipo de processo licitatório ou dispensável, sem a necessidade de abertura de novos módulos dentro do mesmo sistema. Deve acompanhar em tempo real o andamento do processo, habilitando a próxima etapa após a conclusão da etapa anterior. Essa liberação de etapas deverá ser de fácil visualização, utilização e localização por parte do usuário dentro do sistema. A visualização deverá ser identificada por cores específicas para cada etapa do processo. O Workflow poderá apresentar as possíveis decisões, mostrando o caminho a ser seguido de acordo com a escolha realizada. Em cada fase do Workflow deverá constar um tópico de ajuda, para auxílio e orientação no caso de dúvidas do seu utilizador. Bem como disponibilizar para acompanhamento;

13. Possibilitar o anexo de documentos ao cadastro da minuta do edital. Ex. Cópia de documentos obrigatórios, projeto básico, contratos, ao menos nas extensões: png, bmp, jpg, gif, doc, docx, txt, ppt, pptx, xls, xlsx, pdf, zip, rar;

14. Possibilitar a visualização de todos os documentos e anexos da minuta em um único lugar, agrupados por classificação;

15. De acordo com as etapas do processo de licitação, possibilitar a emissão de documentos como editais, atas de sessões de licitação, aviso de licitação, termo de homologação e adjudicação, parecer contábil, jurídico e relatório de propostas e/ou lances. Bem como armazenar esses documentos em banco de dados, possibilitando também o envio de documentos adicionais em substituição ao original emitido;

16. Permitir o registro do parecer contábil, no processo de licitação, bem como sua impressão;

17. Permitir o registro do parecer jurídico e/ou técnico, no processo de licitação, conforme Art. 38. Inciso – VI, da Lei 8.666/1993, bem como sua impressão;

18. Registrar a interposição de recurso ou impugnação do processo de licitação, bem como o seu julgamento, com texto referente ao parecer da comissão e/ou jurídico;

19. Registrar anulação e/ou revogação do processo de licitação, possibilitando o registro total ou parcial pela quantidade ou valor;

20. Possuir rotina para classificação das propostas do pregão presencial conforme critérios de classificação determinados pela Lei Federal no 10.520/2002;

21. Para as Licitações na modalidade de Pregão Presencial possibilitar a visualização dos lances na tela, de forma prática e ágil, permitir efetuar lances por lote ou item, com opção de desistência/declínio do lance;

22. Permitir que o pregoeiro estipule o valor do lance mínimo durante o cadastro dos itens do pregão ou durante a rodada de lances. Bem como possibilitar que o pregoeiro estipule tempo limite para cada rodada de lance por meio de cronometro;

23. Possuir rotina de negociação do preço, com o fornecedor vencedor após cada rodada de lances;

24. Possibilitar o julgamento das propostas em relação a microempresa, empresa de pequeno porte e empresa de médio porte de acordo com os critérios da Lei Complementar 123/2006;

25. Possuir rotina que possibilite cadastrar os documentos dos fornecedores participantes da licitação;

26. Possuir rotina para o cadastro das propostas dos participantes, com indicação de valor unitário, valor total. 27. Bem como permitir consultar por fornecedor os quadros comparativos de preços, identificando os vencedores;

28. Possibilitar o cadastro da desclassificação do participante, indicando a data e o motivo da desclassificação;

29. Possibilitar o cadastro da inabilitação do participante, indicando a data e o motivo da inabilitação. E, nos casos de pregão presencial, caso o vencedor do item seja inabilitado permitir que o pregoeiro já identifique o remanescente e, possibilite selecioná-lo para negociação e indicação de novo vencedor;

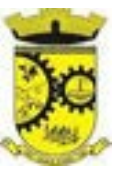

30. Possibilitar na consulta do processo visualizar dados do processo, como lances (nos casos de pregão presencial), requisição(ões) ao compras, vencedor(es), propostas, itens do processo, participantes, dotações utilizadas, ordens de compras emitidas e, dados sobre a homologação e adjudicação do processo;

31. Permitir o gerenciamento de processos de licitações "multientidade". Onde a Licitação ocorre por uma entidade principal, onde será realizado todo o gerenciamento, desde o seu cadastro até contrato e ordens de compra. E, exista a indicação das entidades participantes, onde caberia somente a emissão da ordem de compra;

32. Possuir fluxo diferenciado para licitações de publicidade possibilitando o cadastro das sessões de abertura de envelopes não identificados e cadastro e julgamento das propostas técnicas, de acordo com a Lei 12.232/10;

33. Possibilitar cadastrar no sistema a pontuação e índices para os itens das licitações com julgamento por preço e técnica, possibilitando a classificação automática do vencedor de acordo com a pontuação efetuada na soma dos critérios de pontuação;

34. Permitir relacionar a comissão de licitação ao processo de licitação, bem como selecionar os membros da comissão que irão realizar o julgamento da licitação;

35. Possibilitar o cadastro das publicações das licitações, com indicação da data da publicação e o veículo de publicação;

36. Permitir realizar a indicação do recurso orçamentário a ser utilizado no processo de licitação, bem como sua respectiva reserva orçamentária. Assim como a cada compra efetuada deverá ser liberado o valor da reserva de acordo com a compra realizada;

37. Nos casos de licitações de Registro de Preço, permitir o cadastro dos registros referente a ata de registro de preço, bem como controlar os respectivos registros e, possibilitar a alteração de quantidades, preço e fornecedores, quando necessário;

38. Permitir a integração com o sistema de contabilidade, onde deverá gerar lançamentos referente a reserva de dotação orçamentária no sistema de gestão orçamentária, bloqueando o valor da despesa previsto no processo licitatório ou compra dispensável. Deve também efetuar o desbloqueio automático dos valores reservados e não utilizados após a finalização do processo ou da compra;

39. Permitir realizar duplicidade/cópia de processos de licitação já realizados pela entidade, de forma a evitar a realizar o cadastro novamente de dados de processos similares;

40. Possibilitar nos processos que possuem a característica de credenciamento/chamamento a definição de cotas, em licitações do tipo inexigibilidade ou dispensa de licitação;

41. Possuir disponibilidade de publicação de dados e documentos do processo de licitação com o portal de serviços, podendo escolher o que deseja ser disponibilizado: Itens, Certidões, Documentos Exigidos, Quadro Comparativo Preços, Vencedores, Contratos, Ordem de Compra, Edital, Anexos, Pareceres, impugnação, Ata de Abertura de Envelope de Documento, Ata de Abertura Envelope de Proposta, Ata do Pregão, Ata de Registro de Preço, Termo de Homologação, Termo de Adjudicação e contratos;

42. Possibilitar a realização de pesquisa preço/planilha de preço para estimativa de valores para novas aquisições; 43. A partir da pesquisa de preço/planilha de preço, tendo como critério de escolha para base o preço médio, maior preço ou menor preço cotado para o item na coleta de preços, permitir gerar um processo administrativo ou permitir a emissão de ordem de compra, com base no menor preço cotado;

44. Possuir rotina para cotação de planilhas de preços on-line, possibilitando os fornecedores digitarem os preços praticados, permitindo fazer o cálculo dos preços médios, mínimos e máximos automaticamente, possibilitando importação desta planilha nos processos licitatórios a fins do cálculo da cotação máxima dos itens a serem licitados;

45. Possuir integração com o processo digital criando automaticamente um processo a partir da digitação de uma

*Web Site[: www.agrolandia.sc.gov.br](http://www.agrolandia.sc.gov.br/)* T*elefone: (47)3534212 - (47)35344155*

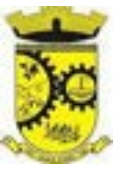

requisição e/ou solicitação de compras, podendo acompanhar a movimentação do processo entre os setores da entidade;

46. Possuir rotina para solicitação de compra dos itens homologados da licitação;

47. Possibilitar o controle das solicitações de compra autorizadas, pendentes e canceladas;

48. Controlar as solicitações de compra por centro de custo, não permitindo que outros usuários acessem ou cadastrem solicitações não pertencentes ao seu centro de custo;

49. Possuir rotina para avisar através de notificações ou por e-mail sempre que for cadastrada uma nova solicitação de compras, afins de agilizar o processo de compra;

50. Possuir rotina para cadastro de requisições ao Compras, onde poderá ser realizada uma ordem de compra ou um processo de licitação para esta requisição, onde poderá informar os itens, bem como recursos orçamentários;

51. Permitir o cadastro não obrigatório dos recursos orçamentários nas requisições de compras, permitindo assim que o usuário escolha o recurso posteriormente na emissão da ordem de compra;

52. Possuir rotina para autorização da requisição ao Compras, onde permita realizar a reserva dos recursos orçamentários da requisição e compras sejam efetuados somente no momento de sua autorização;

53. Emitir relatório de licitações informando todos os dados do processo, desde a abertura até a conclusão;

54. Permitir gerar a relação mensal de todas as compras feitas, para envio ao TCU, exigida no inciso VI, do Art. 1o da Lei 9755/98;

55. Possuir rotina para o cadastro de propostas dos pregões presenciais apenas no valor do lote, sem a necessidade do preenchimento dos subitens do lote, possibilitando o fornecedor vencedor fazer a readequação dos valores dos subitens on-line nas suas dependências. Agilizando, com isso, o cadastro das propostas e início dos lances e posteriormente digitação da readequação pelos usuários;

56. Possibilitar a escolha dos assinantes de todos os documentos emitidos no sistema, possibilitando escolher os formatos de geração (pdf, html, doc e xls), quantidades de cópias e assinatura eletrônica;

57. Possibilitar integração através de web servisse com o sistema de gerenciamento de pregões eletrônicos Compras Públicas, para que seja possível importar os dados (lances, participantes, documentos e atas), automaticamente através de agendamento não necessitando a digitação e nem importação manual de arquivos.

58.Permitir exportar os arquivos para a prestação de contas, dos dados referentes a licitações, de acordo com as regras e sistema vigente;

59. Controlar a situação do processo de licitação, se ela está, aberta, anulada (total ou parcial), cancelada, homologada (parcial ou total), deserta, fracassada, descartada, aguardando julgamento, concluída, suspensa ou revogada. Abrange as seguintes modalidades: Pregão presencial, Registro de preços, Concurso, Leilão, Dispensa, Inexigibilidade, Convite, Tomada de Preços e Concorrência Pública;

60. Gerenciar os controles necessários para Registro de Preços, de acordo com art. 15 da Lei8.666/93;

61. Registrar e emitir solicitações ao compras de compra e serviços para o registro de preço, facilitando assim o controle de entrega das mercadorias licitadas;

62. Criar modelos de edital padrão para o uso do sistema sem ter que criar vários modelos para licitações diferentes.

### **5.10 MÓDULO DE INCLUSÃO E CONTROLE DE CONTRATOS**

1. Permitir o cadastro dos contratos de licitações, bem como o seu gerenciamento, como publicações, seus aditivos e reajustes, permitindo também gerenciar o período de vigência dos contratos;

2. Emitir alerta de término de vigência de contratos;

*Web Site[: www.agrolandia.sc.gov.br](http://www.agrolandia.sc.gov.br/)* T*elefone: (47)3534212 - (47)35344155*

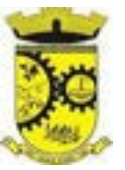

3. Possibilitar executar a liberação da diferença reservada entre o valor vencido pelo fornecedor e o valor total estimado, no momento da adjudicação do processo de licitação, disponibilizando assim essa diferença de saldo para outras compras, não necessitando aguardar comprar todo o processo para que seja executada essa liberação da diferença;

4. Registrar a rescisão do contrato, informando: motivo, data da rescisão, inciso da Lei 8666/93, possibilidade de gerar dispensa de licitação, gerar impeditivo para o fornecedor;

5. Possuir identificação dos contratos aditivos do tipo acréscimo, diminuição, equilíbrio, rescisão ou outros, e ainda, possibilitar a visualização do tipo de alteração (bilateral ou unilateral);

6. Registrar os aditivos ou supressões contratuais, realizando o bloqueio caso ultrapasse os limites de acréscimos ou supressões permitidas em Lei (§ 1o do Art. 65 da Lei 8.666/1993), deduzidos acréscimos de atualização monetária (reajustes);

7. Registrar alteração contratual referente a equilíbrio econômico financeiro;

8. Permitir registrar apostila ao contrato, para o registro da variação do valor contratual referente a reajuste de preços previstos no contrato, bem como atualizações financeiras, bem como alterações de dotações orçamentarias, de acordo com a Lei 8.666/93;

9. Controlar o vencimento dos contratos automaticamente, enviado e- mails aos colaboradores do setor com a relação dos contratos que estão a vencer em determinado período configurável;

10. Permitir a definição no contrato e aditivos de gestor/fiscais para fiscalizar a execução do contrato na sua íntegra;

11. Possibilitar o cadastro das publicações dos contratos;

12. Emitir relatórios para controle de vencimento dos contratos, autorizações de fornecimento e termos aditivos de contratos;

13. Permitir registro de fornecedores, com emissão do Certificado de Registro Cadastral, controlando a sequência do certificado, visualizando os dados cadastrais, o objeto social e permitir a consulta das documentações;

14. Possibilitar a realização do julgamento do fornecedor, onde deverá validar se o fornecedor está em dia com a validade dos documentos obrigatórios definidos no cadastro de documentos, destacando as irregularidades no momento da emissão;

15. Registrar no cadastro de fornecedores a suspensão/impeditivos do direito de participar de licitações, controlando a data limite da reabilitação;

16. Controlar a validade dos documentos do fornecedor, com emissão de relatório por fornecedor contendo a relação dos documentos vencidos e a vencer;

17. Permitir o cadastro e o controle da data de validade das certidões negativas e outros documentos dos fornecedores;

18. Possuir relatório dos documentos vencidos e a vencer do fornecedor;

19. Possibilitar o cadastro do responsável legal/sócios do fornecedor da empresa/fornecedor;

20. Possibilitar o cadastro de índices contábeis, como: Ativo Circulante, Ativo Não circulante, Ativo Total, Patrimônio Líquido, Passivo Circulante e Passivo Não Circulante, Índice de Solvência e Capital Social da empresa/fornecedor;

21. Possuir emissão de atestado de capacidade técnica para o fornecedor, emitindo documento com os produtos/serviços fornecidos para a entidade;

22. Permitir o controle de validade de documentos do fornecedor durante a emissão de contratos e ordens de compra;

23. Emitir relatórios gerenciais do fornecedor, mostrando registros referentes a ordens de compra, licitações,

*Web Site[: www.agrolandia.sc.gov.br](http://www.agrolandia.sc.gov.br/)* T*elefone: (47)3534212 - (47)35344155*

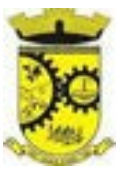

contratos no exercício, consolidado e por processo;

24. Permitir a emissão da ordem de compra ou serviços, ordinária, global ou estimativa, seja por meio de processo de licitação ou dispensável;

25. Ao emitir a ordem de compra, possibilitar informar dados referente a data de emissão e vencimento, fornecedor, finalidade, recurso orçamentário, para que essas informações sejam utilizadas na geração dos empenhos com suas parcelas;

26. Possibilitar o parcelamento de uma ordem de compra global e/ou estimativa, possibilitando empenhamento das parcelas através de subempenhos;

27. Possibilitar alteração de dados da ordem de compra, como Finalidade/Histórico, Dados de Entrega, Condições de Pagamento, caso não exista empenho na contabilidade;

28. Permitir a realização do estorno da ordem de compra, realizando o estorno dos itens. Caso a ordem de compra esteja empenhada, permitir através do estorno do empenho estornar os itens de uma ordem de compra automaticamente sem a necessidade de estornar manualmente a ordem de compra;

29. Possibilitar a identificação se os produtos da ordem de compra terão consumo imediato a fins de fazer os lançamentos contábeis de saída do estoque já no momento do empenhamento;

30. Não permitir efetuar emissão de ordem de compra de licitações de registros de preço, em que ata esteja com a validade vencida;

31. Permitir consultar dados referentes ao recebimento da ordem de compra, visualizando o saldo pendente a ser entregue, contendo as quantidades, os valores e o saldo;

32. Possibilitar, na consulta da ordem de compra, emitir um extrato de movimentação;

33. Permitir consulta on-line de débitos de contribuintes pessoa física/jurídica na emissão de ordem de compra, ou contrato;

34. Permitir exportar os arquivos para a prestação de contas, dos dados referentes aos contratos, de acordo com as regras e sistema vigente.

### **5.11 MÓDULO DE PATRIMÔNIO**

1. Possibilitar o Registros de inventários de bens;

2. Permitir a geração de etiquetas com códigos de barras;

3. Cadastrar bens da instituição classificando o seu tipo ao menos em: móveis e imóveis, com a identificação do bem se adquirido, recebido em doação, comodato, permuta e outras incorporações configuráveis pela instituição; 4. Deverá permitir a inclusão de bens patrimoniais proveniente de empenho da contabilidade ou de ordem de compra, permitindo a importação dos itens sem a necessidade de redigitação dos produtos, fornecedor, valor e conta contábil;

5. Relacionar automaticamente na incorporação do bem a conta contábil (ativo permanente) utilizada no empenhamento para que não tenha diferença nos saldos das contas entre os módulos do patrimônio com o contábil;

6. Possuir controle do saldo dos itens do empenho ou ordem de compra não permitindo incorporar mais de uma vez o mesmo item;

7. Permitir o cadastramento de diversos Tipos de bens além do moveis e dos imóveis para ser usado no cadastramento dos mesmos;

8. Permitir adicionar no cadastro de bens campos personalizados, de forma que o usuário possa modelar a tela do cadastro de acordo com as necessidades da instituição;

> *Web Site[: www.agrolandia.sc.gov.br](http://www.agrolandia.sc.gov.br/)* T*elefone: (47)3534212 - (47)35344155*

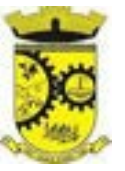

9. Relacionar o bem imóvel ao cadastro imobiliário, tornando também disponíveis as informações geridas nesta base cadastral;

10. Permitir o recebimento de bens em grande quantidade a partir do cadastro contínuo;

11. Permitir ao usuário a possibilidade de visualizar somente os bens sob a sua responsabilidade;

12. Visualizar no cadastro e permitir o controle do estado de conservação, exemplo: bom, ótimo, regular;

13. Visualizar no cadastro e permitir o controle da situação em que o bem se encontra com relação ao seu estado, exemplo: empréstimo, locação, manutenções preventivas e corretivas;

14. O sistema deverá possuir através de consulta dos bens patrimoniais, uma rotina onde seja possível visualizar todos os bens que já atingiram o valor residual;

15. Permitir consulta aos bens por critérios como código de identificação, localização, responsável, código do produto, descrição;

16. Possibilitar o controle e a manutenção de todos os bens que compõem o patrimônio da instituição, permitindo de maneira rápida seu cadastramento, classificação, movimentação, localização e baixa;

17. Possuir cadastro de comissões, com indicação do texto jurídico que designou, indicação dos membros responsáveis, com o objetivo de realizar registros de reavaliação, depreciação, inventário;

18. Possibilitar o controle da situação e do estado de conservação do bem patrimonial através do registro dos inventários realizados;

19. Efetuar atualizações de inventário através de escolhas em grupos, exemplo: repartição, responsável, conta contábil, grupo, classe;

20. Permitir através da rotina de inventário de bens, a transferência automática do bem quando o mesmo está alocado fisicamente em departamento incorreto;

21. Possibilitar a alimentação do sistema com as informações dos inventários dos bens patrimoniais, informando seu estado e localização atual (no momento do inventário);

22. Emitir relatórios de inconsistência no momento que o bem está com status em inventário, desde que não esteja em seu lugar de origem;

23. Emitir relatórios dos bens em inventário, com termo de abertura e fechamento;

24. Registrar todo tipo de movimentação ocorrida com um bem patrimonial, seja física, por exemplo: transferência ou financeira: agregação, reavaliação, depreciação;

25. Permitir a consulta do histórico de cada bem patrimonial, permitindo a visualização de todas as movimentações, físicas e financeiras, inventário, anexos (fotos e/ou documentos);

26. Permitir consultar e vincular ao cadastro de bens o número do empenho ou da ordem de compra;

27. Permitir registrar a depreciação e a reavaliação dos bens individualmente bem como, demonstrar um histórico com o valor contábil atual, valor referente a alteração, seja ela a menor ou a maior;

28. Permitir controlar todo o patrimônio por unidade gestora;

29. Possuir rotina de transferência de bens de uma entidade para outra, realizando a baixa automática na entidade de origem e incorporação na entidade de destino, sem a necessidade de cadastro manual, possibilitando fazer o estorno da transferência entre entidades;

30. Possuir rotinas de reavaliação e depreciação de acordo com as orientações das NBCASP - Normas Brasileiras de Contabilidade Aplicadas ao Setor Público;

31. Permitir a inclusão de motivos de baixa do bem de acordo com a necessidade da instituição;

32. Permitir nas consultas a impressão de relatórios operacionais a partir dos dados fornecidos pelo usuário;

33. Possuir emissão de etiquetas com brasão da instituição, número de identificação do bem em código de barras, que são utilizadas na gestão patrimonial;

> *Web Site[: www.agrolandia.sc.gov.br](http://www.agrolandia.sc.gov.br/)* T*elefone: (47)3534212 - (47)35344155*

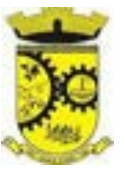

34. Ter integração com os sistemas de Contabilidade Pública, Compras, Frota, Tributário;

35. Deverá possuir rotina para solicitação de transferência dos bens patrimoniais, disparando notificações para a pessoa responsável, para avisar que existem solicitações de transferências pendentes;

36. Possibilitar a emissão de relatórios por situação, repartição, espécie, localização e data de aquisição;

37. Permitir a consulta dos lançamentos contábeis através do gerenciamento do bem patrimonial;

38. Permitir a impressão e registro do termo de responsabilidade para bens patrimoniais, individuais, setoriais ou por responsável;

39. Permitir a impressão do termo de baixa patrimonial;

40. Possuir rotina de virada mensal, onde deverá efetuar o cálculo automático da depreciação, para os bens que estiverem cadastrados com data de início da depreciação, dentro do mês corrente;

41. Permitir o estorno da virada mensal, verificando se o mês contábil ainda está ativo;

42. Deverá emitir relatórios estatísticos para consulta e gerenciamento das informações patrimoniais, permitindo diversos tipos de agrupamento das informações. Ex: Conta Contábil, Tipo do Bem, Responsável e Centro de Custo; 43. Possuir relatório das manutenções previstas e realizadas para os bens patrimoniais;

44. Permitir realizar avaliações patrimoniais a partir de fórmulas previamente cadastradas, podendo ser editadas pelo próprio usuário.

# **5.12 MÓDULO DE CONTROLE DE FROTA E COMBUSTÍVEIS**

1. Cadastro de registros de veículos e seus dados relevantes tais como: data de aquisição, descrição, RENAVAN, espécie do veículo, ano, cor, tipo de combustível, modelo, marca, centro de custo, capacidade do tanque e dados de seguro;

2. Possuir registros de Ocorrências/Avaria do veículo;

3. Controlar os débitos dos veículos, tais como: licenciamento, seguro obrigatório, multas e etc;

4. Possuir identificação da bateria, marca da bateria, registro de trocas de bateria;

5. Permitir lançamento e emissão de autorização de Abastecimento;

6. Possuir autorização de Abastecimento e Ordem de Serviço;

7. Possuir agenda por veículo, departamento e motorista, registrando no sistema todas as informações sobre o motivo e a finalidade do agendamento;

8. Possuir o registro de entrada e saída de veículos do pátio (movimentação da garagem), controlando horários, quilometragem, e quais Motoristas estão em posse dos veículos;

9. Permitir cadastrar bombas de combustíveis para controle da entrada e saída de combustíveis;

10. Permitir o controle de entrada e saída de combustíveis;

11. Gerenciar e controlar gastos referentes a frota de veículos, máquinas e equipamentos;

12. Manter integração com o cadastro de bens patrimoniais de forma a não duplicar dados relativos aos veículos, máquinas e equipamentos considerados como integrantes do patrimônio. Alterações efetuadas no cadastro patrimonial, a exemplo da transferência de centro de custo (setor/departamento) deverão refletir imediatamente nos dados destes;

13. Possuir rotina para inclusão de anexos ao cadastro do veículo, onde seja possível anexar, fotos, documentos do veículo, multas, pagamentos e demais arquivos que sejam pertinentes ao cadastro. Que seja ao menos nas seguintes extensões: png, bmp, jpg, gif, doc, docx, txt, ppt, pptx, xls, xlsx, pdf, odt, ods, dwg;

14. Possibilitar a emissão/impressão de autorizações de abastecimento para preenchimento manual, ou por uma ordem já cadastrada no sistema;

> *Web Site[: www.agrolandia.sc.gov.br](http://www.agrolandia.sc.gov.br/)* T*elefone: (47)3534212 - (47)35344155*

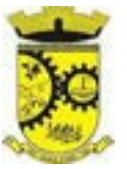

15. Permitir o cadastramento das autorizações para serviços ou abastecimento;

16. Permitir o lançamento da despesa a partir da autorização de serviço;

17. Permitir o lançamento de despesas através de um registro referente a ordem de compra dispensável ou de licitação;

18. Permitir o controle de troca de pneus possibilitando o lançamento automático da despesa;

19. Gerenciar as manutenções realizadas no veículo, revisões, lubrificações, trocas de óleo e de pneu e etc., em dependências próprias ou de terceiros;

20. No cadastro do veículo, possuir consulta a tabela FIPE (Fundação Instituto de Pesquisas Econômicas);

21. Permitir o controle das obrigações dos veículos, como seguros e licenciamento;

22. Possuir tabela com todos os tipos de infração, conforme CTB (Código de Trânsito Brasileiro);

23. Possuir um gerenciador de multas de trânsito, possibilitando informar a cidade da ocorrência da infração,

infração de acordo com CTB (Código de Trânsito Brasileiro), motorista, data de vencimento;

24. Possuir uma consulta de multas, para que seja acessada a qualquer momento pelo usuário;

25. Possibilitar o registro de dados referente aos pagamentos da referida multa informada;

26. Controlar o deslocamento dos veículos registrando data e hora de partida e chegada e a quilometragem percorrida, com emissão de planilhas para preenchimento e acompanhamento;

27. Permitir o agendamento de viagens, serviços e consertos para cada veículo da frota;

28. Permitir o cadastro de rotas para os veículos e máquinas, bem como possibilitar o controle das rotas fixas para de cada veículo;

29. Possibilitar consultas para as manutenções e taxas (licenciamento, seguro obrigatório, seguro facultativo), bem como consultar as manutenções previstas e realizadas;

30. Permitir o cadastro e a consulta de ocorrências por veículo, informando os dados do funcionário envolvido;

31. Oferecer a guarita da garagem, a possibilidade de registrar as entradas e saídas dos veículos, bem como consulta dos respectivos registros;

32. Permitir o controle do seguro facultativo do veículo;

33. Possuir rotina de validação da carteira de motorista, não permitir a utilização de motoristas com a CNH vencida, bem como não permitir a utilização de funcionário como motorista sem que o mesmo possua CNH registrada no cadastro;

34. Possuir cadastro de motoristas, integrado com o setor de recursos humanos, possibilitando definir se o motorista e terceirizado, cadastro da CNH (categoria, número e data de validade);

35. Permitir controlar os veículos por hodômetro, horímetro e sem marcador;

36. Permitir configurar o lançamento de máquinas, com campos diferenciados, sendo obrigatórios ou não, conforme a necessidade do maquinário;

37. Possibilitar trabalhar com privilégio de visualização de veículos por repartição, onde o usuário logado poderá somente dar manutenção nos veículos da sua repartição;

38. Quando o abastecimento for externo, permitir que o próprio frentista do posto através de privilégios no sistema, efetue o lançamento do abastecimento mediante apresentação da autorização de abastecimento emitida pelo órgão responsável;

39. Permitir o cadastro de períodos de utilização do veículo e máquinas, mediante agenda, para registrar obrigações para os veículos;

40. Possuir consulta ao combustível disponível proveniente de licitação;

41. Emitir relatórios de despesas por diversos agrupamentos: repartição, período, veículo e fornecedor;

42. Possuir um relatório de processos, onde seja possível imprimir todas as informações de um ou diversos

*Web Site[: www.agrolandia.sc.gov.br](http://www.agrolandia.sc.gov.br/)* T*elefone: (47)3534212 - (47)35344155*

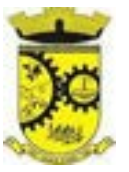

veículos, conforme os filtros selecionados no momento da impressão;

43. Permitir controlar o consumo de combustível e média por veículo, emitindo relatório com o status de consumo: alto, normal, baixo;

44. Permitir exportar os arquivos para a prestação de contas, dos dados referentes a licitações e contratos, de acordo com as regras e sistema vigente.

### **5.13 MÓDULO DE PORTAL DA TRANSPARÊNCIA E LEI DE ACESSO À INFORMAÇÃO**

1. Atender às Leis Complementares nº 101 e nº 131 da Secretaria do Tesouro Nacional;

2. Atender aos anexos da Lei nº 9.755/98 do TCU;

3. Atender aos preceitos da Lei Federal no 12.527/2011 (Lei de Acesso à Informação);

4. Permitir consultar informações básicas sobre contratos, convênios, compras diretas, licitações, consulta de entradas e saídas de materiais em estoque, consulta de bens públicos que integram o patrimônio, consulta de veículos relacionados à frota;

5. Permitir publicar todas as obras que estão sendo realizadas, exibindo cronograma da obra, com data de início e término, e os responsáveis pela fiscalização da referida obra;

6. Publicar orçamento e suas respectivas emendas (créditos suplementares), bem como balanço dos exercícios anteriores e os relatórios bimestrais e quadrimestrais da execução orçamentária, além dos dados constantes na lei 9.755/98;

7. Consultar tributos arrecadados pela entidade e os recursos recebidos "arrecadados";

8. Publicar balanço consolidado das contas da administração direta, das autarquias e entidades beneficiadas pelo repasse de verbas públicas;

9. Consultar dados dos programas estaduais e federais e as respectivas verbas repassadas pelos entes federativos responsáveis (União e Estado);

10. Permitir publicar compras mensais realizadas pela administração direta e indireta, considerando os processos licitatórios;

11. Permitir consultar empenhos emitidos, empenhos liquidados e pagamentos efetuados;

12. Disponibilizar na área de pessoal, a consulta da estrutura organizacional, cargos e funções, salários, centros de custos com e sem funcionários;

13. Permitir publicar gastos com diárias, especificando a finalidade da despesa, data e valor;

14. Possibilitar a ordenação das consultas por códigos e valores;

15. Emitir relatórios legais gerados no sistema de gestão, estando relacionados a gestão fiscal, anexos de metas fiscais, execução orçamentária, entre outros;

16. Demonstrar a folha de pagamento dos servidores públicos, mediante parametrização realizada no sistema de gestão.

17. Consultar quantidade de funcionários por regime de trabalho;

18. Consultar quantidade de vagas criadas e ocupadas por tipo de cargo (efetivo, comissionado, emprego público, etc);

- 19. Consultar funcionários por tipo de contrato;
- 20. Consultar funcionários cedidos e recebidos por cessão;
- 21. Consultar cargos com a quantidade de vagas disponíveis e ocupadas;
- 22. Consultar funcionários inativos com informação do tipo de aposentadoria/pensão;
- 23. Consultar estagiários, contendo local de trabalho e período de contrato;

*Web Site[: www.agrolandia.sc.gov.br](http://www.agrolandia.sc.gov.br/)* T*elefone: (47)3534212 - (47)35344155*

*\_\_\_\_\_\_\_\_\_\_\_\_\_\_\_\_\_\_\_\_\_\_\_\_\_\_\_\_\_\_\_\_\_\_\_\_\_\_\_\_\_\_\_\_\_\_\_\_\_\_\_\_\_\_\_\_\_\_\_\_\_\_\_\_\_\_\_\_\_\_\_\_\_\_\_\_\_\_\_\_\_\_\_\_\_\_\_\_\_\_\_*

### Pregão Presencial nº 21/2022----------------------------------------------------------------------------------------- Pág.99/ 209

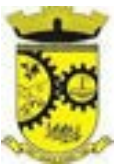

24. Permitir acesso às informações de forma consolidada e por entidade gestora municipal;

25. Consultar informações com filtro de período;

26. Disponibilizar as informações em tempo real no portal, conforme previsto em lei, até 24 horas após o fato gerador;

27. Permitir que as consultas sejam gerenciadas pelos usuários, definindo quais consultas serão disponibilizadas no Portal e realizando as devidas parametrizações;

28. Possuir cadastro de aviso que será exibido no Portal em forma de pop up, com possibilidade de adicionar imagem;

29. Cadastrar novos grupos de consulta para ampliação das informações além das disponibilizadas de forma padrão;

30. Possuir campo de busca para facilitar na localização das consultas;

31. Criar novas consultas, com possibilidade de realizar upload de arquivos ou relacionar links externos;

32. Imprimir as consultas em vários formatos, considerando: PDF, DOC, XLS, JPEG, CSV, TXT, entre outros;

33. Possuir rotina para publicação de relatórios no Portal, permitindo gerar pdf das informações geradas no sistema de gestão e adicionar como anexo do registro cadastrado.

34. Publicar relatórios em vários formatos no Portal, permitindo o upload dessas informações.

35. Consultar Ajuda de Custos/Adiantamentos realizados com visualização do respectivo empenho;

36. Consultar Convênios de Repasse e seus respectivos anexos;

37. Possuir área de acessibilidade com a possibilidade de adicionar alto contraste, gerenciar o tamanho da fonte, acessar teclas de atalho e acessar ferramenta de libras;

38. Possuir local para visualizar os formatos utilizados para estruturação da informação;

39. Exibir no portal da transparência mapa do site, permitindo visualizar e acessar de forma facilitada todas as consultas disponibilizadas.

40. Consultar processos licitatórios por categorias, como: pregão, chamamento público, tomada de preços;

41. Disponibilizar área para listar os dados de acesso à informação, como estrutura organizacional, perguntas frequentes e realizar pedidos a entidade.

42. Cadastrar horário de atendimento da entidade no Portal da Transparência;

43. Exibir no Portal da Transparência brasão e endereço;

44. Criar modelos de arquivos (Templates), para vincular em novas consultas, permitindo o download dos documentos pelo Portal da Transparência;

45. Cadastrar agrupadores para organizar os arquivos que serão adicionados em uma nova consulta que será disponibilizada no Portal;

46. Integrar com sistema do LOTE II e permitir exibir dados da área da saúde, com a possibilidade de verificar a lista de espera do pacientes e medicamentos disponíveis na rede.

47. Gerar relatório que retorne a quantidade de acessos as consultas.

48. Gerar relatório contendo todos os itens disponibilizados no portal e retornando dado do IP de acesso.

49. Permitir configurar as entidades que serão disponibilizadas para acesso no portal.

50. Parametrizar o ano inicial para retornar os dados nas consultas.

51. Possibilitar habilitar contador de acesso ao portal, indicando a quantidade de usuários que estão acessando as consultas.

52. Possibilitar cadastrar hint nas consultas, com intuito de adicionar informações explicativas sobre os itens que serão listados.

53. Permitir ordenar a exibição dos anexos que estão atrelados em consultas específicas no portal da

*Web Site[: www.agrolandia.sc.gov.br](http://www.agrolandia.sc.gov.br/)* T*elefone: (47)3534212 - (47)35344155*

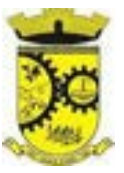

transparência.

54. Disponibilizar em local de fácil acesso, link para acessar e registrar acesso à informação.

### **5.14 MÓDULO DE PORTAL DE SERVIÇOS E AUTOATENDIMENTO**

1. Dispor de serviço para emissão de processo digital, com possibilidade de integração com os cadastros imobiliários e de atividades, disponíveis no sistema Tributário;

2. Possibilitar que na emissão de processos digitais, através do autoatendimento, seja opcional ou obrigatória a utilização de assinatura digital com e-CPF ou e-CNPJ, padrão ICP-Brasil;

3. Permitir que sejam adicionados serviços específicos ao Portal, com possibilidade de integração com o sistema de processo digital, podendo ser configurado roteiro de tramitação de acordo com o assunto e subassunto informado;

4. Dispor de serviço de Acesso à Informação, possibilitando a protocolização de requerimentos de informação, além de disponibilizar para consulta os seguintes dados: obras e ações, estrutura organizacional e perguntas frequentes de acordo com a Lei 12.527/2011;

5. Possibilitar que em serviços de emissão de processo digital possa ser configurada a emissão de guia para pagamento de taxas e tarifas, em padrão bancário, permitindo definir para cada assunto sua correspondente subreceita;

6. O portal de autoatendimento deverá dispor de layout responsivo, se adaptando a dispositivos móveis;

7. Possuir serviço para consulta do andamento dos processos digitais e processos de fluxo dinâmico, sendo necessário informar o número do processo e seu código verificador ou CPF/CNPJ do requerente, inclusive com a possibilidade de informar novos anexos e lançar novas informações através de complementos ou readequações ao processo;

8. Permitir que as liberações de acesso ao sistema possam ser efetuadas com base em solicitações de acesso realizadas pelo contribuinte através de serviço disponibilizado no portal de autoatendimento e aplicativo;

9. Possibilitar que os usuários e contribuintes possam alterar ou recuperar sua senha de acesso ao sistema, validando seus dados cadastrais, como e-mail, conforme parametrização;

10. Possuir serviço para preenchimento online da proposta comercial, sem a necessidade de exportação e importação de arquivos, possibilitando o preenchimento da proposta comercial pelo próprio fornecedor em suas dependências. Os dados devem ficar criptografados na base de dados sendo necessária senha para descriptografar e importar as propostas ao sistema, sem necessidade de redigitação;

11. Permitir realizar digitação de cotação de preços referentes a planilhas, para fins de cálculos médios de preços praticados entre os fornecedores;

12. Permitir disponibilizar informações sobre licitações, possibilitando configurar quais informações serão exibidas no serviço como: edital, anexos, pareceres, impugnação, ata de abertura envelope, proposta, ata do pregão, ata de registro de preço, termo de homologação, termo de adjudicação, contrato, certidões, documentos exigidos, quadro comparativo preços, vencedores e ordem de compra;

13. Possuir serviço onde os fornecedores da Entidade poderão consultar os valores retidos de seus empenhos;

14. Possibilitar aos credores da Entidade verificar o saldo dos valores a receber, podendo filtrar pelo número de empenho e data;

15. Possibilitar aos fornecedores da Entidade consultar todos os empenhos emitidos, sendo demonstrados os empenhos que já foram pagos, estão a pagar, as retenções dos empenhos e os saldos

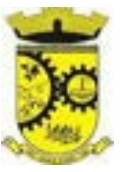

16. Possuir consulta do comprovante de retenção de IRRF pela entidade, para posterior declaração do imposto de renda de PF ou PJ;

17. Disponibilizar a emissão da folha de pagamento através de serviço de autoatendimento, devendo possibilitar que a Entidade defina previamente o layout que será utilizado na emissão;

18. Permitir ao funcionário realizar a emissão dos seus períodos aquisitivos e de saldos de férias através de serviço de emissão de relatório gerencial de férias;

19. Possibilitar ao servidor realizar a impressão da ficha financeira com os valores dos pagamentos em determinados períodos;

20. Possuir serviço onde o funcionário possa realizar a emissão do espelho de ponto;

21. Possibilitar ao funcionário emitir o comprovante de imposto de renda retido na fonte para posterior declaração do imposto de renda;

22. Disponibilizar ao servidor a emissão de relatório de tempo de serviço através de serviço de autoatendimento, devendo possibilitar que a Entidade defina previamente o layout que será utilizado na emissão;

23. Disponibilizar ao funcionário realizar a alteração/atualização de seus dados pessoais através de serviço;

24. Permitir ao funcionário realizar qualquer tipo de solicitação ao RH, através de serviço com essa finalidade, possibilitando que o RH defina assuntos específicos, como por exemplo: Férias, Inscrição para Cursos, etc;

25. Permitir ao servidor realizar a emissão do relatório anual de contribuições para a previdência;

26. Permitir ao funcionário realizar a Emissão da Margem Consignável pelo Portal de Serviços com a opção de seleção dentre os bancos conveniados da entidade;

27. Possuir serviço específico para solicitação de férias, de forma que o departamento de recursos humanos possa fazer a análise do pedido, bem como realizar a programação de férias a partir do requerimento efetuado;

28. Permitir a emissão de Extratos de Débitos: Geral, através do cadastro Econômico ou por Imóvel;

29. Permitir a emissão de consulta e verificação de autenticidade da Certidão Negativa de Débito;

30. Permitir efetuar pedidos à Prefeitura para exercer atividades econômicas no município;

31. Permitir a emissão do comprovante de retenção do imposto sobre serviços.;

32. Permitir solicitar a emissão de nota fiscal de serviço eletrônica avulsa.;

33. Permitir aos contabilistas cadastrados emitir Certidões Negativas de Débito (CND), guias tributárias, atualização de informações cadastrais para seus clientes.;

34. Possuir gadget para acompanhar as solicitações de acesso, com a possibilidade de liberar, indeferir e notificar os solicitantes pela própria tela Gerenciamento;

35. Permitir a solicitação de licenças, e demais benefícios ou documentos pertinentes ao servidor via portal;

36. Permitir registrar a transferência de imóveis entre proprietários, incluindo nome do proprietário adquirente, transmitente e tabelionato. Com posterior liberação da entidade e pagamento de guia;

37. Possuir serviço para cadastrar solicitação de reserva de espaços públicos para realização de evento no CONTRATANTE, sendo integrado com o sistema de Processo Digital;

38. Permitir declarar serviços prestados e tomados;

39. Permitir cadastrar recados no portal, parametrizando a sua exibição com ou sem login;

40. Permitir cadastrar boxes que ao acessar podem carregar serviços ou somente texto informativo;

41. Dispor de opção para definir os serviços que serão disponibilizados em destaque para facilitar o acesso;

42. Permitir os cidadãos favoritar seus serviços mais acessados, quando estão logados no portal;

43. Dispor de área especifica para localizar informações de acessibilidade, como: alto contraste, aumento e diminuição de fonte e VLibras;

*\_\_\_\_\_\_\_\_\_\_\_\_\_\_\_\_\_\_\_\_\_\_\_\_\_\_\_\_\_\_\_\_\_\_\_\_\_\_\_\_\_\_\_\_\_\_\_\_\_\_\_\_\_\_\_\_\_\_\_\_\_\_\_\_\_\_\_\_\_\_\_\_\_\_\_\_\_\_\_\_\_\_\_\_\_\_\_\_\_\_\_ Web Site[: www.agrolandia.sc.gov.br](http://www.agrolandia.sc.gov.br/)* T*elefone: (47)3534212 - (47)35344155*

Pregão Presencial nº 21/2022----------------------------------------------------------------------------------------- Pág.102/ 209

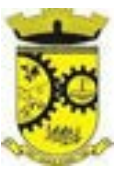

44. Possuir validação de reCAPTCHA para os serviços quando acessados sem login, garantindo a segurança das informações;

45. Disponibilizar serviços de Carta de Serviços, carregando todos os registros indicando quais necessitam de login e com a possibilidade de acesso direto por esse meio, baseado na Lei 13.460 de 2017;

### **5.15 MÓDULO DE PORTAL INSTITUCIONAL (web site)**

1. Permitir cadastrar serviços informativos, com a finalidade de orientação aos contribuintes, contendo requisitos e outros dados sobre quaisquer serviços prestados pela Entidade ao cidadão;

2. Dispor de área para consultar os dados de Acesso à Informação, considerando: obras e ações, estrutura organizacional, perguntas frequentes, horário de atendimento, nome do usuário responsável, de acordo com a Lei 12.527/2011;

3. Permitir o cadastro de notícias no portal, com a possibilidade de relacionar imagens, serviços, links, categorias e páginas;

4. Permitir definir quais notícias serão exibidas em destaque na página inicial da entidade;

5. O portal institucional deverá dispor de layout responsivo, se adaptando a dispositivos moveis;

6. Possuir cadastro de avisos no portal, sendo exibido em forma de pop-up, com a possibilidade de adicionar imagem, vídeo e link;

7. Permitir o cadastro de menu para o portal, para facilitar a localização das informações, podendo configurar o seu relacionamento;

8. Possuir o cadastro de galerias, vídeos e links para posterior acesso via portal;

9. Permitir definir a cor de tema do portal, se adequando as cores do brasão da entidade, podendo ser por exemplo: azul, verde, roxo, entre outros;

10. Disponibilizar área de acesso direto ao portal de autoatendimento, inclusive com atalho para realização de login;

11. Permitir a entidade cadastrar menu rotativo, com relacionamento de ícones e serviços que serão acessados no momento do clique;

12. Dispor de parametrização para definir a quantidade de notícias que serão exibidas na página inicial do portal;

13. Possuir cadastro de links úteis, permitindo disponibilizar informações relevantes para o conhecimento do cidadão;

14. Permitir criar subportais relacionado ao website da entidade, onde secretarias/departamentos podem disponibilizar informações específicas a comunidade;

15. Possuir parametrizações para a página do subportal, onde durante o cadastro seja definido o seu conteúdo, serviços relacionados, notícias, eventos, imagens, links úteis;

16. Permitir que no subportal seja adicionado banner, menu e brasão especifico do mesmo;

17. Permitir ativar ou desativar banner para acesso direto as obras e ações da entidade;

18. Dispor de local para cadastrar e exibir no portal o horário de atendimento da entidade;

19. Permitir consultar as notícias filtrando por categoria;

20. Possuir campo de pesquisa que retorne informações de notícias, serviços, evento, entre outros;

21. Dispor de área especifica para localizar informações de acessibilidade, como: alto contraste, aumento e diminuição de fonte e VLibras;

# **5.16 MÓDULO DE PROCESSO DIGITAL**

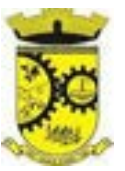

1. Permitir o trâmite de todo o processo em ambiente digital com dispensa do trâmite em papéis;

2. Permitir que a numeração de processo siga sequência numérica e não possibilite o cadastro de dois processos com numeração igual. Sendo reiniciada a numeração a cada novo exercício;

3. Possibilitar a configuração de roteiro interno de cumprimento automático para cada assunto, inclusive com a definição de prazo para que cada etapa seja realizada;

4. Notificar o requerente e demais responsáveis por envio de e-mail e notificação push, a cada trâmite do processo, conforme configuração estabelecida;

5. Possibilitar a emissão de guia para pagamento de taxas e tarifas, em padrão bancário, possibilitando configurar para cada assunto sua correspondente sub-receita;

6. Impossibilitar a tramitação de processo com taxa em aberto;

7. Permitir a abertura de processos através de acesso externo via site da entidade, dispositivos móveis e cadastro de atendimento por operador do sistema;

8. Permitir que vários setores administrativos possam realizar a abertura de processos digitais via sistema, seguindo a mesma numeração do exercicio corrente;

9. Permitir ao requerente no momento da abertura de processo, utilizando o autoatendimento, a visualização dos documentos obrigatórios para cada assunto;

10. Permitir assinatura das movimentações, com a utilização de certificado digital no padrão ICP-Brasil ou eletrônico, nos trâmites, complementos e no encerramento dos processos;

11. Dispor de relatórios de gerenciamento por processos, centro de custo, assunto, subassunto, gráficos e etiquetas;

12. Controlar as fases de um processo, desde seu registro até seu arquivamento, passando por todos os trâmites necessários, de acordo com as permissões de acesso dos usuários cadastrados;

13. Controlar a vinculação de processos por apensamento, considerando as regras: mesmo assunto, mesma localização, mesmo requerente, mesmo endereço e mesmo cadastro imobiliário;

14. Permitir anexar os seguintes tipos de arquivos aos processos: cópia de documentações do requerente, pareceres, plantas de projetos, e outros que auxiliem na tramitação e análise, considerando os formatos pdf, png, doc, entre outros;

15. Na tramitação de processos, enviar notificação ao usuário de destino do processo, avisando da ocorrência da movimentação;

16. Permitir a movimentação de processos por centro de custos ou por usuário;

17. Permitir a transferência entre arquivos, após o processo estar arquivado;

18. Emitir relatório estatístico com no mínimo os seguintes filtros: Assunto, subassunto, Centro de Custo Atual, Requerente, Parecer, Situação, data de abertura, número do processo e usuário de abertur;

19. Permitir emissão de comprovante de abertura, trâmites, encerramento e arquivamento;

20. Permitir o cadastro de processos com Requerente anônimo, com a possibilidade de informar telefone e/ou email para contato, desde que configurado;

21. Permitir emissão de etiquetas personalizadas contendo informações do Processo, através dos filtros: Número, Ano, Assunto, subassunto, Data e Situação do Processo;

22. Permitir receber os processos coletivamente, não necessitando receber um a um;

23. Permitir movimentar vários processos em lote, com a possibilidade de informar pareceres diferentes para cada um dos processos;

24. Permitir relacionar anexo durante a inserção de movimento e complemento do processo;

*Web Site[: www.agrolandia.sc.gov.br](http://www.agrolandia.sc.gov.br/)* T*elefone: (47)3534212 - (47)35344155*

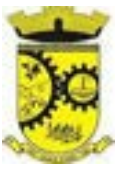

25. Permitir arquivar vários processos de uma única vez;

26. Na abertura do processo, permitir especificar a finalidade do processo: atendimento ao público ou processo interno da Entidade;

27. Possibilitar a emissão de gráficos dos processos por assunto, subassunto, centro de custos e situação;

28. Permitir relacionar Requerentes Adicionais a um processo, tanto no momento da abertura quanto em eventuais alterações;

29. Dispor de opção para paralisar processos que estão com limite de prazo atingido;

30. Permitir a inserção dos textos, de abertura e movimentações dos processos, sem limite de caracteres;

31. Permitir ao gestor do sistema a visualização de todos os processos, independente do centro de custos em que o processo esteja localizado;

32. Possuir rotina específica onde o usuário visualize apenas os processos da sua repartição;

33. Nas rotinas de gerenciamento de processos, dispor dos seguintes filtros: situação (aberto, tramitando, em análise, paralisado, cancelado e arquivado), número, ano, requerente, responsável, endereço do requerente, data de abertura, data de previsão, assunto, subassunto, centro de custo atual, usuário do último trâmite e data da última movimentação;

34. Manter um histórico de tudo que foi realizado com o processo, com as informações de data de abertura, trâmites e recebimentos, além de quais movimentos foram assinados digitalmente;

35. Possuir cadastro de documento, onde será utilizado para relacionar aos anexos da solicitação;

36. Possuir validação no cadastro de assuntos e documentos não permitindo a inserção de registros com descrição a duplicada;

37. Possibilitar a criação de repositório de modelos (Templates), que poderão ser utilizados como base para a criação de novos documentos dentro dos processos digitais;

38. Possuir histórico de alterações efetuadas principalmente de requerente, assunto, subassunto, cadastro imobiliário e endereço do processo;

39. Permitir excluir o último trâmite do processo, desde que ainda não tenha sido recebido, por usuário com privilégio, gravando log da operação;

40. Permitir configurar o envio de e-mail e notificação push, ao requerente do processo, nas situações de: Abertura, Cancelamento, Trâmites e Encerramento;

41. Definir os centros de custos que o usuário possuirá acesso, retornando na sua caixa de processos somente os registros relacionados às permissões pré-definidas;

42. Permitir verificar via sistema às notificações referente aos processos que estão em atraso sob a responsabilidade do usuário logado;

43. Definir por assunto os documentos necessários e obrigatórios, que serão solicitados durante a abertura do processo via autoatendimento;

44. Definir por solicitação texto de orientação para facilitar o entendimento do cidadão durante a realização da abertura do processo;

45. Permitir realizar as seguintes parametrizações por solicitações: relacionamento de cadastro imobiliário, atividades, texto jurídico, emissão de taxa automática, fluxo de processo e termo de aceite;

46. Permitir que no momento da abertura do processo, seja via sistema ou autoatendimento, que no cadastro único do requerente sejam verificados o preenchimento e validade dos campos CPF/CNPJ, RG, contato e endereço;

47. Possibilitar a tramitação de processos de fluxo ao requerente ou responsável legal, caso seja necessário alguma intervenção, por exemplo, inserção de novos anexos;

> *Web Site[: www.agrolandia.sc.gov.br](http://www.agrolandia.sc.gov.br/)* T*elefone: (47)3534212 - (47)35344155*

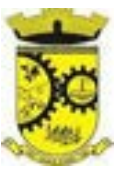

48. Parametrizar configuração de e-mail que será enviado de forma automática aos usuários, responsáveis de centro de custo e/ou destinatários adicionais, quando os processos estão com prazo de análise expirado;

49. Permitir que o requerente e responsável legal do processo acompanhe sua solicitação via web, sendo necessário informar o número do processo e o código verificador ou CPF/CNPJ, visualizando todos os trâmites do processo, situação, data e horário da tramitação, local que se encontra e parecer, podendo incluir novos anexos e complementos ao processo;

50. Permitir relacionar responsável a um processo, tanto no momento da abertura quanto em eventuais alterações;

51. Possibilitar o usuário logado ao sistema, visualizar apenas processos que foram tramitados para ele e para o seu setor;

52. Permitir reimprimir as taxas dos processos, caso solicitado pelo requerente ou responsável do mesmo;

53. Emitir relatório padrão referente aos processos de Acesso à Informação, podendo exibir gráfico, requerente, último trâmite e filtrar por data de abertura, situação e requerente

54. Permitir cadastrar organograma de acordo com a estrutura administrativa do Município;

55. Permitir encerrar processos em lote, informando o parecer e motivo do encerramento;

56. Possibilitar a visualização de processos através de indicador, contendo totalizadores em formato de gráfico por situação;

57. Permitir informar se o processo possui documentação física e/ou digital;

58. Permitir baixar todos os anexos de um processo de uma só vez;

59. Permitir a visualização dos anexos do mesmo formato em um processo, de forma agrupada, como se fosse um único arquivo;

60. Permitir reabertura de processos, possibilitando selecionar mais de um processo para a reabertura;

61. O sistema de processo digital deverá Integrar com o cadastro único e cadastros dos demais módulos, como por exemplo: arrecadação, recursos humanos, contabilidade;

62. Permitir que um processo seja sigiloso, sendo visualizados somente pelos usuários envolvidos, conforme parametrização;

63. Possuir gadget para facilitar o gerenciamento dos processos, retornando informações relevantes para agilizar as análises do dia a dia, sendo: número/ano do processo, data de abertura, data do último trâmite, requerente, assunto, subassunto, situação, se possui fluxo e ícones indicativos de prazo, origem, finalidade, sigiloso, anexo e taxa relacionada ao processo;

64. Permitir visualizar em área exclusiva para detalhamento de processos, informações primordiais para análise, como: situação, data de previsão, quantidade de dias da última atividade realizada, centro de custo atual, usuário atual, descrição do último trâmite e observação de abertura;

65. Permitir visualizar em área exclusiva para detalhamento de processos, informações relacionadas aos processos, como: anexos, linha do tempo, informações de análise, atividades, processos relacionados, processos apensados e solicitação de assinatura. Somente sendo habilitadas as opções se possuir dados vinculados ao processo;

66. Possibilitar que em consulta única de gerenciamento de processo sejam listados os que estão sob responsabilidade do usuário logado ou do seu setor;

67. Permitir indicar usuários que possam ser gestores de processos, possibilitando gerenciar todos os registros cadastrados no sistema de processo digital;

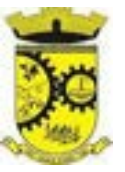

68. Permitir na área de gerenciamento de processos, identificar os registros por meio de ícones indicativos, como: prazo expirado para conclusão do processo, prazo expirado para análise do centro de custo, origem do processo, finalidade do processo, sigilo, workflow, taxa e anexo;

69. Possibilitar na área de gerenciamento dos processos, identificação de forma clara do tempo desde a última atividade realizada ao processo;

70. Permitir gerenciar o processo a partir da tela de visualização, sendo possível adicionar novos anexos, receber, tramitar e complementar o processo, alterando a situação conforme a execução realizada;

71. Dispor as informações relacionadas ao processo por meio de ícones na tela de visualização, possibilitando identificar se existem requerentes adicionais, informações adicionais, suspensão de cobrança, viabilidade comercial, atividades comerciais, termo de aceite, processos relacionados ou apensados, legislação, dados de contato e dados do endereço do processo ou do solicitante;

72. Permitir realizar execução de exclusão de trâmite ou complemento do processo pela própria tela de visualização do registro;

73. Permitir por meio do gerenciador de processos, abrir novas solicitações, retornando somente os assuntos mais acessados e que o usuário logado tenha privilégio atrelado;

74. Possibilitar que via gadget de gerenciamento de processos, o usuário possa despachar as demandas do dia a dia, sem a necessidade de acessar a consulta global dos seus processos;

75. Permitir que os processos digitais sejam gerenciados por meio de uma ferramenta de fluxo, integrada ao SGBD, sem necessidade de acesso ou integração com outros sistemas;

76. Permitir que o requerente e/ou servidor público, realizem readequações ao processo, adicionando novos anexos e informações faltantes. Registrando o procedimento como histórico do registro;

77. Dispor de parametrização por solicitação, para definir se processos com fluxo relacionado podem ser tramitados ao requerente ou responsável, caso seja necessário alguma readequação do pedido;

78. Possibilitar que processos que possuam fluxo relacionado possam ser acessados pelo requerente e/ou responsável do processo a qualquer momento no portal de autoatendimento e aplicativo, para acompanhar o andamento da solicitação e intervir caso demandado pela entidade;

79. Permitir que o requerente e/ou responsável do processo possam executar atividades configuradas no fluxo do processo, como: adicionar novos documentos e responder informações adicionais;

### **5.17 MÓDULO DE OUVIDORIA**

1. Tramitar processos inteiramente em ambiente digital com dispensa do trâmite em papel;

2. Configurar roteiro interno de cumprimento automático para cada assunto, inclusive com a definição de prazo para que cada etapa seja realizada;

3. Notificar requerentes e demais interessados a cada trâmite processual, através de envio de e-mail;

4. Disponibilizar no momento da abertura da ouvidoria via portal de autoatendimento e aplicativo, a possibilidade de registrar o pedido indicando o tipo de identificação do requerente, baseado na Legislação 13.460/2017:

a) Não deseja ser identificado.

5. Possibilitar que processos registrados com tipo anônimo, mesmo que o requerente inseriu o registro logado no portal de autoatendimento, não sejam revelados os seus dados cadastrais;

6. Dispor de relatórios para acompanhar o andamento dos processos de ouvidoria, permitindo filtrar por centro de custo, assunto, subassunto, requerente, data de abertura, entre outros;

7. Permitir tramitar as solicitações entre setores ou para determinados usuários;

*\_\_\_\_\_\_\_\_\_\_\_\_\_\_\_\_\_\_\_\_\_\_\_\_\_\_\_\_\_\_\_\_\_\_\_\_\_\_\_\_\_\_\_\_\_\_\_\_\_\_\_\_\_\_\_\_\_\_\_\_\_\_\_\_\_\_\_\_\_\_\_\_\_\_\_\_\_\_\_\_\_\_\_\_\_\_\_\_\_\_\_ Web Site[: www.agrolandia.sc.gov.br](http://www.agrolandia.sc.gov.br/)* T*elefone: (47)3534212 - (47)35344155*

ESTE DOCUMENTO FOI ASSINADO EM: 28/04/2022 1 2:42 - 03:00 - 03<br>PARA CONFERÊNCIA DO SEU CONTEÚDO ACESSE https://c.atende.net/p626ab5f9ec596.

恩教也

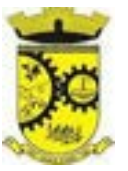

8. Emitir relatórios de assunto, subassunto, documento e listagem de processo por meio de telas de consulta.

9. Emitir relatórios estatísticos com opção de agrupamento por: assunto, subassunto, centro de custo atual, requerente, parecer e situação;

10. Permitir cadastrar processos de ouvidoria com requerente anônimo e sem login, podendo informar telefone e/ou e-mail para contato, desde que configurado;

11. Na abertura do processo via sistema, permitir especificar a sua finalidade, sendo: atendimento ao público ou processo interno da entidade;

12. Dispor de opção para paralisar e reabrir os processos de ouvidoria;

13. Inserir textos de abertura e movimentações dos processos sem limite de caracteres, permitindo adicionar anexos;

14. Permitir ao gestor a visualização de todos os processos, independente do centro de custos em que o processo esteja localizado;

15. Permitir ao requerente acompanhar sua solicitação por meio de serviço de ouvidoria via portal de autoatendimento e aplicativo, sendo necessário informar o número do processo e o código verificador ou CPF/CNPJ;

16. Possibilitar ao requerente adicionar novas informações e anexos ao processo de ouvidoria, por meio de serviço disponível no portal de autoatendimento e aplicativo, com a utilização de login;

17. Aos usuários internos do sistema, dispor de parametrização que permita visualizar apenas os processos do seu setor;

18. Gerenciar os processos com no mínimo os filtros: situação, número, ano, requerente, assunto, subassunto, data abertura, observação, entre outros;

19. Manter histórico de tudo que foi realizado com o processo, inclusive as alterações executadas em observação de abertura, nome de requerente, assunto e subassunto;

20. Configurar envio de e-mail e notificação push ao requerente nas seguintes etapas do processo: abertura, cancelamento, trâmite e encerramento;

21. Permitir pesquisar os processos por situação: em análise, aberto, tramitando, cancelado, paralisado, arquivado;

22. Permitir abrir processos de ouvidoria via sistema.

### **5.18 MÓDULO DE FISCALIZAÇÃO FAZENDÁRIA**

1. Gerenciar autorização de impressão de notas fiscais com rotinas de: inclusão, alteração, consulta, cancelamento, estorno de cancelamento e impressão da AIDF;

2. Consentir a emissão de autorizações para incineração de Notas Fiscais, com controle da numeração das mesmas, conforme solicitações de AIDFs emitidas;

3. Gerenciar infrações previstas na legislação tributária municipal por ano, com a opção de cadastrar os percentuais de penalidade para reincidentes;

4. Permitir que os termos fiscais de início de fiscalização e solicitação de documentos possuam correção a documentação padrão para cada atividade fiscalizada pelo grupo fisco;

5. Gerar relatório verificando inconsistências entre os documentos declarados pelos Prestadores, comparando com os documentos declarados pelos Tomadores, acusando e destacando os erros e diferença entre valores retidos, alíquotas, situações tributárias e valores de base de cálculo;

6. Importar balancetes contábeis e do Plano Geral de Contas Comentado (PGCC) por subtítulo contábil no padrão

*Web Site[: www.agrolandia.sc.gov.br](http://www.agrolandia.sc.gov.br/)* T*elefone: (47)3534212 - (47)35344155*
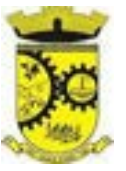

ABRASF em arquivos "TXT", para homologação das contas contábeis na ação fiscal;

7. Gerar relatório das declarações fiscais entregues pelos contribuintes enquadradas como "sem movimento";

8. Controlar valores lançados de ISSQN de empresas optantes pelo simples nacional (como prestadores e como tomadores de serviços);

9. Configurar as opções de parcelamento de Notificações e Autos de Infração, podendo os juros ser simples ou compostos, o valor mínimo da parcela aceita pela legislação tributária, com opção do valor da entrada e quantidade máxima de parcelas;

10. Gerenciar percentuais para descontos a serem aplicados em relação aos Autos de Infração e Notificações apuradas;

11. Cadastrar novo procedimento fiscal, alterar ou cancelar, mesmo que em processo de fiscalização. Habilitar opção de estornar cancelamento;

12. Mostrar o status dos procedimentos fiscais cadastrados com situação: aberto, iniciada, fechada ou cancelada;

13. Permitir registro de denúncia fiscal, podendo o denunciante se identificar ou ser anônimo.

14. Permitir emissão e reimissão do Termo de Início de Fiscalização.

15. Permitir que sejam feitas tantas intimações quantas forem necessárias ao procedimento fiscal, a qualquer tempo durante a sua vigência;

16. Emitir ou reemitir intimações fiscais mantendo histórico em tela de todas as intimações;

17. Emitir Termo de Entrega de Documentos para o contribuinte, de acordo com a documentação entregue, podendo fazer a entrega parcial dos documentos. Emitir também termo para documentos não intimados a apresentação;

18. Emitir Termo de apreensão de documentos;

19. Gerar termo de prorrogação de prazo fiscalizatório com a opção de informar os dias prorrogados e campo para inserção de observações pertinentes ao ato;

20. Homologar competências para aferimento da base de cálculo dos impostos, no caso do ISSQN, dos serviços próprios prestados e tomados, podendo digitar os documentos emitidos/recebidos pelo contribuinte fiscalizado (tomador e prestador). A homologação das competências deverá permitir a digitação de serviços dentro do mesmo Processo Fiscal;

21. Permitir ao fiscal excluir de forma global os documentos fiscais, alterar a alíquotas durante o processo de fiscalização;

22. Informar as homologações de acordo com o plano de contas das declarações, dando liberdade para o fiscal dar manutenção (incluir, alterar, excluir) as contas a serem homologadas. Cada conta deve estar relacionada quando cabível a seu respectivo item da lista de serviços da LC116/03;

23. Buscar automaticamente as informações das declarações na homologação do procedimento fiscal;

24. Permitir importação de arquivo txt, em modelo predefinido pelo fisco, contendo os documentos de serviços prestados ou tomados para homologação do procedimento fiscal;

25. Ordenar por ordem ascendente todas as competências na homologação, tendo opção de alterar as informações;

26. Gerar planilha de homologação somente dos serviços tomados, com os dados digitados na homologação;

27. Gerar planilha de homologação somente dos serviços prestados, com os dados digitados na homologação;

28. Consultar e-mails enviados no processo fiscal, contendo no mínimo: data, hora, e-mail, usuário responsável pelo envio do e- mail e cópia do e-mail enviado;

29. Criar documento de autuação de acordo com uma tabela de infrações previamente cadastradas:

a) Se o contribuinte for reincidente;

*\_\_\_\_\_\_\_\_\_\_\_\_\_\_\_\_\_\_\_\_\_\_\_\_\_\_\_\_\_\_\_\_\_\_\_\_\_\_\_\_\_\_\_\_\_\_\_\_\_\_\_\_\_\_\_\_\_\_\_\_\_\_\_\_\_\_\_\_\_\_\_\_\_\_\_\_\_\_\_\_\_\_\_\_\_\_\_\_\_\_\_ Web Site[: www.agrolandia.sc.gov.br](http://www.agrolandia.sc.gov.br/)* T*elefone: (47)3534212 - (47)35344155*

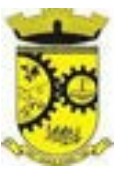

b) Se a autuação está sendo emitida para serviços próprios (prestados) ou tomados e

c) Campo destinado ao livre manuseio do grupo fisco para a descrição detalhada do histórico do lançamento a ser realizado;

30. Incluir documento de autuação exibindo uma lista de todos os documentos fiscais relacionados na homologação dos processos fiscais separadas por competência, onde o fiscal poderá selecionar quais farão parte do respectivo documento de autuação;

31. Visualizar uma prévia da planilha de cálculo do procedimento fiscal em curso, buscando todos os pagamentos já efetuados pelo contribuinte no período fiscalizado e calcular automaticamente a diferença a recolher, a correção monetária, os juros e a multa (pena) aplicada com subtotais por período fiscalizado e total geral, bem como dar liberdade ao grupo fisco de manipular os dados, caso algum erro operacional de pagamento tiver acontecido, recalculando a planilha;

32. Emitir a planilha de cálculo do procedimento fiscal devidamente atualizada monetariamente, separando o período e o exercício fiscal;

33. Alterar data ciente, de vencimento (esta deverá ser sugerida de acordo com parametrização do número de dias após o ciente), e a data de prazo para entrada de recurso (deverá ser sugerida de acordo com parametrização do número de dias após o ciente) para cada documento de autuação emitido;

34. Parcelar e reparcelar valores dos documentos de autuação emitidos, obedecendo a parametrização de moeda a ser utilizada no parcelamento e número máximo de parcelas;

35. Emitir documento para pagamento bancário com código de barras, das infrações levantadas, obedecendo aos convênios bancários existentes, tendo a opção de o documento de autuação e a guia de pagamento serem parametrizados para saírem com eventuais descontos na multa, previstos na legislação tributária do município, caso o pagamento seja efetuado até a data do vencimento;

36. Permitir realizar e/ou estornar parcelamento os valores dos documentos de autuação;

37. Gerenciar todos os procedimentos fiscais cadastrados, parcial e por fiscal, sendo que cada integrante do grupo fisco terá acesso somente aos seus respectivos procedimentos fiscais;

38. Emitir relatórios contendo as notas fiscais declaradas pelos contribuintes, filtrando por serviços tomados e prestados;

39. Emitir relatórios dos documentos de autuação emitidos por cadastro ou por intervalo dos documentos;

40. Emitir relatórios dos contribuintes fiscalizados, não fiscalizados e em fiscalização;

41. Emitir relatório com listagem de contribuintes por atividade;

42. Emitir relatório com listagem de contribuintes por fiscal;

43. Emitir relatório com a situação dos contribuintes fiscalizados/em fiscalização trazendo informações dos valores devidos/pagos e dos seus respectivos documentos de autuação;

44. Permitir que a penalidade das infrações seja do tipo percentual/valor fixo, com determinação de percentual ao dia até um percentual máximo, e determinação de valor mínimo e valor máximo quando valor fixo. Este último para graduação manual pelo fiscal no momento da autuação;

45. Visualizar a simulação do cálculo do documento de autuação antes do mesmo ser gravado, detalhando os componentes do montante da autuação;

46. Controlar liberação e emissão de autorização para uso de emissor de cupons fiscais;

47. Inscrever em dívida ativa valores notificados e não pagos;

48. Emitir relatório comparando valor estimado com o valor declarado;

#### **5.19 MÓDULO DO SIMPLES NACIONAL**

*Web Site[: www.agrolandia.sc.gov.br](http://www.agrolandia.sc.gov.br/)* T*elefone: (47)3534212 - (47)35344155*

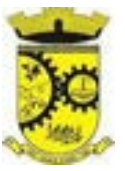

- 1. Importar arquivos de períodos dos contribuintes do simples nacional;
- 2. Importar arquivos contendo os eventos dos contribuintes do simples nacional;
- 3. Visualizar períodos e eventos dos contribuintes enquadrados no simples nacional;
- 4. Importar arquivos do DAS (Documento de Arrecadação do Simples Nacional);
- 5. Importar arquivos de períodos dos contribuintes enquadrados como Microempreendedor Individual;
- 6. Importar arquivos contendo os eventos dos contribuintes enquadrados como Microempreendedor Individual;

7. Importar arquivos do parcelamento do simples nacional;

8. Visualizar períodos e eventos dos contribuintes enquadrados como Microempreendedor Individual;

9. Consultar registros de importação do DAS (Documento de Arrecadação do Simples Nacional) por dia, podendo ser adicionado comentário, como também listar os dias de pendências de importação;

10. Importar contribuintes do Simples Nacional que estejam em débitos com a Receita Federal para posterior inscrição em Dívida Ativa no sistema de tributos do Município;

11. Gerenciar quais contribuintes enquadrados no simples nacional com débitos, que serão inscritos em Dívida Ativa;

12. Emitir relatório de todas as informações importadas do DAS (Documento de Arrecadação do Simples Nacional);

13. Emitir relatório de contribuintes enquadrados no simples nacional sem pagamento e que não foram inscritos em Dívida Ativa;

14. Emitir relatório de empresas do simples nacional que declaram sem recolhimento no DAS.

## **5.20 MÓDULO DE ESCRITA FISCAL ELETRÔNICA**

1. Possuir cadastro Mobiliário Único;

2. Escriturar Prestadores de Serviços;

3. Escriturar livro fiscal eletrônico para todos os prestadores de serviços do município, com seleção do período de competência que se deseja lançar;

4. Escriturar Serviços de Construção Civil para prestadores de serviços;

5. Permitir escrituração via digitação, de notas fiscais, identificando número da nota, data de emissão, série e subsérie, natureza dos serviços (código do serviço);

6. Calcular automaticamente o tributo com base nas informações lançadas na declaração de serviços;

7. Permitir alterar/cancelar qualquer lançamento, exceto para lançamentos gerados pela emissão de NFS-e, no encerramento da escrituração;

8. Escriturar serviços tomados;

9. Escriturar livro fiscal eletrônico para todos os tomadores de serviços do município, com seleção do período de competência;

10. Escriturar livro fiscal eletrônico para todos os prestadores de serviços do município, com seleção do período de competência;

11. Possuir escrituração exclusiva para contadores, para que possam realizar seu pré-cadastramento e utilizá-lo após liberação por intermédio de um funcionário da prefeitura com privilégios para esta atividade (tipo de acesso que permita esta operação);

12. Verificar informações enviadas pelos contribuintes através das declarações, tais como: serviços prestados por empresas de fora do Município, serviços prestados por empresas locais, serviços prestados fora da cidade por

> *Web Site[: www.agrolandia.sc.gov.br](http://www.agrolandia.sc.gov.br/)* T*elefone: (47)3534212 - (47)35344155*

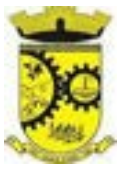

empresas locais, relação dos serviços com maiores arrecadações/declarações;

13. Incluir Ficha de Alteração Cadastral (FAC), com as opções de Novo Cadastro, Alteração de Cadastro, Vínculo de Responsabilidade, Baixa de Responsabilidade;

14. Permitir na Ficha de Alteração Cadastral (FAC) com tipo Novo, Incluir usuário de forma automática no momento da liberação;

15. Para Ficha de Alteração Cadastral (FAC) com tipo Novo, Incluir autorização para utilização de NFS-e, de forma automática, no momento da liberação;

16. Lançar automaticamente valores declarados;

17. Cadastrar, alterar e alterar a situação cadastral de inscrições municipais;

18. Emitir recibo de declaração de ISS e de ISS retido;

19. Escriturar através de acesso seguro (assinatura digital) os documentos fiscais e ou cupons fiscais emitidos e recebidos, contendo:

a) Razão social do declarante/contribuinte;

b) CNPJ/CPF;

c) Endereço completo;

d) Número do Cadastro Municipal Mobiliário, quando tiver;

e) Número e data de emissão do documento fiscal e

f) Valor dos serviços prestados e/ou tomados;

20. Escriturar serviços eventuais, não enquadrados no cadastro mobiliário;

21. Permitir ao declarante que efetue seu cadastro e conceda permissão de acesso aos seus colaboradores;

22. Permitir que o escritório contábil, através de seu usuário e senha, faça a escrituração de serviços prestados e tomados de todos os seus clientes.

23. Permitir que a solicitação de cadastro de declarante seja confirmada pelo Fisco, habilitando o solicitante para utilização da ferramenta;

24. Permitir declarações retificadoras com emissão da guia de pagamento;

25. Aceitar múltiplas atividades enumeradas na Lista de Serviços (LC 116/03) em um mesmo documento fiscal;

26. Importar arquivos das administradoras de cartão, contendo as informações de débito e crédito;

27. Consultar os logs de importação dos arquivos das administradoras de cartão, podendo efetuar o download do arquivo importado;

28. Visualizar erros de importações dos arquivos das administradoras de cartão;

29. Emitir relatório de confronto do que foi declarado e o que foi informado pelas administradoras de cartão;

30. Enquadrar/desenquadrar relacionamentos entre categorias personalizadas de declaração e cadastros mobiliários;

31. Configurar campos a serem listados para as declarações de despesa;

32. Cadastrar novos tomadores de serviço pelos próprios declarantes, no momento da declaração de serviços prestados;

33. Declarar serviços prestados e tomados para contribuintes isentos, imunes, com regime de estimativa e regime fixo;

34. Declarar serviços prestados dos contribuintes do regime de homologação por: documento fiscal; base de cálculo; categorias configuráveis ou planos de contas, conforme configurações predefinidas;

35. Retificar declarações de serviços prestados já entregues e não pagas;

36. Retificar declarações de serviços prestados já realizadas e não pagas, por categoria, composto pelos campos definidos nas configurações de categoria, com as fórmulas definidas também no mesmo cadastro;

*\_\_\_\_\_\_\_\_\_\_\_\_\_\_\_\_\_\_\_\_\_\_\_\_\_\_\_\_\_\_\_\_\_\_\_\_\_\_\_\_\_\_\_\_\_\_\_\_\_\_\_\_\_\_\_\_\_\_\_\_\_\_\_\_\_\_\_\_\_\_\_\_\_\_\_\_\_\_\_\_\_\_\_\_\_\_\_\_\_\_\_ Web Site[: www.agrolandia.sc.gov.br](http://www.agrolandia.sc.gov.br/)* T*elefone: (47)3534212 - (47)35344155*

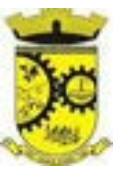

- 37. Retificar parcelas já pagas, desde que não exclua notas fiscais eletrônicas e não altere o valor do ISSQN;
- 38. Escriturar contribuintes de fora do município (Declarantes sem cadastro mobiliário) tanto de documentos fiscais prestados como tomados, emitindo guia para pagamento do imposto;

39. Gerar parcelas complementares sem intervenção do Município e sem perder a referência e a competência a qual ela complementa;

40. Disponibilizar rotina para cadastramento de requisição de compensação (valor pago a maior), após deferido pelo Município, este valor será abatido do valor devido de competências futuras;

41. Enquadrar incentivos fiscais por cadastro mobiliário;

42. Configurar multa por atraso de declaração, separadamente por serviços prestados, serviços tomados e contribuintes do simples nacional;

43. Lançar multa por atraso na declaração de forma geral;

44. Configurar quais itens da lista de serviço (LC116/03) poderão sofrer dedução na base de cálculo, podendo ainda determinar qual o percentual máximo para dedução;

45. Permitir mais de uma declaração por competência.

46. Atender a LC 123/2006 referente ao Simples Nacional, quanto às alíquotas diferenciadas;

47. Efetuar declaração sem movimento;

48. Gerar recibo de retenção de ISSQN, podendo agrupar todas as notas de um mesmo prestador no mesmo recibo;

49. Permitir que empresas exploradoras das atividades de leasing realizem as declarações de tomadores domiciliados no município, devendo informar os documentos/contratos de forma individual ou através de arquivo de sistema de escrita fiscal ou ainda contábil (em layout definido pelo Município) com todos os documentos a serem declarados;

50. Conter rotina para que empresas exploradoras das atividades de Plano de Saúde realizem as declarações de tomadores domiciliados no Município, devendo informar os documentos/contratos de forma individual ou através de arquivo de sistema de escrita fiscal ou contábil (em layout definido pelo Município) com todos os documentos a serem declarados;

51. Conter rotina para que empresas exploradoras das atividades de leasing processem as declarações simplificadas para recolhimento do ISS devido ao Município. As declarações simplificadas deverão conter as informações mínimas para apuração do imposto devido ao Município;

52. Conter rotina para que empresas exploradoras das atividades de plano de saúde processem as declarações simplificadas para recolhimento do ISS devido ao Município. As declarações simplificadas deverão conter as informações mínimas para apuração do imposto devido ao Município;

53. Conter rotina para que empresas exploradoras das atividades de administração de cartão de crédito/débito processem as declarações simplificadas para recolhimento do ISS devido ao município. As declarações simplificadas deverão conter as informações mínimas para apuração do imposto devido ao Município;

#### **5.21 MÓDULO DE NOTA FISCAL ELETRÔNICA DE SERVIÇOS**

1. Emitir NFS-e;

- 2. Enviar qualquer nota já emitida por e-mail;
- 3. Cancelar a NFS-e desde que esta esteja dentro do período permitido para o cancelamento;
- 4. Visualizar as NFS-e já emitidas do prestador do serviço;

5. Permitir os fiscais liberar ou cancelar qualquer autorização para emissão de notas fiscais eletrônicas;

*Web Site[: www.agrolandia.sc.gov.br](http://www.agrolandia.sc.gov.br/)* T*elefone: (47)3534212 - (47)35344155*

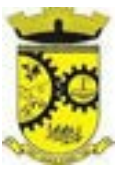

6. Emitir NFS-e utilizando vários itens da lista de serviços, conforme classificação da Lei Complementar 116/03, inclusive na mesma nota;

7. Permitir a qualquer usuário (cidadão, entidade, empresa, etc.), verificar a autenticidade das Notas Fiscais eletrônicas emitidas via QR code;

8. Permitir ao prestador de serviço configurar logo da empresa para ser utilizado no corpo da NFS-e;

9. Permitir ao prestador de serviço configurar observação padrão a ser sugerida em toda a emissão de NFS-e;

10. Permitir ao prestador de serviço configurar informação complementar padrão, em momento anterior a emissão da NFS-e, a ser sugerida em toda a emissão de NFSe;

11. Permitir ao prestador de serviço configurar um e-mail, em momento anterior a emissão da NFS-e, para o qual todas as NFS-e sejam encaminhadas automaticamente, independente do tomador do serviço;

12. Configurar número de dias após a emissão da NFS-e onde o prestador de serviço está autorizado a cancelar a NFS-e;

13. Permitir ao usuário emissor de NFS-e que efetue uma solicitação para cancelamento de determinada nota, informando o motivo e sua respectiva substituta quando houver;

14. Disponibilizar ao usuário fiscal, o controle para as solicitações de cancelamentos de NFS-e, podendo o mesmo deferir/indeferir as respectivas solicitações, informando o motivo;

15. Enviar e-mail automaticamente ao tomador do serviço quando a NFS-e for cancelada;

16. Configurar se o nome fantasia dos prestadores de serviço usuários da NFS-e sairá no corpo da NFS-e;

17. Permitir ao usuário emissor de NFS-e, copiar os dados de um documento já emitido para emissão de nova nota;

18. Configurar quantos dias após a emissão a nota poderá ser substituída pelo contribuinte;

19. Realizar o download do arquivo de retorno (XML) resultado da integração, para cada NFS-e, quando esta for feita via integração;

20. Utilizar Recibo Provisório de Serviço (RPS) com numeração sequencial crescente, devendo ser convertido em NFS-e no prazo estipulado pela legislação tributária municipal;

21. Configurar se o tomador do serviço receberá créditos para serem utilizados no abatimento do IPTU;

22. Configurar percentual individual de créditos para abatimento de IPTU por tipo do tomador de serviço: Pessoa Física ou Jurídica;

23. Imprimir na NFS-e as informações da construção civil com no mínimo: número da obra, ano da obra, tipo da obra e número do C.E.I da obra;

24. Cadastrar obra e emitir NFS-e Informando: nome da obra, o responsável pela obra, C.E.I da obra, Logradouro, Bairro e CEP;

25. Permitir consulta dos arquivos XMLs de importação de NFS-e. Deverá ser possível identificar a situação do arquivo, se importado com sucesso ou com erro. Deverá ser discriminado o motivo para os que apresentarem erro;

26. Gerar relatório dos maiores emissores de NFS-e selecionando o serviço e período de data de emissão;

27. Gerar relatório de créditos de IPTU, com filtros de: data inicial e final e pela situação do crédito (Pendentes, Pagos e Cancelados);

28. Visualizar a prévia da NFS-e antes de sua emissão, podendo imprimir;

29. Emitir notas fiscais eletrônicas, informando vários municípios onde os serviços foram prestados, bem como o local de recolhimento do ISS, inclusive na mesma nota, conforme Lei complementar 116/03.

# **5.22 MÓDULO DE GESTÃO DA ARRECADAÇÃO**

*Web Site[: www.agrolandia.sc.gov.br](http://www.agrolandia.sc.gov.br/)* T*elefone: (47)3534212 - (47)35344155*

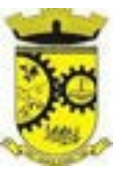

1. Trabalhar com Cadastro Único de Contribuintes Municipais, relacionando todas as propriedades que o mesmo possua (imóvel urbano, rural, sociedades em atividades comerciais, serviços, atividades profissionais, etc.);

2. Calcular todos os impostos ou taxas, pertinentes a cada cadastro técnico, sem a dependência de alterações nos programas de cálculo e ainda permitir cálculo individual ou geral;

3. Configurar juros (simples, composto, Price, Selic, *fixo*) no financiamento de todos os tributos;

4. Definir forma de cálculo de correção, multa e juros, informando a data de início para a regra de cálculo bem como, definir a forma de cálculo antecessora;

5. Cadastrar e gerenciar: bancos, tributos, moedas, mensagens de carnês;

6. Configurar parâmetros: valor da moeda de correção, multa e juros de mora pelo atraso de pagamentos;

7. Classificar receitas tributárias, informando as movimentações executadas (lançamento, pagamento, remissão,

restituição, cancelamento, imunidade, isenção, descontos) disponibilizando as informações para a contabilidade;

8. Inscrever em dívida ativa dos débitos vencidos e não pagos;

9. Imprimir carnê com código de barras padrão FEBRABAN;

10. Emitir Guia Única de pelo menos: IPTU, ISS e taxas, com os devidos descontos conforme a legislação municipal;

11. Possuir nas guias de pagamento: Data Limite válida, acréscimos legais (Juros, Multa e Correção Monetária), Desconto, associando a um código único de baixa;

12. Emitir 2° via de guias de recolhimentos de tributos/taxas;

13. Emitir guia de recolhimento com diversos tipos de modelos, obedecendo às regras exigidas no convênio bancário;

14. Cadastrar várias moedas, tendo a facilidade de cadastramento de valores de indexadores para intervalos de datas;

15. Cadastrar dias não úteis para fins de cálculo de atualização monetária;

16. Habilitar a verificação de autenticidade de certidões emitidas on-line;

17. Consultar todos os lançamentos na Conta- Corrente e na Razão da Conta-Corrente, disponibilizando consultas totalizadas por: data, contribuinte e tributos;

18. Dispor de Cadastro Único de Contribuinte de pessoas físicas e jurídicas, campos para cadastramento de documentos de estrangeiros, considerando tabela de código de rua do município e sem restrições para residentes fora do Município;

19. Emitir Certidão Negativa, Positiva e Positiva com Efeito de Negativa de tributos municipais;

20. Emitir Certidão Positiva com efeito Negativa, para contribuintes que possuir débitos parcelados, com situação a vencer, sendo débitos em exercício ou em dívida ativa;

21. Realizar cálculo de restituição parcial do débito;

22. Deverá unificar em um único lançamento todos os tributos (impostos e taxas);

23. Realizar baixas de pagamento dos débitos de qualquer origem tributária automaticamente e de forma centralizada, através dos movimentos de arrecadação fornecidos pelos Bancos, realizando diferenciação entre data de pagamento e data de baixa;

24. Controlar diferenças de pagamento de forma automática e centralizada, podendo realizar lançamento complementar da diferença (quando recolhimento a menor), para o contribuinte ou para o banco responsável pelo recolhimento;

25. Baixar pagamentos por lote e impossibilitar qualquer alteração no lote de pagamento a partir do momento que a contabilidade tiver realizado os devidos lançamentos de receita;

> *Web Site[: www.agrolandia.sc.gov.br](http://www.agrolandia.sc.gov.br/)* T*elefone: (47)3534212 - (47)35344155*

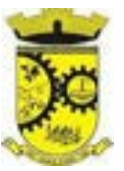

26. Propiciar que na consulta de extrato de débitos seja pesquisado de forma individual por contribuinte, por cadastros (imobiliário e econômico), com ações de: emitir a guia de recolhimento, parcelar, cancelar parcelamentos, bem como a impressão do relatório em layout totalmente configurável;

27. Gerenciar todo conjunto de fórmulas relativas ao cálculo dos tributos;

28. Gerar relatórios com as parcelas arrecadadas por tributo, com no mínimo os filtros de: data de pagamento, data de crédito, lote, receita, banco e agência;

29. Configurar totalmente o layout dos modelos de carnes, inclusive quanto ao tamanho do papel a ser utilizado;

30. Relacionar com um protocolo: cancelamento, estorno, suspensão, remissão de qualquer receita, com inclusão do motivo e observação;

31. Simular lançamentos de qualquer receita, não interferindo nos lançamentos que estão ativos, a partir da simulação pode-se efetivar os lançamentos;

32. Gerenciar tipos de isenções, bem como a identificação da receita que poderá ser isenta;

33. Registrar e/ou alterar informações cadastrais com base em julgamento de processos de isenção;

34. Realizar recálculos de lançamentos;

35. Gerar arquivos contendo informações de boletos bancários para pagamentos;

36. Definir a quantidade de tributos necessários para o cálculo de qualquer taxa ou imposto realizada pelo município;

37. Lançar um crédito tributário optando entre qual a forma de pagamento deseja para pagamento;

38. Inscrever débitos de IPTU e Taxas em Dívida Ativa transferindo os demais proprietários do imóvel como coproprietários do débito;

39. Propiciar que a inscrição em dívida ativa seja realizada por tributo do lançamento ou até mesmo agrupada em apenas um único lançamento em dívida, várias parcelas vencidas do exercício, configurando de acordo com a classificação do débito;

40. Propiciar que na transferência para dívida seja cobrada uma taxa por Inscrição na dívida ativa, podendo ser Percentual ou valor;

41. Lançar crédito tributário considerando o desconto diferenciado, ou seja, um desconto reduzido para contribuintes que possuírem débitos vencidos;

42. Configurar um valor mínimo para o lançamento de um crédito tributário de acordo com cada classificação, informando um valor mínimo para o total do débito e também por parcela;

43. Classificar o tributo entre imposto e taxa;

44. Conter histórico de todo o processamento de arquivos magnéticos que contém informações dos pagamentos realizados, habilitando o download do arquivo e consulta das críticas geradas;

45. Calcular créditos tributários como IPTU e ISS de forma simulada, ou seja, enquanto estiver simulado não está disponível para o contribuinte, sendo necessária a efetivação do processo de cálculo para ser liberado ao contribuinte;

46. Disponibilizar consulta da movimentação tributária para confrontar com os valores contabilizados, filtrando por período e mostrando valores de forma detalhada para conferência, entre reconhecimento de receita, valores pagos, pagos a maior, pago a menor, pagos duplicados, descontos, cancelamentos, isenções, remissões, prescrições, dação em pagamento, restituições e compensações;

47. Prorrogar vencimento de um débito de forma individual, por receita e suas classificações ou por período de vencimento;

48. Efetivar isenção de taxa de expediente de forma geral, bem como deverá enviar e-mail a cada um dos contribuintes informando-os que o processo foi deferido e o carnê já está disponível para impressão;

> *Web Site[: www.agrolandia.sc.gov.br](http://www.agrolandia.sc.gov.br/)* T*elefone: (47)3534212 - (47)35344155*

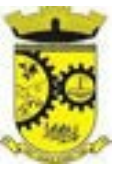

49. Realizar compensação de valores, sendo que os créditos pagos a maior, pagos duplicados ou até pagos de forma equivocadas possam ser compensados com outros créditos do mesmo contribuinte que estejam em aberto, podendo compensar o crédito em aberto em sua totalidade ou não;

50. Permitir que os carnês impressos para determinado convênio estejam disponíveis para envio do arquivo com o registro do boleto impresso ao banco que o boleto foi gerado, estando disponível o envio por arquivo "*txt*" e por WebService;

51. Permitir a integração automática dos registros bancários de carnês por integração via webservice, registrando automáticamente uma guia emitida junto ao Banco conveniado. Não gerar novo registro bancário para emissão de nova guia, caso a parcela selecionada possua um registro bancario Registrado com vencimento igual ou superior ao da segunda emissão , com a finalidade de evitar gastos com taxas de registros bancários.

52. Permitir a prorrogação geral de débitos com a opção de prorrogar de forma automática os carnês existentes a vencer com situação Registrado. Sistema devera permitir enviar o registro de prorrogação junto ao Banco convêniado.

53. Permitir a consulta dos carnês emitidos, contendo os seguintes dados: codigo de barras, linha digitavel, emissor, vencimento,banco,convênio, agência,valor da guia, descontos e permitir a reeimpressão do documento. Nesta mesma consulta permitir acompanhar e visualizar a situação do registro bancário contendo: 54. Aguardando envio, registro enviado, registrado, não registrado, cancelado, pago, pedido de baixa, baixa solicitado e prorrogação.

55. Definir desconto para emissão de guia unificada, podendo conceder desconto na multa ou juros na emissão via portal do cidadão e na emissão interna ;

56. Exigir agrupamento na emissão de guia unificada para créditos em aberto;

57. Validar na emissão de Certidão Negativa de Débitos, considerando os sócios quando for empresa, os responsáveis do cadastro quando for imóvel e o corresponsável do débito quando for divida ativa;

58. Inicializar exercício de forma automática no dia 01/01 de cada ano de: processos, parâmetros de cálculos e parâmetros de planilhamento;

59. Consultar Débitos em aberto do contribuinte por cadastro imobiliário ou mobiliário, exibir separadamente os débitos que estão em cobrança administrativa, judicial, cartório, bem como débitos parcelados administrativo, parcelados judiciais e parcelados em cartório;

60. Exibir qual parâmetro foi utilizado para cálculo de correção, multa e juros ao calcular o valor atualizado de um débito;

61. Listar Receita Própria, agrupada por Ano e Receita mês a mês;

62. Emitir posição financeira dos débitos em aberto em determinado mês, estes valores devem levar em consideração os valores abertos no final do mês informado;

63. Integrar todos os tributos com a contabilidade, registrando todas as movimentações;

64. Integrar saldos de tributos em aberto com as respectivas contas contábeis de reconhecimento de receita, no final de cada mês;

65. Emitir Controle dos Parcelamentos, Dívida Ativa e Execução Fiscal com criação de Executivos Fiscais em formato PDF;

66. Possibilitar a realização de Integração total diária com a Contabilidade;

67. Notificar débitos com possibilidade de adicionar guia de pagamento para contribuinte com créditos vencidos, com filtros mínimos de: bairro, contribuinte, período de vencimento dos créditos, quantidade de parcelas em atraso, valor mínimo e máximo do débito;

68. Gerar aviso de débitos para contribuinte com créditos vencidos, com filtros mínimos de: bairro, contribuinte,

*\_\_\_\_\_\_\_\_\_\_\_\_\_\_\_\_\_\_\_\_\_\_\_\_\_\_\_\_\_\_\_\_\_\_\_\_\_\_\_\_\_\_\_\_\_\_\_\_\_\_\_\_\_\_\_\_\_\_\_\_\_\_\_\_\_\_\_\_\_\_\_\_\_\_\_\_\_\_\_\_\_\_\_\_\_\_\_\_\_\_\_*

*Web Site[: www.agrolandia.sc.gov.br](http://www.agrolandia.sc.gov.br/)* T*elefone: (47)3534212 - (47)35344155*

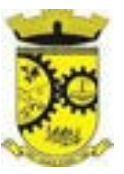

período de vencimento dos créditos, quantidade de parcelas em atraso, valor mínimo e máximo do débito;

69. Exportar dados de avisos/notificação de débitos para impressão em empresas terceirizadas;

70. Possibilitar o cadastramento de Restrição de contribuintes, permitindo relacionar os usuários que poderão ter acesso a restrição. Quando cadastrado a restrição de um determinado contribuinte o sistema devera dar um alerta em tela para o usuário na rotinas de extrato de débitos e ficha financeira.

71. Possibilitar configurar privilégio de realização do cálculo tributário de cada receita por usuários, não permitindo que usuário de outro setor ou departamento possam calcular débitos de outro.

72. Obter configuração para não permitir efetuar calculo tributário com CPF/CNPJ inválido.Ex.:CPF/CNPJ zerado bloquear o cálculo.

73. A consulta de Extrato de débitos deve possuir em uma mesma tela rotinas para: Parcelar débitos, Gerar notificação e aviso de débito, cancelar débitos, efetuar remissão de débitos, suspender e prorrogar parcelas.

74. Permitir a geração do arquivo de lista de débitos conforme padrão bancário conveniado.

75. Permitir o cidadao emitir seus débitos como de IPTU, ITBI Taxas entre outros na modalidade PIX. Podendo ele mesmo ler o QrCode, copiar e/ou salvar a chave PIX;

76. Permitir emitir guias para Pagamento com codigo de Barras e no mesmo layout o Qrcode para pagamento na modalidade PIX.

## **5.23. MÓDULO DE GESTÃO DE IPTU E TAXAS**

1. Cadastrar bairros, logradouros, planta de valores, loteamentos, condomínios, contribuintes, edifícios e zoneamentos;

2. Relacionar logradouros com todos os bairros por onde passam e que esta informação seja utilizada para consistência de entrada de dados cadastrais no cadastro imobiliário;

3. Possuir filtros por: nome, parte do nome, cadastro, inscrição, logradouros e CPF/CNPJ;

4. Manter histórico de alterações e emitir espelho das informações do cadastro imobiliário com data/hora retroativa;

5. Permitir cadastro de mais de um contribuinte por imóvel, de acordo com sua respectiva fração ideal ou percentual;

6. Manter histórico dos valores calculados de cada exercício;

7. Permitir cobrança ou não da taxa da coleta de lixo para cada unidade imobiliária, de acordo com a utilização da edificação;

8. Permitir que a planta de valores seja configurável, baseada no boletim de cadastro e na localização do imóvel; 9. Configurar valor mínimo do débito e da parcela;

10. Configurar desconto de pagamento à vista do IPTU de modo diferenciado para os contribuintes inscritos em dívida ativa;

11. Prorrogar os vencimentos sem cobrança de multa e juros individualizada por cadastro, receita ou forma de pagamento;

12. Controlar as vistorias executadas nos imóveis bem como identificar o grupo de fiscal que realizou a vistoria;

13. Informar endereço de correspondência com as seguintes opções: no imóvel, responsável, contribuinte, imobiliárias ou endereço alternativo;

14. Não permitir cadastrar endereço do imóvel sem relacionamento entre o logradouro e bairro e caso necessário permitir o relacionamento do mesmo durante o cadastramento do endereço do imóvel;

15. Configurar novas informações cadastrais imobiliárias sem necessidade de contratação de serviços de

*\_\_\_\_\_\_\_\_\_\_\_\_\_\_\_\_\_\_\_\_\_\_\_\_\_\_\_\_\_\_\_\_\_\_\_\_\_\_\_\_\_\_\_\_\_\_\_\_\_\_\_\_\_\_\_\_\_\_\_\_\_\_\_\_\_\_\_\_\_\_\_\_\_\_\_\_\_\_\_\_\_\_\_\_\_\_\_\_\_\_\_ Web Site[: www.agrolandia.sc.gov.br](http://www.agrolandia.sc.gov.br/)* T*elefone: (47)3534212 - (47)35344155*

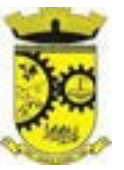

customização;

16. Configurar novas informações no cadastro de seções, adicionando novos serviços ao trecho de logradouro, sem necessidade de contratação de serviço de customização;

17. Emitir mensagem de erro se o servidor incluir ou alterar cadastro imobiliário, cadastro de seções incompatível com o cadastro de logradouros;

18. Acessar informações sobre logradouros/trechos e bairros existentes no ato de inclusão do cadastro ou sua alteração;

19. Desabilitar determinadas informações do cadastro imobiliário conforme a necessidade do cliente;

20. Relacionar qualquer arquivo ao cadastro imobiliário de forma individual e geral;

21. Mostrar no cadastro imobiliário a data e o nome do usuário que realizou a última alteração no respectivo cadastro;

22. Permitir visualizar em tela o espelho do imóvel ,sendo necessário informar a da data do espelho. Sistema deve listar os dados do imóvel exatamente na data informada.

23. Desmembrar ou Remembrar imóveis;

24. Permitir que os campos que compõem a inscrição imobiliária sejam configuráveis, podendo alterar a ordem, tamanho e a descrição dos campos. Estes campos devem permitir a inclusão de informações alfanuméricas;

25. Alterar a situação cadastral do imóvel para no mínimo as seguintes situações: Ativo, Desativado e Suspenso, desmembrado, remembrado, baixado com débito, baixado para cálculo e inativo para Construir;

26. Escolher um cadastro para replicar as informações em um novo cadastro, copiando todas as suas informações, optando entre quais informações da inscrição imobiliária deve ser replicado e a quantidade de cadastros para criação;

27. Permitir Vincular protocolo de solicitação para alteração de qualquer dado cadastral relacionado ao cadastro imobiliário após concluir as alterações;

28. Permitir que sejam configurados os tipos de débitos que serão transferidos no momento da transferência manual de proprietário do imóvel;

29. Permitir privilégios para usuário alterar cadastros que possuem débitos vencidos;

30. Visualizar alvarás com data de validade expirada para os cadastros imobiliários ativos;

31. Relacionar zoneamentos com o imóvel;

32. Gerar notificação de débitos para cadastros imobiliários com créditos vencidos, com no mínimo os filtros: Bairro, Responsável pelo cadastro, Período de vencimento dos créditos, Quantidade de parcelas em atraso, Valor mínimo e máximo do débito;

33. Exportar dados para impressão de aviso de débitos e notificação de débitos;

34. Gerar notificação cadastral para imóveis que estiverem com irregularidades cadastrais;

35. Gerar aviso e/ou notificação de débitos e notificação cadastral enviando para a imobiliária responsável pelo imóvel;

36. Emitir comparativo de valores calculados entre exercícios diferentes, contendo no mínimo filtro por: percentual de diferença através dos valores venais e algum dos tributos lançados;

37. Gerar arquivo para cobrança dos créditos tributários relacionados ao imóvel para cobrança na modalidade débito em conta;

38. Definir valor mínimo em cada tributo ao calcular IPTU e Taxas;

39. Realizar manutenção nos cadastros imobiliários conforme privilégio;

- 40. Realizar manutenção nos cadastros de seções conforme privilégios;
- 41. Exportar dados para empresas de Geo Referenciamento;

*Web Site[: www.agrolandia.sc.gov.br](http://www.agrolandia.sc.gov.br/)* T*elefone: (47)3534212 - (47)35344155*

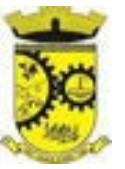

42. Permitir inserir a numeração predial individualizada para cada testada do imóvel.

43. Informar posicionamento geográfico do endereço do cadastro imobiliário, buscando e visualizando as coordenadas geográficas através de mapa;

44. Permitir a alteração geral de qualquer dados cadastral do imóvel, possibilitando filtrar quais cadastros serão alterados com filtro de: Faixa de inscrição imobiliária, cadastro imobiliário, bairro, logradouro e por situação cadastral;

45. Possibilitar a alteração geral de qualquer informação cadastral da planta genérica de valores, podendo filtrar por bairro, logradouro.

#### **5.24. MÓDULO DE GESTÃO DE ITBI E TAXAS**

1. Lançar processo de transferência de proprietário para imóveis;

2. Permitir transferir em apenas um processo o terreno e todas as unidades que pertencem ao mesmo terreno;

3. Realizar cálculo atualizado dos valores venais de cada unidade, no momento que é lançado o processo de transferência;

4. Utilizar mais de uma alíquota para apurar o valor do imposto a ser pago pela transferência do imóvel;

5. Manter histórico de transmissão de propriedade dos imóveis com no mínimo: data, comprador, vendedor e valor da transação;

6. Cadastrar Imóvel Rural, para emissão de guia de ITBI rural;

7. Permitir transferir de um proprietário para vários adquirentes;

8. Atualizar endereço de entrega para correspondências dos imóveis envolvidos na transferência;

9. Configurar índice de reajuste sob o valor venal predial e valor venal territorial, tendo em vista cálculo de planta de valores que estejam desatualizados;

10. Emitir no mesmo documento o laudo do processo de transferência e o código de barras para pagamento do imposto;

11. Imprimir declaração de quitação do ITBI para processos cuja situação do lançamento tributário estiver pago;

12. Bloquear lançamento de um novo processo de transferência cujo, imóvel esteja inadimplente com o município;

13. Transferir parcialmente, onde que um proprietário pode transferir apenas um percentual da sua propriedade para outros proprietários;

14. Permitir o cadastro de tabelionatos e relacionar usuários do sistema ao tabelionado, podendo um tabelionato possuir vários usuários;

15. Possui cadastro de aliquitas do ITBI podendo cadastrar aliquotas diferenciadas para os processos de ITBI online;

16. Permitir a inclusão do ITBI on-line pelos tabelionatos para imóveis urbanos e rurais com opção de adicionar anexos;

17. Permitir configurar o método de inclusão do ITBI on-line,ter a configuraração da inclusão pelo valor venal automático existente na base de dados e/ou inclusão do ITBI do tipo prévia onde será necesário análise de algum servidor para liberar o processo de ITBI originado de forma on-line;

18. Permitir impugnar o ITBI on-line com campo para informar o novo valor, campo de justificativa e anexos;

19. A consulta interna dos ITBIs deverá ter a opção de filtrar e diferenciar os on-line dos internos;

20. O usuário tabelionato poderá consultar os processos de ITBIs apenas do tabelionato em que esta relacionado, com possibilidade de impressão dos processos incluidos;

*\_\_\_\_\_\_\_\_\_\_\_\_\_\_\_\_\_\_\_\_\_\_\_\_\_\_\_\_\_\_\_\_\_\_\_\_\_\_\_\_\_\_\_\_\_\_\_\_\_\_\_\_\_\_\_\_\_\_\_\_\_\_\_\_\_\_\_\_\_\_\_\_\_\_\_\_\_\_\_\_\_\_\_\_\_\_\_\_\_\_\_ Web Site[: www.agrolandia.sc.gov.br](http://www.agrolandia.sc.gov.br/)* T*elefone: (47)3534212 - (47)35344155*

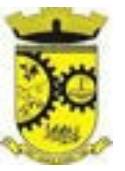

21. Possuir Gadgets dos processos de ITBI on-line, um tipo de fila dos processos de ITBI para facilitar na análise e liberação;

22. Na inclusão do ITBI permitir selecionar no ato da inclusão se o débito será gerado para o comprador ou para o vendedor;

23. Permitir a emissão da Certidão de Isenção e Certidão de Imunidade.

## **5.25. MÓDULO DE GESTÃO DO ISS E TAXAS**

1. Gerenciar empresas optantes pelo Simples Nacional, onde o controle é feito na empresa matriz e suas respectivas filiais;

2. Cadastrar e gerenciar os estabelecimentos vistoriados, contendo além dos dados existentes a data de vistoria;

3. Emitir Certidão: inscrição, baixa e atividade referentes ao cadastro mobiliário;

4. Gerenciar o cadastro de pessoas jurídicas e físicas que exercem atividades no município;

5. Referenciar o cadastro mobiliário (econômico) com o cadastro imobiliário;

6. Gerenciar o cadastro de sócios de acordo com suas cotas e ações, controlando o percentual correspondente a cada um;

7. Manter histórico do cadastro econômico- fiscal com todas as informações lançadas por alteração, desde a data de início da atividade;

8. Configurar o valor mínimo do débito e da parcela no cálculo dos lançamentos para o mobiliário;

9. Manter o histórico dos valores calculados de cada exercício;

10. Gerenciar os alvarás de localização e de vigilância sanitária e seus pagamentos;

11. Realizar consultas através de: nome, parte do nome, cadastro, endereço, CPF/CNPJ e atividade (principal e secundária);

12. Adequar o sistema a Lei complementar n° 116/03;

13. Diferenciar microempresas e empresas de pequeno porte, conforme lei;

14. Gerir cadastro econômico-fiscal, cálculo e lançamento do ISSQN, EI (Empreendedor Individual) e Taxas de Licença;

15. Calcular e lançar o ISSQN Fixo Anual, ISSQN Estimativa Fiscal, ISSQN sujeito à homologação (inclusive ISSRF),

16. Taxa de Licença Anual, Ambulante, Eventual e de utilização de logradouros públicos;

17. Gerar automaticamente os lançamentos do ISS e Taxas;

18. Configurar desconto de pagamento à vista dos lançamentos de ISS e taxas de modo diferenciado para os contribuintes inscritos em dívida ativa;

19. Gerenciar diversas atividades desempenhadas pelo contribuinte, destacando a atividade principal das secundárias;

20. Controlar as vistorias executadas nas empresas (econômico) bem como identificar o grupo de fiscal que realizou a vistoria;

21. Relacionar o cadastro de atividades com a tabela de CBO para identificação dos autônomos;

22. Informar endereço de correspondência com as seguintes opções: endereço alternativo, contribuinte, domicílio fiscal (empresa) e contador;

23. Gerenciar situação cadastral mobiliária: ativos, baixados, desativados, suspensos e ainda realizar a inclusão de novos tipos de situação cadastral;

24. Verificar existência de débitos anteriores na inclusão dos integrantes do quadro societário das empresas estabelecidas no município;

> *Web Site[: www.agrolandia.sc.gov.br](http://www.agrolandia.sc.gov.br/)* T*elefone: (47)3534212 - (47)35344155*

*\_\_\_\_\_\_\_\_\_\_\_\_\_\_\_\_\_\_\_\_\_\_\_\_\_\_\_\_\_\_\_\_\_\_\_\_\_\_\_\_\_\_\_\_\_\_\_\_\_\_\_\_\_\_\_\_\_\_\_\_\_\_\_\_\_\_\_\_\_\_\_\_\_\_\_\_\_\_\_\_\_\_\_\_\_\_\_\_\_\_\_*

Pregão Presencial nº 21/2022----------------------------------------------------------------------------------------- Pág.121/ 209

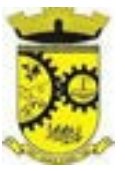

25. Configurar informações referentes a cadastro de atividades que é vinculado ao cadastro mobiliário;

26. Desabilitar informações do cadastro mobiliário quando não se deseja mais administrá-las;

27. Permitir o cadastro automático/importado do IBGE das atividades no padrão CNAE, atendendo ao padrão nacional de codificação de atividades econômicas;

28. Visualizar no cadastro mobiliário a data e o nome do usuário que realizou a última alteração;

29. Emitir alvarás de funcionamento de forma individual ou geral, escolhendo o período de vigência, podendo ser prorrogada e derrogada a qualquer momento;

30. Emitir Alvarás de Funcionamento através do Portal de Auto-Atendimento, podendo fazer a verificação de autenticidade;

31. Informar alerta de débitos vencidos relacionados ao cadastro mobiliário ou aos seus sócios no momento de manutenção no cadastro;

32. Relacionar o cadastro mobiliário com apenas o contador cujo prazo de validade do CRC esteja dentro do prazo para utilização;

33. Gerar notificação e aviso de débitos para cadastros mobiliários que possuam débitos vencidos ou a vencer, filtrando no mínimo por: data de vencimento, número de parcelas em atraso, valor mínimo do débito e valor máximo do débito;

34. Gerar notificação e aviso de débitos para serem impressos/entregues por empresa terceirizadas;

35. Gerar a partir do arquivo da relação de empresas do município que é fornecido pela Receita Federal, um arquivo com as empresas que possuem débitos no município;

36. Informar responsáveis técnicos de cada empresa;

37. Permitir que o contador responsável pela empresa possa solicitar protocolos, emitir segunda via de boletos em nome da empresa que ele seja responsável;

38. Permitir alteração das características das atividades;

39. Relacionar no cadastro de atividades a utilização correspondente previstas na lei do zoneamento do município;

40. Permitir a visualização em tela do espelho do mobiliário através de uma data informada. Sistema deve listar exatamente os dados da empresa na data informada;

41. Permitir o cadastro de veículos com a possibilidade de cadastrar Marca, Modelo, Prefixo , tipo de placa brasileira/padrão Mercosul e placa . Podendo relacionar a um cadastro mobiliario, a um ponto de táxi e a motoristas com a possibilidade de cadastrar mais de um motorista ao veículo. A informação do motorista deve conter dados relacionado ao cadastro de pessoas, permitir inserir numero da CNH, categoria, e data de validade; 42. Pemitir o cadastro de Eventos, contendo as seguintes informações: Nome, Responsável, Mobiliário, tipo de evento (possibilitar o cadastro de tipo de eventos), data hora inicio, data hora fim e endereço do evento;

43. Permitir a solicitação de forma on-line pelo cidadão a solicitação de viabilidade de abertura de empresa;

44. Possibilitar controlar e gerenciar as solicitações de viabilidade de abertura de empresa, com ferramentas de deferimento/indeferimento do processo deforma manual e/ou automático, geração do documento do resultado da análise de viabilidade. Envio de e mail automático do resultado da análise para o contribuinte solicitante.

## **5.26. MÓDULO DE GESTÃO DE RECEITAS DIVERSAS**

1. Configurar fórmula de cálculo de cada tarifa ou taxa a ser cobrada;

2. Possuir tabelas parametrizáveis de valores, que permitam realizar o cálculo automaticamente de qualquer taxa previstos na legislação municipal, sem digitação manual do valor final;

*\_\_\_\_\_\_\_\_\_\_\_\_\_\_\_\_\_\_\_\_\_\_\_\_\_\_\_\_\_\_\_\_\_\_\_\_\_\_\_\_\_\_\_\_\_\_\_\_\_\_\_\_\_\_\_\_\_\_\_\_\_\_\_\_\_\_\_\_\_\_\_\_\_\_\_\_\_\_\_\_\_\_\_\_\_\_\_\_\_\_\_ Web Site[: www.agrolandia.sc.gov.br](http://www.agrolandia.sc.gov.br/)* T*elefone: (47)3534212 - (47)35344155*

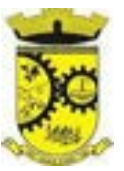

3. Vincular qualquer receita ao cadastro imobiliário ou cadastro econômico;

4. Extinguir débitos por serviços não realizados;

5. Emitir Nota Avulsa através da lista de serviço ou atividade econômica;

6. Possibilitar a cópia de uma nota fiscal Avulsa, respeitando o sequencial das notas existentes;

7. Emitir guias de recolhimento em padrão bancário, com cálculo automático de acréscimos quando em atraso, permitindo a configuração e emissão de diversos layouts;

8. Gerar notificação e aviso de débitos para contribuintes que estejam em atraso com determinado serviço, filtrando por: quantidade de parcelas em atraso, tipo de atraso (consecutivo ou alternado) e a faixa de valor para geração;

9. Exportar dados para impressão de aviso de débitos e notificação de débitos;

10. Gerar Nota Avulsa verificando os débitos do prestador e tomador de serviço;

11. Permitir que o cidadão efetue a inclusão da Nota Fiscal Avulsa *on line*;

12. Permitir gerenciar todas as notas avulsas emitidas diferenciando as notas emitidas pelo cidadão e emitidas pela prefeitura.

## **5.27. MÓDULO DE GESTÃO DA DÍVIDA ATIVA**

1. Conter recursos para administrar todos os tributos inscritos em dívida ativa (IPTU, ISSQN, Taxas e outros), no que se refere à inscrição e cobrança, administrativa, judicial e cartório;

2. Controlar e emitir livros de registro de dívida ativa (termos de abertura e encerramento e fundamentação legal) controlando, no registro das inscrições, o número e a folha em que a mesma se encontra no livro de registros;

3. Gerenciar parcelamentos em atraso, selecionando as parcelas atrasadas para o cancelamento do parcelamento, conforme legislação municipal;

4. Informar o contribuinte responsável pelo parcelamento;

5. Gerenciar a emissão das notificações de diversos tipos e modelos de petições para cobrança judicial, de certidões em texto e layout definido pelo usuário;

6. Cadastrar os corresponsáveis da dívida ativa, listando os mesmos nas notificações, CDA's, carnês e qualquer texto em que seja necessário;

7. Controlar as dívidas ativas, gerando informações sobre e no ato da inscrição (livro, folha, data e número da inscrição), com cálculos de atualizações e acréscimos legais;

8. Gerenciar processos de cobrança judicial, inclusive com relação a suas fases: notificação, certidão, petição, ajuizamento;

9. Possuir rotinas de inscrição em dívida ativa dos tributos e outras receitas vencidas e não pagas, registradas na conta corrente fiscal, de acordo com a legislação;

10. Configurar parcelamento de dívida ativa, podendo parcelar várias receitas, conceder descontos através de leis municipais, estabelecendo um valor mínimo por parcela e período de vigência da lei;

11. Demonstrar analiticamente os parcelamentos e reparcelamentos num determinado período ou contribuintes;

12. Demonstrar analiticamente os débitos inscritos em dívida ativa;

13. Demonstrar débitos ajuizados, pagos, abertos, cancelados, emitidos por contribuinte, imóvel ou econômico;

14. Demonstrar débitos prescritos e a prescrever;

15. Criar e gerenciar diversos programas de recuperação de dívida ativa, com controle de descontos diferenciados;

> *Web Site[: www.agrolandia.sc.gov.br](http://www.agrolandia.sc.gov.br/)* T*elefone: (47)3534212 - (47)35344155*

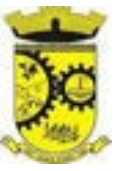

16. Parcelar débitos do contribuinte de diversas origens e exercícios, mantendo informações sobre a origem dos créditos fiscais;

17. Cancelar parcelamento de forma geral e individual, mesmo quando com parcelas pagas, descontando-se o valor proporcionalmente nas inscrições com a opção de configurar o abatimento pelo método de imputação;

18. Contabilizar todas as movimentações efetuadas na dívida ativa, como pagamentos, prescrição, cancelamentos dentre outros;

19. Agrupar nas consultas e relatórios gerenciais os débitos entre Administrativo, Judicial, ou Cartório, dependendo da fase de cobrança em que cada um se encontra inclusive parcelamentos;

20. Permitir junção de dívidas para cobrança administrativa/judicial/cartório com no mínimo as seguintes informações: Contribuinte, Classificação da Receita, Ano de Lançamento, Cadastro Imobiliário e Cadastro Econômico;

21. Gerar petições para mais de um processo de dívida ativa;

22. Permitir que no momento de um parcelamento de débitos em dívida ativa possam ser selecionados também débitos que estão em cobrança no exercício e estes ao efetivar o parcelamento sejam inscritos em dívida automaticamente;

23. Estornar inscrição em dívida ativa caso identificado que a inscrição foi realizada de forma indevida e que ainda não tenha sido efetuado nenhuma movimentação com a inscrição na dívida ativa;

24. Alertar no momento do cancelamento do parcelamento caso contenha débitos judiciais envolvidos no parcelamento;

25. Imprimir documento previamente configurado no momento do cancelamento do parcelamento;

26. Definir privilégios de acesso por usuário para dívidas administrativas e judiciais;

27. Gerenciar parcelas que estão em um processo de cobrança administrativa, judicial e cartório, podendo incluir e excluir uma parcela após processo gerado;

28. Enviar Certidão de Dívida Ativa para cobrança em cartórios de maneira automática através de WebService;

29. Possibilitar a antecipação de pagamento de parcelamento.

30. Permitir que ao cancelar algum parcelamento, seja realizada a imputação dos débitos, respeitando a ordem de primeiro os débitos com fato gerador mais antigo, após as taxas, após os impostos;

31. Permitir a impressão de prévia de cancelamento de parcelamento, demonstrando as inscrições em dívida ativa que estão relacionadas ao parcelamento e serão retornadas para aberto;

32. Gerar o demonstrativo de cálculo com todas as informações necessárias para o correto ajuizamento da execução judicial;

33. Possuir integração com o SCPC- Serviço Central de Proteção ao Crédito;

34. Possibilitar configurar o Bloqueio de emissão de guias em situação protesto

35. Possibilitar o contribuinte realizar o parcelamento de divida pelo portal do cidadão. Possuir configurações para liberação do serviço de parcelamento on line , podendo configurar: se ira permitir parcelamento de dividas Judiciais e cartório , parametrizar texto de "li e concordo" para confirmar e efetivar o acordo.

36. Permitir a emissão de guias de divida ativa não parcelada pelo portal do cidadão, podendo configurar o serviço para não permitir a emissão de dividas cartório e judicial com a possibilidade de parametrizar mensagem quando o cidadão selecionar a divida cartório e judicial.

37. Permitir a abertura dos processos individuais e/ou em lote, com a possibilidade de gerar processo para um determinado valor mínimo, ano base , apenas para contribuintes com CPF/CNPJ válidos, apenas com endereço válido, para determinadas receitas , vencimento e data de inscrição. Com a opção de gerar um prévia.

*\_\_\_\_\_\_\_\_\_\_\_\_\_\_\_\_\_\_\_\_\_\_\_\_\_\_\_\_\_\_\_\_\_\_\_\_\_\_\_\_\_\_\_\_\_\_\_\_\_\_\_\_\_\_\_\_\_\_\_\_\_\_\_\_\_\_\_\_\_\_\_\_\_\_\_\_\_\_\_\_\_\_\_\_\_\_\_\_\_\_\_ Web Site[: www.agrolandia.sc.gov.br](http://www.agrolandia.sc.gov.br/)* T*elefone: (47)3534212 - (47)35344155*

Pregão Presencial nº 21/2022----------------------------------------------------------------------------------------- Pág.124/ 209

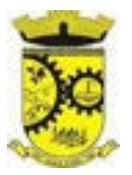

#### **5.28. APP (APLICATIVO MOBILE DE SERVIÇOS E AUTOATENDIMENTO)**

1. Disponibilizar gratuitamente o Aplicativo Nativo para download nas lojas: Google Play e Apple Store;

2. Integrar o aplicativo ao sistema de gestão com acesso aos mesmos dados de maneira compartilhada, sem bancos de dados intermediários;

3. Solicitar acesso aos serviços pelo aplicativo, sendo esse acesso também considerado para consultar os serviços no portal do município;

4. O login tanto no Aplicativo quanto no Portal de serviços/autoatendimento deverá ser um só, através do CPF e senha do usuário;

5. Alterar senha de acesso do usuário via aplicativo. A nova senha definida via aplicativo deverá ser válida também para o acesso ao portal de serviços e para o sistema de gestão;

6. Disponibilizar serviço de recuperação de senha de acesso, sendo a nova senha considerada para acessar o sistema/portal do município;

7. O App deverá estar acessível e ser um só, tanto para servidores/funcionários da entidade como para o cidadão comum e também para empresas;

8. Possuir gerenciamento de retaguarda, sendo possível administrar serviços, indicadores de gestão e rotinas relacionadas a aplicação para serem disponibilizadas ao usuário final;

9. Gerenciar os dados cadastrais consultados pelos usuários a partir do aplicativo pelo sistema de gestão/retaguarda;

10. Disponibilizar serviços por contexto/grupo de tal forma que o usuário mesmo sem treinamento consiga acessá-los no aplicativo;

11. Permitir que o município defina a ordem de exibição dos agrupadores de serviços no aplicativo, conforme prioridade de cada agrupador;

12. Criar/desativar agrupadores de serviços/indicadores, podendo definir ícone exclusivo para cada um;

13. Disponibilizar os serviços no App, conforme padrão definido pelo sistema;

14. Disponibilizar acessos no App de forma automática por Perfil, onde o usuário tenha vinculado às informações filtradas de acordo com o(s) perfil dele, podendo também possuir várias contas vinculadas no mesmo dispositivo. Por exemplo: Permitir que duas pessoas utilizem um mesmo dispositivo, para acesso a suas contas, na mesma instalação do App;

15. Disponibilizar no aplicativo, área para consultar as notificações enviadas para o usuário logado, marcando como lido e/ou excluir o registro;

16. Visualizar grupos de serviços/indicadores por lista ou por ícones;

17. Consultar notícias cadastradas no portal do CONTRATANTE, visualizando o conteúdo, imagens e arquivos relacionados;

18. Permitir ao funcionário acesso ao seu recibo de pagamento, podendo fazer o download do relatório;

19. Possuir serviço para que os fornecedores possam consultar os valores a receber do município;

20. Consultar de forma resumida os relacionamentos que o cidadão tem com a administração pública, considerando: processos digitais, débitos, empenhos, ordens de compra e folha de pagamento;

21. Visualizar débitos em aberto, bem como a emissão de boleto para pagamento, podendo realizar a cópia do código de barras para pagamento direto via internet banking e aplicativo do banco;

22. Consultar as licitações cadastradas pelo município, podendo realizar o download dos editais disponíveis;

23. Permitir ao funcionário visualização dos dados de rendimentos para o IRRF;

24. Permitir que o usuário possa realizar requisições de acesso a dados pessoais, bem como acompanhar as

*\_\_\_\_\_\_\_\_\_\_\_\_\_\_\_\_\_\_\_\_\_\_\_\_\_\_\_\_\_\_\_\_\_\_\_\_\_\_\_\_\_\_\_\_\_\_\_\_\_\_\_\_\_\_\_\_\_\_\_\_\_\_\_\_\_\_\_\_\_\_\_\_\_\_\_\_\_\_\_\_\_\_\_\_\_\_\_\_\_\_\_ Web Site[: www.agrolandia.sc.gov.br](http://www.agrolandia.sc.gov.br/)* T*elefone: (47)3534212 - (47)35344155*

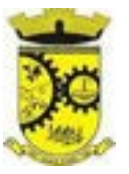

respostas das mesmas. Conforme prevê a Lei 13.709/2018 (Lei geral de proteção de dados pessoais - LGPD); 25. Ter a possibilidade de consultar informações sobre o tratamento de dados pessoais realizado pelo ente público, compreendendo a previsão legal, a finalidade, os procedimentos e as práticas utilizadas para a execução do tratamento, cumprindo ao ordenamento jurídico Lei 13.709/2018 (Lei geral de proteção de dados pessoais - LGPD);

#### **5.29. MÓDULO DE SERVIÇOS PÚBLICOS**

1. Permitir cadastrar origem de ocorrência;

2. Permitir cadastrar tipo de ocorrência;

3. Permitir informar o valor executado de quantidade e valor unitário de material e o sistema deve calcular automaticamente o valor executado de material e mão de obra;

4. Permitir cancelar uma ocorrência cadastrada mantendo o registro disponível para visualização e consulta.

5. Permitir anexar imagens e documento à ocorrência incluída;

6. Permitir o registro de ocorrências através do autoatendimento da entidade;

# **5.30. MÓDULO DE GESTÃO DE PROCURADORIA**

1. Integrar com o sistema de Dívida Ativa, para a geração da Certidão de Dívida Ativa e Petição Inicial com base em modelos previamente definidos pelo município, evitando a redigitação de dados;

2. Permitir assinatura digital de documentos no padrão ICP-Brasil (token, leitor de cartão, certificado digital);

3. Permitir a manutenção dos processos, possibilitando informar e alterar informações de: advogado, localização física, órgão jurisdicional;

4. Permitir informar o número do processo judicial, mantendo histórico de eventuais modificações com monitoração de usuário e data de alteração

5. Possibilitar o gerenciamento das petições do processo;

6. Possuir cadastro de advogados por tipo;

7. Possuir cadastro de procurações;

8. Possuir consulta de Órgão Jurisdicional, visualizando os órgãos de acordo com seu nível hierárquico;

9. Possuir repositório de criação de modelos (templates), que poderão ser utilizados como base para a criação de novos documentos dentro dos processos judiciais. Deverá conter rotina para gerenciamento dos documentos, salvando o arquivo editado como anexo do processo;

10. Dispor de modelos de petição intermediária, com emissão automática com base nos dados inseridos no banco de dados, podendo executar a emissão em lote, ou seja, em vários processos simultaneamente;

11. Dispor de consulta de tipos de classes, de acordo com dados disponibilizados pelo Conselho Nacional de Justiça, dispondo de consulta de informações como glossário e dispositivo legal que fundamenta cada ação. 13. Deverá também permitir definir quais são os documentos necessários à propositura/ prosseguimento de ações judiciais relacionadas às classes;

12. Dispor de consulta de tipos de assuntos, de acordo com dados disponibilizados pelo Conselho Nacional de Justiça, dispondo ainda de consulta de informações como glossário e dispositivo legal que fundamenta cada ação; 13. Movimentar os processos judiciais com base em tipos de movimentação, podendo informar um parecer e transferir o processo para outro usuário;

14. Permitir o cadastramento dos recursos do processo com controle de informações contendo: número do

*Web Site[: www.agrolandia.sc.gov.br](http://www.agrolandia.sc.gov.br/)* T*elefone: (47)3534212 - (47)35344155*

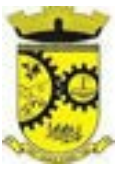

processo judicial, custas processuais, acórdão, advogados e todas as suas movimentações;

15. Apensar processos imprimindo o recibo de apensamento e podendo consultar todos os processos relacionados;

16. Arquivar processos encerrados e controlar suas respectivas localizações físicas, com opção da busca por processo ou arquivo, além da impressão de relatório, podendo transferir o processo de localização e manter histórico;

17. Possuir rotina para cadastrar as custas processuais, informando dados como valor, data e tipo da custa, bem como, registrar o pagamento;

18. Registrar Sentença Judicial e seus eventuais anexos, bem como, incluir e gerenciar a execução da sentença, registrando todas as movimentações que ocorrerem na fase de execução;

19. Não permitir que o usuário tenha acesso a outros processos sem antes finalizar ou excluir eventuais processos pendentes;

20. Incluir compromissos na agenda do Advogado, relacionando o compromisso a um processo/ato eletrônico por tipo (audiência, prazo, compromissos, licitações, entre outros). O usuário deverá ser alertado caso já houver um compromisso agendado para o período informado, podendo incluir e transferir compromissos para outros usuários;

21. Notificar o responsável pelo compromisso via e-mail, informando que há um novo compromisso agendado para ele. Os responsáveis pelos compromissos deverão também receber diariamente, com antecedência de no mínimo três dias, e-mail de alerta dos compromissos com prazos próximos ao fim;

22. Gerenciar compromissos agendados para o usuário, sendo possível listar os compromissos do dia, semana ou mês informado, bem como, listar todos os compromissos. Deverá também ser possível confirmar o recebimento de um compromisso transferido por outro usuário e concluir o compromisso, podendo efetuar estas duas ações em lote;

23. Definir através do sistema quais usuários poderão ter acesso aos seus compromissos;

24. Permitir que o usuário somente realize as movimentações do processo quando o mesmo estiver sob sua responsabilidade e de acordo com os privilégios de acesso das rotinas;

25. Possuir rotina para definição da ordem de distribuição dos processos originados na Dívida Ativa entre os usuários da Procuradoria;

26. Permitir a emissão de relatórios de:

a) Execuções de Sentença;

b) Ações Judiciais;

c) Execuções Fiscais;

d) Etiquetas;

e) Recursos;

f) Movimentos; e

27. Alertar os procuradores quando houver novos processos de Execução Fiscal, originários de Dívida Ativa;

28. Alertar os procuradores quando houver alguma movimentação (pagamento, parcelamento, cancelamento, etc.) em um lançamento que estiver em execução fiscal, com a inclusão automática da petição intermediária cabível;

29. Possuir rotina para busca e recebimento das movimentações processuais, quando a integração web-service com o tribunal assim permitir.

## **5.31. MÓDULO DE GESTÃO DE OBRAS E POSTURAS**

*Web Site[: www.agrolandia.sc.gov.br](http://www.agrolandia.sc.gov.br/)* T*elefone: (47)3534212 - (47)35344155*

*\_\_\_\_\_\_\_\_\_\_\_\_\_\_\_\_\_\_\_\_\_\_\_\_\_\_\_\_\_\_\_\_\_\_\_\_\_\_\_\_\_\_\_\_\_\_\_\_\_\_\_\_\_\_\_\_\_\_\_\_\_\_\_\_\_\_\_\_\_\_\_\_\_\_\_\_\_\_\_\_\_\_\_\_\_\_\_\_\_\_\_*

Pregão Presencial nº 21/2022----------------------------------------------------------------------------------------- Pág.127/ 209

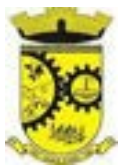

- 1. Gerenciar e emitir documentos de:
	- a) Alvará de demolição;
	- b) Certidão de registro;
	- c) Alvará de licença de construção;
	- d) Habite-se;
	- e) Certidão de habite-se;
	- f) Ofício e certidão avulsa;
	- g) Certidão de cancelamento;
	- h) Certidão de demolição e
	- i) Certidão de Construção;
- 2. Cadastrar fiscais;

3. Interligação para os cadastros imobiliários a documentos emitidos pela análise projetos, denominando-os como construções aprovadas, contendo informações como: alvará de construção habite-se e certidões de cancelamento e demolição da construção;

4. Gerenciar serviços de fiscalização de obras e posturas;

5. Gerenciar cadastro de engenheiros/arquitetos responsáveis pelas obras, com controle do número do CREA e data de validade;

6. Gerenciar cadastro de construtoras, com controle de data de validade, relacionando os Engenheiros/Arquitetos;

7. Gerenciar tipo de alvará a ser liberado para: construção, ampliação, demolição e reforma;

8. Controlar finalidades dos alvarás/obras contendo no mínimo: residencial, comercial, industrial, prestação de serviço, templo e mista;

9. Cadastrar tipos de construção a serem utilizados no controle de alvarás/obras;

10. Possuir controle dos tipos de construção, com no mínimo os seguintes tipos: concreto superior, concreto médio, alvenaria superior, alvenaria média, alvenaria simples, madeira dupla, madeira simples, madeira bruta, mista simples, mista média, precária, área aberta, Box, garagem.

11. Gerenciar cadastro dos alvarás/obras do tipo normal, regularização ou parcial;

12. Nomear a obra;

13. Gerenciar novas informações a respeito do controle de alvarás/obras, sem necessidade de contratação de serviço de customização;

14. Controlar conclusão de obras/alvarás de forma parcial ou total, com a data de conclusão (no caso de conclusão parcial, deve solicitar a área da obra que foi concluída), numerando separadamente cada conclusão;

15. Relacionar os fiscais responsáveis na conclusão de obras/alvarás;

16. Permitir o cálculo/lançamento de valores para os diversos tipos de alvarás, bem como o lançamento de taxas e tributos diversos conforme definido em suas fórmulas de cálculo;

17. Configurar parâmetros/fórmulas de cálculo de tributos/taxas;

18. Emitir diversos alvarás com layout totalmente configurável, com informações utilizadas no processo;

19. Emitir habite-se (conclusão de alvará) com layout totalmente configurável, com informações utilizadas no processo;

20. Gerenciar obras/alvarás de imóveis urbanos e rurais;

21. Possibilitar a solicitação da análise de projetos de forma on-line, possuindo recurso de configurar os documentos obrigatórios e opcionais;

22. Permitir registrar pareceres da análise de projeto podendo o servidor retornar o processo ao requerente para

*Web Site[: www.agrolandia.sc.gov.br](http://www.agrolandia.sc.gov.br/)* T*elefone: (47)3534212 - (47)35344155*

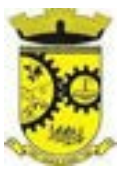

correções do projeto e permitir o cidadão solicitar nova reanálise;

23. Permitir solicitar a vistoria e o Habite-se de construção de forma on-line em um unico processo com a opção de configurar os documentos obrigatórios e opcionais;

24. Emitir as guias com layout personalizado, com código de barras padrão FEBRABAN, calculando automaticamente os acréscimos para o caso de pagamentos em atraso;

25. Gerenciar parcelamento de solo, remembramento e desmembramento;

26. Gerar arquivos contendo as informações dos alvarás para o INSS;

27. Permitir que as rotinas de alvará de obras e alvarás de parcelamento de solo sejam utilizadas por rotinas automatizadas;

28. Definir a regra de cálculo para área total do alvará, levando em consideração os valores de área existente, área ampliada, área irregular, área reforma e área demolir;

29. Alimentar automaticamente os dados do cadastro imobiliário ao concluir uma obra;

30. Permitir Transferir o Titular da obra;

31. Permitir gerar processo fiscal para obras sem o devido alvará;

32. Permitir gerar notificação fiscal para obras sem o devido alvará.

33. Permitir gerar auto de infração para obras sem o devido alvará;

34. Permitir Embargar uma obra ;

35. Permitir gerar uma Notificação Preliminar;

36. Possibilitar a emissão dos documentos de Auto de Infração,Notificação e Embargo pela impressora térmica conectada via Bluetooth;

37. Possibilitar o acesso ao sistema via tablet on-line

## **5.32. MÓDULO DE CONTRIBUIÇÃO DE MELHORIA**

1. Cadastrar melhoria relacionando os imóveis;

2. Parametrizar todas as rotinas de cálculo conforme a obra;

3. Permitir que se busque as informações do Cadastro imobiliário, para selecionar os imóveis;

4. Parcelar e reparcelar débitos, com emissão dos respectivos termos;

5. Permitir que seja efetuado o relacionamento de todos os imóveis situados no endereço da obra;

6. Cadastrar os tipos de obras;

7. Permitir cadastrar arquivos/imagens no cadastro da obra;

8. No cadastro da obra poder configurar dados parametrizavel podendo adicionar informações adicionais da obra

exemplo: Data de publicação, quantidade de imóveis, controle do andamento da obra etc;

9. Poder identificar e relacionar imóveis na obra de forma geral e individual.

#### **5.33. MÓDULO DE ISS BANCOS**

1. Permitir a manutenção dos planos de contas das instituições financeiras, que deverão estar disponíveis para os funcionários do município e para os responsáveis pelas declarações das instituições financeiras, podendo os funcionários do município acessar todos os planos de contas das instituições financeiras, e os responsáveis pela declaração das mesmas somente deverão ter acesso ao plano da respectiva instituição;

> *Web Site[: www.agrolandia.sc.gov.br](http://www.agrolandia.sc.gov.br/)* T*elefone: (47)3534212 - (47)35344155*

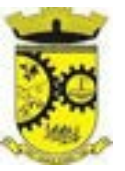

2. Permitir que instituições financeiras possam cadastrar as contas colocando os dados como: número da conta, nome da conta, descrição da conta, código COSIF da qual a conta está vinculada, código da atividade da qual a mesma está correlacionada;

3. Possuir sistemática onde o banco possa cadastrar as contas através da importação de arquivos, através de layout disponibilizado pela licitante;

4. Possuir lançamento via Plano de contas COSIF e Plano de Contas de cada Instituição Financeira, sendo que ambas deverão estar correlacionadas com os códigos de serviço pertinentes;

5. Possibilitar a importação de declaração de Instituições Financeiras (DESIF), com obrigatoriedade do grupo contábil 7.0.0.00.00-9, e também se for o caso, para o grupo contábil 8.0.0.00.00-6, nos termos da respectiva legislação municipal atual ou implantada durante a vigência deste contrato, no padrão ABRASF;

6. Possibilitar a importação de arquivos de Informações Comuns aos Municípios, com as informações do Plano Geral de Contas Comentado (PGCC), bem como a Tabela de Tarifas da Instituição Financeira quando obrigatório, no padrão ABRASF;

7. Possibilitar a importação de arquivos de apuração mensal do ISSQN, discriminando a identificação da dependência, demonstrativo da apuração da receita tributável e do ISSQN mensal devido por subtítulo e demonstrativo do ISSQN mensal a recolher, no padrão ABRASF;

8. Possibilitar verificar a arrecadação mensal e anual por conta COSIF das Instituições Financeiras sediadas no município;

9. Possibilitar a consulta do Plano Geral de Contas Comentado de atual utilização e de utilizações anteriores;

10. Possibilitar a importação de arquivo com as informações do demonstrativo das partidas contábeis (Partidas Dobradas);

11. Possibilitar a consulta do Balancete Analítico por cadastro econômico, CPF/CNPJ da instituição financeira e pela data da importação.

## **5.34. MÓDULO DE LEGISLAÇÃO**

1. Possuir cadastro de Leis e demais categorias no sistema, onde todos os módulos deverão ter acesso para cadastrar e consultar os textos;

2. Possuir consulta da legislação municipal no portal de serviços e no portal da transparência;

3. Permitir realizar o upload de arquivos às leis e documentos administrativos.

4. Permitir registrar se a Lei foi alterada e qual Lei que a alterou;

5. Cadastrar Leis informando textos de abrangência municipal, estadual ou federal;

6. Registrar o veículo de publicação do texto jurídico;

7. Filtrar os textos pelo menos por: categorias, assunto, autor e ementa;

8. Possuir cadastro de Documentos Administrativos, Ofícios, Memorandos, Comunicação Interna e demais categorias;

9. Possuir opção de enviar Leis e Documentos Administrativos por e-mail para vários destinatários;

10. Possuir rotina para criação de repositório de modelos (templates), que poderão ser utilizados como base para a criação de novos documentos administrativos;

11. Gerenciar documentos salvando o arquivo editado como anexo do Documento Administrativo ou Texto Jurídico;

12. Permitir integração com o Diário Oficial para publicação em edições;

13. Gerenciar Autores por Legislatura relacionando os autores ao cadastro das leis e documentos

*Web Site[: www.agrolandia.sc.gov.br](http://www.agrolandia.sc.gov.br/)* T*elefone: (47)3534212 - (47)35344155*

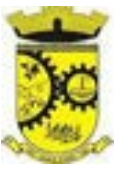

administrativos;

14. Permitir leitura OCR dos arquivos anexados para pesquisa no Diário Oficial através de conteúdo dos anexos;

15. Permitir definir em quais categorias de texto jurídico será obrigatório o upload de anexos;

16. Permitir definir os arquivos relacionados às leis e documentos administrativos como links disponíveis no corpo do texto, facilitando o acesso ao conteúdo dos arquivos.

## **5.35. MÓDULO DE GESTÃO DE CEMITÉRIOS**

- 1. Permitir realizar cadastros de cemitérios;
- 2. Permitir realizar cadastros de lotes;
- 3. Permitir realizar cadastros de sepulturas;
- 4. Permitir realizar cadastros de capelas mortuárias;
- 5. Permitir realizar cadastros de causas das mortes;
- 6. Permitir realizar cadastros de funerárias;
- 7. Permitir realizar cadastros de ossuários;
- 8. Permitir realizar cadastros de coveiros;
- 9. Permitir realizar cadastros de horário de trabalho para cada coveiro;
- 10. Permitir realizar cadastros de declarantes responsáveis pelos falecidos;
- 11. Permitir realizar cadastros de médicos responsáveis pelos falecidos;
- 12. Permitir realizar cadastros de falecidos;
- 13. Permitir agendar e registrar sepultamentos;
- 14. Permitir registrar exumações;
- 15. Permitir registrar transferências para ossuários;
- 16. Permitir registrar mudanças de cemitérios;
- 17. Permitir registrar mudanças de cidades;
- 18. Permitir registrar transferências para outros lotes;
- 19. Permitir registrar outras transferências;
- 20. Permitir registrar desapropriações;
- 21. Possibilitar a associação de documentos aos cadastros de cemitérios;
- 22. Possibilitar a associação de documentos aos cadastros de lotes;
- 23. Possibilitar a associação de documentos aos cadastros de sepulturas;
- 24. Possibilitar a associação de documentos aos cadastros de capelas mortuárias;
- 25. Possibilitar a associação de documentos aos cadastros de funerárias;
- 26. Possibilitar a associação de documentos aos cadastros de agendamentos;
- 27. Possibilitar a associação de documentos aos cadastros de sepultamentos;
- 28. Possibilitar a associação de documentos aos cadastros de exumações;
- 29. Possibilitar a associação de documentos aos cadastros de transferências;
- 30. Possibilitar a associação de documentos aos cadastros de desapropriações e mudanças de cidade/cemitério;

31. Possibilitar emissão de relatório contendo quantidade de sepultamentos para cada funerária, de acordo com o mês solicitado pelo usuário;

32. Possibilitar emissão de relatório contendo nome do falecido, funerária e dia do falecimento, de acordo com o mês solicitado pelo usuário;

33. Possibilitar emissão de relatório contendo dados referentes ao agendamento de sepultamento;

*Web Site[: www.agrolandia.sc.gov.br](http://www.agrolandia.sc.gov.br/)* T*elefone: (47)3534212 - (47)35344155*

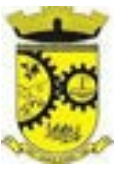

- 34. Possibilitar emissão de relatório contendo dados referentes ao sepultamento;
- 35. Possibilitar emissão de relatório contendo dados referentes às exumações;
- 36. Possibilitar emissão de relatório contendo dados referentes às transferências;
- 37. Possibilitar emissão de relatório contendo dados referentes às desapropriações;
- 38. Possibilitar emissão de título de aforamento perpétuo e boleto para pagamento;
- 39. Possibilitar emissão de termo de isenção para taxa de abertura de uma sepultura;
- 40. Possibilitar emissão de dados de localização de sepultados;
- 41. Possibilitar emissão de relatórios personalizados;

42. Permitir rotinas de auditoria de utilização do sistema para a realização de agendamento de sepultamentos, sepultamentos, exumações, transferências, desapropriações e mudanças de cidade/cemitério.

## **5.36. MÓDULO DE CONSTRUÇÃO CIVIL**

1. Deve ser possível que o município edite os requisitos do formulário de cadastro através de interface de customização de formulários, sem a necessidade de solicitar alterações para a contratada;

2. A interface de customização de formulários deverá ter alterações realizadas de forma automática, sem qualquer tipo de liberação ou homologação pela contratada;

3. O software deverá possibilitar que todo o trâmite processual seja realizado de forma digital, desde o protocolo, até o deferimento e emissão automática de documentos;

4. Deve ser possível recuperar todos os processos do sistema, podendo-se filtrar através de, no mínimo, dados de Cadastro Imobiliário dos Terrenos e Unidades, contendo os dados de listagem dos mesmos;

5. Processos deferidos ou indeferidos deverão ser bloqueados para edições, visando resguardar suas informações e reprimir a possibilidade não deve ser possível realizar ações neste;

6. Para que processos bloqueados possam ser editados, deverá ser preciso reabri-los, ação a qual deverá registrar o usuário que requereu a reabertura e o motivo;

7. Deverá ser possível que um processo seja encaminhado para diferentes usuários, visto que dependendo da etapa do fluxo, a competência poderá ser de outro analista ou setor;

8. Para preservar a integridade das informações, somente um usuário envolvido no processo poderá efetuar alterações;

9. Para que a análise seja mais célere, deverá ser possível aplicar mecanismos de validação em campos de formulários a serem preenchidos pelo requerente, de forma que o próprio sistema possa validar critérios objetivos;

10. As regras de validações devem poder serem parametrizadas através de interface do sistema, para que o analista possa efetuar alterações sem uma nova atualização da aplicação por parte da contratada;

11. Deve ser possível utilizar uma informação inserida pelo usuário em um campo, para através de cálculos e outras manipulações de dados, completar outros campos do formulário;

12. Deve ser possível cadastrar e atualizar regras de validação no sistema de forma independente de um formulário específico, ou seja, deve ser possível referenciar uma regra de validação em vários formulários;

13. Deverá haver interface de controle de processos do tipo caixa de entrada, para que requerentes e analistas possam ver suas demandas e tarefas;

14. O requerente deverá ser notificado via e-mail quando o seu processo sofrer movimentações;

*Web Site[: www.agrolandia.sc.gov.br](http://www.agrolandia.sc.gov.br/)* T*elefone: (47)3534212 - (47)35344155*

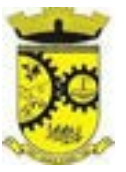

15. A autenticação digital de processos e documentos, deverá garantir a identificação do autor e a integridade do documento ou processo expedido em meio eletrônico, sendo realizada através da utilização das credenciais do usuário;

16. Os documentos gerados pelo software deverão ser compostos por informações e anexos gerados ao decorrer do processo, sem a necessidade de inserção de informações adicionais pelo analista;

17. Os documentos gerados pelo software deverão ser autenticados de forma automática;

18. Deverá ser possível definir diferentes layouts de assinatura para um mesmo processo, no entanto para arquivos anexados diferentes;

19. Deverá ser possível gerar relatórios completos de um processo, através de interface disponível para os analistas;

20. Para controle de qual usuário gerou o relatório, deverá haver um log que registre o horário, processo e analista que gerou o relatório;

21. Considerando a obrigatoriedade do município, ao envio de relatórios de alvarás e cartas habite-se expedidos, por meio do sistema SisobraPref, da Receita Federal, é necessário que o software tenha funcionalidade que permita compilar todos os alvarás e carta habite-se em arquivo que atenda aos padrões do SisobraPref e possa ser encaminhado (ou de forma automática), sem a necessidade dos analistas montarem o arquivo de forma manual;

22. Deverá ser possível filtrar os resultados das buscas em ordenação por

- a) nome do requerente;
- b) status do trâmite;
- c) usuário em posse do processo;
- d) data de criação;

23. A funcionalidade de busca, deverá também funcionar por proximidade de informação, ou seja, ao inserir um termo, devem ser retornados também resultados semelhantes ao informado;

24. Deverá ser possível exportar os dados gerados nas estatísticas em arquivo no formato PDF ou CSV;

#### **5.37. MÓDULO INTEGRADO DE GESTÃO ELETRÔNICA DE DOCUMENTOS – GED**

1. Integrar aos Módulos do Sistema de Gestão permitindo que diferentes tipos de documentos possam ser gerenciadas, de acordo com sua origem, vinculando os documentos diretamente com as rotinas do sistema, ex: Tipo Empenho (vincular ao documento o número/ano do empenho lançado na contabilidade), Tipo Pessoa (vincular o documento diretamente a pessoa), Tipo Processo Digital (vincular o documento diretamente ao processo digital), etc.

2. Classificar os documentos de acordo com seu tipo, realizando vínculo ao menos com as seguintes funcionalidades do sistema: Processo Digital/Ouvidoria, Empenho, Liquidação, Pagamento, Veículos (Frotas), Funcionário (RH), Documentos do Fornecedor (Compras/Contratos), Requisição ao Compras, Solicitação de Compras, Contratos, Anexos da Minuta, Cadastro Imobiliário (IPTU), Legislação, Cadastro Econômico e Ordem de Compra;

3. Permitir realizar a inclusão/captura de documentos por diferentes meios:

a) Upload por arquivo (múltiplo ou individual), possibilitando 'arrastar' os arquivos para uma determina área ou clicar sobre a mesma e realizar sua seleção;

b) Através de Digitalização, neste caso podendo buscar diretamente de um scanner conectado ao computador local ou de rede;

> *Web Site[: www.agrolandia.sc.gov.br](http://www.agrolandia.sc.gov.br/)* T*elefone: (47)3534212 - (47)35344155*

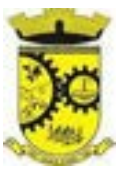

- c) Obter de uma câmera disponível localmente no computador;
- d) Vincular documentos ao banco de dados através de links públicos externos;
- e) Através de modelos de documentos previamente configurados;

4. Controlar o versionamento de documentos:

a) A cada substituição do documento, deve- se criar uma nova versão do arquivo digital, no mínimo 10 versões diferentes de um mesmo documento e

b) Consultar as versões anteriores, permitindo o download e pré-visualização, com informação de: data/hora e quem foi a pessoa responsável pela criação;

5. Cadastro e gerenciamento das localizações físicas dos documentos:

a) Controlar locais físicos de armazenamento para relacionar os documentos;

b) O cadastro de localizações físicas deve ser hierárquico, ou seja, permitir a definição de uma estrutura composta por níveis;

c) Permitir vincular a localização física um setor/departamento/centro de custo, permitindo vincular endereço físico e localização geográfica;

6. Criar categorias específicas de documentos conforme necessidade do município. Deverá dispor também de categorias padrões;

7. Controlar o Acondicionamento de Documentos:

a) Definir em quais acondicionamentos cada documento já esteve ou está vinculado, como caixas (documentos físicos), pendrives (documentos digitais), entre outros;

b) Conter um conjunto de tipos de acondicionamento padrão, sendo no mínimo: Caixa, Container, Pasta Suspensa, Envelope, Capa, Pen-Drive e Fita DAT;

8. Integrar com WorkFlow / Processo Digital, permitindo consultar e gerenciar arquivos relacionados ao gerenciamento eletrônico de documentos e a execução do workflow;

9. Permitir as seguintes movimentações, com total personalização pela entidade de como elas devem ser realizadas:

a) Empréstimo de Documentos: Gerenciar solicitações de empréstimo de documentos que normalmente são realizadas ao setor de arquivo geral, fazendo o controle de separação, vinculação e disponibilização bem como o controle de prazos e notificações aos solicitantes;

b) Descarte de Documentos: Detectar documentos que já cumpriram todos os prazos de guarda e podem ser descartados fisicamente, de acordo com as configurações do plano de classificação e definições de temporalidade e

c) Arquivamento Intermediário de Documentos: Arquivos correntes (nas secretarias) possam promover o arquivamento de documentos, esses que normalmente já cumpriram seus objetivos no arquivo corrente e podem ser enviados ao arquivo geral, de acordo com as especificações do plano de classificação e temporalidade de documentos;

10. Controlar acesso aos documentos através das definições padrões de privilégio já existentes no sistema (de forma geral) ou através do relacionamento do centro de custo originador do documento diretamente a ele, onde desta forma usuários de determinadas repartições devem ter acesso apenas aos documentos que lhes são permitidos;

11. Documentos incluídos/carregados na aplicação devem passar por processo de leitura chamado OCR (*Optical Character Recognition*). Os dados textuais processados devem ser armazenados vinculados ao documento podendo ser manipulados para melhoria da qualidade e fidelidade do conteúdo. Com isso na pesquisa global de documentos deve pesquisar também por palavras chave existentes no seu conteúdo;

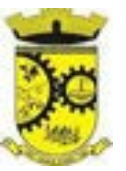

12. Realizar o download do(s) arquivo(s). Quando download múltiplo, o sistema deve realizar a compactação dos documentos no servidor e enviar para o usuário um único arquivo, reduzindo o tráfego gerado na rede;

13. Abrir arquivos cadastrados como link, para visualização;

14. Permitir a pré-visualização dos arquivos sem que haja necessidade de download para os principais formatos de imagem, planilha, editor de documentos, apresentação de slides, arquivos de texto e PDF;

15. Consultar atividades realizadas no documento, tais como, inclusão, alteração, substituição, visualização, download, duplicar, assinatura, envio por e-mail, entre outros, exibindo ao menos data e usuário responsável por cada atividade realizada;

16. Dispor de recursos no GED que permitam a Assinatura Digital de documentos, contendo no mínimo as seguintes funcionalidades:

a) Arquivos no formato PDF possam ser assinados digitalmente, através de certificado digital instalado localmente (A1 ou A3) ou conectado ao dispositivo (Token);

b) Consultar assinaturas digitais realizadas no sistema, consultando o proprietário do certificado, usuário logado (no instante da assinatura) e data da assinatura e

c) Conter recurso que permita ao operador solicitar a assinatura digital de um ou vários documentos para uma ou várias pessoas ao mesmo tempo. A solicitação de assinatura deverá disparar um alerta para o(s) assinante(s) assim que criado. O(s) assinante(s) poderão realizar a assinatura em momentos distintos, tendo também como opção a rejeição da assinatura, descrevendo os motivos;

17. Emitir relatório completo dos documentos por tipo de acondicionamento, como por exemplo caixas;

18. Emitir relatório de documentos, agrupados por centro de custo (secretaria originadora do documento), selecionando por classe, centro de custo, plano de classificação, localização física, bloqueados para edição ou não, por situação (Ativo, Descartado, Em Criação, Em Homologação, Arquivado e Descartado Físico). podendo realizar a emissão de documentos emprestados;

#### **ARMAZENAMENTO E PROCESSAMENTO**

1. Em um primeiro momento a proponente deverá prever as necessidades de capacidade de processamento, tráfego de dados, armazenamento, estabilidade e segurança para o provimento de data-center, apresentando planilha de preços dos recursos alocados imediatamente e os custos unitários em caso de ampliação.

2. A previsão de necessidade da CONTRATANTE quanto a espaço em disco para armazenamento de imagens (OCR) e backup, que correrão por conta desta, está disposta no quadro que acompanha o termo de Referência e deverá ser o mínimo disponibilizado/ofertado inicialmente pelas proponentes/licitantes.

3. Em caso de aumento das demandas e necessidades, os parâmetros poderão ser objeto de revisão e novo termo de ajuste com a contratada de acordo com os valores unitários cotados.

4. A previsão e o atendimento das necessidades para funcionamento inicial pleno do sistema cotado são de responsabilidade da proponente.

#### **DO LOTE II**

#### **6. DO PADRÃO TECNOLÓGICO E SEGURANÇA DO SISTEMA DO LOTE II – Sistema de Gestão da Saúde**

Este procedimento visa prover a CONTRATANTE de sistema de computação 100% em nuvem, desenvolvido em linguagem nativa web, de última geração, cujo padrão tecnológico e de segurança deve atender a todos os seguintes requisitos, que poderão ser aferidos na POC, sob pena de desclassificação da proponente:

*\_\_\_\_\_\_\_\_\_\_\_\_\_\_\_\_\_\_\_\_\_\_\_\_\_\_\_\_\_\_\_\_\_\_\_\_\_\_\_\_\_\_\_\_\_\_\_\_\_\_\_\_\_\_\_\_\_\_\_\_\_\_\_\_\_\_\_\_\_\_\_\_\_\_\_\_\_\_\_\_\_\_\_\_\_\_\_\_\_\_\_ Web Site[: www.agrolandia.sc.gov.br](http://www.agrolandia.sc.gov.br/)* T*elefone: (47)3534212 - (47)35344155*

Pregão Presencial nº 21/2022----------------------------------------------------------------------------------------- Pág.135/ 209

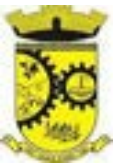

1. Ser compatível com ambiente multiusuário, permitindo a realização de tarefas concorrentes;

2. Suportar bem a demanda de acessos simultâneos não provendo limitações;

3. O sistema deve atender a legislação vigente e exigida para cada um de seus módulos, além de atender todas as exigências normativas impostas pelos usuários externos, tais como, Ministério da Saúde, Secretaria de Estado de Saúde;

4. Os Sistemas aplicativos deverá ser construído com interface gráfica e ser customizável, ou seja, atender aos melhoramentos pedidos pelos usuários;

5. Deve dispor de protocolo seguro HTTPS, utilizando simultaneamente os principais navegadores na plataforma WEB, entre eles: Firefox (versão 70 ou superior), Chrome (versão 70 ou superior), Microsoft Edge (versão 80 ou superior) e Safari (versão 10 ou superior);

6. Os Sistemas Aplicativos devem ter a mesma empresa como fabricante e não sendo aceitáveis sublicenças. A condição obrigatória de um único fornecedor resguarda-nos os interesses da Contratante, os cuidados para não tornar o ambiente de TI por si só impossível de gerenciar devido a heterogeneidade de tecnologias e fornecedores existentes no mercado;

7. Deverá ser disponibilizado em um Data Center fornecido pela Contratada de alta performance, padrão Tier 2 ou características equivalentes, devendo prover escalabilidade, elasticidade, padrões rígidos de segurança, disaster recovery, monitoramento e redundância, atendendo as necessidades da Contratante a qualquer tempo, estando em conformidade com a legislação, normas complementares brasileira e boas práticas vigente;

8. Todo o processo necessário relacionado ao Data Center é de responsabilidade da contratada e todos esses recursos computacionais devem atender e focar em desempenho e performance, segurança e disponibilidade. Poderá ser requerido acesso ao dashboard de monitoramento do data center;

9. Prover o controle efetivo do uso do sistema, oferecendo total segurança contra a violação dos dados ou acessos indevidos às informações, através do uso de senhas, permitindo configuração das permissões de acesso individualizadas por usuário e função;

10. Registrar nas atualizações efetuadas sobre cadastros e movimentações, o código do operador e data da operação;

11. Registrar o log de acesso, utilização de transações e log de erros, permitindo o acesso a consulta em tempo real por módulos do sistema, transações efetuadas, operações realizadas (Inclusão, Alteração, Exclusão e Consulta);

12. Possuir atualização on-line dos dados de entrada, permitindo acesso às informações atualizadas imediatamente após o término da transação;

13. Ser baseado no conceito de controle de transação, atendendo as propriedades ACID (Atomicidade, Consistência, Isolamento e Durabilidade), mantendo a integridade do Banco de Dados em quedas de energia e falhas de software/hardware;

14. Possuir padronização do uso de teclas de função e interface, em todos o sistema, de forma a facilitar o seu aprendizado, assimilação e operação;

15. Possuir rotinas de backup e restore claras e documentadas para facilitar os procedimentos relativos à segurança dos dados e que alerte ao usuário sobre prazos de efetivação das cópias; este procedimento é de inteira responsabilidade da contratada, pois ela deverá realizar os procedimentos de Backup diários e procedimentos de manutenção no banco de dados. Sendo a base de dados (Informações) de propriedade do Município e a qualquer tempo tendo direito sobre tal inclusive após o encerramento do contrato;

16. Permitir personalizar relatórios e telas com a identificação da Prefeitura. Todos os Relatórios deverão ser impressos com padrões de impressão em ambiente gráfico incluindo o Brasão do Município. Não serão

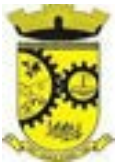

admitidos relatórios impressos no modo "caractere";

17. Permitir a visualização dos relatórios em tela, bem como a gravação opcional dos mesmos em arquivos, com saída no disco rígido, e a seleção da impressora da rede desejada;

18. Permitir consulta às tabelas do sistema, sem perda das informações já registradas na tela corrente e permitindo recuperar dados nela contidos para preenchimento automático de campos. P.ex., Combo Box e List Box;

19. Assegurar a integração de dados garantindo que a informação seja alimentada uma única vez;

20. Possuir gerador de relatórios, com seleção e classificação dos dados escolhidos pelo usuário compatível com os sistemas aplicativos da solução;

21. Possuir teste de consistência dos dados de entrada. P.ex., validade de datas, campos com preenchimento numérico, etc.;

22. Validar as transações na Base de Dados a cada operação do usuário, utilizando a Integridade Referencial do Banco de Dados, no caso de conflito. Customizar o Sistema de forma a mostrar as tabelas relacionadas incompatíveis com a transação. Exemplo: Ao tentar excluir um paciente, o sistema deverá bloquear a transação, mostrando todas as tabelas envolvidas com as restrições de Integridade Referencial;

23. Garantir que os sistemas aplicativos tenham integração total entre seus módulos ou funções;

24. Garantir que os relatórios tenham totalização a cada quebra de item e geral;

25. Utilizar a língua portuguesa para toda e qualquer comunicação dos sistemas aplicativos com os usuários;

26. Possuir recursos de informação ao usuário sobre o que um botão, menu ou ícone faz ao posicionar o cursor sobre ele;

27. Apresentar feedback imediato na seleção de: opções de menu, ícones e botões;

28. Permitir identificar o formato dos campos de entrada de dados;

29. Bloquear a digitação quando o número de caracteres ultrapassar o número máximo permitido para os campos de entrada de dados;

30. Apresentar ícones, botões e opções de menu habilitados e não habilitados de modo diferenciado;

31. Apresentar o conteúdo das telas, organizado em áreas funcionais delimitadas;

32. Exibir mensagens de advertência ou mensagens de aviso de erro informando ao usuário um determinado risco ao executar funções e solicitando sua confirmação;

33. Possuir recursos para otimização da entrada de dados;

34. Permitir ao usuário acompanhar o andamento da operação em execução;

35. Permitir o envio de mensagem para celular de forma automática (SMS), através de diversos pontos do sistema para pacientes em bloco ou individual;

36. Deve garantir o funcionamento conforme os protocolos, diretrizes, normas e leis do SUS;

37. Deve possuir os principais formulários utilizados pelas unidades e serviços de saúde disponíveis no sistema, os que não estiverem informatizados devem ser criados até o término da capacitação no município;

38. Deve permitir a autenticação dos usuários por assinatura digital eCPF/e-CNPJ padrão lCP-Brasil, válida para uso com certificados digitais e validação de documentos em saúde, os documentos a serem assinados, sendo pelo menos:

- a) Atestados;
- b) Comprovante de Comparecimento;
- c) Receitas;
- d) Requisição de exames;
- e) Encaminhamento;

*\_\_\_\_\_\_\_\_\_\_\_\_\_\_\_\_\_\_\_\_\_\_\_\_\_\_\_\_\_\_\_\_\_\_\_\_\_\_\_\_\_\_\_\_\_\_\_\_\_\_\_\_\_\_\_\_\_\_\_\_\_\_\_\_\_\_\_\_\_\_\_\_\_\_\_\_\_\_\_\_\_\_\_\_\_\_\_\_\_\_\_ Web Site[: www.agrolandia.sc.gov.br](http://www.agrolandia.sc.gov.br/)* T*elefone: (47)3534212 - (47)35344155*

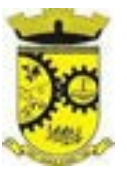

f) Resumo de atendimento.

39. Permitir que o usuário salve as suas preferências de filtro e ordenação das telas de consulta do sistema montando assim o seu perfil de trabalho;

40. Os sistemas devem possuir acesso através do sistema a opção de Ajuda Online, de forma que o usuário possa esclarecer dúvidas pertinentes ao sistema com a contratada através de chat;

41. Os sistemas devem ser acessíveis por protocolo HTTPS, ficando a cargo da contratada a aquisição do certificado de uma entidade fornecedora para funcionalidades executadas nos servidores do ambiente interno.

42. Os sistemas devem permitir que o usuário acesse as funcionalidades permitidas a partir de qualquer dispositivo com acesso à Internet;

43. Deve Permitir o uso de diversos operadores de consulta, tais como: Menor ou igual, Maior ou igual, igual, Contem, Não Contém, Contido em, Não contido em, inicia com, Termina com e Entre, ainda, operadores de conjunto da consulta: "Contido em" e "Não contido em" que devem disponibilizar opção para informar dados por intervalos e intercalados, Ex: 1,2,10-15, ou seja, o valor 1 e o valor 2, incluindo os valores de 10 a 15;

44. Deve permitir a autenticação dos usuários através de login e senha;

45. Deve bloquear o acesso do usuário do sistema após algumas tentativas que apresentarem dados de login inválido;

46. Deve possuir controle de segurança para atribuição de privilégios de usuários por item de menu;

47. Deve possuir registro, captura e autenticação biométrica de usuários do sistema;

48. Deve possuir informação sobre a qualidade da senha do usuário do sistema entre: fraca, média e forte;

49. Deve possuir forma de recuperação de senha do usuário do sistema diretamente da tela de login;

50. Controlar as permissões de acesso ao sistema através de cadastros de usuários, contendo as seguintes funcionalidades:

b) Disponibilizar opção de ordenação das colunas disponíveis na consulta para ordenar os dados nos formatos ascendente (do menor para o maior) e descendente (do maior para o menor).

c) Possibilidade de alterar o posicionamento, bem como o tamanho das colunas disponíveis na consulta.

d) Possibilitar a impressão da visualização atual das consultas, com opção de personalização do título, formato de saída (mínimo em PDF), impressão de linhas zebradas e totalizador de registros.

e) Disponibilizar opção que permita ao usuário salvar o estado atual da consulta, elaborada por ele, para que em acessos posteriores o mesmo possa visualizar a consulta no estado salvo anteriormente.

f) Permitir a navegação entre os campos da tela deve poder ser realizada através da tecla Enter ou Tab.

g) Conter um quadro de avisos disponível para acesso de todos os usuários, possibilitando que grupos distintos de usuários façam o cadastro dos avisos para grupos de usuários, que, por sua vez, receberão o aviso em questão.

h) Permitir o cadastro de notificações para um ou mais usuários com a possibilidade de anexar arquivos, está opção deve estar visível sempre que o usuário acessar o sistema.

i) Permitir excluir e/ou marcar como lida as notificações recebidas pelo usuário.

j) Disponibilizar ao usuário uma ferramenta de busca das funcionalidades do sistema por palavras "chave", onde o sistema exiba as funcionalidades disponíveis direcionando o usuário a tela desejada apenas com um clique sobre o que desejar.

k) Disponibilizar ao usuário acesso fácil ao help online do sistema a partir de qualquer tela que esteja aberta.

l) Registrar todas as operações realizadas, por usuário, com clara identificação da função executada, data e hora de operação.

> *Web Site[: www.agrolandia.sc.gov.br](http://www.agrolandia.sc.gov.br/)* T*elefone: (47)3534212 - (47)35344155*

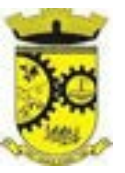

51. O usuário deve obrigatoriamente ser relacionado a uma pessoa única do sistema, não permitido que seja cadastrado para o usuário informações já disponíveis na pessoa, tais como nome, e-mail, etc;

52. Definição de Grupos de Usuários, permitindo relacionar o usuário a um ou mais grupos;

53. Definição de senha para o usuário, bem como a possibilidade de configurar intervalo de dias e data fixa para a expiração da senha e quando ocorrer a expiração deve o usuário no momento de login definir uma nova senha; 54. Possibilitar ao administrador a desativação do usuário;

55. Os sistemas de plataforma mobile online/off-line devem ser desenvolvidos em linguagem que permita a sua operação via internet e ser acessível diretamente em navegadores, como por exemplo: Chrome, Safari e outros, dispensando a instalação e configuração de qualquer outro tipo de aplicativo no dispositivo mobile e que funcione em diversas plataformas, como o Windows, Android, IOS e outros;

56. Os sistemas de plataforma mobile on-line/off-line devem possuir atualização do sistema de forma automatizada, o que dispensa a necessidade de intervenção do operador ou técnico para que ela ocorra;

57. Os sistemas de plataforma mobile off-line devem permitir o gerenciamento das informações (envio e recebimento de carga de dados) sem a intervenção ou manipulação de arquivos por qualquer forma de dispositivo de armazenamento, para garantir a integridade e sigilo das informações coletadas;

58. Os sistemas de plataforma mobile offline devem permitir a visualização dos locais de visitas das agentes comunitárias de saúde em mapa interativo e on-line de imagens de satélite em gráfico de calor para a identificação das áreas de cobertura da atenção básica;

59. Permitir cadastrar avisos ao paciente para serem exibidos em tela aos grupos de usuários desejados (médicos, enfermeiros, farmacêuticos, etc);

60. Permitir ao usuário que marque um aviso como "avisado" e opção para que este não seja mais exibido;

61. Permitir que o usuário visualize o histórico de avisos do paciente;

62. Permitir o agendamento do envio de notificações automáticas através do APP do Cidadão, E-mail ou SMS (para celulares de qualquer operadora telefônica);

63. Disponibilizar a ferramenta "Speech to Text' para reconhecimento por voz para ditar textos em português em todos os campos de entrada de texto das telas do sistema.

## **7. DAS ESPECIFICAÇÕES TÉCNICAS MÍNIMAS (funcionalidades) DOS MÓDULO DE PROGRAMAS DO SISTEMA DO LOTE II – Sistema de Gestão da Saúde**

Para atender as áreas de aplicação da CONTRATANTE, o Sistema de gestão fornecido/ofertado, será subdivido em Módulos de Programas, cujas principais especificações de funcionamento encontram-se a seguir descritas e deverão estar plenamente disponíveis aos usuários após a sua implantação.

Não é obrigatório que o sistema ofertado pela proponente utilize a mesma nomenclatura ou divisão por módulos. No entanto, é necessário que atenda as especificações de funcionamentos constantes neste termo de referência, sob pena de não se prestar aos objetivos da Contratante.

Visando ampliar a disputa, para classificação da proponente, durante a POC é necessário que o sistema ofertado atenda a pelo menos 90% (noventa por cento) dos requisitos **por Módulo de Programas**. Ou seja, o não atendimento, de pelo menos 90% dos requisitos em qualquer dos módulos (e não geral), ensejará a desclassificação da proponente.

## **7.1. MÓDULO DE AGENDAMENTO E CADASTROS NACIONAIS**

*Web Site[: www.agrolandia.sc.gov.br](http://www.agrolandia.sc.gov.br/)* T*elefone: (47)3534212 - (47)35344155*

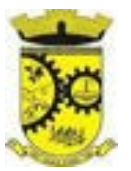

#### **7.1.1. CADASTROS E FUNCIONALIDADES GERAIS**

- 1. Deverá possuir o cadastro de munícipios já povoado;
- 2. Deverá permitir o cadastro de bairros;
- 3. Deverá possuir o cadastro de tipos de logradouros já povoado;
- 4. Deverá permitir o cadastro de logradouros;
- 5. Deverá possuir o cadastro de CBO (Cadastro Brasileiro de Ocupações) já povoado;

## **7.1.2. NOTIFICAÇÕES E AVISOS**

1. Deverá permitir o agendamento do envio de notificações automáticas através de E-mail, Push APP, SMS (Short Message Service) para celulares de qualquer operadora telefônica, para as Agendas de Consultas Médicas e de Procedimentos;

2. Deverá permitir a personalização do assunto e conteúdo das mensagens de E-mail e SMS;

3. Deverá relacionar os eventos para os quais o sistema realizará o envio automático de notificações para os pacientes. Os eventos são:

- a) Agendamento
- b) Agendamento através da lista de espera
- c) Transferência
- d) Cancelamento

4. Deverá permitir a configuração dos critérios para o envio de notificações, ou seja, as condições que devem ser satisfeitas para que uma notificação seja enviada;

5. Deverá permitir a configuração dos critérios para o envio de notificações para os eventos da agenda de procedimentos;

6. Deverá permitir a criação de diversos critérios e que seja possível relacionar um ou mais critérios aos eventos, ou vice-versa;

7. Deverá criar critérios de notificação distintos para cada meio de envio da notificação (SMS, E-mail, Push APP, ou todos);

8. Deverá permitir a configuração de notificações para alertar quando a data da realização da consulta ou do procedimento se aproxima, inclusive definido a quantidade de dias de antecedência que será realizada a notificação;

9. Deverá permitir que, no cadastro do paciente, seja possível habilitar ou desabilitar o envio de notificações para o e-mail, celular ou ambos;

10. Deverá permitir que sejam enviadas notificações manuais (avulsas) pelo operador para o paciente, permitindo editar o assunto e o texto da mensagem, por E-mail ou SMS. No caso de notificação por SMS só poderá ser enviado para o celular do cadastro do paciente;

11. Deve possuir um gerenciador de notificações que centralize todas as notificações enviadas aos pacientes, automáticas ou manuais que conste as seguintes informações:

- e) Situação: Recebida pelo destinatário; Falha de envio; aguardando envio; enviada e agendada
- f) Data/Hora de Envio: Data e hora em que a notificação foi gerada
- g) Data/Hora de Processamento: Data e hora em que a notificação foi processada e enviada pelo Gerenciador de Notificações
- h) Paciente: Identificação do paciente para o qual foi enviada a mensagem

*Web Site[: www.agrolandia.sc.gov.br](http://www.agrolandia.sc.gov.br/)* T*elefone: (47)3534212 - (47)35344155*

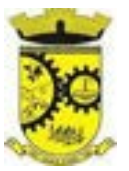

- i) Código Único da Mensagem no Sistema (ID)
- j) Destinatário: Número do telefone celular ou endereço de e-mail para o qual a mensagem foi enviada
- k) Modo de Envio: E-mail ou SMS
- l) Assunto da Mensagem
- m) Texto da Mensagem
- n) Respostas: Dados das mensagens respondidas pelos pacientes

o) Data/Hora: Data e hora em que a mensagem de resposta do paciente foi processada pelo Gerenciador de Notificações

p) Mensagem: Texto da mensagem enviada pelo paciente ao sistema

## **7.1.3. CADASTRO DE UNIDADES DE ATENDIMENTO**

1. Deverá possuir importação/atualização das unidades de saúde do sistema SCNES do Ministério da Saúde instalado no município através de arquivos XML que possam ser importados a qualquer momento;

2. Deverá permitir o cadastro de mantenedoras no mesmo padrão do CNES, contendo:

a) Identificação (Nome/razão Social, CNPJ, Logradouro tipo, Logradouro, Número, Complemento,

Bairro, Código IBGE do Município, CEP, Região de Saúde, Retenção de tributos, Telefone)

b) Dados bancários (Banco, Agência, Conta Corrente);

3. Deverá permitir o cadastro das unidades de saúde do Município com base nas informações registradas no CNES:

a) Identificação (Número do CNES, física ou jurídica, CNPJ/CPF do estabelecimento, CNPJ da Mantenedora, Situação (Individual/Mantido), Tipo de Estabelecimento/Unidade)

b) Caracterização do estabelecimento (Esfera administrativa, Natureza da organização, Retenção de Tributos, Atividade de Ensino-Pesquisa, Tipo de Prestador, Nível de Hierarquia, Turno de Atendimento, Nível de Atenção, Tipo de Atendimento)

c) Instalações físicas para assistência (Tipo de Instalação, Subtipo de Instalação, Instalação, Quantidade e Leitos)

- d) Serviços de apoio (Serviço e Tipo)
- e) Serviços especializados (Serviço e Classificação)
- f) Habilitações (Habilitação, Leitos, Portaria, Competência Inicial e Final);

4. Deverá permitir o cadastro da posição geográfica da unidade, podendo definir a Latitude e Longitude manualmente ou selecionado em um mapa que permita sua pesquisa;

5. Deverá permitir no cadastro da unidade seu raio abrangência em metros

#### **7.1.4. CADASTRO DE PROFISSIONAIS**

1. Deverá possuir importação/atualização dos profissionais da saúde e seus vínculos empregatícios do sistema SCNES do Ministério da Saúde instalado no município através de arquivos XML que possam ser importados a qualquer momento;

2. Deverá permitir o cadastro de profissionais da saúde contendo no mínimo as informações:

- a) Identificação (Nome, Data de Nascimento, Nome da Mãe, Sexo, Naturalidade, CPF, Identidade com Data de Emissão, Estado e Órgão Emissor, PIS/PASEP, CNS);
- b) Residenciais (Município, UF, Logradouro, Bairro, CEP, Telefone, Celular, BIP);

*Web Site[: www.agrolandia.sc.gov.br](http://www.agrolandia.sc.gov.br/)* T*elefone: (47)3534212 - (47)35344155*

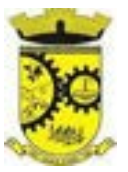

c) Bancárias (Banco, Agência e Conta);

3. Deverá permitir o cadastro dos horários de expediente do profissional em cada unidade de saúde, informando (Hora de entrada, Hora de saída e os dias da semana);

4. Deverá gerar horários de expediente automaticamente durante a importação do arquivo SCNES, com base na unidade de atendimento de cada profissional.

5. Deverá permitir a inclusão e manutenção dos vínculos empregatícios do profissional em cada unidade de saúde contendo no mínimo (Unidade de Saúde, CBO, Especialidade, o Registro de Classe com o Órgão emissor e Estado, Carga horária);

6. Deverá possuir funcionalidade para a identificação dos profissionais liberadores de laudos de exames laboratoriais;

7. Deverá possuir funcionalidade para a identificação dos profissionais que podem solicitar exames/procedimentos;

8. Deve possuir funcionalidade para cadastramento e a identificação dos profissionais liberadores de laudos de exames laboratoriais;

9. Deve permitir o registro do CBO diferenciando profissionais que atuam em: USF, UBS, Serviços Especializados, Unidades Administrativas, Unidades Hospitalares, entre outras, validando todas as regras da tabela de CBO do SIGTAP evitando críticas posteriores na produção BPA

10. Deve permitir a consulta do cadastro de profissionais da saúde contendo as informações: identificação e dados do profissional; Residenciais; Bancárias;

#### **7.1.5. CADASTRO DE ANAMNESE**

1. Deverá permitir o cadastro de anamnese, informado o Nome e Tipo (Médico ou Odontológico);

2. Deverá permitir o relacionamento das especialidades que podem realizar a anamnese;

3. Deverá permitir o cadastro de perguntas da anamnese e os tipos de suas respostas, que são:

a) Texto Digitável: Resposta da pergunta deve permitir a digitação de texto livre

b) Marcação Múltipla e Observação: Além de várias opções para resposta deve permitir a digitação de algo, nesse caso sistema deve permitir determinar o que será digitado (Apenas números, apenas texto ou ambos)

c) Marcação Única: Deve ser possível cadastrar as opções de resposta da pergunta, permitindo, ao respondê-la, selecionar apenas uma das opções apresentadas

d) Marcação Única e Observação: Além de permitir selecionar uma única opção para a resposta deve permitir a digitação de algo, nesse caso sistema deve permitir determinar o que será digitado (Apenas números, apenas texto ou ambos)

e) Seleção: Deve ser possível cadastrar as opções de resposta da pergunta, permitindo selecionar apenas uma opção em uma lista de opções

4. Deverá permitir o cadastro das respostas para cada tipo de pergunta (Marcação Única, Marcação Múltipla, etc);

5. Deverá permitir integração com o e-SUS ou com qualquer outro sistema desenvolvido pelos governos estadual ou federal ou outra instituição a que a CONTRATADA se submeta;

6. Deverá permitir a definição da ordem em que as respostas serão apresentadas;

7. Deverá permitir a aplicação da anamnese conforme o cadastro de suas perguntas e respostas por profissionais das especialidades associadas;

8. Deverá permitir visualizar todas as anamneses já realizadas para determinado paciente, incluindo a data, hora,

*\_\_\_\_\_\_\_\_\_\_\_\_\_\_\_\_\_\_\_\_\_\_\_\_\_\_\_\_\_\_\_\_\_\_\_\_\_\_\_\_\_\_\_\_\_\_\_\_\_\_\_\_\_\_\_\_\_\_\_\_\_\_\_\_\_\_\_\_\_\_\_\_\_\_\_\_\_\_\_\_\_\_\_\_\_\_\_\_\_\_\_*

*Web Site[: www.agrolandia.sc.gov.br](http://www.agrolandia.sc.gov.br/)* T*elefone: (47)3534212 - (47)35344155* profissional que executou e as perguntas e respostas;

9. Deverá permitir, caso não seja possível responder completamente a anamnese no momento, seu preenchimento em um momento posterior sem perder o que já foi respondido;

10. Deverá permitir a consulta das anamneses respondidas, em todas as telas de atendimento, pelos profissionais cuja especialidade esteja habilitada para anamnese;

11. Deve permitir, no cadastro das respostas de uma pergunta, relacionar a resposta a uma Doença e Agravante (Ficha A do SIAB/Cadastro individual do e-SUS), sendo que ao responder a anamnese, dependendo da resposta dada seja atribuída ou removida uma Doença e Agravante do cliente;

#### **7.1.6. CADASTRO DE PACIENTES**

1. Deverá permitir o cadastro de pacientes/usuários compatível com o padrão de informações do CADSUS / e-SUS, contendo no mínimo as informações:

a) Pessoais (Nome, Data de Nascimento, Sexo, Nº do CNS, Raça/Cor, Etnia, Nome do Pai e Mãe, Telefone, Celular, Telefone de Contato, e-mail, Nacionalidade, Município, Logradouro, Número, Bairro, Localidade, Complemento, CEP e Unidade de Saúde de referência);

b) Tipo sanguíneo e fator RH;

c) Situação cadastral;

d) Naturalização (Pais de origem, Data de entrada, N° da portaria, Data de naturalização);

e) Formas de contato (SMS, e-mail);

f) Documentos (CPF, Número da Identidade, Data de emissão, Órgão Emissor e UF, Número do Título de eleitor, Zona e Seção, Número da carteira de trabalho, Série, Data de emissão, UF e PIS/PASEP);

g) Doenças e agravantes (Cadastro individual do e-SUS).

2. Para o caso de estrangeiros, o sistema deverá dispensar as informações de endereço e disponibilizar um campo para a informação do seu país;

3. Deverá permitir a inclusão de documentos digitalizados para finalidades diversas;

4. Deverá permitir a inclusão de um Pré-cadastro para atendimentos de urgência, respeitando o nível de acesso e possuindo uma validade que possa ser parametrizada em dias, sendo obrigatório a sua atualização para um novo atendimento após este período, contendo no mínimo as seguintes informações:

a) Nome do paciente; Raça/Cor; Sexo; Data de nascimento; Nome da mãe; Nome do pai; Nome do logradouro; Bairro; Telefone Nº do CNS

5. Deverá permitir a alteração da situação de Pré-cadastro para um cadastro ativo, somente após o preenchimento dos dados obrigatórios do cadastro completo;

6. Deverá exibir na tela do cadastro do paciente a data do cadastro dele, a data da última atualização e o usuário responsável pela operação;

7. Deverá ser possível realizar a pesquisa do paciente pelos campos:

a) Nome;

b) Nome da mãe;

- c) Data de nascimento;
- d) Situação Cadastral: (Ativo; Desconhecido;
- e) Mudou-se; Falecido; Pré-Cadastro);
- f) CPF;
- g) RG;

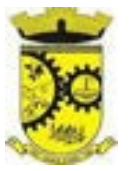

h) Cartão Nacional de Saúde;

8. Possibilitar a vinculação do paciente ao código do contribuinte na Prefeitura buscando os dados cadastrais da base do software já implantado (integração), tais como:

a) Nome completo;

b) Raça;

c) Nome da mãe;

d) Nome do pai;

e) Nacionalidade;

f) CPF;

g) RG;

h) Endereço;

i) Telefone;

j) CBO;

k) PIS/PASEP;

l) Carteira de trabalho;

m) Título de Eleitor;

9. Deverá ser subdividido em "abas/telas" que devem ser controladas por nível de acesso;

10. Deverá possuir parametrização de campos que deverão ser definidos como obrigatórios para conclusão do cadastro, como por exemplo:

a) Cartão Nacional de Saúde;

b) Número do prontuário;

c) e-mail;

d) telefone;

e) Complemento do endereço;

11. Deverá possuir vínculo informativo da unidade de saúde do paciente;

12. Deverá estar adequado para as informações necessárias ao sistema SISPRENATAL, mantendo os padrões do Ministério da Saúde;

13. Deverá estar adequado para as informações necessárias ao sistema HIPERDIA, mantendo os padrões do Ministério da Saúde;

14. Deverá evitar homônimos de cadastro de pacientes, verificando:

a) Nome do paciente;

b) Data de nascimento;

c) Nome da mãe;

d) CPF;

e) Cartão Nacional de Saúde;

15. Deverá permitir o armazenamento, vinculação e visualização das imagens digitalizadas dos prontuários médicos em papel existentes, antes da implantação da função eletrônica;

16. Deverá possuir campo para a informação do nome social do paciente conforme Política Nacional de Saúde Integral de Lésbicas, Gays, Bissexuais, Travestis e Transexuais;

17. Propiciar, numa mesma tela, inserir diversos tipos de certidões, tais como:

a) Certidão de Nascimento (antigo e novo modelo);

b) Certidão de Casamento;

c) Certidão de Averbação de Divórcio;

*\_\_\_\_\_\_\_\_\_\_\_\_\_\_\_\_\_\_\_\_\_\_\_\_\_\_\_\_\_\_\_\_\_\_\_\_\_\_\_\_\_\_\_\_\_\_\_\_\_\_\_\_\_\_\_\_\_\_\_\_\_\_\_\_\_\_\_\_\_\_\_\_\_\_\_\_\_\_\_\_\_\_\_\_\_\_\_\_\_\_\_ Web Site[: www.agrolandia.sc.gov.br](http://www.agrolandia.sc.gov.br/)* T*elefone: (47)3534212 - (47)35344155*

Pregão Presencial nº 21/2022----------------------------------------------------------------------------------------- Pág.144/ 209
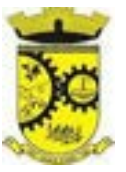

d) Certidão de Separação Judicial;

18. Deverá permitir o armazenamento, vinculação e visualização das imagens digitalizadas dos prontuários odontológicos em papel existentes, antes da implantação da função eletrônica;

19. Deverá permitir a captura e o armazenamento da foto do paciente, diretamente pelo browser sem a necessidade de uso de outros softwares para a captura;

20. Deverá exibir a foto do paciente nas principais rotinas de atendimento ao paciente facilitando a sua identificação;

21. Deverá permitir a inclusão de documentos digitalizados, tais como documentos de texto e imagens;

22. Permitir a visualização dos atendimentos médicos. Respeitando nível de acesso;

23. Permitir a visualização dos atendimentos ambulatoriais. Respeitando nível de acesso;

24. Permitir a visualização dos atendimentos de urgência e emergência. Respeitando nível de acesso;

25. Propiciar a visualização dos atendimentos odontológicos. Respeitando nível de acesso;

26. Propiciar a visualização dos medicamentos e produtos recebidos pelo paciente. Respeitando nível de acesso;

27. Propiciar a visualização dos benefícios e serviços prestados ao paciente. Respeitando nível de acesso;

28. Propiciar a visualização de todas as receitas prescritas com os medicamentos e sua posologia. Respeitando nível de acesso;

29. Propiciar a visualização da família do paciente com todos os seus integrantes e grau de parentesco, Respeitando nível de acesso;

30. Propiciar a visualização das restrições alérgicas. Respeitando nível de acesso;

31. Propiciar a visualização de todos os procedimentos prestados ao paciente. Respeitando nível de acesso;

32. Propiciar a visualização dos exames requisitados. Respeitando nível de acesso;

33. Propiciar a visualização dos exames requisitados e que foram agendados. Respeitando nível de acesso;

34. Propiciar a visualização dos atendimentos com sessões. Respeitando nível de acesso;

35. Propiciar a visualização das consultas médicas agendadas. Respeitando nível de acesso;

36. Propiciar a visualização das consultas agendadas para fora do município. Respeitando nível de acesso;

37. Propiciar a visualização das consultas odontológicas agendadas. Respeitando nível de acesso;

38. Propiciar a visualização das listas de espera que o paciente se encontra registrado. Respeitando nível de acesso;

39. Propiciar a visualização do uso do transporte pelo paciente. Respeitando nível de acesso;

40. Propiciar a visualização das ausências em agendamentos e o seu motivo. Respeitando nível de acesso;

41. Propiciar a visualização das transferências de agendamentos e o seu motivo. Respeitando nível de acesso;

42. Propiciar a visualização dos cancelamentos de agendamentos e o seu motivo. Respeitando nível de acesso;

43. Propiciar a visualização dos atendimentos não realizados e o seu motivo. Respeitando nível de acesso;

44. Propiciar a visualização das vacinas aplicadas. Respeitando nível de acesso;

45. Deverá permitir a visualização das doenças diagnosticadas. Respeitando nível de acesso;

46. Deverá permitir respeitando nível de acesso, a visualização do histórico de acompanhamento e evolução em forma de gráficos de no mínimo:

a) Peso;

b) Altura;

c) Temperatura;

d) IMC;

e) RCQ;

f) Cintura;

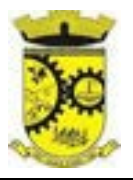

- g) Quadril;
- h) Pressão arterial;
- i) Glicemia;
- j) Saturação O2

47. Deverá possuir respeitando nível de acesso, a impressão do prontuário eletrônico do paciente, com todas as suas informações e nome do usuário que a disponibilizou;

48. Deve possuir rotina para unificação de cadastros de pacientes e de famílias em duplicidade;

49. Deve permitir a impressão de Ficha Cadastral do cliente, contendo seus dados básicos de cadastro;

50. Deve permitir a impressão do cartão SUS, ou outro modelo de cartão municipal, que pode ser configurado pelo município;

51. Deve permitir a impressão do documento de recusa de atendimento, permitindo informar em campo texto, o Motivo da recusa, as solicitações devem ficar registradas, possibilitando sua posterior alteração ou reimpressão conforme nível de acesso.

# **7.1.7. AGENDAMENTO DE PROCEDIMENTOS/EXAMES**

1. Deverá permitir o cadastro e gerenciamento da agenda de cada unidade prestadora, definindo:

a) Convênio; Local de Atendimento; Horário inicial; Horário final; Número de atendimentos; Número de horários reservados para urgência; Dias de atendimento na semana; Intervalo entre semanas; Cor de identificação do horário na agenda;

2. Deverá permitir que seja definida uma data inicial e final de vigência do horário na unidade de saúde;

3. Deverá emitir comprovantes de agendamento com senha única, em formato de código de barras para a comprovação da sua veracidade perante a unidade prestadora de serviços;

4. Deverá bloquear na agenda das unidades os dias que possuírem feriados devidamente cadastrados;

5. Deve permitir o cadastro dos exames realizados por cada prestador com as seguintes informações e referências ao SIGTAP: Nome; Sexo; Faixa etária; CBO; instrumento de registro; Habilitações; Valor.

# **7.1.8. AGENDA**

1. Deverá permitir a consulta dos pacientes agendados, dispondo de filtro dos registros por unidade prestadora, unidade solicitante e convênio, listando os registros ordenadamente por data;

2. Deverá permitir a consulta dos pacientes agendados, listando a data, hora, nome do paciente, telefone de contato, unidade prestadora, unidade solicitante e o nome do profissional solicitante;

3. Deverá permitir através da consulta dos pacientes agendados, transferir um agendamento para outra data ou prestador;

4. Deverá permitir através da consulta dos pacientes agendados, cancelar um agendamento;

5. Deverá ao cancelar um agendamento, exigir o motivo do cancelamento e incluir o paciente automaticamente na lista de espera para que ele possa ser reagendado e estornar a respectiva cota dos procedimentos do agendamento;

6. Deverá permitir através da consulta dos pacientes agendados, excluir um agendamento;

7. Deverá ao excluir um agendamento, estornar a respectiva cota dos procedimentos do agendamento;

8. Deverá permitir através da consulta dos pacientes agendados, reimprimir um comprovante de agendamento.

*\_\_\_\_\_\_\_\_\_\_\_\_\_\_\_\_\_\_\_\_\_\_\_\_\_\_\_\_\_\_\_\_\_\_\_\_\_\_\_\_\_\_\_\_\_\_\_\_\_\_\_\_\_\_\_\_\_\_\_\_\_\_\_\_\_\_\_\_\_\_\_\_\_\_\_\_\_\_\_\_\_\_\_\_\_\_\_\_\_\_\_ Web Site[: www.agrolandia.sc.gov.br](http://www.agrolandia.sc.gov.br/)* T*elefone: (47)3534212 - (47)35344155*

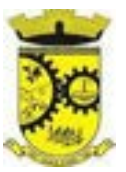

#### **7.1.9. AGENDAMENTO**

1. Deverá permitir a seleção da unidade solicitante, que devem ser controladas por nível de acesso;

2. Deverá permitir a seleção de um convênio da unidade solicitante;

3. Deverá permitir a seleção de uma unidade prestadora do convênio selecionado, respeitando o nível de acesso;

4. Deverá permitir a seleção de um local de atendimento da unidade prestadora selecionada;

5. Deverá exibir ao operador, todos os procedimentos disponíveis para execução no prestador selecionado;

6. Deverá exibir ao operador o primeiro dia disponível para agendamento no prestador selecionado;

7. Deverá permitir a navegação entre dias, meses e anos da agenda, ou seja, ao clicar no ano, exibe os meses, ao clicar no mês, exibe os dias, agilizando assim localização de uma data desejada;

8. O software deve listar todos os dias com horários do prestador na agenda, diferenciando dias com disponibilidade de vagas e dias já lotados, exemplo: Verde (vagas disponíveis); Vermelho (sem vagas disponíveis); 9. Deverá apresentar legenda referente as cores usadas no calendário para diferenciar os eventos desejados;

10. Deverá permitir ao operador, efetuar a pesquisa de um procedimento por uma parte do seu nome ou sigla, agilizando a busca dos itens da requisição;

11. Deverá permitir que o operador possa visualizar somente os procedimentos já selecionados, facilitando a conferência dos procedimentos desejados;

12. Deverá possuir atalho para a consulta de requisições, podendo o operador localizar a requisição pelo seu código ou nome do paciente. Ao encontrar a requisição, todos os procedimentos devem ser listados, facilitando assim a identificação dos procedimentos desejados para o agendamento;

13. Deverá restringir o agendamento por características de idade e sexo conforme tabela SIGTAP;

14. Deverá permitir a consulta do paciente no mínimo pelos campos (Nome do usuário, Nome da mãe, Data de nascimento, Situação Cadastral, CPF, RG, e Cartão Nacional de Saúde);

15. Deverá apresentar ao operador ao selecionar um paciente, no mínimo as informações (Nome do paciente, Sexo, Idade (Em anos, meses e dias), Número do prontuário da unidade, Município, Telefone, Nome da mãe, Cartão Nacional de Saúde, CPF e Foto);

16. Deverá possuir atualização cadastral de rápido acesso para o CNS (Cartão Nacional de Saúde) e o telefone sem a necessidade de sair da tela de agendamento;

17. Deverá alertar ao operador se o paciente estiver sendo recepcionado em uma unidade em que ele não possui vínculo cadastral, respeitando parametrização;

18. Deverá alertar ao operador se o paciente estiver sendo recepcionado em uma unidade e ele resida em outro município, respeitando parametrização;

19. Deverá permitir ao operador realizar a consulta dos últimos agendamentos do paciente listando (Data, Unidade Prestadora e Nome do Convênio);

20. Deverá permitir ao operador consultar os últimos absenteísmos (falta ou atraso) do paciente listando (Data, Nome do Convênio, Unidade Prestadora e Justificativa);

21. Deverá emitir comprovante do agendamento contendo as informações:

a) Do agendamento (Convênio, Unidade prestadora, Local do Atendimento, Cidade, Endereço, Telefone, Data e Horário)

b) Do paciente (Nome, Sexo, Prontuário, Idade, Unidade solicitante, Número da requisição e o Profissional solicitante)

c) Dos procedimentos (Código, Nome e Estruturas/Órgãos à Examinar)

d) Do atendimento (Operador, data e hora do agendamento);

*Web Site[: www.agrolandia.sc.gov.br](http://www.agrolandia.sc.gov.br/)* T*elefone: (47)3534212 - (47)35344155*

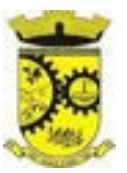

#### **7.1.10. RELATÓRIOS**

1. Deverá emitir relatório analítico de agendamentos por período listando por unidade prestadora a data e hora do agendamento, o nome o número do prontuário do paciente, o nome do procedimento e a quantidade. Totalizando a quantidade de procedimentos por profissional solicitante, unidade solicitante e unidade prestadora; 2. Deverá emitir relatório sintético de agendamentos por período listando por unidade prestadora, a quantidade de procedimentos realizados e seu percentual em relação ao total de procedimentos realizados por todos os prestadores;

3. Deverá emitir relatório analítico de agendamentos por unidade prestadora, listando a data e hora do agendamento, o nome o número do prontuário do paciente, o nome do procedimento e a quantidade, totalizando a quantidade de procedimentos por unidade prestadora;

4. Deverá emitir relatório sintético de agendamentos por unidade prestadora, listando por procedimento, a sua quantidade e percentual em relação ao total de procedimentos realizados;

5. Deverá emitir relatório analítico de agendamentos por procedimento, listando por unidade prestadora, convênio e procedimento, a data do agendamento, o nome do paciente, o nome da mãe, o número do CNS, a data de nascimento, o telefone, a unidade solicitante e a quantidade, totalizando a quantidade de procedimentos por procedimento, convênio e unidade prestadora;

6. Deverá emitir relatório sintético de agendamentos por procedimento, listando por procedimento, a sua quantidade e percentual em relação ao total de procedimentos realizados;

7. Deverá emitir relatório analítico de agendamentos por profissional solicitante, listando por convênio, unidade prestadora, profissional solicitante e procedimento, a data e hora do agendamento, o nome do paciente, a unidade solicitante e a quantidade, totalizando a quantidade de procedimentos por procedimento, profissional solicitante, unidade prestadora e convênio.

# **7.1.11. AGENDAMENTO DE CONSULTAS (MÉDICAS E ODONTOLÓGICAS)**

1. Permitir o cadastro e gerenciamento da agenda de cada profissional, e em cada unidade, definindo: Unidade de saúde; Convênio; Especialidade; Horário inicial; Horário final; Número de atendimentos; Número de horários reservados para urgência; Dias de atendimento na semana; Intervalo entre semanas; Cor de identificação do horário na agenda;

2. Deve conter parâmetro para confirmação de presença dos pacientes agendado para cada agenda criada no sistema;

3. Validar a carga horária do profissional no momento da criação de uma agenda, não permitindo que ela seja ultrapassada caso parametrizado;

4. No agendamento, aviso ao usuário (atendente ou paciente web) se o paciente já tem consulta marcada (e ainda não realizada) na mesma especialidade para a qual ele esteja solicitando a marcação de consulta;

5. No cancelamento de agendamentos de consultas e procedimentos de média e alta complexidade, estornar a respectiva cota;

6. Permitir a consulta da disponibilidade de agenda por especialidade e por profissional;

7. Restringir o agendamento por características de idade e sexo em diferentes especialidades (ex.: pediatria pessoas com idade entre "x" anos, ginecologia - atendimento somente para mulheres);

8. Apresentar tela de agenda por unidade de saúde, por especialidade e por profissional de saúde, incluindo nome

*Web Site[: www.agrolandia.sc.gov.br](http://www.agrolandia.sc.gov.br/)* T*elefone: (47)3534212 - (47)35344155*

dos pacientes;

9. Prever e retirar as vagas da agenda para os feriados, faltas, capacitações e férias;

10. Tratar no momento do cadastro de um feriado, falta, capacitações ou férias, se já possui pacientes agendados na data, caso tenha, deverá tratar o que será feito com os agendamentos: Transferir para outra data; 11. Transferir para outro profissional; Transferir para outra unidade; Incluir para a lista de espera; Aumentar vagas e criar encaixes;

12. Possibilitar a realização de pesquisa de paciente pelos campos: Nome do usuário; Nome da mãe; Data de nascimento; Situação cadastral: Ativo; Desconhecido; Mudou-se; Falecido; Pré-Cadastro; CPF; RG; Cartão Nacional de Saúde;

13. O resultado de pesquisa do paciente deverá conter os campos: Código do usuário; Nome do usuário; Nome da mãe; Data de nascimento; Idade; CPF; RG; Situação cadastral: Ativo; Desconhecido; Mudou-se; Falecido; Précadastro;

14. O resultado da pesquisa deverá mostrar em tela a quantidade de registros encontrados na pesquisa efetuada; 15. Após selecionar o nome do paciente, deverá possibilitar a atualização dos seus dados cadastrais;

16. Após selecionar o nome do paciente, deverá possibilitar a visualização (respeitando nível de acesso), as informações: Sexo; Idade em ano (s), mês (es) e dia (s); Foto; Nome da mãe; Cartão Nacional de Saúde;

17. Alertar ao operador se o paciente estiver sendo recepcionado em uma unidade em que ele não possui vínculo cadastral, respeitando parametrização;

18. Alertar ao operador se o paciente estiver sendo recepcionado em uma unidade e ele resida em outro município, respeitando parametrização;

19. Permitir ao operador consultar os últimos agendamentos do paciente listando: Data; Especialidade; Nome do profissional;

20. Possuir atualização cadastral de rápido acesso para o CNS (Cartão Nacional de Saúde) e o telefone sem a necessidade de sair da tela de agendamento;

21. Fazer o controle sobre os horários disponíveis para agendamento, mostrando quais profissionais possuem horários disponíveis para a especialidade selecionada e ao selecionar o profissional, indique qual o próximo dia com horário disponível, em nível de agendamento eletivo ou de urgência;

22. Conter opção de agendamento de consultas com as seguintes características: Consulta; Retorno; teleconsulta; 23. Permitir selecionar o prestador de serviço através de tabelas auxiliares, filtrando apenas as unidades relacionadas ao usuário/profissional;

24. Permitir selecionar os convênios através de tabelas auxiliares, somente para os que possuírem disponibilidade do prestador;

25. Permitir selecionar as especialidades através de tabelas auxiliares, somente para os que possuírem disponibilidade da agenda;

26. Permitir selecionar os profissionais disponíveis da especialidade selecionada, através de tabelas auxiliares, somente para os que possuírem horários disponíveis;

27. Exibir diretamente ao usuário/profissional o primeiro dia com vaga para agendamento em nível de agendamento eletivo;

28. Permitir ao usuário/profissional definir o agendamento como nível de urgência, exibindo o primeiro dia com vagas de urgência;

29. Permitir a navegação entre dias, meses e anos da agenda, ou seja, ao clicar no ano, exibe os meses, ao clicar no mês, exibe os dias, agilizando assim localização de uma data desejada;

30. Exibir alerta ao usuário/profissional, caso exista pacientes na lista de espera, permitindo o acesso para

*Web Site[: www.agrolandia.sc.gov.br](http://www.agrolandia.sc.gov.br/)* T*elefone: (47)3534212 - (47)35344155*

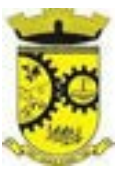

consulta/inclusão ou agendamento de pacientes;

31. Listar todos os dias com horários do profissional na agenda, diferenciando dias com disponibilidade de vagas e dias já lotados, exemplo: Verde (vagas disponíveis); Vermelho (sem vagas);

32. Permitir durante o agendamento verificar os pacientes já agendados, com opções (respeitando nível de acesso): Transferir o agendamento; excluir o agendamento;

33. Reimpressão do comprovante de agendamento;

34. Permitir a transferência de um ou vários pacientes ao mesmo tempo (respeitando nível de acesso) com opções de: Transferir para outro profissional com vaga disponível; criar horário automaticamente para o encaixe na agenda de outro profissional; Pacientes não encaixados, incluir na lista de espera;

35. Emitir protocolo de agendamento com código de barras para que o paciente tenha informações sobre sua consulta agendada: Informações da unidade prestadora; Data; Hora; Profissional solicitante; Especialidade; Nome do paciente; Nome do atendente; Nome do autorizador;

36. Permitir o gerenciamento da agenda médica e odontológica de uma unidade de saúde em uma mesma tela;

37. Possibilitar a consulta/impressão da agenda do profissional por data;

38. Possibilitar a impressão de gráficos comparativos entre agendamentos efetuados por especialidade em anos a serem definidos no momento da impressão;

39. Possibilitar a impressão de gráficos comparativos entre agendamentos efetuados por faixa etária em anos a serem definidos no momento da impressão;

40. Possibilitar a impressão de um comparativo entre número de agendamentos e atendimentos registrados pelo usuário/profissional.

# **7.2. MÓDULO DE FATURAMENTO**

1. Utilizar os grupos de atendimento da Tabela Unificada de Procedimentos, Medicamentos e Insumos Estratégicos do SUS;

2. Gerar exportação dos cidadãos para o sistema de informações da atenção básica (e-SUS AB PEC versão 3.2.23 - LEDI AB 4.0.0 ou superior) a partir dos dados dos programas a serem fornecidos, sem qualquer outra forma de digitação com a opção de envio total da base de dados ou parcial a partir da última exportação realizada;

3. Gerar exportação CDS/RAS para o sistema de informações da atenção básica (e- SUS AB PEC versão 3.2.23 - LEDI AB 4.0.0 ou superior) a partir dos dados dos programas a serem fornecidos, sem qualquer outra forma de digitação com as opções de envio:

a) Atendimento Individual;

b) Atendimento Odontológico;

c) Atividade Coletiva;

d) Cadastro Domiciliar e Territorial;

e) Cadastro Individual;

f) Vacinação;

g) Procedimentos;

h) Visita Domiciliar e Territorial;

i) Marcadores de consumo alimentar;

j) Avaliação de elegibilidade e admissão;

l) Atendimento domiciliar;

4. Gerar e gerenciar o faturamento do boletim de produção ambulatorial (BPA) consolidado e individualizado em

*\_\_\_\_\_\_\_\_\_\_\_\_\_\_\_\_\_\_\_\_\_\_\_\_\_\_\_\_\_\_\_\_\_\_\_\_\_\_\_\_\_\_\_\_\_\_\_\_\_\_\_\_\_\_\_\_\_\_\_\_\_\_\_\_\_\_\_\_\_\_\_\_\_\_\_\_\_\_\_\_\_\_\_\_\_\_\_\_\_\_\_*

*Web Site[: www.agrolandia.sc.gov.br](http://www.agrolandia.sc.gov.br/)* T*elefone: (47)3534212 - (47)35344155*

Pregão Presencial nº 21/2022----------------------------------------------------------------------------------------- Pág.150/ 209

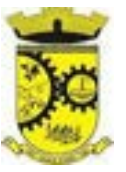

formato SIASUS, a partir dos dados dos programas a serem fornecidos, sem qualquer outra forma de digitação;

5. Permitir a geração do arquivo de faturamento do boletim de produção ambulatorial (BPA) das unidades do município de forma agrupada (Apenas um arquivo para todas as unidades) ou individual (Um arquivo para cada unidade);

6. Importação do boletim de produção ambulatorial (BPA) do sistema de prestadores e do Ministério da Saúde gerando as críticas necessárias referente aos cadastros de unidades e pacientes não localizados no sistema para correta alimentação do histórico dos prestadores e pacientes;

7. Acompanhamento dos gastos do paciente, desde o ato do seu atendimento, em qualquer caráter (internação, ambulatorial ou atendimentos para realização de exames, entre outras), até a sua conclusão - "quanto custa o paciente";

8. Emitir prévias de faturamento das unidades de saúde, profissionais e em geral;

9. Permitir a digitação da produção das unidades de saúde (durante a implantação dos programas) que ainda

10. Possuir modo de atualização dos valores diferenciados de repasse financeiro (valores fora tabela unificada) de procedimentos;

11. Fazer uso dos procedimentos referentes à tabela unificada de procedimentos, medicamentos e insumos estratégicos do SUS, ou seja, do sistema de faturamento do SUS;

12. Trabalhar com o conceito de competência mensal, definindo o dia de fechamento das contas, de acordo com as datas estipuladas pelo Ministério da Saúde;

13. Controlar automaticamente as regras de validação do SUS para cada procedimento executado interna ou externamente, possibilitando a checagem automática do protocolo de atendimento;

14. Gerar arquivo para o envio de dados para o sistema HIPERDIA a partir dos dados gerenciados pelos programas a serem fornecidos, sem qualquer outra forma de digitação;

15. Gerar arquivo para o envio de dados para o sistema e-SUS a partir dos dados gerenciados pelos programas a serem fornecidos, sem qualquer outra forma de digitação;

16. Gerar arquivo para o envio de dados para o sistema SIPNI a partir dos dados gerenciados pelos programas a serem fornecidos, sem qualquer outra forma de digitação;

17. Gerar o boletim de produção ambulatorial (BPA) consolidado impresso;

18. Gerar o boletim de produção ambulatorial (BPA) individualizado impresso;

19. Gerar a prévia do boletim de produção ambulatorial (BPA) impresso.

# **7.3. MÓDULO DE AMBULATÓRIO**

# **7.3.1. RECEPÇÃO DE PACIENTES**

1. Realizar a pesquisa do paciente pelos campos:

Nome do usuário; Nome da mãe; Data de nascimento; Situação Cadastral; CPF; RG; Cartão Nacional de Saúde; Exigir a atualização do cadastro do paciente após prazo estipulado em parâmetro;

2. Propiciar após selecionar o nome do paciente, a atualização dos seus dados cadastrais;

3. Propiciar listar ao profissional os últimos atendimentos do paciente contendo:

a) Data; Motivo do atendimento; Sintomas; Classificação de risco; Acesso ao histórico do atendimento;

4. Após selecionar o nome do paciente, possibilitar a visualização do histórico do paciente contendo informações (respeitando nível de acesso), tais como:

a) Atendimentos médicos;

b) Atendimentos ambulatoriais;

*\_\_\_\_\_\_\_\_\_\_\_\_\_\_\_\_\_\_\_\_\_\_\_\_\_\_\_\_\_\_\_\_\_\_\_\_\_\_\_\_\_\_\_\_\_\_\_\_\_\_\_\_\_\_\_\_\_\_\_\_\_\_\_\_\_\_\_\_\_\_\_\_\_\_\_\_\_\_\_\_\_\_\_\_\_\_\_\_\_\_\_ Web Site[: www.agrolandia.sc.gov.br](http://www.agrolandia.sc.gov.br/)* T*elefone: (47)3534212 - (47)35344155*

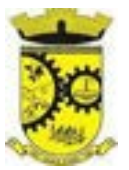

- c) Atendimentos odontológicos;
- d) Atendimentos de Urgência/Plantão;
- e) Medicamentos;
- f) Benefícios;
- g) Produtos concedidos;
- h) Prescrições médicas;
- i) Família;
- j) Restrições alérgicas;
- k) Exames requisitados;
- l) Exames agendados;
- m) Consultas médicas agendadas;
- n) Consultas odontológicas agendadas;
- o) Ausências em agendamentos;
- p) Atendimentos não realizados;
- q) Vacinas aplicadas;
- r) Doenças e agravos notificados;
- s) Histórico de acompanhamento e evolução.

5. Permitir, na mesma tela da consulta (caso não encontre o paciente), a inclusão completa do cadastro no padrão CADSUS ou um Pré-cadastro (respeitando nível de acesso);

6. Alertar ao operador sempre que o paciente estiver em situação de Pré-cadastro, solicitando a sua complementação;

7. Alertar ao operador se o paciente estiver sendo recepcionado em uma unidade em que ele não possui vínculo cadastral, respeitando parametrização;

8. Alertar ao operador se o paciente estiver sendo recepcionado em uma unidade e ele resida em outro município, respeitando parametrização;

9. Possibilitar a vinculação do paciente ao código do contribuinte na Prefeitura buscando os dados cadastrais da base do software já implantado (integração), tais como:

a) Nome completo; Raça; Nome da mãe; Nome do pai; Nacionalidade; CPF; RG; Endereço; Telefone; CBO; PIS/PASEP; Carteira de trabalho; Título;

10. Propiciar recepcionar o paciente e encaminhá-lo para um determinado local (ex.: enfermagem, consultório médico, etc...) de atendimento, informando:

a) Data e hora (do encaminhamento);

- b) O nome do paciente;
- c) O nome do profissional;
- d) A especialidade do atendimento;
- e) Motivo do atendimento;
- f) Tipo do atendimento (pré-classificação do grau de urgência);
- g) Queixa;
- h) Sintomas;
- 11. Alertar ao operador caso exista Cartão Nacional de Saúde disponível para o usuário;
- 12. Alertar ao operador caso exista vacinas em atraso para o paciente;
- 13. Alertar ao operador caso o paciente (sexo feminino) possuir exame do preventivo em atraso;
- 14. Alertar ao operador caso o paciente (sexo feminino) possuir exame de mamografia em atraso, com faixa de

*Web Site[: www.agrolandia.sc.gov.br](http://www.agrolandia.sc.gov.br/)* T*elefone: (47)3534212 - (47)35344155*

*\_\_\_\_\_\_\_\_\_\_\_\_\_\_\_\_\_\_\_\_\_\_\_\_\_\_\_\_\_\_\_\_\_\_\_\_\_\_\_\_\_\_\_\_\_\_\_\_\_\_\_\_\_\_\_\_\_\_\_\_\_\_\_\_\_\_\_\_\_\_\_\_\_\_\_\_\_\_\_\_\_\_\_\_\_\_\_\_\_\_\_*

# Pregão Presencial nº 21/2022----------------------------------------------------------------------------------------- Pág.152/ 209

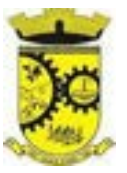

idade inicial e final parametrizável;

15. Propiciar a impressão da ficha de atendimento ambulatorial para preenchimento manual para unidades em que os profissionais não possuírem acesso aos programas;

16. Propiciar a impressão da ficha de atendimento ambulatorial preenchida com procedimento pré-definido para unidades em que os profissionais não possuírem acesso aos programas;

17. Possuir funcionalidade de registro de pacientes não atendidos, com espaço para a justificativa do não atendimento pelo profissional;

18. Possuir funcionalidade para o registro de absenteísmo (falta ou atraso), com espaço para a justificativa;

19. Propiciar liberar automaticamente vaga para encaixe na agenda do profissional ao ser registrado um caso de absenteísmo (falta ou atraso);

20. Possuir funcionalidade para transferir o agendamento;

21. Deverá ser controlado através de filas de atendimento (itens cadastráveis). As filas serão caracterizadas como:

- a) Consulta;
- b) Retorno;
- c) Curativo;
- d) Exames;
- e) Farmácia;
- f) Vacina;
- g) Teleconsultas

22. Possuir forma de atualização automática da lista de usuários exibidos na tela por tempo parametrizado;

23. Deverá dar a opção de trabalhar com agendamento da consulta com horário definido ou com agendamento da consulta por ordem de chegada;

24. Deverá dar a visão de todas as filas da unidade de saúde, em tempo real, sem que seja necessário a intervenção do usuário do software. Cada fila deverá mostrar a quantidade de pacientes que estão aguardando atendimento;

25. Deverá possuir forma de geração de senha por ordem de chegada;

26. Emitir relatórios de atendimento com:

- a) Relação de pacientes atendidos, por data e hora;
- b) Relação de pacientes atendidos, por idade;
- c) Relação de atendimento, por profissional;
- d) Relação de produtividade, por usuário do software (servidores municipais);
- e) Relação dos pacientes faltosos e a justificativa;

f) Relação dos pacientes não atendidos e o motivo.

#### **7.3.2. ACOLHIMENTO DE PACIENTES**

1. Ordenar os pacientes priorizando o nível da classificação de risco;

2. Destacar na fila de atendimento os pacientes com idade inferior a 2 (dois) anos e superior a 60 (sessenta) anos,

em negrito ou com identificação visual diferenciada dos demais;

3. Permitir a busca de um paciente da lista pelo nome;

- 4. Permitir que o profissional possa listar apenas os pacientes que já foram atendidos;
- 5. Permitir que o profissional possa listar apenas os pacientes que foram encaminhados;
- 6. Permitir que o profissional possa listar apenas os pacientes que foram agendados;
- 7. Permitir após selecionar o nome do paciente, a atualização dos seus dados cadastrais;

*\_\_\_\_\_\_\_\_\_\_\_\_\_\_\_\_\_\_\_\_\_\_\_\_\_\_\_\_\_\_\_\_\_\_\_\_\_\_\_\_\_\_\_\_\_\_\_\_\_\_\_\_\_\_\_\_\_\_\_\_\_\_\_\_\_\_\_\_\_\_\_\_\_\_\_\_\_\_\_\_\_\_\_\_\_\_\_\_\_\_\_ Web Site[: www.agrolandia.sc.gov.br](http://www.agrolandia.sc.gov.br/)* T*elefone: (47)3534212 - (47)35344155*

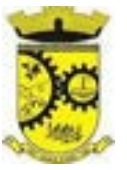

8. Exibir ao profissional os últimos atendimentos do paciente contendo:

a) Data; Motivo do atendimento; Sintomas; Acesso ao histórico do atendimento;

9. Alertar ao operador sempre que o paciente estiver em situação de Pré-cadastro, solicitando a sua complementação;

10. Alertar ao operador se o paciente estiver sendo recepcionado em uma unidade em que ele não possui vínculo cadastral, respeitando parametrização;

11. Alertar ao operador se o paciente estiver sendo recepcionado em uma unidade e ele resida em outro município, respeitando parametrização;

12. Exibir ao profissional as informações do paciente:

- a) Nome completo e foto do paciente
- b) Idade (em anos, meses e dias)
- c) Número do prontuário
- d) Restrições alérgicas
- e) Nome da mãe
- f) Nome do pai
- g) Município

11. Disponibilizar acesso a anamnese do paciente, com opção de preenchimento de uma nova anamnese ou consulta ao histórico de anamneses preenchidas anteriormente (respeitando nível de acesso);

12. Disponibilizar acesso ao prontuário médico (respeitando nível de acesso);

- 13. Disponibilizar acesso as informações familiares do paciente (respeitando nível de acesso);
- 14. Disponibilizar acesso ao prontuário odontológico (respeitando nível de acesso);

15. Disponibilizar acesso aos resultados de exames, com opção de impressão deles (respeitando nível de acesso);

16. Disponibilizar acesso aos registros de informações sigilosas do paciente (respeitando nível de acesso);

17. Disponibilizar acesso a todos os medicamentos que o paciente retirou na rede municipal (respeitando nível de acesso);

- 18. Disponibilizar acesso aos medicamentos de uso contínuo (respeitando nível de acesso);
- 19. Disponibilizar acesso a carteira de vacinação do paciente;
- 20. Disponibilizar acesso ao prontuário do paciente com informações referente a todos os atendimentos registrados para o paciente, contendo no mínimo as seguintes informações (respeitando nível de acesso):
	- a) Hora de entrada na unidade
	- b) Hora da triagem
	- c) Hora do atendimento
	- d) Hora da conclusão do atendimento
	- e) Unidade do atendimento
	- f) Profissional do atendimento, sua especialidade e registro
	- g) CID
	- h) Registros coletados durante o atendimento
	- i) Profissional da triagem, sua especialidade e registro

j) Informações da triagem (Altura, Cintura, Abdômen, Quadril, Perímetro Encefálico, Peso, Pressão Sistólica, Pressão Diastólica, Temperatura, Frequência Cardíaca, Frequência Respiratória, Saturação O2, Glicemia)

- k) Queixa/Sintomas
- l) Procedimentos realizados
- m) Exames requisitados

*\_\_\_\_\_\_\_\_\_\_\_\_\_\_\_\_\_\_\_\_\_\_\_\_\_\_\_\_\_\_\_\_\_\_\_\_\_\_\_\_\_\_\_\_\_\_\_\_\_\_\_\_\_\_\_\_\_\_\_\_\_\_\_\_\_\_\_\_\_\_\_\_\_\_\_\_\_\_\_\_\_\_\_\_\_\_\_\_\_\_\_ Web Site[: www.agrolandia.sc.gov.br](http://www.agrolandia.sc.gov.br/)* T*elefone: (47)3534212 - (47)35344155*

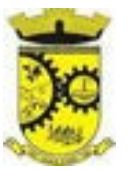

- n) Encaminhamentos realizados
- o) Prescrições efetuadas
- p) Atestados e declarações impressas
- 21. Permitir a impressão do prontuário (respeitando o nível de acesso);

Identificar o profissional e lançar automaticamente a produção BPA referente ao acolhimento, dispensando digitação posterior por parte dos profissionais da saúde;

22. Permitir ao profissional registrar as informações sobre os sintomas/queixa;

23. Permitir ao profissional registrar as informações sobre a avaliação efetuada;

24. Permitir que ao concluir o acolhimento o profissional possa encaminhar o paciente diretamente ao atendimento definindo a sua classificação de risco ou efetuar o agendamento de uma consulta para atendimento posterior.

### **7.3.3. REGISTROS DA ENFERMAGEM**

1. Ordenar os pacientes priorizando o nível da classificação de risco;

2. Destacar na fila de atendimento os pacientes com idade inferior a 2 (dois) anos e superior a 60 (sessenta) anos;

3. Possuir funcionalidade de registro de pacientes não atendidos, com espaço para a justificativa do não atendimento pelo profissional;

4. Permitir a busca de um paciente da lista pelo nome;

5. Permitir a chamada dos pacientes através do painel de chamadas.

6. Possuir forma de atualização automática da lista de usuários exibidos na tela, por tempo parametrizado, facilitando a visualização de novos pacientes na lista;

7. Permitir que o profissional possa listar apenas os pacientes que não foram triados;

8. Permitir que o profissional possa listar apenas os pacientes que já foram triados;

9. Permitir que o profissional possa listar apenas os pacientes que não foram atendidos;

- 10. Permitir que o profissional possa listar apenas os pacientes que já foram atendidos;
- 11. Permitir o registro do atendimento médico a partir de um paciente da lista;

12. Exibir ao profissional as informações do atendimento e paciente:

- a) Nome do profissional;
- b) Especialidade do profissional;
- c) Nome completo e foto do paciente;
- d) Idade (em anos, meses e dias);
- e) Número do prontuário;
- f) Restrições alérgicas;
- g) Nome da mãe
- h) Nome do pai

i) Município

13. Permitir o acesso aos dados registrados, por nível de acesso e categoria profissional (médico, psicólogo, fisioterapeuta e outros);

- 14. Disponibilizar acesso ao prontuário odontológico;
- 15. Disponibilizar acesso aos resultados de exames, com opção de impressão deles;
- 16. Disponibilizar acesso a todos os medicamentos que o paciente retirou na rede municipal;
- 17. Disponibilizar acesso aos medicamentos de uso contínuo;
- 18. Disponibilizar acesso a carteira de vacinação do paciente;

*Web Site[: www.agrolandia.sc.gov.br](http://www.agrolandia.sc.gov.br/)* T*elefone: (47)3534212 - (47)35344155*

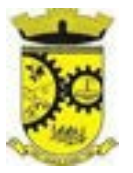

- 19. Alertar ao profissional sobre vacinas atrasadas;
- 20. Alertar ao profissional caso o paciente (sexo feminino) possuir exame do preventivo em atraso;

21. Alertar ao profissional caso o paciente (sexo feminino) possuir exame de mamografia em atraso, com faixa de idade inicial e final parametrizável;

22. Disponibilizar acesso ao prontuário do paciente com informações referente a todos os atendimentos registrados para o paciente, contendo no mínimo as seguintes informações:

a) Hora de entrada na unidade

b) Hora da triagem

c) Hora do atendimento

d) Hora da conclusão do atendimento

e) Unidade do atendimento

f) Profissional do atendimento, sua especialidade e registro

g) CID

h) CIAP

i) Registros coletados durante o atendimento

j) Profissional da triagem, sua especialidade e registro

k) Informações da triagem (Altura, Cintura, Abdômen, Quadril, Perímetro Encefálico, Peso, Pressão Sistólica, Pressão Diastólica, Temperatura, Frequência Cardíaca, Frequência Respiratória, Saturação O2, Glicemia)

l) Queixa/Sintomas

m) Procedimentos realizados

n) Exames requisitados

o) Encaminhamentos realizados

p) Prescrições efetuadas

q) Atestados e declarações impressas

23. Permitir a impressão do prontuário, respeitando o nível de acesso;

24. Identificar o profissional e lançar automaticamente a produção BPA referente a aferição de pressão arterial, dispensando digitação posterior por parte dos profissionais da saúde;

25. Identificar o profissional e lançar automaticamente a produção BPA referente ao teste de glicemia, dispensando digitação posterior por parte dos profissionais da saúde;

26. Permitir o registro dos procedimentos efetuados, validando todas as regras da tabela de procedimentos do SIGTAP evitando críticas posteriores na produção BPA;

27. Permitir o registro da informação do tipo e grupo de atendimento conforme padrão do sistema SIA do Ministério da Saúde;

28. Permitir o registro de classificação de prioridades de atendimento, conforme padrões do protocolo de Manchester ou qualquer outro que o município possa configurar;

29. Propiciar a impressão da ficha de atendimento ambulatorial já preenchida com todos os dados do paciente e informações da pré-consulta;

30. Propiciar a alteração das informações da pré-consulta, registrando o antes e depois da alteração.

# **7.3.4. REGISTRO DE SOLICITAÇÃO DE EXAMES**

1. Disponibilizar o acesso ao histórico dos exames do paciente;

- 2. Possuir impressão de requisição de exames;
- 3. Possuir campo para carimbo e assinatura do médico solicitante;

*Web Site[: www.agrolandia.sc.gov.br](http://www.agrolandia.sc.gov.br/)* T*elefone: (47)3534212 - (47)35344155*

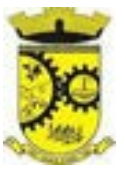

4. Permitir a exclusão de uma requisição de exames, perante a informação de uma justificativa que deverá estar disponível junto ao histórico de cancelamentos do paciente para fins de auditoria.

### **7.3.5. PAINEL DE CHAMADAS**

1. Permitir a criação de painéis de chamada personalizados conforme a necessidade de cada unidade de atendimento contendo no mínimo o nome do painel, a unidade de atendimento que ele pertence e qual sala de atendimento ele irá chamar;

2. Permitir a definição das filas de atendimento que ele irá controlar;

3. Possuir parametrização de exibição ou não do nome do profissional que efetuou a chamada;

4. Possuir parametrização de ativação ou não da chamada por voz;

5. Permitir que a frase de chamada do nome do paciente seja personalizada conforme a necessidade da unidade;

6. Deve permitir que sejam cadastradas mensagens para exibição junto ao painel;

7. Possuir interface amigável em forma de um painel de chamadas, com letras e cores visíveis a distância;

8. Exibir além do paciente que está sendo chamado para o atendimento, no mínimo os últimos três pacientes chamados anteriormente, informando o nome ou senha e o horário da chamada.

# **7.4. MÓDULO DE FARMÁCIA**

# **7.4.1. ESTOQUE E ASSISTÊNCIA FARMACÊUTICA**

1. Possuir a lista de produtos do CATMAT (Sistema de Catalogação de Materiais) de acordo com a tabela oficial disponibilizada no site ComprasNet do Ministério do Planejamento, Orçamento e Gestão. Contento todos os códigos, descrições e unidades de fornecimento (apresentação, capacidade e unidade) dos medicamentos e materiais usados na área da saúde;

2. Possuir cadastro de ação terapêutica;

- 3. Possuir cadastro de grupos de produtos;
- 4. Possuir cadastro de subgrupos de produtos;
- 5. Possuir cadastro de apresentação dos produtos;

6. Possuir cadastro de fabricantes;

7. Possuir cadastro de produtos e medicamentos identificando seu nome, concentração, princípio ativo, apresentação, ação terapêutica, grupo, subgrupo, tipo de tarja, lista de psicotrópicos, tipo de receita, código DCB e o seu tipo de uso/administração e o preço de custo;

8. Possuir funcionalidade para clonagem/duplicação de um cadastro para facilitar a inclusão de um novo que tenha as mesmas características;

9. Permitir a informação do estoque mínimo para reposição de cada unidade de saúde;

10. Permitir o relacionamento do cadastro do produto a um código CATMAT e a sua respectiva Unidade de Fornecimento;

11. Possuir o relacionamento entre as unidades de fornecimento fornecidas pelo cadastro oficial do CATMAT e as unidades de fornecimento usadas pelo programa BPS (Bando de Preços da Saúde) do Ministério da Saúde;

12. Possuir a lista de Denominações Comuns Brasileiras (DCB) da Anvisa de 2007, versão de 22/02/2008 no qual deverá constar o nome da substância, o No de DCB e o No do CAS (Chemical Abstract Service);

13. Permitir relacionar o cadastro do produto a um Nº de DCB;

14. Permitir consultar todos os produtos relacionados a um Nº de DCB;

15. Possibilitar criar restrições de prescrição, requisição e dispensação para determinados grupos de produtos,

*Web Site[: www.agrolandia.sc.gov.br](http://www.agrolandia.sc.gov.br/)* T*elefone: (47)3534212 - (47)35344155*

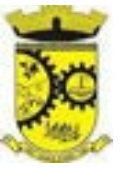

informando quais são os operadores liberados para gerenciamento dos produtos;

- 16. Possibilitar a realização de pesquisa do produto pelos campos:
	- a) Nome do produto; Grupo do produto; Tipo de tarja; Tipo de receita; CATMAT; Situação cadastral: (Ativo; inativo;)
- 17. Possuir forma de indicação/visualização dos locais de armazenamento do produto, tais como: a) Local; Sala; Estante; Prateleira;
- 18. Possuir forma de vinculação de produtos similares ou genéricos;
- 19. Permitir a inclusão de todos os códigos de barras do produto;
- 20. Manter lista de medicamentos da lista RENAME (relação nacional de medicamentos essenciais);

21. Possuir forma de indicação do tipo da lista de produtos da ANVISA, conforme Portaria SVS/MS no. 344, de 12 de maio de 1998;

22. Permitir a identificação dos medicamentos judiciais;

23. Permitir a identificação de produtos que não podem ser fracionados conforme Resolução da Diretoria Colegiada - RDC n° 80, de 11 de maio de 2006;

24. Permitir através da seleção do produto, a visualização geral do estoque em todas as unidades, listando lotes e validades;

25. Emitir etiquetas para identificação do produto (com código de barras) contendo código e descrição.

# **7.4.2. RELATÓRIOS**

1. Relatório de produtos com necessidade de reposição no estoque baseado nas informações cadastrais;

2. Relatório de previsão de Consumo Sazonal analítico (apresentando todos os dados históricos) e sintético (apenas a previsão), baseando-se em séries temporais usando o método da regressão linear simples para determinar a tendência (anual) e sazonalidade (mensal). O relatório deve apresentar um gráfico em linhas para representar o consumo passado e o consumo previsto, diferenciando-as por cor;

3. Relatório de estimativa de consumo do produto considerando o histórico de consumo do produto definido através de um período de referência, apresentando a demanda prevista, o saldo atual, a quantidade sugerida de compra e a duração prevista do estoque atual;

4. Relatório de comparativo de movimentações por produto, separando por unidade, ano e mês a evolução em relação a quantidade de entradas, transferências, dispensações e inutilizações;

5. Relatório de consumo médio mensal, por produto, exibindo em um gráfico de linha do consumo do produto em relação ao tempo. Cada ano deve ser representado por uma linha no gráfico;

6. Relatório de histórico de produtos detalhando a movimentação de estoque por produto e dia dentro do período informado;

5. Relatório de movimentação físico financeira detalhando, o estoque inicial, movimentações dentro do período informado (transferências enviadas e recebidas, dispensações, entradas e inutilizações), estoque final e valores;

6. Relatório do saldo de estoque físico e financeiro, agrupando por unidade, grupo e subgrupo, listando o nome do produto, o valor unitário, o saldo do estoque e o valor total em estoque. Totalizando o valor financeiro por unidade e por final de todas as unidades;

# **7.4.3. ENTRADAS**

1. Permitir a consulta de todas as entradas já registradas no sistema com opção de busca por data da entrada, número ou série da nota fiscal, nome do fornecedor ou unidade de saúde;

2. Permitir o uso de código de barras, para agilizar a entrada e saída de itens;

*\_\_\_\_\_\_\_\_\_\_\_\_\_\_\_\_\_\_\_\_\_\_\_\_\_\_\_\_\_\_\_\_\_\_\_\_\_\_\_\_\_\_\_\_\_\_\_\_\_\_\_\_\_\_\_\_\_\_\_\_\_\_\_\_\_\_\_\_\_\_\_\_\_\_\_\_\_\_\_\_\_\_\_\_\_\_\_\_\_\_\_ Web Site[: www.agrolandia.sc.gov.br](http://www.agrolandia.sc.gov.br/)* T*elefone: (47)3534212 - (47)35344155*

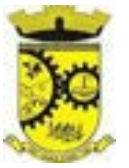

3. Permitir o registro de entradas por fornecedor;

4. Permitir o registro do lote da entrada para notas entregues e, lotes (fracionadas);

5. Permitir no registro dos itens de entradas, no mínimo as informações referentes ao produto, fabricante, lote, quantidade, valor unitário e data de validade;

6. Alertar ao operador no momento da confirmação de entrada, caso o valor dos itens não bata com o valor da nota;

7. Deve-se usar como parâmetro de integração do código do CATMAT.

# **7.4.4. RELATÓRIOS DE ENTRADA**

1. Relatório analítico de entradas por grupo, agrupando por unidade, grupo e subgrupo de produtos e fornecedor, listando o produto, a data, o lote, o custo, a quantidade e o valor;

2. Relatório sintético de entradas por grupo, agrupando por unidade e grupo, listando o produto, a quantidade e o valor total;

3. Relatório sintético de entradas por transferência, agrupando por unidade e grupo, listando a data, o produto e a quantidade;

4. Relatório sintético de entradas por fornecedor ou doação, agrupando por unidade e tipo de entrada, listando a origem e o valor total;

5. Relatório sintético de entradas por produto, agrupando por produto, listando a data, o fornecedor, a nota fiscal, o empenho, o usuário responsável e a quantidade;

6. Relatório sintético de entradas por fornecedor, listando o fornecedor, o número de entradas e seu o percentual em relação ao total de entradas, a quantidade de produtos e seu o percentual em relação a quantidade total de produtos;

7. Relatório analítico de entradas por fornecedor, agrupando por fornecedor e nota fiscal, listando a data, o número do empenho, o produto, o lote, a validade, o valor unitário, a quantidade e o valor total;

8. Relatório de entradas por lote do produto, agrupando por lote, listando a data, o produto, a nota fiscal, o empenho, o usuário responsável e a quantidade;

9. Relatório de entradas por lote da entrada, agrupando por lote da entrada, listando o fornecedor, o produto, o lote, a quantidade e o valor.

#### **7.4.5. ACERTOS E INUTILIZAÇÕES**

1. Deverá permitir a inutilização de produtos por unidade, informando (Data, Unidade, Produto, Lote, Quantidade, Motivo e Observações);

2. Deve possuir rotina para acertos de estoque, onde deve ser listado minimamente: Nome do produto, lote, validade e saldo;

3. Deverá possibilitar que seja informado o novo saldo de estoque para determinado produto, caso o valor seja menor que o saldo atual do sistema, deve ser gerado entradas automáticas;

4. Deverá possibilitar que seja informado o novo saldo de estoque para determinado produto, caso o valor seja maior que o saldo atual do sistema, deve ser gerado baixas automáticas;

5. Deverá ao informar o produto, listar todos os lotes disponíveis e a sua validade;

6. Deverá permitir a visualização de todas as inutilizações efetuadas com informações da data, produto, lote, quantidade, valor total, unidade e motivo;

7. Deverá permitir a consulta de inutilizações efetuadas por data, nome do produto, lote, quantidade, data de vencimento e motivo da inutilização;

> *Web Site[: www.agrolandia.sc.gov.br](http://www.agrolandia.sc.gov.br/)* T*elefone: (47)3534212 - (47)35344155*

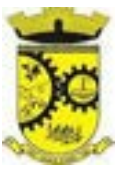

8. Deverá emitir relatório de inutilizações por período, agrupando por unidade, grupo e motivo, listando a data, o produto, o lote, a validade a quantidade e o valor total;

### **7.4.6. FARMÁCIA**

1. Deverá permitir a consulta de todas as dispensações já registradas no sistema com opção de busca por data da dispensação, nome do paciente ou unidade de saúde;

2. Deverá alertar ao operador se o paciente estiver sendo recepcionado em uma unidade em que ele não possui vínculo cadastral, respeitando parametrização;

3. Deverá alertar ao operador se o paciente estiver sendo recepcionado em uma unidade e ele resida em outro município, respeitando parametrização;

4. Deverá ser possível realizar a pesquisa do paciente pelo nome, nome da mãe, data de nascimento, CPF ou RG;

5. Deverá disponibilizar o acesso ao histórico das dispensações realizadas para o paciente, listando a data da retirada, a unidade de saúde, o nome produto/medicamento, o nome do profissional que receitou, o tipo da receita, a quantidade e a data de término do medicamento;

6. Deverá permitir o cadastro e manutenção de restrições alérgicas;

7. Deverá alertar ao operador, casos de medicamentos que o paciente possua restrição alérgica a algum princípio ativo da fórmula do medicamento e bloquear a sua dispensação;

8. Deverá obrigar a informação do número da receita e nome do profissional nas receitas de medicamentos controlados;

9. Deverá fazer uso de código de barras, para agilizar a dispensação;

10. Deverá alertar o operador caso o paciente ainda possua o medicamento informado em quantidade suficiente de acordo com a última dispensação;

11. Deverá controlar medicamentos concedidos por programas do Ministério da Saúde;

12. Deverá exibir ao operador a existência de receitas prescritas pelo software, podendo selecionar a receita desejada e que automaticamente o software preencha a tela da dispensação. Podendo o operador retirar algum medicamento caso não possua no estoque, ou alterar a quantidade dispensada, mantendo a quantidade não entregue reservada até a data de validade da receita;

13. Deverá controlar e bloquear receitas já vencidas;

14. Deverá permitir a visualização dos estoques das unidades de saúde (pontos de distribuição/farmácias), indicando o estoque atual e as movimentações de entrada/saída/transferência, por unidade. Esta visualização deverá respeitar nível de acesso por usuário;

15. Deverá permitir fazer o controle da dispensação e uso de medicamentos, identificando os pacientes e vinculando às prescrições realizadas (receitas) e aos lotes de medicamentos (rastreabilidade do lote);

16. Deverá exibir o primeiro lote a ser dispensado, dispensando automaticamente sempre os lotes com a menor validade, deve ser parametrizado;

17. Deverá alertar ao usuário/profissional a existência de lotes vencidos, ignorando estes lotes na movimentação automática;

18. Deverá permitir a parametrização de impressão ou não do comprovante de entrega dos medicamentos com espaço para assinatura do paciente;

19. Deverá disponibilizar a opção de impressão dos comprovantes em impressora padrão ou térmica;

20. Deve Atender e Garantir o controle por Tipo de Receita, não permitindo a dispensação de medicamentos do tipo receita básica nas receitas azul (B), amarela (A) e branca (C);

21. Deve possuir nas dispensações parciais da receita controle do saldo do medicamento dispensado com base na

*Web Site[: www.agrolandia.sc.gov.br](http://www.agrolandia.sc.gov.br/)* T*elefone: (47)3534212 - (47)35344155*

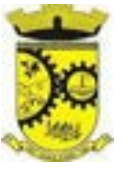

quantidade prescrita da receita;

22. Deve permitir estornar, editar e excluir a dispensação, respeitando nível de acesso;

23. Deve permitir reimprimir o recibo da dispensação emitido.

# **7.4.7. RELATÓRIOS DA FARMÁCIA**

1. Deverá emitir relatório de consumo médio mensal por período, agrupando por ano, mês, unidade e grupo, listando o nome do produto, a quantidade total, o número de dias do período e a média de consumo;

2. Deverá emitir relatório sintético de consumo por produto, agrupando por unidade, grupo e subgrupo, listando o nome do produto e a quantidade;

3. Deverá emitir relatório analítico de consumo por unidade, agrupando por unidade, grupo e subgrupo, listando por paciente o nome do produto, o custo, a quantidade e valor total;

4. Deverá emitir relatório sintético de consumo por unidade, agrupando por unidade, grupo e subgrupo, listando o nome do produto, o custo, a quantidade e valor total;

5. Deverá emitir relatório analítico de consumo de produtos por paciente, agrupando por unidade, listando por paciente o nome do produto, a data, o custo, a quantidade e valor total;

6. Deverá emitir relatório sintético de consumo de produtos por paciente, agrupando por unidade, listando o paciente, a quantidade e valor total;

7. Deverá emitir relatório de prescrições de produtos por profissional, agrupando por unidade e profissional, listando o produto, a data, a quantidade, o custo e o valor total;

8. Deverá emitir relatório sintético de consumo de produtos por dia, agrupando por dia, listando o nome do produto, o nome da unidade, o custo, a quantidade e o valor total;

9. Deverá emitir relatório sintético de consumo de produtos por ação terapêutica, listando o nome do produto, o custo, a quantidade e o valor total;

10. Deverá emitir relatório analítico de consumo de psicotrópicos, agrupando por unidade e psicotrópico, listando a data, o nome do paciente, o nome do profissional que receitou, o lote, número de dias de consumo e a quantidade;

11. Deverá emitir relatório com gráfico ilustrando o número de atendimentos realizados por faixa etária;

12. Deverá emitir relatório com gráfico ilustrando o número de atendimentos realizados por sexo;

13. Deverá emitir relatório com gráfico ilustrando o comparativo do número de atendimentos realizados por mês, comparando os anos informados;

14. Deverá emitir relatório analítico de atendimentos realizados por horário, agrupando por unidade e data, listando a hora, o nome atendente, o nome do paciente, o nome do produto, a quantidade e o número de dias para o consumo;

15. Deverá emitir relatório analítico de atendimentos realizados por atendente, agrupando por unidade e o nome do atendente, listando a data, o nome do paciente, o nome do produto, a quantidade e o número de dias para o consumo;

16. Deverá emitir relatório sintético de atendimentos realizados por atendente, agrupando por unidade, listando o nome do atendente, a quantidade de atendimento realizados e o percentual referente a quantidade total de atendimentos realizados na unidade;

17. Deverá emitir relatório de lotes por validade;

18. Deverá emitir lista para conferência de estoque (inventário), agrupando por unidade, listando o código do produto, o nome do produto, a apresentação, a tarja, o estoque atual e espaço para a informação manual do estoque atual;

> *Web Site[: www.agrolandia.sc.gov.br](http://www.agrolandia.sc.gov.br/)* T*elefone: (47)3534212 - (47)35344155*

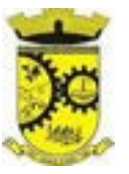

19. Deverá emitir o termo de abertura e o livro de registros específicos, atendendo a Portaria no. 344/98 da ANVISA;

20. Deverá emitir o mapa (balanço) e livro informando a movimentação (entradas/saídas) de medicamentos controlados, atendendo a Portaria no. 344/98 da ANVISA;

21. Deverá emitir o relatório de RMNRA (Relação Mensal de Notificações de Receita "A", de acordo o modelo definido na Portaria 344/98 da Anvisa.

# **7.4.8. REQUISIÇÕES E TRANSFERÊNCIAS**

1. Deverá permitir fazer requisições de produtos de uma unidade para outra controlando as fases:

# **a) Requisição**:

Deve permitir digitação da requisição com possiblidade de realização de alterações pela unidade requisitante quantas vezes for necessário até a confirmação da finalização da digitação pela unidade requisitante;

Impressão da requisição de produtos analítica (lista os lotes disponíveis na unidade requisitante) ou sintética;

**b) Recebimento** ou **cancelamento** da requisição pela unidade requisitada:

Deve permitir a geração de relatório do estoque do estabelecimento solicitante para auxiliar na tomada de decisão, a quantidade ideal de envio, data e quantidade do último pedido e consumo do mês anterior;

Deve permitir a impressão da Guia de Separação listando os produtos, fabricantes, marca, lotes, validades, apresentação, quantidades disponíveis na unidade requisitada e campo para informar quantidade dos produtos separados;

**c) Transferência** dos itens da requisição, todos ou apenas alguns, com quantidades totais ou parciais;

Impressão da Guia de Separação listando os produtos, fabricantes, lotes, validades, apresentação e quantidade dos produtos transferidos;

**d) Aprovação da transferência**, ou seja, liberação dos itens do estoque e habilitação do recebimento da transferência pela unidade solicitante;

**e) Confirmação do recebimento** da transferência pela unidade requisitante, permitindo, receber total ou parcialmente os itens e informando a quantidade efetivamente recebida, deve ser possível gerar relatório no caso de divergência de recebimento de medicações;

2. Deverá permitir configurar se a unidade usa o aceite de transferências, caso opte por não usar, as quantidades transferidas pela unidade requisitada entrarão automaticamente o estoque da unidade requisitante após a transferência;

3. Deverá permitir configurar se usará a aprovação de transferência pela unidade requisitada, caso não estiver ativo, ao realizar a transferência os itens transferidos serão bloqueados na unidade requisitada e enviados a unidade requisitante;

4. Deverá permitir a transferência de produtos sem a necessidade requisição;

5. Deve permitir utilização de leitura de código de barras para agilizar a transferência de produtos;

6. Deve controlar e garantir que não sejam enviados lotes vencidos;

7. Propiciar ao usuário o bloqueio de lotes de medicamentos, para uso em situações como a interdição de medicamentos pela ANVISA;

8. Deverá validar na entrada de produtos no estoque os seguintes itens:

9. Não permitir realizar entradas para Unidades as quais o usuário não possui acesso;

10. Não permitir realizar a entrada se já existir alguma entrada já registrada com o mesmo Fornecedor, Número, Série e Lote;

*\_\_\_\_\_\_\_\_\_\_\_\_\_\_\_\_\_\_\_\_\_\_\_\_\_\_\_\_\_\_\_\_\_\_\_\_\_\_\_\_\_\_\_\_\_\_\_\_\_\_\_\_\_\_\_\_\_\_\_\_\_\_\_\_\_\_\_\_\_\_\_\_\_\_\_\_\_\_\_\_\_\_\_\_\_\_\_\_\_\_\_ Web Site[: www.agrolandia.sc.gov.br](http://www.agrolandia.sc.gov.br/)* T*elefone: (47)3534212 - (47)35344155*

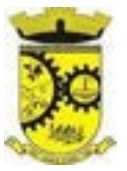

### **7.4.9. PROCESSOS JUDICIAIS**

1. Deve possuir o cadastro do processo para o Pacientes com processos judiciais, relacionando os medicamentos, estabelecimento solicitante, profissional, data da solicitação

2. Deverá possuir cadastro de advogados;

3. Deverá permitir o cadastro e a emissão da declaração de indisponibilidade de medicamentos contendo informações do paciente, médico e a origem da receita, plano de saúde, medicamentos/materiais e o motivo da indisponibilidade;

4. Deverá permitir a abertura do processo judicial a partir de uma negativa de indisponibilidade de medicamentos/materiais;

5. Deverá alertar ao operador no momento do cadastro de uma nova negativa a existência de outras negativas do mesmo paciente;

### **7.4.10. QUALIFAR-HÓRUS/ BNAFAR**

1. Deve permitir a integração do sistema fornecido com o sistema HORUS/QUALIFAR-SUS/BNAFAR do Ministério da Saúde

2. Deverá prever o relacionamento entre as unidades de fornecimento do cadastro oficial do CATMAT e as unidades de fornecimento usadas pelo programa Qualifar-SUS, de tal modo que não seja necessário efetuar relacionamentos, apenas relacionar o Produto ao código CATMAT para que a exportação possa ser realizada;

3. Deverá possuir, área restrita aos administradores e técnicos, para efetuar as configurações de comunicação com o sistema HORUS/QUALIFAR-SUS/BNAFAR, permitindo selecionar o ambiente de integração (Produção ou Homologação) bem como os endereços dos WebServices e os usuários e senhas para o acesso;

4. Deverá permitir selecionar o ambiente de integração que será usado, de Produção ou Homologação. Caso selecionado o ambiente de Homologação as exportações não terão efeitos reais, ou seja, poderá ser usada para testar a comunicação e atestar o recebimento dos dados pelo programa sem comprometer a integridade dos dados. Caso seja usado o ambiente de Produção os dados terão validade real e serão considerados para todos os efeitos do programa;

5. Deverá permitir o envio de dados para o sistema HORUS/QUALIFAR-SUS/BNAFAR, detalhando, após o envio, a mensagem retornada, o protocolo de envio e a quantidade de inconsistências e sucessos. As inconsistências devem ser detalhadas identificando o Campo e o motivo da inconsistência;

6. Deverá permitir realizar a consulta da situação dos envios, comunicando-se via WebService com HORUS/QUALIFAR-SUS/BNAFAR;

7. Deverá permitir o download dos arquivos XML enviados;

8. Deverá permitir a exclusão de um envio através da comunicação com o WebService do sistema Qualifar-Hórus. Caso o prazo para remoção tenha expirado o sistema não deve permitir a exclusão, informado ao usuário o motivo;

9. Deverá permitir, separadamente, ou em uma única vez, o envio, consulta e exclusão dos tipos de registros, que são: Entradas, Saídas, Estoque e Dispensação;

10. Deve diferenciar as exportações por cores, conforme a situação de envio dos registros para facilitar a visualização de dados inconsistentes, envios pendentes e realizados com sucesso.

# **7.5. MÓDULO DE PRONTUÁRIO MÉDICO**

# **7.5.1. ATENDIMENTO MÉDICO**

*\_\_\_\_\_\_\_\_\_\_\_\_\_\_\_\_\_\_\_\_\_\_\_\_\_\_\_\_\_\_\_\_\_\_\_\_\_\_\_\_\_\_\_\_\_\_\_\_\_\_\_\_\_\_\_\_\_\_\_\_\_\_\_\_\_\_\_\_\_\_\_\_\_\_\_\_\_\_\_\_\_\_\_\_\_\_\_\_\_\_\_ Web Site[: www.agrolandia.sc.gov.br](http://www.agrolandia.sc.gov.br/)* T*elefone: (47)3534212 - (47)35344155*

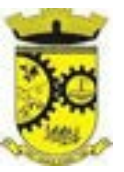

1. Deverá permitir, em uma área restrita a administradores e técnicos, a configuração da impressão das receitas, com as seguintes opções: Exibir ou ocultar o cabeçalho das receitas (para os casos de papéis com cabeçalho préimpresso); Exibir ou ocultar o rodapé das receitas (para os casos de papéis com rodapé pré-impresso); Exibir ou ocultar o logo do SUS; Imprimir duas vias da receita na mesma página; Imprimir duas vias da receita simples; Imprimir duas vias da receita de outros medicamentos e recomendações; Alterar o texto do cabeçalho da receita; 2. Deverá ordenar os pacientes priorizando o nível da classificação de risco;

3. Deverá destacar na fila de atendimento os pacientes com idade inferior a 2 (dois) anos e superior a 60 (sessenta) anos, em negrito ou com indicação gráfica diferenciada;

4. Deverá permitir a ordenação dos pacientes na tela por data, hora ou idade;

5. Deverá possuir forma de identificação dos pacientes hipertensos e ou diabéticos, disponibilizando atendimento diferenciado seguindo os padrões do sistema HIPERDIA do Ministério da Saúde;

6. Deverá possuir forma de identificação das pacientes gestantes, disponibilizando atendimento diferenciado seguindo os padrões do sistema SISPRENATAL do Ministério da Saúde;

7. Possuir funcionalidade de registro de pacientes não atendidos, com espaço para a justificativa do não atendimento pelo profissional;

8. Deverá permitir a busca de um paciente da lista pelo nome;

9. Deverá permitir a chamada dos pacientes através do painel de chamadas. O sistema deverá solicitar ao profissional na primeira chamada do dia, o número do consultório ou sala de atendimento que ele está atendendo;

10. Deverá possuir forma de atualização automática da lista de usuários exibidos na tela, por tempo parametrizado, facilitando a visualização de novos pacientes na lista;

11. Deverá permitir que o profissional possa listar apenas os pacientes que não foram triados;

12. Deverá permitir que o profissional possa listar apenas os pacientes que já foram triados;

13. Deverá permitir que o profissional possa listar apenas os pacientes que não foram atendidos;

14. Deverá permitir que o profissional possa listar apenas os pacientes que já foram atendidos;

#### **7.5.2. ATENDIMENTO**

1. Deverá exibir ao profissional as informações do atendimento e paciente: Data e hora do atendimento; Unidade do atendimento; Nome do profissional; Especialidade do profissional; Nome completo e foto do paciente; Idade (em anos, meses e dias); Número do prontuário; Restrições alérgicas;

2. Deverá permitir o acesso aos dados registrados, por nível de acesso e categoria profissional (médico, psicólogo, fisioterapeuta e outros);

3. Deverá disponibilizar acesso a anamnese do paciente, com opção de preenchimento de uma nova anamnese ou consulta ao histórico de anamneses preenchidas anteriormente;

4. Deverá disponibilizar acesso as informações de doenças e agravantes do paciente em conformidade as opções exigidas nas fichas da atenção básica e e-SUS;

5. Deverá disponibilizar acesso as informações familiares do paciente;

6. Deverá disponibilizar acesso ao prontuário odontológico;

7. Deve possibilitar o cadastro e impressão de requisição de exames com número especifico, separando automaticamente os exames por grupos de procedimentos possibilitando o direcionamento de cada requisição para o devido prestador

8. Deverá disponibilizar acesso aos resultados de exames, com opção de impressão deles;

9. Deverá disponibilizar acesso a todos os medicamentos que o paciente retirou na rede municipal;

*Web Site[: www.agrolandia.sc.gov.br](http://www.agrolandia.sc.gov.br/)* T*elefone: (47)3534212 - (47)35344155*

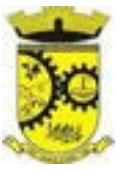

- 10. Deverá disponibilizar acesse aos registros de informações sigilosas do paciente liberados para o acesso;
- 11. Deverá disponibilizar acesso aos medicamentos de uso contínuo;
- 12. Deverá disponibilizar acesso a carteira de vacinação do paciente;
- 13. Deverá alertar ao profissional sobre vacinas atrasadas;
- 14. Deverá alertar ao profissional caso o paciente (sexo feminino) possuir exame do preventivo em atraso;

15. Deverá alertar ao profissional caso o paciente (sexo feminino) possuir exame de mamografia em atraso, com faixa de idade inicial e final parametrizável;

16. Deverá disponibilizar acesso ao prontuário do paciente com informações referente a todos os atendimentos registrados para o paciente, contendo no mínimo as seguintes informações: Hora de entrada na unidade; Hora da triagem; Hora do atendimento; Hora da conclusão do atendimento; Unidade do atendimento; Profissional do atendimento, sua especialidade e registro; CID; CIAP; Registros coletados durante o atendimento; Profissional da triagem, sua especialidade e registro; Informações da triagem (Altura, Cintura, Abdômen, Quadril, Perímetro Encefálico, Peso, Pressão Sistólica, Pressão Diastólica, Temperatura, Frequência Cardíaca, Frequência Respiratória, Saturação O2, Glicemia); Queixa/Sintomas; Procedimentos realizados; Exames requisitados; Encaminhamentos realizados; Prescrições efetuadas; Atestados e declarações impressas;

17. Deverá permitir a impressão do prontuário, respeitando o nível de acesso;

18. Deverá identificar o profissional e lançar automaticamente a produção BPA referente a consulta médica, dispensando digitação posterior por parte dos profissionais da saúde;

19. Deverá permitir o registro dos procedimentos efetuados, validando todas as regras da tabela de procedimentos do SIGTAP evitando críticas posteriores na produção BPA;

20. Deverá permitir o registro da informação do tipo e grupo de atendimento conforme padrão do sistema SIA do Ministério da Saúde;

21. Deverá disponibilizar ao profissional para visualização as informações sobre a triagem:

a) Profissional; Especialidade; Altura; Cintura; Abdômen; Quadril; Perímetro Encefálico; Peso; Pressão Sistólica; Pressão Diastólica; Temperatura; Frequência Cardíaca; Frequência Respiratória; Saturação O2; Glicemia;

Deverá possuir gráficos de acompanhamento e evolução do paciente para os seguintes itens:

b) Peso/Altura, IMC, Abdômen, Cintura, Quadril, RCQ, Perímetro Encefálico, Pressão Arterial, Frequência Cardíaca, Frequência Respiratória, Temperatura, Glicemia Pós- Prandial, Glicemia em Jejum, Saturação O2, quando gestante de Altura Uterina, BCF (Batimentos Cardíacos Fetais), Perímetro Cefálico e Torácico, assim como para Diabéticos e Hipertensos de Colesterol Total e HDL;

22. Deverá exibir o cálculo do Escore de Framingham e o risco de doenças coronarianas em 10 anos, se é baixo, moderado ou alto, e a informação do risco em percentual, quando informado o peso, altura, PA Sistólica (mmHg), Colesterol Total (mg/dl) e HDL (mg/dl) na triagem;

23. Deverá disponibilizar ao profissional para visualização as informações sobre a queixa/sintoma;

24. Deverá permitir o registro do CID principal, possibilitando a consulta do CID por nome ou código;

- 25. Deverá permitir o registro do CIAP, possibilitando a consulta do CIAP por nome ou código;
- 26. Deverá permitir o registro do(s) CID secundário(s), possibilitando a consulta do CID por nome ou código;
- 27. Deverá gerar automaticamente aviso de agravos ao setor de epidemiologia em casos de doenças notificáveis;

28. Deverá permitir que as informações coletadas durante o atendimento sejam registradas em área específica no prontuário do paciente;

29. Deve seguir o padrão de atendimento SOAP (Subjetivo, Objetivo, Avaliação, Plano)

30. Deverá disponibilizar ao profissional, uma forma de visualização do prontuário antigo do paciente em formato

*Web Site[: www.agrolandia.sc.gov.br](http://www.agrolandia.sc.gov.br/)* T*elefone: (47)3534212 - (47)35344155*

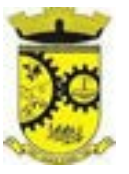

de imagem (JPG, PNG) ou formato portátil de documento (PDF);

31. Deverá permitir que o profissional anexe documentos digitalizados ao prontuário do paciente em formato de imagem (JPG, PNG);

32. Deverá possuir espaço para que o profissional registre de informações sigilosas do paciente;

33. Deverá permitir que o profissional a libere acesso aos registros de informações sigilosas do paciente a outro profissional;

34. Deverá permitir o registro dos dados clínicos do paciente para a requisição de procedimentos;

35. Deverá permitir, no momento da solicitação de exames, a seleção de um plano de diagnóstico previamente cadastrado e relacionado à especialidade do profissional. Ao selecionar um plano o profissional poderá selecionar todos ou apenas alguns dos exames/procedimento definidos para o plano;

36. Deverá obrigar a informação de uma justificativa do profissional para a solicitação de exames acima de um número parametrizado pela SMS;

37. Deverá alertar ao profissional no momento da solicitação de exames o absenteísmo (falta ou atraso) em exames anteriores;

38. Deverá alertar ao profissional no momento da solicitação de exames a repetição, alertando sobre exames já solicitados ou que já estejam agendados;

39. Deverá permitir a informação do material a examinar para cada exame solicitado;

40. Deverá permitir que os exames estejam prontos para serem agendados/regulados após a confirmação do atendimento;

41. Deverá possibilitar a consulta e visualização dos resultados de exames já liberados pelos Laboratórios, bem como os prestadores de serviços terceirizados;

42. Deverá permitir a prescrição de medicamentos através da seleção de receitas previamente cadastradas e relacionadas à especialidade do profissional. Ao selecionar uma receita deve ser possível selecionar todos ou apenas alguns dos medicamentos;

43. Deverá possuir a pesquisa do medicamento através do nome comercial ou do seu princípio ativo;

44. Deverá permitir a prescrição de medicamentos da farmácia básica informando: Quantidade; Posologia; Tipo de uso; Dose posológica; se é de uso contínuo;

45. Deverá exibir o saldo do medicamento prescrito, porém, não deverá restringir a prescrição uma vez que não exista saldo na unidade de saúde;

46. Deverá efetuar informar a reserva dos medicamentos prescritos na rede de farmácia básica (enquanto não for feita a dispensação ou a receita possuir validade);

47. Deverá permitir que as receitas estejam prontas para serem dispensadas na farmácia após a confirmação do atendimento;

48. Deverá permitir o cadastro e manutenção de restrições alérgicas;

49. Deverá alertar ao profissional, casos de medicamentos que o paciente possua restrição alérgica a algum princípio ativo da fórmula do medicamento;

50. Deverá permitir a prescrição de medicamentos que não estejam cadastrados na farmácia básica;

51. Deverá permitir que o profissional possa renovar uma receita de medicamento de uso contínuo através do seu histórico de medicamentos de uso contínuo. O profissional irá selecionar os medicamentos desejados e o sistema fará uma nova prescrição automaticamente, agilizando o atendimento do profissional;

52. Deve permitir que os exames solicitados estejam prontos para serem regulados e agendados após a confirmação do atendimento

53. Deverá permitir que várias receitas sejam emitidas durante o atendimento do paciente, separando os

*Web Site[: www.agrolandia.sc.gov.br](http://www.agrolandia.sc.gov.br/)* T*elefone: (47)3534212 - (47)35344155*

medicamentos em suas respectivas receitas no momento da impressão;

54. Deverá permitir o profissional colocar o paciente atendido em observação, permitindo solicitar exames e prescrever medicamentos para uso interno, durante a observação;

55. Deverá permitir a impressão da requisição de exames para uso interno, durante a observação;

56. Deverá permitir a impressão das receitas para uso interno, durante a observação;

57. Deverá permitir o registro das avaliações médicas ou de enfermagem para o paciente em observação, com as seguintes informações: Data/Hora da avaliação; Dados da biometria (Pressão Arterial, Frequência Cardíaca e Respiratória, Saturação de O2, Temperatura, etc); Texto sobre a avaliação realizada; Medicamentos administrados;

58. Deverá permitir que o profissional tenha acesso aos dados do paciente em observação, tais como: Dados da biometria; Histórico de avaliação (Data, Hora, Profissional, Avaliação e Registros de Enfermagem); Gráficos da evolução e acompanhamento dos sinais vitais do paciente (Pressão, Frequência Cardíaca e Respiratória, Saturação O2 e Temperatura); Lista dos medicamentos administrados (Data. Hora, Profissional, Medicamento, Quantidade, Dose e Dose Posológica); Lista dos medicamentos prescritos; (Data, Hora, Medicamento, Posologia, Via de Administração, Quantidade e Dose Posológica); Lista de exames requisitados, permitindo visualizar os resultados caso já tenham sido informados pelo laboratório;

59. Deve permitir que o profissional defina os exames entre solicitados e avaliados, gerando indicadores para o e-SUS;

60. Deve dispor minimante dos tipos de desfecho: Alta do Episódio, Manter em Observação, Manter em Observação Longa, Retorno p/ Consulta Agendada, Retorno p/ Cuidado Continuado/Programado, Agendamento p/ Grupos e Agendamento p/ NASF;

61. Deve permitir o registro de encaminhamentos, com os tipos: Encaminhamento Interno no Dia, Encaminhamento p/ Serviço Especializado, Encaminhamento p/ Internação, Encaminhamento p/ Urgência, Encaminhamento p/ intersetorial, etc;

62. Deve conter local para registro de informações referente ao COVID-19 ou demais pandemias/epidemias, contendo as situações: Reincidente, Excluído, Curado, Descartado, Confirmado, Provável, Suspeito e Síndrome gripal;

63. Deve possibilitar configurar e informar escores para cada epidemia;

64. Deve conter as informações de desfecho de NASF/Polo, Avaliação / Diagnóstico, Procedimentos Clínicos Terapêuticos e Prescrição Terapêutica;

65. Deverá permitir que o profissional possa listar apenas os pacientes que estão em observação;

66. Deverá permitir ao profissional encerrar a observação do paciente, prescrevendo medicamentos e requisitando exames complementares;

67. Deverá constar no prontuário do paciente a lista de todos os registros efetuados durante o seu atendimento que ficou em observação: prescrições e administrações de medicamentos, registros de enfermagem, sinais vitais e gráficos de acompanhamento, exames requisitados e seus resultados;

68. Deverá permitir a impressão da FAA (ficha de atendimento ambulatorial) já preenchida com todos os dados do paciente;

69. Deverá permitir o encaminhamento com registro da especialidade e subespecialidade, o nível de urgência, a investigação/diagnóstico e a indicação da referência;

70. Deverá permitir que os encaminhamentos estejam prontos para serem agendados/regulados após a confirmação do atendimento;

71. Deverá permitir a inclusão e impressão da CAT (Comunicação de Acidente de Trabalho);

*Web Site[: www.agrolandia.sc.gov.br](http://www.agrolandia.sc.gov.br/)* T*elefone: (47)3534212 - (47)35344155*

*\_\_\_\_\_\_\_\_\_\_\_\_\_\_\_\_\_\_\_\_\_\_\_\_\_\_\_\_\_\_\_\_\_\_\_\_\_\_\_\_\_\_\_\_\_\_\_\_\_\_\_\_\_\_\_\_\_\_\_\_\_\_\_\_\_\_\_\_\_\_\_\_\_\_\_\_\_\_\_\_\_\_\_\_\_\_\_\_\_\_\_*

Pregão Presencial nº 21/2022----------------------------------------------------------------------------------------- Pág.167/ 209

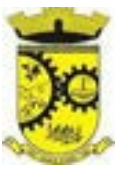

- 72. Deverá possuir impressão de declaração de comparecimento para o paciente e acompanhante;
- 73. Deverá possuir impressão de atestado médico;

74. Deverá possuir impressão de requisição de exames, separando automaticamente os exames por grupos de procedimentos direcionando assim cada requisição para o devido prestador;

75. Deverá possuir impressão de receita médica com código de barras;

76. Deverá permitir o agendamento do retorno do paciente após o término do atendimento;

77. Deve possuir no cadastro da Ficha de pré-natal, conforme o cartão da gestante, possuindo as seguintes características: inserir os dados, como: Gestação Atual, Histórico Obstétrico e Exames; Visualizar no histórico os atendimentos;

78. Deve permitir o registo durante a consulta do Pré-natal: Calcular a Data Provável do Parto (DPP); calcular a idade Gestacional;

79. Deve realizar a consulta de Puerpério informando no mínimo os seguintes dados do parto: Data do Parto, Local do Nascimento, lG, Peso do RN;

80. Deve permitir finalizar o pré-natal informando o desfecho da gestação e os dados do parto com no mínimo os seguintes campos: Tipo do parto, data do Parto e local;

81. Deve permitir a parametrização de solicitações dos exames, procedimentos e encaminhamentos para consultas especializadas nos atendimentos da atenção básica, média e alta complexidade, conforme protocolos instituídos pelo município;

82. Deve permitir que o profissional solicitante informe quais as solicitações de exames, procedimentos, encaminhamentos de consultas e internações necessitam de priorizações, informando uma justificativa, para que posteriormente o médico auditor regule e autorize;

83. O software deve dispor de assinatura digital ICP-Brasil, válida para uso com certificados digitais e validação de documentos em saúde, os documentos a serem assinados devem ser minimamente:

a) Atestados;

b) Comprovante de Comparecimento;

c) Receitas;

d) Requisição de exames;

- e) Encaminhamento;
- f) Resumo de atendimento.

# **7.5.3. REGISTRO DE SOLICITAÇÃO DE EXAMES**

1. Disponibilizar o acesso ao histórico dos exames do paciente;

2. Possuir impressão de requisição de exames;

3. Possuir campo para carimbo e assinatura do médico solicitante;

4. Alertar ao profissional no momento da requisição, caso o paciente já possua requisição para o mesmo procedimento, informando a situação atual: Requisitado; Agendado;

5. Alertar ao profissional no momento da requisição, caso o paciente já possua casos de absenteísmo (falta ou atraso);

6. Permitir a exclusão de uma requisição de exames, perante a informação de uma justificativa que deverá estar disponível junto ao histórico de cancelamentos do paciente para fins de auditoria;

7. Deve controlar para que os exames regulados sejam inseridos em lista de espera automaticamente e estejam prontos para serem regulados.

> *Web Site[: www.agrolandia.sc.gov.br](http://www.agrolandia.sc.gov.br/)* T*elefone: (47)3534212 - (47)35344155*

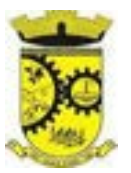

### **7.6. MÓDULO DE PRONTUÁRIO ODONTOLÓGICO**

1. Deverá permitir, em uma área restrita a administradores e técnicos, a configuração da impressão das receitas, com as seguintes opções: Exibir ou ocultar o cabeçalho das receitas (para os casos de papéis com cabeçalho préimpresso); Exibir ou ocultar o rodapé das receitas (para os casos de papéis com rodapé pré-impresso); Exibir ou ocultar o logo do SUS; Imprimir duas vias da receita na mesma página; Imprimir duas vias da receita simples; Imprimir duas vias da receita de outros medicamentos e recomendações; Alterar o texto do cabeçalho da receita; 2. Deverá permitir a classificação da prioridade de atendimento do paciente no momento da inclusão dele na fila;

3. Deverá destacar na fila de atendimento os pacientes com idade inferior a 2 (dois) anos e superior a 60 (sessenta) anos, em negrito ou identificação visual diferenciada dos demais;

4. Deverá permitir a ordenação dos pacientes na tela por data, hora ou idade;

5. Possuir funcionalidade de registro de pacientes não atendidos, com espaço para a justificativa do não atendimento pelo profissional;

6. Deverá permitir a busca de um paciente da lista pelo nome;

7. Deverá permitir a chamada dos pacientes através do painel de chamadas.

8. Deverá possuir forma de atualização automática da lista de pacientes exibidos na tela, por tempo parametrizado, facilitando a visualização de novos pacientes na lista;

9. Deverá permitir que o profissional possa listar apenas os pacientes que não foram atendidos;

10. Deverá permitir que o profissional possa listar apenas os pacientes que já foram atendidos;

11. Deverá permitir o registro do atendimento odontológico a partir de um paciente da lista;

12. Deverá exibir ao profissional as informações do atendimento e paciente: Data do atendimento; Unidade do atendimento; Nome do profissional; Especialidade do profissional; Nome completo e foto do paciente; Idade (em anos, meses e dias); Número do prontuário; Restrições alérgicas; Nome da mãe; Nome do pai;

13. Deverá disponibilizar acesso a anamnese do paciente, com opção de preenchimento de uma nova anamnese ou consulta ao histórico de anamneses preenchidas anteriormente;

14. Deverá disponibilizar acesso as informações de doenças e agravantes do paciente em conformidade as opções exigidas nas fichas da atenção básica e e-SUS;

15. Deverá disponibilizar acesso ao prontuário médico;

16. Deverá disponibilizar acesso aos resultados de exames, com opção de impressão deles;

17. Deverá disponibilizar acesso a todos os medicamentos que o paciente retirou na rede municipal;

18. Deverá disponibilizar acesso aos medicamentos de uso contínuo;

19. Deverá disponibilizar acesso a carteira de vacinação do paciente;

20. Deverá disponibilizar acesso ao prontuário do paciente com informações referente a todos os atendimentos registrados para o paciente, contendo no mínimo as seguintes informações: Unidade do atendimento; profissional do atendimento, sua especialidade e registro; Registros coletados durante o atendimento; Procedimentos realizados; Exames requisitados; Prescrições efetuadas; atestados e declarações impressas;

21. Deverá possuir Odontograma que permita ao profissional clicar sobre qualquer elemento dentário para definir a situação em que ele se encontra;

22. Deve possuir diferenciação entre Arcada adulto e infantil

23. Deve permitir que seja escolhido o tipo de marcação, que pode ser Dente, Arcada, quadrante e boca, para casos de informação de procedimentos de limpeza e demais feitos em vários dentes;

24. Deverá permitir a seleção de procedimentos previamente cadastrados ao clicar sobre qualquer elemento dentário, automatizando os registros de facilitando a informação de todos os procedimentos gerados em um

> *Web Site[: www.agrolandia.sc.gov.br](http://www.agrolandia.sc.gov.br/)* T*elefone: (47)3534212 - (47)35344155*

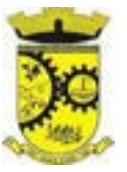

tratamento de canal por exemplo;

25. Deverá permitir o registro dos procedimentos efetuados, validando todas as regras da tabela de procedimentos do SIGTAP evitando críticas posteriores na produção BPA;

26. Deverá permitir o registro da informação do tipo e grupo de atendimento conforme padrão do sistema SIA do Ministério da Saúde;

27. Deverá permitir o registro do CID principal, possibilitando a consulta do CID por nome ou código;

28. Deverá permitir o registro do CIAP, possibilitando a consulta do mesmo por nome ou código;

29. Deverá permitir o registro do(s) CID secundário(s), possibilitando a consulta do CID por nome ou código;

30. Deverá ser possível informar os dadores referentes a Vigilância em Saúde Bucal, contendo minimamente: Abscesso Dento alveolar, Alteração em Tecidos Moles, Dor de Dente, Fendas ou Fissuras Lábio Palatais, Fluorose Dentária Moderada ou Severa, Traumatismo Dento alveolar e Não Identificado;

31. Deve ser possível registrar os dados de Fornecimento de Material Odontológico, contendo minimamente: Escova Dental, Creme Dental, Fio Dental;

32. Deverá permitir que as informações coletadas durante o atendimento sejam registradas em área específica no prontuário do paciente;

33. Deverá disponibilizar ao profissional, uma forma de visualização do prontuário antigo do paciente em formato de imagem (JPG, PNG) ou formato portátil de documento (PDF);

34. Deverá permitir que o profissional anexe documentos digitalizados ao prontuário do paciente em formato de imagem (JPG, PNG);

35. Deverá permitir o registro dos dados clínicos do paciente para a requisição de procedimentos;

36. Deverá permitir, no momento da solicitação de exames, a seleção de um plano de diagnóstico previamente cadastrado e relacionado à especialidade do profissional. Ao selecionar um plano o profissional poderá selecionar todos ou apenas alguns dos exames/procedimento definidos para o plano;

37. Deverá permitir a informação do material a examinar para cada exame solicitado;

38. Deverá permitir que os exames estejam prontos para serem agendados/regulados após a confirmação do atendimento;

39. Deverá possibilitar a consulta e visualização dos resultados de exames já liberados pelos Laboratórios, bem como os prestadores de serviços terceirizados;

40. Deverá permitir a prescrição de medicamentos através da seleção de receitas previamente cadastradas e relacionadas à especialidade do profissional. Ao selecionar uma receita deve ser possível selecionar todos ou apenas alguns dos medicamentos;

41. Deverá possuir a pesquisa do medicamento através do nome comercial ou do seu princípio ativo;

42. Deverá permitir a prescrição de medicamentos da farmácia básica informando: Quantidade; Posologia; Tipo de uso; Dose posológica; se é de uso contínuo;

43. Deverá exibir o saldo do medicamento prescrito, porém, não deverá restringir a prescrição uma vez que não exista saldo na unidade de saúde;

44. Deverá permitir que as receitas estejam prontas para serem dispensadas na farmácia após a confirmação do atendimento;

45. Deverá permitir o cadastro e manutenção de restrições alérgicas;

46. Deverá alertar ao profissional, casos de medicamentos que o paciente possua restrição alérgica a algum princípio ativo da fórmula do medicamento;

47. Deverá permitir a prescrição de medicamentos que não estejam cadastrados na farmácia básica selecionando o tipo de receita que será gerada;

> *Web Site[: www.agrolandia.sc.gov.br](http://www.agrolandia.sc.gov.br/)* T*elefone: (47)3534212 - (47)35344155*

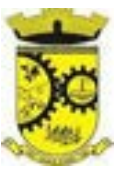

48. Deverá permitir que o profissional possa renovar uma receita de medicamento de uso contínuo através do seu histórico de medicamentos de uso contínuo. O profissional irá selecionar os medicamentos desejados e o sistema fará uma nova prescrição automaticamente, agilizando o atendimento do profissional;

49. Deverá permitir que várias receitas sejam emitidas durante o atendimento do paciente, separando os medicamentos em suas respectivas receitas no momento da impressão;

50. Deverá permitir a impressão da FAO (ficha de atendimento odontológico) já preenchida com todos os dados do paciente;

51. Deverá possuir impressão de declaração de comparecimento para o paciente e acompanhante;

52. Deverá possuir impressão de atestado odontológico;

53. Deverá possuir impressão de requisição de exames, separando automaticamente os exames por grupos de procedimentos direcionando assim cada requisição para o devido prestador;

54. Deverá possuir impressão de receita odontológica com código de barras;

55. Deverá permitir o agendamento do retorno do paciente após o término do atendimento.

# **7.6.1. REGISTRO DE SOLICITAÇÃO DE EXAMES**

1. Disponibilizar o acesso ao histórico dos exames do paciente;

2. Possuir impressão de requisição de exames;

3. Possuir campo para carimbo e assinatura do médico solicitante;

4. Alertar ao profissional no momento da requisição, caso o paciente já possua requisição para o mesmo procedimento, informando a situação atual: Requisitado; Agendado;

5. Alertar ao profissional no momento da requisição, caso o paciente já possua casos de absenteísmo (falta ou atraso);

6. Permitir a exclusão de uma requisição de exames, perante a informação de uma justificativa que deverá estar disponível junto ao histórico de cancelamentos do paciente para fins de auditoria.

# **7.7. MÓDULO DO E-SUS AB (ATENÇÃO PRIMÁRIA)**

1. O software deverá permitir a criação de novas ações programáticas, controlando a data de início e fim, quantidade de inscrições e tipo de benefícios;

2. O software deverá possibilitar o relacionamento de locais de atendimento a ação programática;

3. Permitir a definição dos procedimentos/subsídios e a periodicidade dos mesmos para cada ação programática;

4. Permitir a definição de eventos e a periodicidade dos mesmos para cada ação programática;

5. O software deverá controlar as inscrições a ação programática, controlando:

a) Data inicial;

b) Data final;

c) Recebimento ou não de benefícios;

d) Situação: (Ativo; Desistente; Desligado);

e) Benefícios concedidos;

f) Definição dos eventos;

g) Definição de frequência;

h) Definição de prazos.

# **7.8. MÓDULO DE IMUNIZAÇÕES**

# *Web Site[: www.agrolandia.sc.gov.br](http://www.agrolandia.sc.gov.br/)* T*elefone: (47)3534212 - (47)35344155*

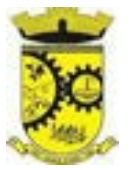

# **7.8.1. CONTROLE DE VACINAS/IMUNOBIOLÓGICOS**

1. Deverá permitir o cadastro dos diversos imunobiológicos existentes e o seu tipo de via de administração;

2. Deverá permitir que no cadastro de imunobiológicos, possa ser associado o código do imunobiológicos do sistema SI-PI;

3. Deverá permitir o cadastro dos imunobiológicos incompatíveis entre si, definindo o intervalo mínimo de aplicação em dias;

4. Deverá permitir a definição das regras para o aprazamento automático após a aplicação dos imunobiológicos indicando a próxima dose e o intervalo em dias para sua aplicação;

5. Deverá permitir a definição do quadro de cobertura dos imunobiológicos aplicáveis segundo os critérios:

a) Estratégia: Rotina, Especial...;

- b) Dose: 1a Dose, 2a Dose...;
- c) Faixa Etária do SIPNI;
- d) Idade Mínima: Anos, Meses e Dias;
- e) Idade Máxima: Anos, Meses e Dias;

f) Sexo;

g) Aplicação em Gestantes: Indiferente, Recomendado, Não-Recomendado;

6. Deverá permitir o cadastro de campanhas dos imunobiológicos e multivacinação (Várias imunobiológicos por campanha);

7. Deverá permitir a definição dos grupos de vacinação da campanha bem como a meta de aplicações, os imunobiológicos, dose e a população alvo;

8. Deverá permitir a definição das faixas etárias dos grupos de vacinação com a idade inicial e final em anos, meses e dias;

9. Deverá permitir a configuração da sequência da exibição desejada dos imunobiológicos na carteira de vacinação;

10. Deverá classificar o estado/situação da exibição dos imunobiológicos na carteira de vacinação por cores parametrizadas de acordo com a necessidade da SMS, exemplo:

a) Azul, imunobiológicos já aplicadas ou resgatadas;

- b) Verde, imunobiológicos dentro do prazo de aplicação;
- c) Vermelho, imunobiológicos fora do prazo de aplicação;
- d) Cinza, imunobiológicos ou dose sem aplicação/Efeito;

11. Deverá dividir a carteira de vacinação por faixa etária:

a) Crianças, idade menor que 10 anos;

b) Adolescentes, idade entre 10 e 20 anos;

c) Adultos, idade entre 20 e 60 anos e Idosos;

d) Idade maior que 60 anos;

12. Deverá exibir a carteira de vacinação do paciente de forma intuitiva ao profissional da saúde, em layout semelhante a carteira de vacinação distribuída pelo MS, facilitando a visualização e o registro das aplicações; 13. Não deverá permitir que a aplicação de um imunobiológico que não estejam no quadro de cobertura;

14. Deverá alertar ao operador no momento de uma aplicação de um imunobiológico que não seja recomendado para a faixa etária, sexo ou gestante (mulheres entre 10 e 49 anos) que o imunobiológico não é recomendado, permitindo que o operador cancele a operação ou proceda com o registo da aplicação. Caso confirme a aplicação, o sistema deverá registrar que o imunobiológico foi aplicado inadvertidamente. (Esta informação deverá ser

> *Web Site[: www.agrolandia.sc.gov.br](http://www.agrolandia.sc.gov.br/)* T*elefone: (47)3534212 - (47)35344155*

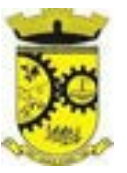

enviada ao SI-PNI);

15. Deverá gerar automaticamente o aprazamento para a próxima dose do imunobiológico conforme configurado no quadro de cobertura;

16. Deverá obrigar o usuário no momento da aplicação de um imunobiológico de campanha, informar a campanha e o grupo de vacinação para o qual a aplicação será contabilizada;

17. Deverá permitir a exclusão de uma aplicação de imunobiológico a partir de um clique sobre um imunobiológico já aplicado na carteira de vacinação;

18. Deverá ao excluir uma aplicação de um imunobiológico, retornar para o estoque a quantidade do frasco usado;

19. Deverá permitir o registro de um resgate a partir de um clique sobre um imunobiológico na carteira de vacinação;

20. Deverá permitir a alteração de um resgate a partir de um clique sobre um imunobiológico já resgatado na carteira de vacinação;

21. Deverá permitir a exclusão de um resgate a partir de um clique sobre um imunobiológico já resgatado na carteira de vacinação;

22. Deverá permitir que no cadastro de fabricantes, possa ser associado o código do produtor correspondente no sistema SI-PNI;

23. Deverá possuir uma tela para consulta dos imunobiológico e doses pendentes de aplicação para os pacientes, segundo o quadro de cobertura vacinal definido. Deve ser possível selecionar os pacientes através dos seguintes filtros: Paciente, Nome da Mãe, Data de Nascimento, Bairro, Estratégia, Imunobiológico e Dose.

#### **7.8.2. RELATÓRIOS**

1. Deverá emitir relatórios das campanhas de vacinação separando as aplicações pelas faixas etárias dos grupos de vacinação conforme as faixas definidas no cadastro da campanha de vacinação;

2. Deverá emitir relatório gráfico para acompanhamento das metas definidas para os grupos da campanha de vacinação;

3. Deverá emitir relatório de estoque da movimentação dos imunobiológicos para o SI-PNI agrupados pelos códigos de produto, apresentação e produtor conforme os códigos do SI- PNI;

4. Deverá emitir relatório consolidado de acompanhamento de doses aplicadas e resgatadas por ano, separadas por mês de aplicação/resgate. Ainda deve possuir filtros pela Unidade, Estratégia, Grupo de Atendimento, Imunobiológico, Doses, Profissional e dados do paciente;

5. Deverá emitir relatório Analítico e Sintético que apresente as aplicações e resgates de imunobiológicos separados por Unidade de Saúde, Profissional e Imunobiológico;

6. Deverá emitir relatório Analítico e Sintético que apresente as aplicações e resgates separados por Unidade de Saúde, Imunobiológico e Dose;

7. Deverá permitir a impressão do histórico de vacinação do paciente exibindo todos os imunobiológicos aplicados e resgatados para ele em ordem cronológica;

8. Deverá permitir a impressão da carteira de imunização do paciente listando as aplicações e os resgates de imunobiológicos, bem como o lote e o profissional de cada aplicação. A impressão do relatório deve ser conforme a configuração da carteira de vacinação;

9. Deverá emitir relatório de aplicação de imunobiológicos por idade, separando os dados por Unidade de Saúde, Imunobiológico, Dose e Idade;

10. Deverá permitir a exportação para o SI-PNI das seguintes informações: Vacinados; Registros de vacinação

*Web Site[: www.agrolandia.sc.gov.br](http://www.agrolandia.sc.gov.br/)* T*elefone: (47)3534212 - (47)35344155*

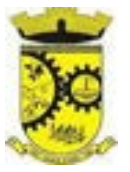

incluindo resgates e aplicações; Movimentação de imunobiológicos;

- 11. Deve possuir a integração com o Prontuário Eletrônico do paciente;
- 12. Deve possuir a integração com o sistema e-SUS enviando os dados da ficha de vacinação.

# **7.9. MÓDULO DE ACESSO ACS - AGENTE COMUNITÁRIO DE SAÚDE**

1. O Aplicativo mobile ou software deve ser executado off-line, ou seja, sem necessidade de conexão com internet;

2. Deve conter funcionalidades para gerenciamento e controle dos mesmos dados do aplicativo WEB;

3. O sistema deve ser desenvolvido em linguagem que permita a sua operação via Internet e ser acessível diretamente em navegadores como por exemplo: Chrome, Safari e outros, dispensando a instalação e configuração de qualquer outro tipo de aplicativo no dispositivo mobile e que funcione em diversas plataformas, como o Android, IOS e outros;

4. Atualizações do sistema devem ser efetuadas automaticamente sem a necessidade de intervenção ou confirmação do ACS ou operador responsável da unidade de saúde;

5. Deverá possibilitar a liberação do acesso aos ACS, por operador responsável da unidade de saúde;

6. Deverá realizar a identificação do ACS através do Cadastro de Pessoa Física (CPF) e senha com no mínimo 8 dígitos, obrigando a conter:

- a) 1 dígito numérico
- b) 1 dígito alfanumérico

7. Deverá bloquear o acesso do ACS após algumas tentativas que apresentarem dados de login inválido;

8. Deverá possuir forma de criptografia dos dados coletados para garantia de integridade das informações coletadas e armazenadas no dispositivo móvel;

9. Deverá gerar a produção (BPA) automaticamente das visitas efetuadas pela agente comunitária.

# **7.9.1. GERENCIAMENTO DE DADOS**

1. Deverá permitir ao ACS o gerenciamento de cargas de dados, sem intervenção ou manipulação de arquivos, para garantia de integridade das informações coletadas, contendo no mínimo as seguintes funcionalidades:

- a) Recebimento de carga;
- b) Envio de carga;

2. Deverá possuir visualização das informações da carga atual contendo no mínimo as informações:

- a) Data do recebimento;
- b) Responsável;
- c) Área;
- d) Micro área ou subdivisão;
- e) Número de famílias;

3. Deverá possuir controle de permissão das informações por ACS, ou seja, apenas pode fazer manutenção das famílias da área e micro área da qual a ACS é responsável.

# **7.9.2. CADASTROS**

1. Deverá possuir uma lista de todas as famílias contidas na carga de dados.

- 2. Deverá permitir a visualização das informações da família nos padrões da Ficha "A":
	- a) Integrantes:

*Web Site[: www.agrolandia.sc.gov.br](http://www.agrolandia.sc.gov.br/)* T*elefone: (47)3534212 - (47)35344155*

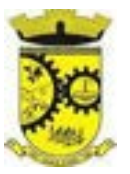

- b) Informações básicas
- c) Documentos
- d) Doenças e agravantes
- e) Informações do Domicílio
- f) Tipo da Localidade
- g) Tipo do Domicílio
- h) Situação do Domicílio
- i) Número de Cômodos
- j) Número de Dormitórios
- k) Número de Pessoas por Dormitórios
- l) Tipo do Piso
- m) Tipo da Parede
- n) Água Canalizada
- o) Abastecimento de Água
- p) Tratamento da Água
- q) Banheiro Sanitário
- r) Destino Fezes/Urina
- s) Destino Lixo
- t) Tipo Iluminação
- u) Acesso ao Domicílio
- v) Acessibilidade Locomoção
- z) Área Desabamento/Alagamento
- y) Área Difícil Acesso
- w) Área com Conflito/Violência
- a.1) Endereço (Munícipio; Tipo do Logradouro; Logradouro; Bairro; CEP; Número; Complemento)
- b.1) Outras informações (Plano de saúde; Em caso de doença procura; Participa de grupos comunitários; Meios de comunicação que mais utiliza; Meios de transporte que mais utiliza).
- 3. Deverá permitir a atualização dos integrantes da família.
- 4. Deverá permitir a inclusão de novos integrantes na família.

5. Deverá permitir o registro de visita domiciliar para a família com informações especificas para cada integrante da família nos padrões do e-SUS AB, com as seguintes opções: Parecer do Técnico; Motivo da Visita; Situação da Visita; Se a visita foi compartilhada por outros profissionais;

6. Deverá registrar automaticamente a latitude e longitude ao concluir a visita domiciliar. Para que isso seja possível o dispositivo mobile deve possuir GPS;

7. Deverá permitir que o ACS solicite agendamentos de consulta para os integrantes da família com as seguintes informações: Especialidade; Justificativa/Observação.

8. Deve permitir sincronizar as informações para o sistema de Gestão de Saúde, sendo que esse irá fazer a transposição dos dados, com geração do BPA, e-SUS e e-SUS AB;

# **7.10. MÓDULO DE REGULAÇÃO**

# **7.10.1. REGULAÇÃO DE SOLICITAÇÃO DE EXAMES**

1. Deve permitir encaminhamento automático das solicitações para Fila de espera da regulação conforme a

*Web Site[: www.agrolandia.sc.gov.br](http://www.agrolandia.sc.gov.br/)* T*elefone: (47)3534212 - (47)35344155*

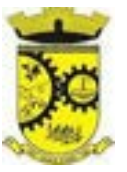

definição do tipo da especialidade, exame ou procedimento;

2. Deve permitir consultar a lista de espera regulada visualizando na ordem da classificação realizada;

3. Deve permitir o agendamento de consultas, exames e procedimentos priorizados pelo médico auditor a partir da lista espera regulada obedecendo a classificação realizada ;

4. Deve permitir realizar agendamento da fila de espera, utilizando vagas pré-definidas na agenda para a regulação;

5. Deve permitir processo para avaliação da Fila de espera para a regulação com no mínimo as seguintes características: a) Classificar a solicitação por cores com no mínimo as seguintes opções: Não Urgente (Azul), Pouco Urgente (Verde), Urgente (Amarelo), Emergência (vermelho). b) Possibilitar a alteração do tipo da consulta ou exame da solicitação para um novo tipo. c) Consultar o prontuário do paciente d) Devolver a solicitação informando os motivos e) Visualizar detalhes da solicitação e encaminhamento;

6. Disponibilizar o acesso ao histórico dos exames do paciente;

7. Possuir impressão de requisição de exames;

8. Possuir campo para carimbo e assinatura do médico solicitante;

9. Permitir a exclusão de uma requisição de exames, perante a informação de uma justificativa que deverá estar disponível junto ao histórico de cancelamentos do paciente para fins de auditoria.

# **7.11. MÓDULO DE ACESSO MÓVEL PACIENTE (APLICATIVO MOBILE E WEB)**

1. O aplicativo mobile deve funcionar em dispositivos com sistemas operacionais Android e lOS, bem como deve ser operacionalizado obrigatoriamente on-line e deve estar disponível nas lojas App Store e Google Play;

2. Da mesma forma o sistema deve permitir a sua operação via Internet e ser acessível diretamente em navegadores como por exemplo: Firefox, Chrome, Opera, IE, Edge, Safari e outros, dispensando a instalação e configuração de qualquer outro tipo de aplicativo;

3. Deverá possibilitar ao usuário a solicitação de acesso diretamente pelo aplicativo. A liberação do acesso, deverá ocorrer somente após devida liberação por operador responsável da unidade de saúde;

4. Deverá realizar a identificação do paciente através do Cartão Nacional de Saúde (CNS) e senha com no mínimo 8 dígitos, obrigando a conter: 1 dígito numérico; 1 dígito alfanumérico e 1 caractere especial;

5. Deverá bloquear o acesso do usuário após algumas tentativas que apresentarem dados de login inválido.

# **7.11.1. CADASTROS**

1. Deverá permitir ao responsável legal da família, a inclusão de seus dependentes, informando seus dados principais (deverá possuir a família cadastrada para tal funcionalidade):

- a) Nome;
- b) Sexo;

c) Data de nascimento;

- d) Nome da mãe;
- e) Raça/Cor;
- f) Grau de Parentesco

2. Deverá manter o integrante cadastrado em estado de Pré-cadastro até a confirmação e apresentação de documentos para validação em uma unidade de saúde;

3. Deverá bloquear todas as funcionalidades do sistema para integrantes que estejam em situação de Précadastro, exibindo um alerta ao usuário para que compareça em uma unidade de saúde mais próxima para a

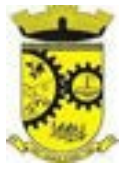

comprovação do cadastro através da apresentação de um documento do novo integrante.

### **7.11.2. AGENDAMENTO**

1. Deverá manter um histórico das consultas canceladas, exibindo para cada registro, todas as informações do agendamento, a data, motivo e o responsável pelo cancelamento;

2. Deverá possuir uma lista de todas as consultas nas diversas especialidades de saúde que o usuário esteja agendado;

3. Deverá possuir uma lista de todas as consultas em espera nas diversas especialidades de saúde que o usuário esteja cadastrado;

4. Deverá manter um histórico das consultas efetuadas, exibindo para cada registro, todas as informações do agendamento;

### **7.11.3. VACINAS**

1. Deve possuir a consulta de Histórico de Vacinas, onde o usuário visualize o seu histórico de vacinação;

2. Deverá exibir as campanhas em aberto e as vacinas indicadas tanto do próprio usuário, quanto dos seus dependentes.

### **7.11.4. MEDICAMENTOS**

1. Deverá exibir uma lista de todos os medicamentos que estão em uso pelo paciente;

2. Deverá manter um histórico de todos os medicamentos usados pelo paciente, informando a sua posologia, início e término do consumo.

3. Deverá possuir uma lista de todos os medicamentos disponíveis nas farmácias do município (deverá possuir parametrização para cada item).

#### **7.11.5. EXAMES**

1. Deve possuir a consulta do Histórico dos exames, onde o usuário possa consultar visualmente seus pedidos de exames e a situação dos mesmos;

2. Deverá possuir uma lista de todos os exames agendados, tanto do próprio usuário, quanto dos seus dependentes;

3. Deverá possuir uma lista de todos os exames realizados, tanto do próprio usuário, quanto dos seus dependentes;

4. Deverá permitir que o usuário possa visualizar o resultado dos exames realizados, tanto do próprio usuário, quanto dos seus dependentes;

# **7.11.6. HISTÓRICO DE ATENDIMENTOS MÉDICOS**

1. Deverá conter as informações sobre o atendimento: Unidade; Profissional; Especialidade; Registro do Profissional; CID; Prontuário;

2. Deverá conter as informações sobre a triagem: Profissional; Especialidade; Registro do Profissional; Altura; Cintura; Abdômen; Quadril; Perímetro Encefálico; Peso; Pressão Sistólica; Pressão Diastólica; Temperatura; Frequência Cardíaca; Frequência Respiratória; Saturação O2; Glicemia;

# **7.11.7. HISTÓRICO DE ATENDIMENTOS ODONTOLÓGICOS**

1. Deverá conter as informações sobre o atendimento: Unidade; Profissional; Especialidade; Registro do

*Web Site[: www.agrolandia.sc.gov.br](http://www.agrolandia.sc.gov.br/)* T*elefone: (47)3534212 - (47)35344155*

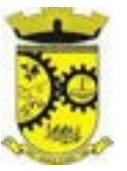

Profissional; CID; Prontuário;

2. Deverá conter as informações sobre os procedimentos efetuados.

3. Deverá conter as informações sobre os procedimentos e exames solicitados.

4. Deverá conter as informações sobre as prescrições e outras recomendações efetuadas: Medicamento; Posologia;

5. Deverá conter as informações de forma visual do Odontograma.

# **7.11.8. HISTÓRICO DE ATENDIMENTOS DE ENFERMAGEM**

1. Deverá conter as informações sobre o atendimento: Unidade; Profissional; Especialidade; Registro do Profissional; CID; Prontuário;

2. Deverá conter as informações sobre a triagem: Profissional; Especialidade; Registro do Profissional; Altura; Cintura; Abdômen; Quadril; Perímetro Encefálico; Peso; Pressão Sistólica; Pressão Diastólica; Temperatura; Frequência Cardíaca; Frequência Respiratória; Saturação O2; Glicemia;

3. Deverá conter as informações sobre os procedimentos efetuados.

# **7.12. MÓDULO DE TRANSPORTE**

1. Deverá possuir cadastro de tipos de veículos já povoado com os principais tipos de veículos do mercado;

2. Deverá possuir cadastro de marcas de veículos já povoado com as principais marcas de veículos do mercado;

3. Deverá permitir o cadastro de veículos com as informações do veículo e as informações de capacidade de passageiros, macas e cadeiras de roda;

4. Deverá permitir o cadastro dos locais de destino das viagens;

5. Deverá permitir o cadastro dos motivos das viagens;

6. Deverá permitir o cadastro de despesas por grupos;

7. Deverá permitir o cadastro dos condutores, com informação do número da CNH;

8. Deverá permitir a criação de rotas, identificando no mínimo:

a) Nome da Rota

b) Município de destino (identificando a ordem de parada em cada um deles)

c) Local

- d) Motivo
- e) Veículo

9. Deverá permitir a definição de um valor para cada viagem, gerando um custo do transporte de cada paciente em todas as viagens;

10. Deverá permitir a inclusão da lista de municípios que haverá paradas na rota do veículo;

11. Deverá permitir a criação e manutenção de agenda de transporte para cada rota, com as definições:

a) Rota

b) Veículo

c) Número de vagas

d) Horário de saída

e) Data inicial e final

f) Dias da semana

12. Deverá possuir formulário de agendamento de viagem com interface simples, onde ao selecionar um município de destino, liste as rotas disponíveis, ao selecionar a rota, exiba os dias e horários disponíveis,

> *Web Site[: www.agrolandia.sc.gov.br](http://www.agrolandia.sc.gov.br/)* T*elefone: (47)3534212 - (47)35344155*

*\_\_\_\_\_\_\_\_\_\_\_\_\_\_\_\_\_\_\_\_\_\_\_\_\_\_\_\_\_\_\_\_\_\_\_\_\_\_\_\_\_\_\_\_\_\_\_\_\_\_\_\_\_\_\_\_\_\_\_\_\_\_\_\_\_\_\_\_\_\_\_\_\_\_\_\_\_\_\_\_\_\_\_\_\_\_\_\_\_\_\_*

Pregão Presencial nº 21/2022----------------------------------------------------------------------------------------- Pág.178/ 209

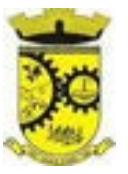

indicando o próximo dia com vaga disponível para o agendamento;

13. Deverá permitir que no momento do agendamento seja definido se o paciente ocupa uma vaga ou não. Caso não ocupe, o sistema não deverá computa-lo no cálculo do número de vagas disponíveis para viagem;

14. Deverá permitir a inclusão dos acompanhantes do paciente na viagem;

15. Deverá permitir a reserva de vagas para os acompanhantes dos pacientes sem defini-los, para os casos em que o paciente ainda não definiu a(s) pessoa(s) que o acompanharão na viagem;

16. Deverá permitir o cadastro de viagens sem agendamento prévio, informando o motivo, destino final, o veículo, o condutor, os pacientes que serão levados, e o destino de cada paciente, assim como, em caso de necessidade, acompanhantes;

17. Possibilitar no agendamento ou inclusão do paciente na viagem:

- a) Local de destino
- b) Motivo do transporte
- c) Local do embarque
- d) Horário de saída
- e) Acompanhante
- f) Poltrona
- g) Tipo da viagem

18. Deverá possuir forma de confirmação das viagens para os casos em que não houver lotação do veículo ou qualquer outro motivo. Somente permitir a inclusão de pacientes sem agendamento prévio, após a confirmação da viagem.

19. Deverá tratar para que não ser possível concluir uma viagem cujo paciente possua acompanhantes indefinidos, ou seja, deve ser necessário identifica-los para que a viagem possa ser concluída;

20. Deverá possuir impressão de requisição de adiantamento;

- 21. Deverá possuir impressão da relação de passageiros;
- 22. Deverá possuir impressão da ordem de tráfego;

23. Deverá disponibilizar a opção de impressão dos comprovantes de agendamento em impressora padrão ou térmica conforme parametrização;

# **7.12.1. RELATÓRIOS**

1. Relatório de viagens por motivo, agrupando o motivo da viagem, o local de destino e o veículo, listando a data, a rota, o número de passageiros e quilômetros rodados;

2. Relatório de viagens por paciente, agrupando o paciente, o destino, o motorista e o veículo, listando a data, a rota, o local de destino e o motivo;

- 3. Relatório gráfico de viagens por município;
- 4. Relatório gráfico de viagens por motivo;

5. Relatório consolidado de viagens efetuadas e pacientes transportados por mês e município de destino;

6. Relatório de viagens por data, listando o nome do motorista, o veículo, a rota, o município e horário.

# **7.13. MÓDULO DE CONTROLE DE TRATAMENTO FORA DO DOMICÍLIO (TFD)**

1. Deverá permitir a inclusão de laudos de TFD, contendo a unidade e profissional solicitante, informações do paciente, justificativa para a necessidade de acompanhante, CID, procedimento para o tratamento, diagnóstico inicial, diagnóstico provável, histórico da doença, exame físico, exames complementares, tratamentos realizados,

> *Web Site[: www.agrolandia.sc.gov.br](http://www.agrolandia.sc.gov.br/)* T*elefone: (47)3534212 - (47)35344155*

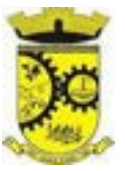

as razões que Impossibilitam a Realização do Tratamento e o tipo de transporte;

2. Deverá permitir a impressão do laudo TFD automaticamente após a sua inclusão;

3. Deverá permitir a reimpressão do laudo TFD;

4. Deverá permitir a inclusão de complementos ao laudo após a sua inclusão, registrando automaticamente a data, hora e o nome do usuário que efetuou o complemento;

5. Deverá permitir a localização de um laudo no mínimo por data de abertura, número do laudo, nome do paciente e nome do profissional solicitante;

6. Deverá permitir alterar o laudo após a sua inclusão, registrando automaticamente a data, hora e o nome do usuário que efetuou a alteração;

7. Deverá permitir aprovar o laudo após a sua inclusão, registrando automaticamente a data, hora e o nome do usuário que efetuou a aprovação;

8. Deverá permitir glosar o laudo após a sua inclusão, registrando automaticamente a data, hora, o motivo da glosa e o nome do usuário que efetuou a glosa;

9. Deverá permitir arquivar o laudo após a sua inclusão, registrando automaticamente a data, hora, o motivo da arquivação e o nome do usuário que efetuou;

10. Deverá permitir negar o laudo após a sua aprovação, registrando automaticamente a data, hora, o motivo da negação e o nome do usuário que efetuou a negação do tratamento;

11. Deverá permitir autorizar o laudo após a sua aprovação, registrando automaticamente a data, hora e o nome do usuário que efetuou a autorização do tratamento;

12. Deverá permitir a impressão do pedido de TFD após a autorização do tratamento;

13. Deverá permitir o cancelamento da autorização do pedido de TFD após a autorização do tratamento, registrando automaticamente a data, hora e o nome do usuário que efetuou o cancelamento da autorização do tratamento;

14. Deverá permitir negar o tratamento após a sua aprovação, registrando automaticamente a data, hora e o nome do usuário que efetuou a negação do tratamento;

15. Deverá permitir autorizar o tratamento após a sua aprovação, obrigando a informação do local de tratamento e o motivo. O sistema deverá ainda registrar automaticamente a data, hora e o nome do usuário que efetuou a autorização do tratamento;

16. Deverá permitir o cancelamento da autorização do tratamento após a autorização do tratamento, registrando automaticamente a data, hora e o nome do usuário que efetuou o cancelamento da autorização do tratamento;

17. Deverá liberar o agendamento do transporte após a autorização do tratamento direcionando o usuário diretamente a rotina de agendamento de transporte;

18. Deverá permitir a visualização de todos os tramites ocorridos no processo de TFD do paciente;

19. Deverá emitir relatório dos processos por unidade solicitante, contendo no mínimo as informações do laudo (data, número, nome do paciente, nome do profissional solicitante, procedimento e a situação atual dele);

20. Deverá emitir relatório dos processos agendados por destino, contendo no mínimo as informações de (data e hora do agendamento, data e número do laudo, nome do paciente, nome do profissional solicitante e procedimento), separados por unidade de destino;

21. Deverá emitir relatório dos processos por procedimento, contendo no mínimo as informações do laudo (data, número, nome do paciente, nome do profissional solicitante e a situação atual dele), separados por unidade solicitante e procedimento solicitado;

22. Deverá emitir relatório dos processos por profissional solicitante, contendo no mínimo as informações do laudo (data, número, nome do paciente, nome do procedimento e a situação atual dele), separados por unidade

> *Web Site[: www.agrolandia.sc.gov.br](http://www.agrolandia.sc.gov.br/)* T*elefone: (47)3534212 - (47)35344155*

*\_\_\_\_\_\_\_\_\_\_\_\_\_\_\_\_\_\_\_\_\_\_\_\_\_\_\_\_\_\_\_\_\_\_\_\_\_\_\_\_\_\_\_\_\_\_\_\_\_\_\_\_\_\_\_\_\_\_\_\_\_\_\_\_\_\_\_\_\_\_\_\_\_\_\_\_\_\_\_\_\_\_\_\_\_\_\_\_\_\_\_*

Pregão Presencial nº 21/2022----------------------------------------------------------------------------------------- Pág.180/ 209
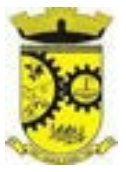

solicitante e nome do profissional solicitante.

# **7.14. MÓDULO DE APAC - AUTORIZAÇÃO DE PROCEDIMENTO DE ALTA COMPLEXIDADE**

1. Deverá permitir o cadastramento de Órgãos Emissores de autorização de procedimentos realizados em âmbito ambulatorial e hospitalar, designados pelos gestores estaduais e municipais em gestão plena conforme PORTARIA No 637 DE 11 DE NOVEMBRO DE 2005;

2. Deverá permitir o cadastramento e controle da faixa numérica de APAC<sup>,</sup>s em suas esferas de atuação de

governo, informando a validade da numeração, o número inicial e a quantidade de números;

3. Deverá permitir a inclusão de laudos de APAC, contendo: Data, o tipo de APAC (Única, Inicial ou Continuidade), o número do laudo, unidade solicitante, informações do paciente, número do prontuário, justificativa da internação com sintomas, CID principal, secundária e associadas, diagnóstico inicial, exames, exames complementares, justificativa da solicitação, procedimento principal e procedimentos secundários e o caráter de atendimento;

4. Deverá permitir aprovar o laudo após a sua inclusão, registrando automaticamente a data, hora e o nome do usuário que efetuou a aprovação;

5. Deverá possuir funcionalidade que permita no momento da autorização individual de laudos de APAC, e que este traga a próxima APAC disponível já pré-carregada, facilitando a autorização;

6. Deverá possuir impressão da autorização de APAC em duas vias, contendo as informações do paciente, informações da solicitação / Autorização, informações do autorizador, o número de APAC e a validade;

7. Deverá permitir o cancelamento de uma autorização de APAC após a sua autorização, registrando automaticamente a data, hora e o nome do usuário que efetuou o cancelamento;

8. Deverá possuir funcionalidade de renovação do laudo. Esta funcionalidade deverá estar disponível ao usuário somente após o vencimento da validade da APAC atual e terá como finalidade a facilitação de criação de um novo laudo previamente preenchido com as informações da APAC anterior, registrando o número da APAC anterior e validade de 90 dias, para que o usuário apenas complemente as informações necessárias e o sistema crie uma nova APAC;

9. Deverá permitir o registro de permanência do paciente para APAC do tipo inicial e que ainda não esteja vencida, obrigando a informação do motivo de permanência;

10. Deverá permitir o registro de saída do paciente e em caso de alta por óbito, permitir o registro do falecimento e automaticamente alterar a situação do paciente como falecido em seu cadastro, registrando a data e o usuário que efetuou a operação.

## **7.14.1. RELATÓRIOS**

1. Deverá emitir relatório de laudos de APAC por unidade solicitante listando por unidade executante o nome do paciente, a data de emissão, o número do prontuário, o procedimento, o valor a CID e a situação (aprovado, glosado, arquivado, autorizado). Totalizando o valor dos laudos;

2. Deverá emitir relatório de laudos de APAC por unidade executante listando por unidade solicitante o nome do paciente, a data de emissão, o número do prontuário, o procedimento, o valor a CID e a situação (aprovado, glosado, arquivado, autorizado). Totalizando o valor dos laudos;

3. Deverá emitir relatório de laudos de APAC por profissional solicitante listando por unidade executante o nome do paciente, a data de emissão, o número do prontuário, o procedimento, o valor a CID e a situação (aprovado, glosado, arquivado, autorizado). Totalizando o valor dos laudos;

> *Web Site[: www.agrolandia.sc.gov.br](http://www.agrolandia.sc.gov.br/)* T*elefone: (47)3534212 - (47)35344155*

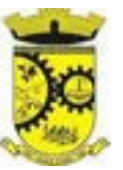

4. Deverá emitir relatório de laudos de APAC por profissional executante listando por unidade solicitante o nome do paciente, a data de emissão, o número do prontuário, o procedimento, o valor a CID e a situação (aprovado, glosado, arquivado, autorizado). Totalizando o valor dos laudos;

5. Deverá emitir relatório de laudos de APAC por município solicitante listando por unidade executante o nome do paciente, a data de emissão, o número do prontuário, o procedimento, o valor a CID e a situação (aprovado, glosado, arquivado, autorizado). Totalizando o valor dos laudos;

6. Deverá emitir relatório analítico de laudos de APAC por município solicitante listando por unidade executante o nome do paciente, a data de emissão, o número do prontuário, o procedimento, o valor a CID e a situação (aprovado, glosado, arquivado, autorizado). Totalizando o valor dos laudos;

7. Deverá emitir relatório sintético de laudos de APAC por município solicitante, listando o município, a quantidade de procedimentos e o valor. Totalizando o valor dos laudos;

8. Deverá emitir relatório sintético de laudos de APAC por data da solicitação, listando a data, a quantidade de procedimentos e o valor. Totalizando o valor dos laudos;

9. Deverá emitir relatório sintético de laudos de APAC por CID, listando a CID, a quantidade de procedimentos e o valor. Totalizando o valor dos laudos;

10. Deverá emitir relatório de APAC <sub>'</sub>s por unidade solicitante listando por unidade executante o nome do paciente, a data de autorização, o número do prontuário, o procedimento, o valor hospitalar, o valor profissional, a CID e o número da APAC. Totalizando o valor hospitalar e profissional das APAC ́s;

11. Deverá emitir relatório de APAC <sub>'</sub>s por unidade executante listando por unidade solicitante o nome do paciente, a data de autorização, o número do prontuário, o procedimento, o valor hospitalar, o valor profissional, a CID e o número da AIH. Totalizando o valor hospitalar e profissional das APAC ́s;

12. Deverá emitir relatório de APAC<sup>,</sup>s por profissional solicitante listando por unidade executante o nome do paciente, a data de autorização, o caráter de internação, o número do prontuário, o procedimento, o valor hospitalar, o valor profissional, a CID e o número da APAC. Totalizando o valor hospitalar e profissional das APAC ́s;

13. Deverá emitir relatório de APAC<sup>,</sup> s por profissional executante listando por unidade solicitante o nome do paciente, a data de autorização, o número do prontuário, o procedimento, o valor hospitalar, o valor profissional, a CID e o número da APAC. Totalizando o valor hospitalar e profissional das APACs;

14. Deverá emitir relatório analítico de APAC<sup>,</sup> s por município solicitante listando por unidade executante o nome

do paciente, a data de autorização, o número do prontuário, o procedimento, o valor hospitalar, o valor profissional, a CID e o número da APAC. Totalizando o valor hospitalar e profissional das APACs;

15. Deverá emitir relatório sintético de APAC<sup>,</sup>s por município solicitante, listando o município, a quantidade de

procedimentos, o valor hospitalar e o valor profissional. Totalizando o valor hospitalar e profissional das APAC ́s;

16. Deverá emitir relatório sintético de APAC<sup>,</sup> s por CID, listando por unidade executante, a CID e a quantidade de procedimentos;

17. Deverá possuir emissão de etiquetas com a numeração de cada APAC autorizada contenho no mínimo o número da APAC e o Nome do paciente.

## **7.14.2. INTEGRAÇÕES**

1. Deverá possuir, em uma área restrita aos administradores e técnicos, a configuração do WebService, permitindo ativa-lo e desativa-lo e o usuário e senha para acesso;

> *Web Site[: www.agrolandia.sc.gov.br](http://www.agrolandia.sc.gov.br/)* T*elefone: (47)3534212 - (47)35344155*

2. Deverá gerenciar o faturamento das Autorizações de Internações Hospitalares (AIH) gerar em formato SIH/SUS, a partir dos dados do sistema sem qualquer outra forma de digitação;

3. Deverá permitir receber Laudos APAC enviados por sistemas de terceiros, através de WebService, contendo as informações do estabelecimento solicitante, executante, os dados do paciente, do laudo médico e informações do profissional.

# **7.15. MÓDULO DE LABORATÓRIO**

1. Deverá permitir o cadastro dos exames prestados com as seguintes informações e referências ao SIGTAP (Nome, seção, sigla, prazo de entrega, validade do resultado, sexo, faixa etária, CBO, instrumento de registro, habilitações e valor);

2. Dispor de informações completas sobre os exames (código, materiais usados, data de coleta, custos, informações para a coleta e preparação das amostras, etc);

3. Deverá possuir cadastro de seções;

4. Deve possuir campo para especificação do prazo de liberação do exame;

5. Deve permitir o cadastro de resultados pré-definidos;

6. Deve possuir configuração do laudo para cada exame, podendo ser definido as seguintes situações: a) Texto de cada linha com possibilidade de alterar durante a digitação b) Posição do texto na linha e qual tipo de informação em cada linha com possibilidade de utilização de parametrização e permissão do usuário para: Cálculo, Fórmula, Texto e Lista de resultados

7. Deve possuir uma visualização prévia do resultado do exame no momento da sua configuração

8. Deve permitir o cadastro de recipientes para coleta de materiais, com a identificação da sua cor, descrição, volume e observação

9. O número específico da requisição de exames será utilizado para rastreabilidade do atendimento do paciente em todos os setores do laboratório, devendo estar vinculado desde o: agendamento, recepção, coleta, triagem, interfaceamento, digitação, liberação de resultados, impressão de laudos, listas e mapas de trabalho e relatórios necessários;

10. Deve permitir o registro de ocorrências com motivos pré-definidos através de cadastro a ser realizado pelo laboratório;

11. Deve ser enviada a informação do registro de ocorrência para o solicitante e/ou origem ;

12. Deve ser possível a emissão de relatório dos registros de ocorrência por paciente, origem, período e seção;

13. Permitir configurar se o exame permite recoleta;

14. Permitir configurar se o exame permite Reagendamento da coleta;

15. Permitir configurar quantas amostras podem ser coletadas para o exame;

16. Permitir configurar se o exame usa interfaceamento com equipamentos;

17. Permitir configurar as variáveis de resultado do exame, permitindo definir o tipo de variável: texto, texto longo, numérico, lista de opções (permite informar as opções possíveis), fórmula ou calculado (permite definir o cálculo realizado com base em outras variáveis);

18. Permitir configurar, para cada variável de resultado do exame, seus valores de referência, considerando a faixa etária e sexo do paciente, ou seja, permitir configurar valores de referência distintos de acordo com a idade e sexo;

19. Deverá possuir campo para especificação do prazo de liberação do exame;

20. Permitir o cadastro e configuração de mapas de trabalho personalizados para o exame;

*\_\_\_\_\_\_\_\_\_\_\_\_\_\_\_\_\_\_\_\_\_\_\_\_\_\_\_\_\_\_\_\_\_\_\_\_\_\_\_\_\_\_\_\_\_\_\_\_\_\_\_\_\_\_\_\_\_\_\_\_\_\_\_\_\_\_\_\_\_\_\_\_\_\_\_\_\_\_\_\_\_\_\_\_\_\_\_\_\_\_\_ Web Site[: www.agrolandia.sc.gov.br](http://www.agrolandia.sc.gov.br/)* T*elefone: (47)3534212 - (47)35344155*

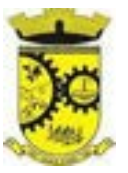

21. Permitir ativar e inativar mapas de trabalho do exame;

22. Permitir a personalização do mapa de trabalho, possibilitando:

- a) O uso dos dados da unidade prestadora, do paciente e do atendimento;
- b) A criação de tabelas conforme necessidade;

c) A formatação do texto, definindo seu tipo de fonte, cor, tamanho, alinhamento, negrito, itálico, sublinhado, tachado, subscrito, tabulações e as demais funções básicas de um editor de texto;

d) A inclusão de imagens e figuras;

e) Possibilidade de configurar o mapa de trabalho usando HTML;

23. Deverá permitir o cadastro de recipientes para coleta de materiais, com a identificação da sua cor, descrição, volume e observação;

24. Deverá permitir o cadastro de materiais relacionados ao exame definindo a quantidade necessária em que etapa do processo é empregado: Coleta, conservação de amostra, análise, entrega e outros;

- 25. Permitir o cadastro de modelos de laudo do exame com leiaute totalmente personalizável, que permita:
	- a) O uso dos dados do cadastro do exame: Nome do Exame, procedimento, nome do procedimento e sigla;

b) O uso dos dados da amostra do material coletado: Data da coleta, hora da coleta, recipiente usado, profissional responsável pela coleta, especialidade do profissional e usuário que registrou;

c) O uso dos dados do registro de resultado: data, hora, data da liberação, hora da liberação, data do agendamento, hora do agendamento, profissional, especialidade e usuário que registro o resultado;

d) O uso dos dados das variáveis de resultado definidas no cadastro do exame;

e) O uso dos valores de referência definidos para cada variável do resultado do exame;

f) O uso de outros dados como: Unidade prestadora, data atual, data atual por extenso, dia atual, mês atual e ano atual;

g) A criação de tabelas conforme necessidade;

h) A formatação do texto, definindo seu tipo de fonte, cor, tamanho, alinhamento, negrito, itálico, sublinhado, tachado, subscrito, tabulações e as demais funções básicas de um editor de texto;

i) A inclusão de imagens e figuras;

j) Possibilidade de configurar o laudo usando HTML.

- 26. Permitir ativar ou inativar um modelo de laudo de exame;
- 27. Permitir configurar diferentes modelos de laudos para cada material coletado;
- 28. Permitir configurar o modelo de impressão do laudo em retrato ou paisagem;

29. Deverá possuir uma visualização prévia do resultado do exame no momento da configuração do laudo;

#### **7.15.1. MATERIAIS**

1. Deverá possibilitar a realização de pesquisa dos materiais pelos campos:

- a) Nome;
- b) Grupo;
- c) CATMAT;
- d) Situação cadastral: (Ativo, Inativo.)

2. Deverá possuir informações de quantidade ideal e mínimas no estoque, gerando relatório de necessidade de materiais;

3. Deverá possuir campo para informação do código de barras do material;

4. Deverá emitir etiquetas para identificação do material (com código de barras) contendo código e descrição;

5. Deverá possuir forma de definição de estoque ideal e mínimo para cada unidade de saúde;

*Web Site[: www.agrolandia.sc.gov.br](http://www.agrolandia.sc.gov.br/)* T*elefone: (47)3534212 - (47)35344155*

*\_\_\_\_\_\_\_\_\_\_\_\_\_\_\_\_\_\_\_\_\_\_\_\_\_\_\_\_\_\_\_\_\_\_\_\_\_\_\_\_\_\_\_\_\_\_\_\_\_\_\_\_\_\_\_\_\_\_\_\_\_\_\_\_\_\_\_\_\_\_\_\_\_\_\_\_\_\_\_\_\_\_\_\_\_\_\_\_\_\_\_*

Pregão Presencial nº 21/2022----------------------------------------------------------------------------------------- Pág.184/ 209

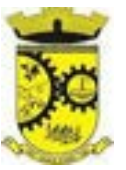

#### **7.15.2. ENTRADAS**

1. Na primeira tela de acesso as entradas, deverá mostrar o histórico das entradas possibilitando a pesquisa desta informação por: Data da entrada; Número da nota fiscal; Nome do fornecedor; Unidade de saúde;

2. Deverá controlar as informações da nota fiscal: Data da compra; Número da nota fiscal; Série; Fornecedor; Unidade de entrada;

3. Deverá fazer uso de código de barras, para agilizar a entrada e saída de itens;

4. Deverá controlar as informações do item de entrada: Código do produto; Lote; Quantidade; Valor unitário; Data de validade;

5. Deverá emitir relatório de entradas com informações de custos por unidade;

6. Relatório de entradas com informações de custos por grupo de produto;

7. Relatório de entradas com informações de custos por fornecedor;

8. Relatório de entradas com informações de custos por período.

## **7.15.3. ACERTOS E INUTILIZAÇÕES**

1. Deverá permitir a inutilização de produtos por unidade, informando (Data, Unidade, Produto, Lote, Quantidade, Motivo e Observações);

2. Deverá ao informar o produto, listar todos os lotes disponíveis e a sua validade;

3. Deverá permitir a visualização de todas as inutilizações efetuadas com informações da data, produto, lote, quantidade, valor total, unidade e motivo;

4. Deverá permitir a consulta de inutilizações efetuadas por data, nome do produto, lote, quantidade, data de vencimento e motivo da inutilização;

5. Deverá emitir relatório de inutilizações por período, agrupando por unidade, grupo e motivo, listando a data, o produto, o lote, a validade a quantidade e o valor total.

## **7.15.4. RECEPÇÃO E LABORATÓRIO**

1. Deverá exibir os pacientes com exames agendados, listando no mínimo a Data, Nome do paciente, Número do Prontuário, Nome da unidade solicitante, Nome do profissional solicitante, Número da requisição, Nome do procedimento, Nome da Seção e Material à examinar;

2. Deverá ser possível realizar a pesquisa do paciente/usuário, no mínimo, pelo Código do usuário, Nome do usuário, Data, Número do prontuário, Unidade solicitante, Nome do procedimento, CPF ou Cartão Nacional de Saúde;

3. Deverá ser possível realizar a pesquisa dos pacientes agendados que já realizaram, não realizaram a coleta do material e ainda, para os exames com mais de uma amostra, se a coleta está parcialmente realizada;

4. Deverá ser possível realizar a pesquisa dos pacientes agendados, presentes e que não compareceram;

5. Deverá ser possível realizar a pesquisa dos pacientes de uma determinada seção;

6. Deverá ser possível realizar a pesquisa dos pacientes de um determinado convênio;

7. Deverá ser possível realizar a pesquisa dos pacientes pela situação do laudo: não digitado, digitado, digitado parcialmente e assinado;

8. Deverá ser possível realizar a pesquisa dos pacientes o exame esteja impresso ou aguardando impressão;

9. Deverá ser possível realizar a pesquisa dos pacientes cujo exame esteja aguardando entrega, entregue ou não retirado;

10. Deverá possuir parâmetro para quando o exame for requisitado por uma unidade de pronto atendimento

*\_\_\_\_\_\_\_\_\_\_\_\_\_\_\_\_\_\_\_\_\_\_\_\_\_\_\_\_\_\_\_\_\_\_\_\_\_\_\_\_\_\_\_\_\_\_\_\_\_\_\_\_\_\_\_\_\_\_\_\_\_\_\_\_\_\_\_\_\_\_\_\_\_\_\_\_\_\_\_\_\_\_\_\_\_\_\_\_\_\_\_*

*Web Site[: www.agrolandia.sc.gov.br](http://www.agrolandia.sc.gov.br/)* T*elefone: (47)3534212 - (47)35344155*

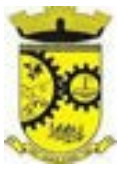

(UPA) apareça de forma destacada dentre os demais;

11. Deverá possuir parâmetro que permita ativar a confirmação de presença do paciente para o exame na recepção;

12. Deverá permitir o Reagendamento da coleta de um exame para outra, caso a configuração do exame permita; 13. Permitir o registro de coleta dos materiais dos exames;

- 14. Ao registrar a coleta sugerir a baixa de materiais conforme produtos configurados no cadastro do exame para a etapa de coleta;
- 15. Permitir registrar os materiais usados para coleta do exame, realizando baixa automática de estoque;
- 16. Permitir a coleta de várias amostras de material para o exame, caso sua configuração permita;
- 17. Deve permitir a conferência e alteração dos exames agendados e os dados dos pacientes em uma única tela;

18. Possuir parâmetro para permitir configurar a impressão dos mapas de trabalho automaticamente após o registro de coleta;

19. Deverá possuir impressão do mapa de trabalho por seção, exame ou laboratório de forma sintética em colunas para a digitação que priorize a economia de papel, exibindo o nome do paciente e seus exames de forma sequencial;

- 20. Deverá possuir a impressão dos mapas de trabalho configurados para os exames individualmente ou em lote;
- 21. Deverá permitir a impressão de etiquetas individualmente ou em lote;
- 22. Deverá permitir a impressão das etiquetas em impressora térmica específica para etiquetas autoadesivas;
- 23. Deverá permitir a configuração da impressão das etiquetas, permitindo definir:
	- a) Tamanho vertical e horizontal em milímetros;
	- b) Permitir definir o que será impressa em cada linha da etiqueta;

c) Permitir o uso dos dados do paciente, exame e coleta para impressão das etiquetas (Material à examinar, Nome do tubo de amostra, Cor do Tubo, Código e Nome do paciente, Número da amostra, No da requisição, Código de Barras do No da Requisição, Código de Barras usado nos equipamentos interfaceados quando configurado para o exame, Sigla dos exames e a Data/Hora da Coleta);

d) Possuir visualização em tempo real da configuração da etiqueta à medida que é configurada;

24. Permitir impressão do comprovante de coleta do exame;

25. Permitir configurar o comprovante de coleta do exame definindo o seu modelo (½ página ou ¼ de página) o seu título da área de observações e um texto personalizado para a área de observações;

26. O sistema deve permitir anexar o resultado do exame em formado PDF, após a inclusão do arquivo, o exame deve ser automaticamente considerado como liberado e assinado, estando disponível no prontuário do paciente; 27. Possuir área para o registro do resultado dos exames;

28. Possuir camada de controle e comunicação entre os equipamentos do laboratório e o sistema, permitindo a obtenção automática dos resultados de exames advindos de equipamentos;

29. Possuir parâmetro que permita definir o resultado do exame como assinado quando este for recebido através de interfaceamento com equipamentos;

30. Deve permitir a digitação do resultado conforme as variáveis de resultado definidas;

31. Durante a digitação do resultado, caso um valor esteja fora dos valores de referências definidos no cadastro do exame o sistema deve apresentar um alerta ao operador;

32. Deverá possuir forma de informação dos resultados por setor, de forma sequencial que ao confirmar o resultado de um paciente, o sistema traga automaticamente o próximo da lista para a digitação;

33. Deverá possuir forma de informação dos resultados por paciente, de forma sequencial que ao confirmar o resultado de um exame, o sistema traga automaticamente o próximo exame do paciente para a digitação;

> *Web Site[: www.agrolandia.sc.gov.br](http://www.agrolandia.sc.gov.br/)* T*elefone: (47)3534212 - (47)35344155*

*\_\_\_\_\_\_\_\_\_\_\_\_\_\_\_\_\_\_\_\_\_\_\_\_\_\_\_\_\_\_\_\_\_\_\_\_\_\_\_\_\_\_\_\_\_\_\_\_\_\_\_\_\_\_\_\_\_\_\_\_\_\_\_\_\_\_\_\_\_\_\_\_\_\_\_\_\_\_\_\_\_\_\_\_\_\_\_\_\_\_\_*

Pregão Presencial nº 21/2022----------------------------------------------------------------------------------------- Pág.186/ 209

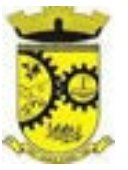

34. Durante a digitação do resultado deverá possuir ação para permitir limpar as variáveis já digitadas;

35. Durante a digitação do resultado deverá possuir ações para pular para a digitação ou alteração do resultado anterior ou do próximo resultado;

36. Deverá possibilitar a informação dos resultados de forma parcial, para que possa ser concluído em outro momento;

37. Permitir cálculo dos valores de Resultados por "Delta-Check"

38. O sistema deve controlar para que em uma alteração de modelo de laudo os resultados já liberados permaneçam inalterados;

39. Permitir liberação do resultado diretamente no laudo;

40. Deverá possuir funcionalidade para que somente profissionais autorizados assinem os laudos, liberando então a visualização e impressão dos resultados;

41. Deverá possibilitar a identificação e finalização da digitação dos resultados parcialmente digitados;

42. Deverá permitir acessar dados do paciente no momento da informação do resultado, tais como (Resultados de exames anteriores, Medicamentos em uso, Medicamentos de uso contínuo, Restrições alérgicas, Carteira de imunização);

43. Deverá permitir o registro de pacientes faltosos;

44. Deve permitir a operador autorizado liberar assinatura para impressão do resultado de um exame individualmente ou em lote;

45. Ao realizar a liberação de assinatura para impressão, deve ser solicitada confirmação da ação através da digitação da senha do usuário, sem a digitação da senha correta do usuário não deve ser possível liberar o resultado do exame para impressão;

46. Deverá permitir, somente após a liberação da assinatura, o registro dos exames não retirados;

47. Deverá permitir, para os usuários devidamente autorizados o cancelamento da liberação da assinatura e do resultado do exame;

48. Deverá disponibilizar o resultado dos exames automaticamente no histórico do paciente;

49. Dispor de visualização dos laudos no monitor sem a necessidade de impressão;

50. Deverá disponibilizar automaticamente os laudos liberados diretamente no prontuário do paciente para o fácil acesso ao profissional solicitante (médicos e demais profissionais).

## **7.16. MÓDULO DE AIH – AUTORIZAÇÃO DE INTERNAÇÃO HOSPITALAR**

1. Deverá permitir o cadastramento de Órgãos Emissores de autorização de procedimentos realizados em âmbito ambulatorial e hospitalar, designados pelos gestores estaduais e municipais em gestão plena conforme PORTARIA DATASUS No 637 DE 11 DE NOVEMBRO DE 2005;

2. Deverá permitir o cadastramento e controle da faixa numérica de AIH ́ s em suas esferas de atuação de governo,

informando a validade da numeração, o número inicial e a quantidade de números;

3. Deverá permitir a inclusão de laudos de AIH, contendo a data e hora, unidade solicitante, informações do paciente, número do prontuário, causas externas (acidentes ou violências),justificativa da internação com sintomas, CID principal, secundária e associadas, diagnóstico inicial e condições de internação, procedimento solicitado, profissional solicitante, clínica e caráter de internação;

4. Deverá permitir a impressão do laudo de AIH automaticamente após a sua inclusão;

5. Deverá permitir a reimpressão do laudo de AIH;

6. Deverá permitir aprovar o laudo após a sua inclusão, registrando automaticamente a data, hora e o nome do

*\_\_\_\_\_\_\_\_\_\_\_\_\_\_\_\_\_\_\_\_\_\_\_\_\_\_\_\_\_\_\_\_\_\_\_\_\_\_\_\_\_\_\_\_\_\_\_\_\_\_\_\_\_\_\_\_\_\_\_\_\_\_\_\_\_\_\_\_\_\_\_\_\_\_\_\_\_\_\_\_\_\_\_\_\_\_\_\_\_\_\_*

*Web Site[: www.agrolandia.sc.gov.br](http://www.agrolandia.sc.gov.br/)* T*elefone: (47)3534212 - (47)35344155*

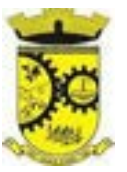

usuário que efetuou a aprovação;

7. Deverá permitir o arquivamento do laudo após a sua aprovação, registrando automaticamente a data, hora e o nome do usuário que efetuou o arquivamento;

8. Deverá possuir funcionalidade que permita no momento da autorização individual de laudos de AIH, e que este traga a próxima AIH disponível já pré-carregada, facilitando a autorização;

9. Deverá possuir funcionalidade que permita a autorização de laudos de AIH em massa, onde o profissional auditor selecione todos os laudos que ele deseja autorizar, bastando informar o primeiro número de AIH que ele deseja usar e o sistema autorize todos os laudos de uma única vez, facilitando a autorização de vários laudos no sistema;

10. Deverá possuir impressão da autorização de AIH em duas vias, contendo as informações do paciente, informações da solicitação / Autorização, informações do autorizador e o número de AIH;

11. Deverá permitir o cancelamento de uma autorização de AIH após a sua autorização, registrando automaticamente a data, hora e o nome do usuário que efetuou o cancelamento;

12. Deverá possuir parametrização para que seja solicitado ou não senha de um usuário liberador para efetivar o cancelamento da autorização;

13. Deverá permitir a inclusão de uma AIH já autorizada, dispensando todos os tramites anteriores;

14. Deverá permitir o registro de saída do paciente e em caso de alta por óbito, permitir o registro do falecimento e automaticamente alterar a situação do paciente como falecido em seu cadastro, registrando a data e o usuário que efetuou a operação.

## **7.16.1. RELATÓRIOS**

1. Relatório de laudos de internação por unidade solicitante listando por unidade executante o nome do paciente, a data de emissão, o caráter de internação, o número do prontuário, o procedimento, o valor a CID e a situação (aprovado, glosado, arquivado, autorizado). Totalizando o valor dos laudos;

2. Relatório de laudos de internação por unidade executante listando por unidade executante o nome do paciente, a data de emissão, o caráter de internação, o número do prontuário, o procedimento, o valor a CID e a situação (aprovado, glosado, arquivado, autorizado). Totalizando o valor dos laudos;

3. Relatório de laudos de internação por profissional solicitante listando por unidade executante o nome do paciente, a data de emissão, o caráter de internação, o número do prontuário, o procedimento, o valor a CID e a situação (aprovado, glosado, arquivado, autorizado). Totalizando o valor dos laudos;

4. Relatório de laudos de internação por profissional executante listando por unidade executante o nome do paciente, a data de emissão, o caráter de internação, o número do prontuário, o procedimento, o valor a CID e a situação (aprovado, glosado, arquivado, autorizado). Totalizando o valor dos laudos;

5. Relatório analítico de laudos de internação por município solicitante listando por unidade executante o nome do paciente, a data de emissão, o caráter de internação, o número do prontuário, o procedimento, o valor a CID e a situação (aprovado, glosado, arquivado, autorizado). Totalizando o valor dos laudos;

6. Relatório sintético de laudos de internação por município solicitante, listando o município, a quantidade de procedimentos e o valor. Totalizando o valor dos laudos;

7. Relatório sintético de laudos de internação por data da solicitação, listando a data, a quantidade de procedimentos e o valor. Totalizando o valor dos laudos;

8. Relatório sintético de laudos de internação por CID, listando a CID, a quantidade de procedimentos e o valor. Totalizando o valor dos laudos;

9. Relatório de AIH<sup>,</sup>s por unidade solicitante listando por unidade executante o nome do paciente, a data de

*Web Site[: www.agrolandia.sc.gov.br](http://www.agrolandia.sc.gov.br/)* T*elefone: (47)3534212 - (47)35344155*

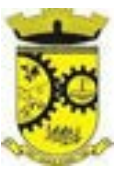

autorização, o caráter de internação, o número do prontuário, o procedimento, o valor hospitalar, o valor profissional, a CID e o número da AIH. Totalizando o valor hospitalar e profissional das AIH ́s;

10. Relatório de AIH<sup>,</sup>s por unidade executante listando por unidade solicitante o nome do paciente, a data de autorização, o caráter de internação, o número do prontuário, o procedimento, o valor hospitalar, o valor profissional, a CID e o número da AIH. Totalizando o valor hospitalar e profissional das AIH ́s;

11. Relatório de AIH<sup>,</sup>s por profissional solicitante listando por unidade executante o nome do paciente, a data de autorização, o caráter de internação, o número do prontuário, o procedimento, o valor hospitalar, o valor profissional, a CID e o número da AIH. Totalizando o valor hospitalar e profissional das AIH ́s;

12. Relatório de AIH<sup>,</sup>s por profissional executante listando por unidade solicitante o nome do paciente, a data de autorização, o caráter de internação, o número do prontuário, o procedimento, o valor hospitalar, o valor profissional, a CID e o número da AIH. Totalizando o valor hospitalar e profissional das AIH ́s;

13. Relatório analítico de AIH s por município solicitante listando por unidade executante o nome do paciente, a

data de autorização, o caráter de internação, o número do prontuário, o procedimento, o valor hospitalar, o valor profissional, a CID e o número da AIH. Totalizando o valor hospitalar e profissional das AIH ́s;

14. Relatório sintético de AIH<sup>,</sup>s por município solicitante, listando o município, a quantidade de procedimentos,

o valor hospitalar e o valor profissional. Totalizando o valor hospitalar e profissional das AIH ́s;

15. Relatório sintético de AIH s por CID, listando por unidade executante, a CID e a quantidade de procedimentos;

16. Relatório analítico de AIH<sup>,</sup>s por bairro, listando por unidade executante, o nome do paciente, o endereço, a

CID, o procedimento, o número da AIH a data de nascimento e a data de internação;

17. Emissão de etiquetas com a numeração de cada AIH autorizada contenho no mínimo o número da AIH e o Nome do paciente.

## **7.16.2. INTEGRAÇÕES**

1. Deverá permitir receber Laudos AIH enviados por sistemas de terceiros, através de WebService, contendo as informações do estabelecimento solicitante, executante, os dados do paciente, do laudo médico e informações do profissional;

2. Deverá possuir, em uma área restrita aos administradores e técnicos, a configuração do WebService, permitindo ativa-lo e desativa-lo e os usuários e senhas para acesso.

## **7.17. MÓDULO DE ATENDIMENTO SOCIAL**

1. Deverá permitir que a vinculação dos tipos de unidades assistenciais com as Vulnerabilidades Atendidas;

## **7.17.1. CADASTROS GERAIS**

- 1. Deverá possuir o cadastro de municípios;
- 2. Deverá permitir o cadastro de bairros;
- 3. Deverá possuir o cadastro de tipos de logradouros;
- 4. Deverá permitir o cadastro de logradouros;
- 5. Deverá possuir o cadastro de religiões;
- 6. Deverá permitir o cadastro de escolas;

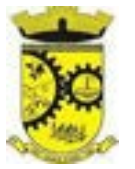

# **7.17.2. CADASTRO DE FAMÍLIAS**

1. Deverá permitir o cadastro de famílias contendo no mínimo as seguintes informações:

- a) Responsável/Chefe;
- b) Código familiar;
- c) Nº de integrantes;
- d) Classe social;
- e) Tipo da família(Contemporânea, Homoafetiva, Monoparental, Quilombola, indígena, Ribeirinha, Cigana);

2. Deverá preencher automaticamente ao informar/ o nome do responsável pela família, as informações do endereço da residência com as informações do endereço dele. Informações necessárias:

- a) Município;
- b) Tipo do logradouro;
- c) Logradouro;
- d) Bairro;
- e) Número;
- f) CEP;
- g) Complemento;

3. Deverá permitir a alteração do endereço do responsável pela família diretamente do cadastro da família;

4. Deverá permitir ao alterar o endereço da família, onde o endereço possa ser atualizado para toda a composição familiar mediante a confirmação do usuário;

5. Deverá permitir o cadastro de informações socioeconômicas de rendas, despesas e programas de transferência de renda para a família;

6. Deverá permitir o cadastro de informações sociais de vulnerabilidades e medidas socioeducativas para a família;

7. Deverá permitir o cadastro de informações das condições de saúde da Família de acordo com o Prontuário SUAS com as seguintes informações:

a) Portadores de necessidades especiais (Deficiência, Necessidade de Cuidados, responsável pelos cuidados e CID);

- b) Gestantes (Meses de gestação e se foi iniciado o pré-natal);
- c) Idosos ou doentes que necessitam de cuidados ( Quem é o Responsável pelos cuidados);
- d) Portadores de doenças graves (Qual Doença);
- e) Usuários de remédios controlados (Qual Remédio);
- f) Usuários que fazem uso abusivo de álcool;
- g) Usuários que fazem uso abusivo de crack ou outras drogas (Qual Droga);

## **7.17.3. ATENDIMENTO INDIVIDUAL**

1. Deverá permitir o cadastro de atendimento para uma única pessoa ou uma única família com as seguintes informações:

- a) Unidade assistencial;
- b) Profissional;
- c) Especialidade do profissional;
- d) Data e hora do atendimento;
- e) Anotações do atendimento;

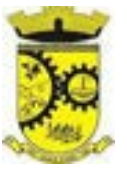

- 2. Deverá permitir o cadastro de um ou mais motivos para o atendimento psicossocial;
- 3. Deverá permitir o cadastro de atendimento psicossocial para serviços socioassistenciais;
- 4. Deverá permitir o cadastro de atendimento psicossocial para programas assistenciais;
- 5. Deverá permitir o cadastro de atendimento psicossocial com múltiplos profissionais;

6. Deverá permitir restringir o acesso a informações do atendimento psicossocial para determinados usuários ou grupos de usuários;

# **7.17.4. ATENDIMENTO COLETIVO**

1. Deverá permitir o cadastro de atendimento para uma ou mais pessoas e famílias com as seguintes informações:

- a) Unidade assistencial;
- b) Profissional;
- c) Especialidade do profissional;
- d) Data e hora do atendimento;
- e) Anotações do atendimento;
- 2. Deverá permitir o cadastro de um ou mais motivos para o atendimento coletivo;
- 3. Deverá permitir o cadastro de atendimento coletivo para serviços socioassistenciais;

4. Deverá permitir o cadastro de atendimento coletivo para programas assistenciais;

5. Deverá permitir o cadastro de atendimento coletivo com múltiplos profissionais;

6. Deverá permitir restringir o acesso a informações do atendimento coletivo para determinados usuários ou grupos de usuários.

## **7.17.5. ATENDIMENTO DE GRUPOS**

1. Deverá permitir o cadastro de atendimento para um ou mais grupos de serviços socioassistenciais com as seguintes informações:

a) Unidade assistencial;

b) Profissional;

- c) Especialidade do profissional;
- d) Data e hora do atendimento;
- e) Anotações do atendimento;

2. Deverá permitir o cadastro de um ou mais motivos para o atendimento de grupos;

3. Deverá permitir o cadastro de atendimento de grupos com múltiplos profissionais;

4. Deverá permitir restringir o acesso a informações do atendimento de grupos para determinados usuários ou grupos de usuários;

5. Deverá permitir a visualização dos agendamentos de atendimentos de grupos do dia, da semana e do mês;

6. Deverá permitir a impressão da lista de presença das pessoas e famílias que são integrantes dos grupos de serviços socioassistenciais que tiveram atendimentos agendados;

8. Deverá permitir o cadastro de cancelamento do agendamento do atendimento de grupos.

# **7.17.6. PRONTUÁRIO DE ATENDIMENTOS DA PESSOA**

1. Deverá permitir a visualização das informações dos atendimentos psicossociais, atendimentos coletivos e atendimento de grupos da pessoa em um único lugar, permitindo a utilização de filtros;

2. Deverá respeitar as informações dos atendimentos sigilosos para que o usuário visualize somente quando possuir permissão.

> *Web Site[: www.agrolandia.sc.gov.br](http://www.agrolandia.sc.gov.br/)* T*elefone: (47)3534212 - (47)35344155*

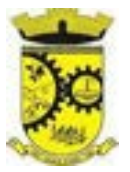

# **7.17.7. PRONTUÁRIO DE ATENDIMENTOS DA FAMÍLIA**

1. Deverá permitir a visualização das informações dos atendimentos psicossociais, atendimentos coletivos e atendimento de grupos da família ou de qualquer pessoa de sua composição familiar em um único lugar, permitindo a utilização de filtros;

2. Deverá respeitar as informações dos atendimentos sigilosos para que o usuário visualize somente quando possuir permissão.

#### **7.17.8. HISTÓRICO DA PESSOA**

1. Deverá permitir visualizar o histórico de todas as ações realizadas para a pessoa (conforme disponível a informação e integração) no sistema com as seguintes opções:

a) Saúde;

b) Atendimento Social;

c) Encaminhamentos;

d) Empréstimos;

e) Benefícios;

f) Programas;

g) Serviços;

h) Familiares;

i) Vulnerabilidades;

j) Medidas socioeducativas;

k) Rendas;

l) Despesas;

m) Programas de transferência de renda;

2. Deverá permitir visualizar os atendimentos psicossociais, atendimentos coletivos, atendimento da família da pessoa, atendimentos de grupos que a pessoa participou com as seguintes informações:

a) Data do atendimento;

b) Profissionais;

c) Unidade assistencial;

d) Programa;

e) Serviço;

f) Se o atendimento é sigiloso;

g) Presença ou ausência (quando atendimento de grupos);

3. Deverá permitir visualizar os encaminhamentos realizados para a assistência social, saúde e órgãos da rede socioassistencial para a pessoa com as seguintes informações:

a) Data do encaminhamento;

b) Profissional;

c) Local de origem;

d) Local de destino;

e) Tipo do encaminhamento;

f) Situação (Concluído ou aguardando contra referência);

4. Deverá permitir visualizar os programas assistenciais que a pessoa está cadastrada e também os programas que a pessoa já se desligou com as seguintes informações:

> *Web Site[: www.agrolandia.sc.gov.br](http://www.agrolandia.sc.gov.br/)* T*elefone: (47)3534212 - (47)35344155*

- a) Programa;
- b) Tipo do programa;
- c) Oferta do programa;
- d) Data de entrada;
- e) Data de desligamento;

5. Deverá permitir visualizar os serviços socioassistenciais que a pessoa está cadastrada e também os serviços que a pessoa já se desligou com as seguintes informações:

- a) Serviço;
- b) Tipo do serviço;
- c) Unidade assistencial;
- d) Forma de acesso;
- e) Data de entrada;
- f) Data de desligamento;
- g) Motivo do desligamento;

6. Deverá permitir visualizar a composição familiar da família da pessoa com as seguintes informações:

- a) Nome da pessoa;
- b) Idade;
- c) Escolaridade;
- d) Portadora de necessidades especiais;
- e) Renda da pessoa;
- f) Parentesco com o responsável da família;

7. Deverá permitir visualizar as vulnerabilidades que a pessoa está cadastrada e também as vulnerabilidades que foram superadas com as seguintes informações:

- a) Vulnerabilidade;
- b) Tipo da vulnerabilidade;
- c) Responsável pela identificação;
- d) Data de identificação;
- e) Data de superação;

8. Deverá permitir visualizar as medidas socioeducativas da pessoa com as seguintes informações:

- a) Tipo da medida socioeducativa;
- b) Número do processo;
- c) Data de início;
- d) Data de término;

9. Deverá permitir visualizar as rendas da pessoa com as seguintes informações:

- a) Tipo da renda;
- b) Valor;
- c) Data da inclusão ou atualização;
- 10. Deverá permitir visualizar as despesas da pessoa com as seguintes informações:
	- a) Tipo da despesa;
	- b) Valor;
	- c) Data da inclusão ou atualização;
- 11. Deverá permitir visualizar os programas de transferência de renda da pessoa com as seguintes informações: a) Programa;

*Web Site[: www.agrolandia.sc.gov.br](http://www.agrolandia.sc.gov.br/)* T*elefone: (47)3534212 - (47)35344155*

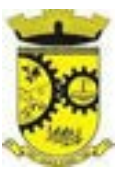

- b) Tipo do programa;
- c) Valor;
- d) Data de entrada;
- e) Data de desligamento.

*\_\_\_\_\_\_\_\_\_\_\_\_\_\_\_\_\_\_\_\_\_\_\_\_\_\_\_\_\_\_\_\_\_\_\_\_\_\_\_\_\_\_\_\_\_\_\_\_\_\_\_\_\_\_\_\_\_\_\_\_\_\_\_\_\_\_\_\_\_\_\_\_\_\_\_\_\_\_\_\_\_\_\_\_\_\_\_\_\_\_\_ Web Site[: www.agrolandia.sc.gov.br](http://www.agrolandia.sc.gov.br/)* T*elefone: (47)3534212 - (47)35344155*

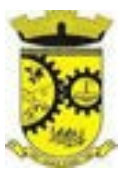

#### **ANEXO III - MODELO DE PLANILHA DA PROPOSTA DE PREÇOS**

# **PROCESSO LICITATÓRIO Nº 40/2021 PREGAO Nº 21/2021**

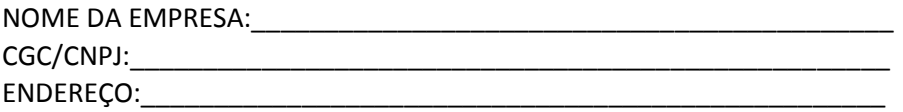

Apresentamos nossa proposta VISANDO **A CONTRATAÇÃO DE EMPRESA(S) ESPECIALIZADA(S) EM SOFTWARES NATIVOS DE PLATAFORMA WEB PARA FORNECIMENTO DE SISTEMAS DE GESTÃO PÚBLICA INTEGRADOS, NO MODO DE LICENÇAS DE USO, SEM LIMITE DE USUÁRIOS, NAS ÁREAS DE SAÚDE E ADMINISTRAÇÃO GERAL, INCLUIDO SERVIÇOS COMPLEMENTARES NECESSÁRIOS AO FUNCIONAMENTO DE TAIS SISTEMAS, COMO MIGRAÇÃO DE DADOS, IMPLANTAÇÃO, PARAMETRIZAÇÕES E CONFIGURAÇÕES, TREINAMENTO DE USUÁRIOS, SUPORTE TÉCNICO, MANUTENÇÃO CORRETIVA, LEGAL E EVOLUTIVA, BEM COMO HOSPEDAGEM DE CADA SOLUÇÃO EM DATA CENTER,** pelo **MENOR PREÇO POR LOTE,** objetos da presente licitação, modalidade Pregão Presencial/Registro de Preços nº. **21/2022,** acatando todas as estipulações consignadas no Edital, conforme abaixo:

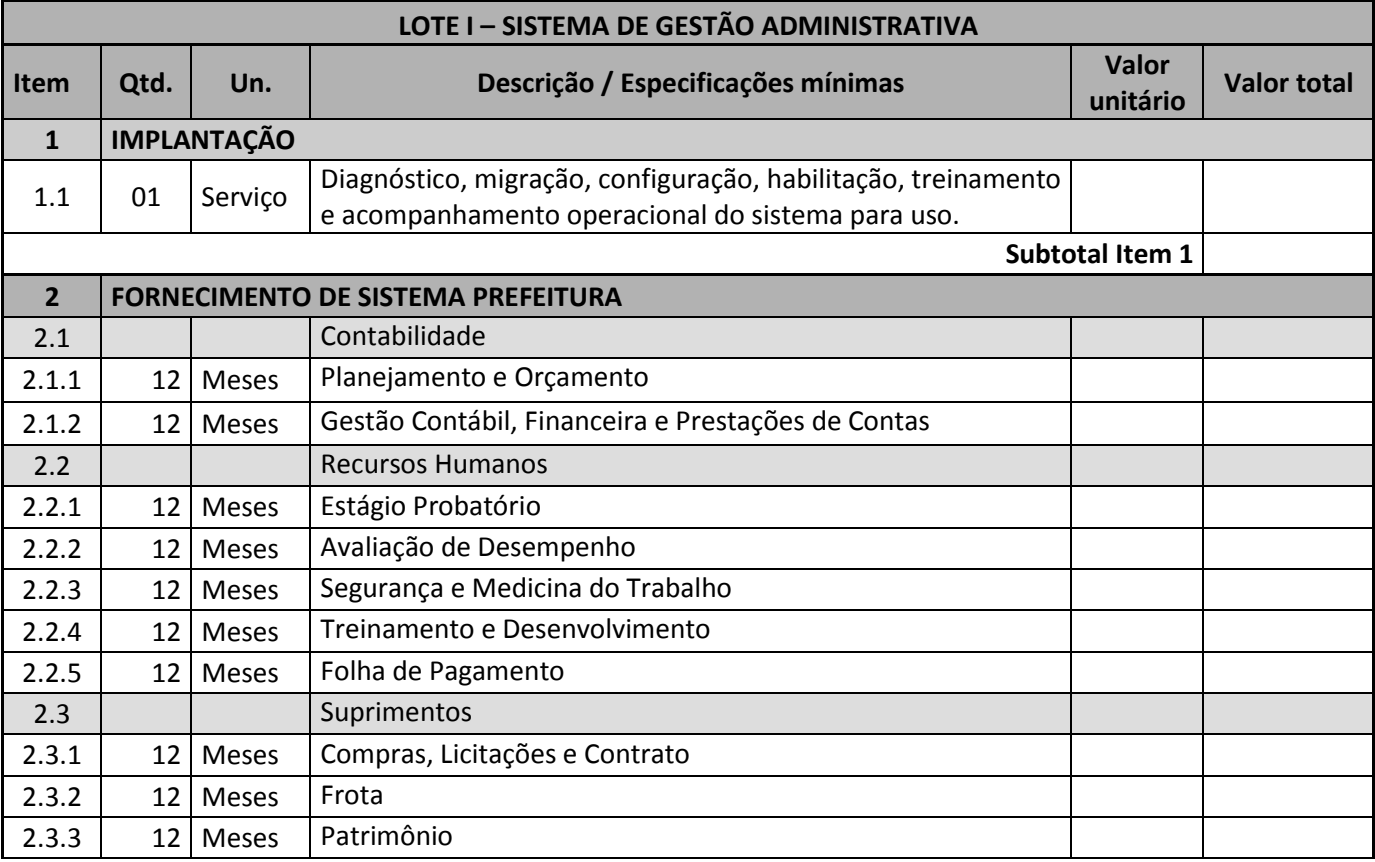

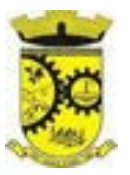

# PREFEITURA MUNICIPAL DE AGROLÂNDIA Rua dos Pioneiros, 109 – CEP 88420 – Agrolândia/SC CNPJ: 83.102.582/0001-44

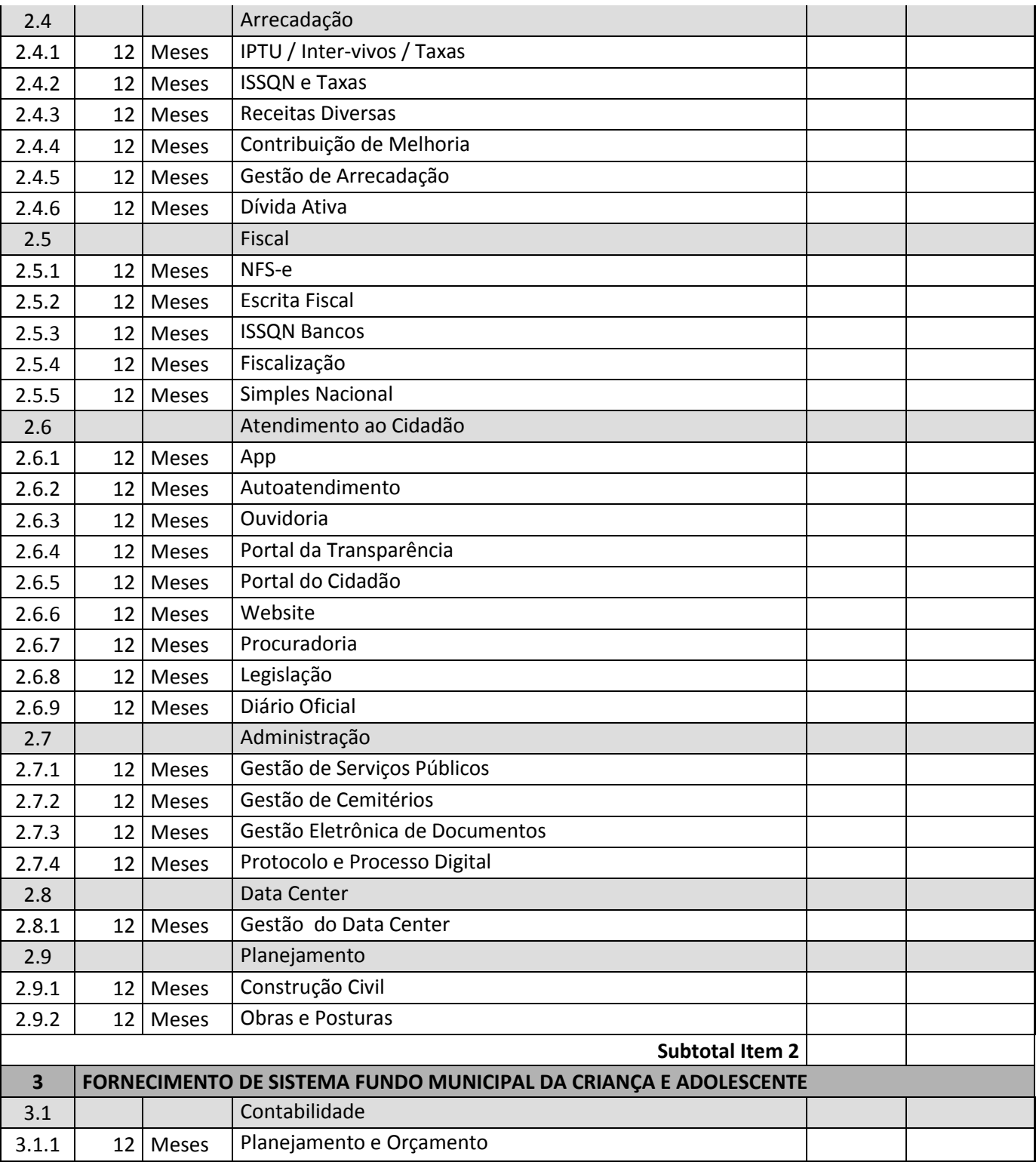

*Web Site[: www.agrolandia.sc.gov.br](http://www.agrolandia.sc.gov.br/)* T*elefone: (47)3534212 - (47)35344155*

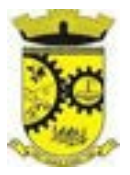

# PREFEITURA MUNICIPAL DE AGROLÂNDIA Rua dos Pioneiros, 109 – CEP 88420 – Agrolândia/SC CNPJ: 83.102.582/0001-44

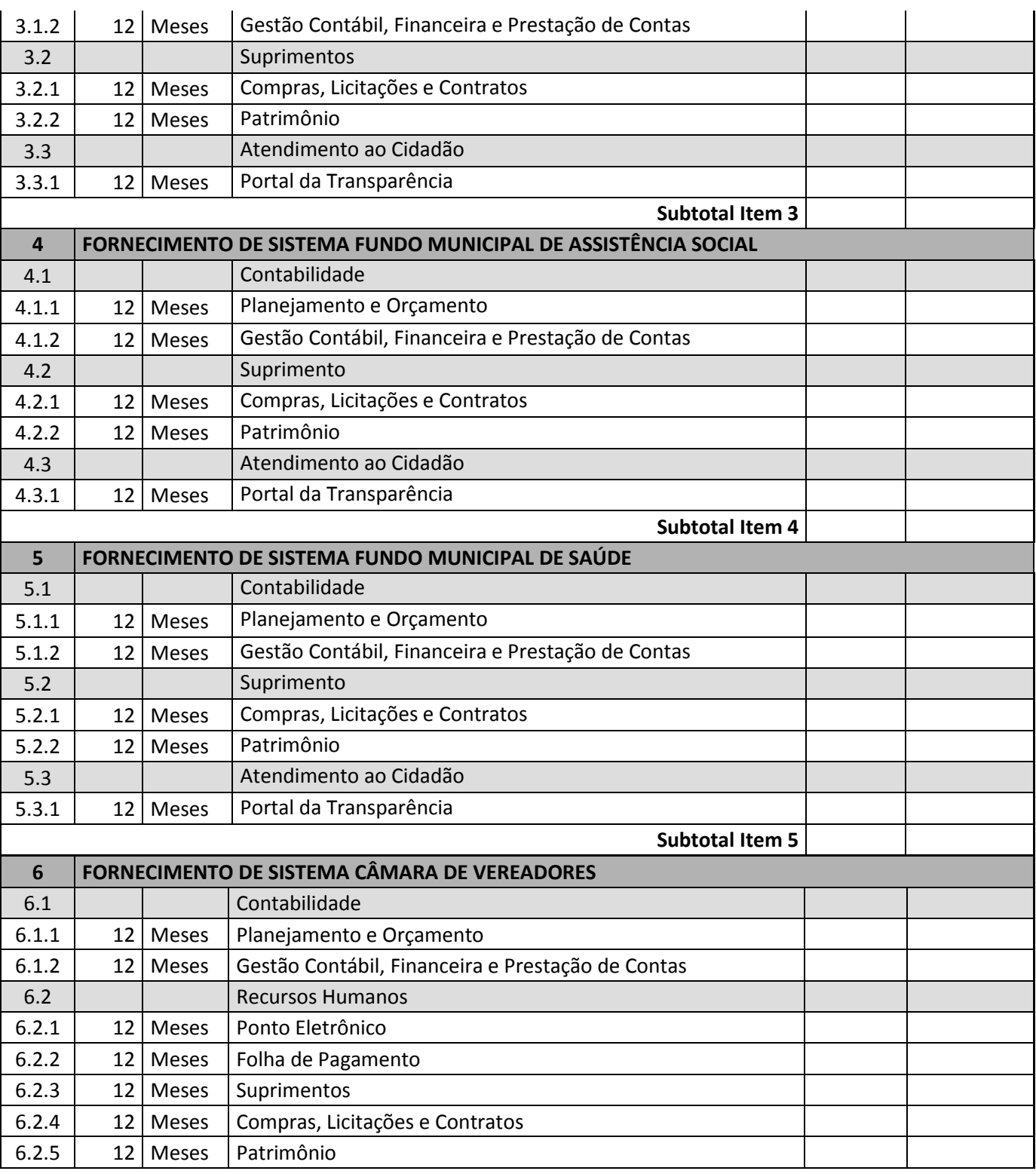

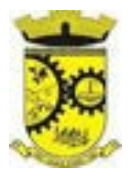

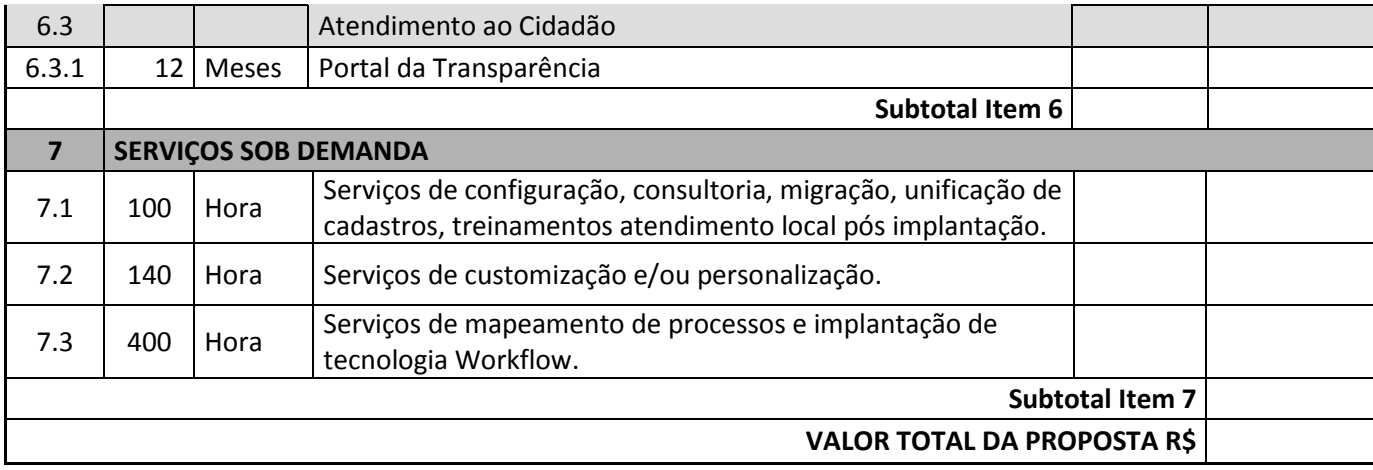

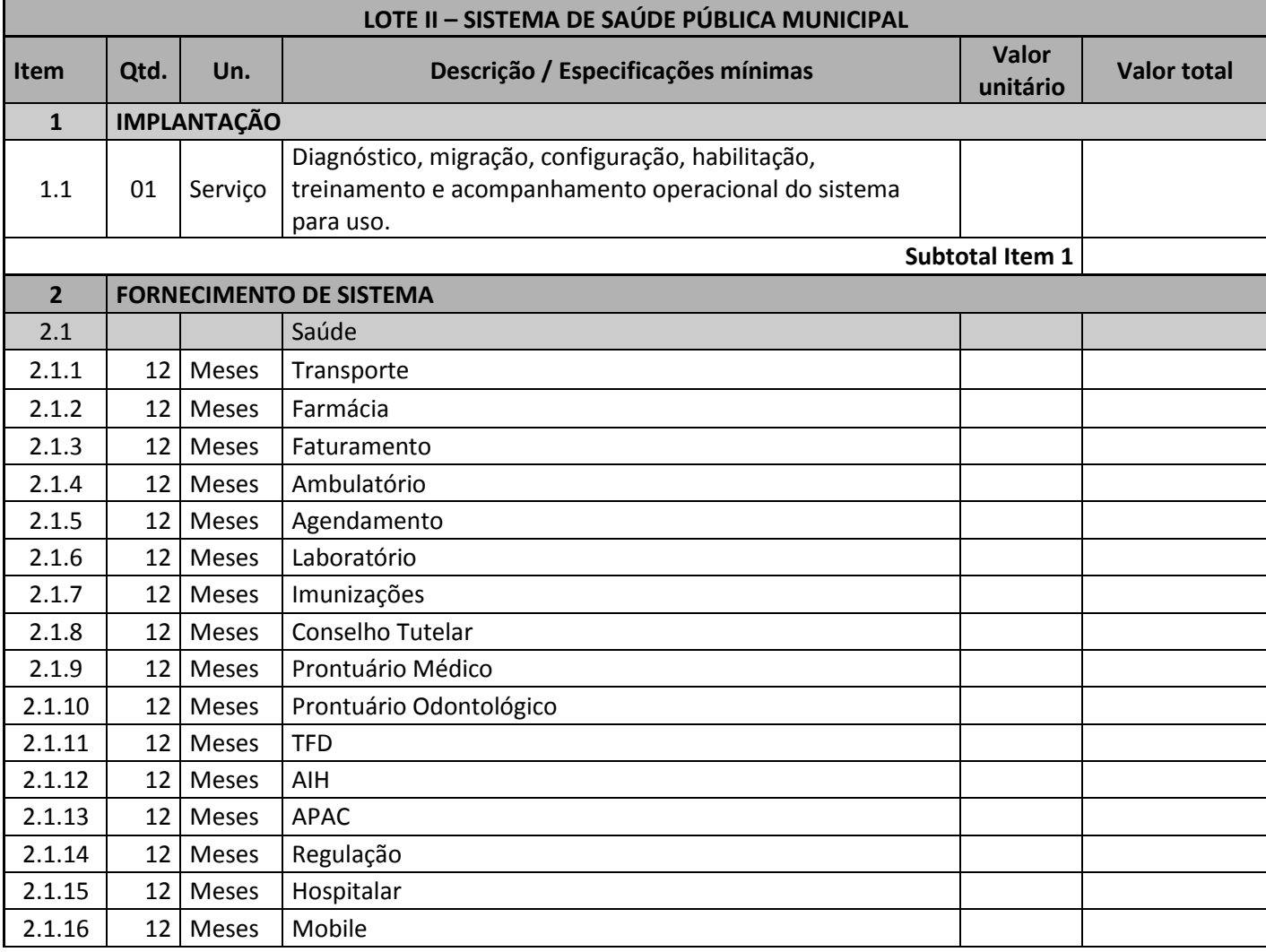

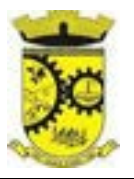

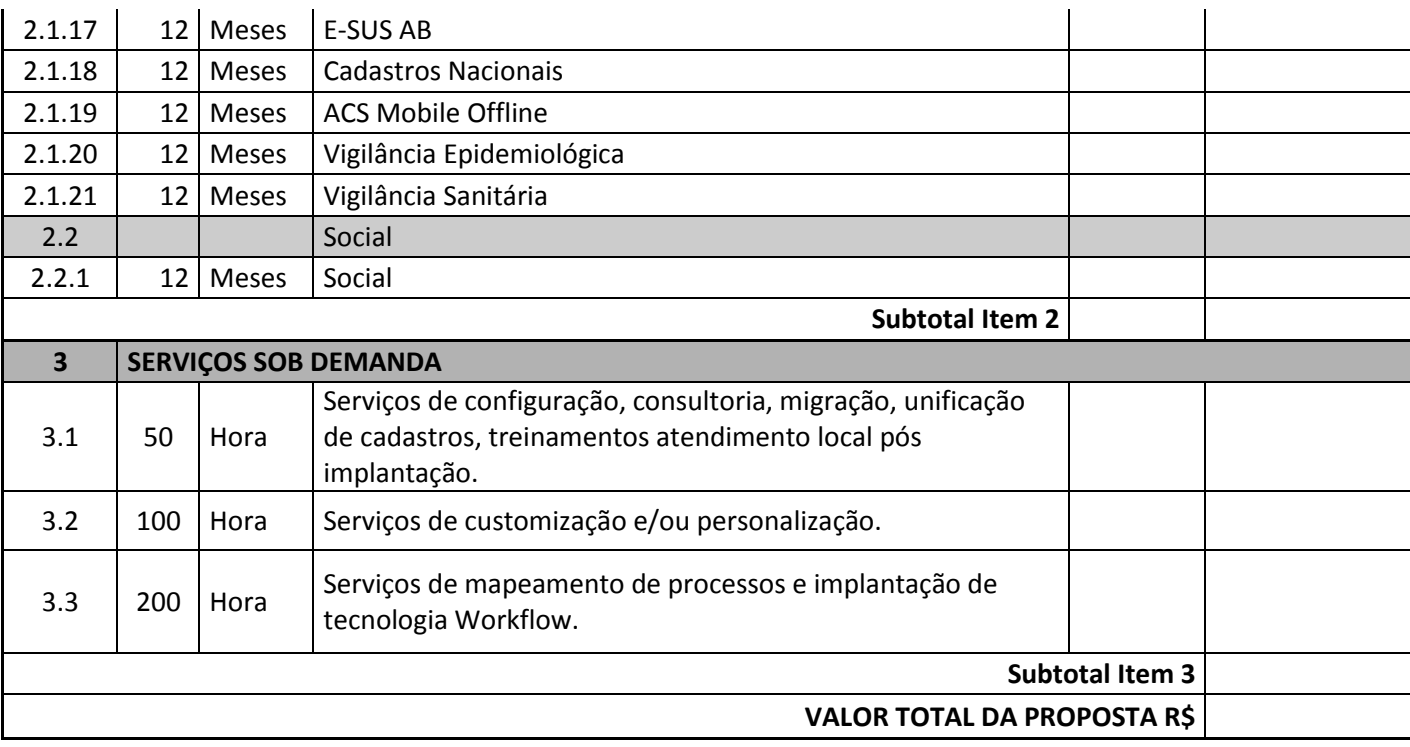

No preço cotado já estão incluídas eventuais vantagens e/ou abatimentos, impostos, taxas e encargos sociais, obrigações trabalhistas, previdenciárias, fiscais e comerciais, assim como despesas com transportes, deslocamentos, instalações e outras quaisquer que incidam sobre a contratação.

Validade da Proposta:\_\_\_\_\_\_\_\_\_\_\_\_\_\_\_\_\_ Prazo para entrega:

Data,

Nome e assinatura do Representante da Empresa

\_\_\_\_\_\_\_\_\_\_\_\_\_\_\_\_\_\_\_\_\_\_\_\_\_\_\_\_\_.

*\_\_\_\_\_\_\_\_\_\_\_\_\_\_\_\_\_\_\_\_\_\_\_\_\_\_\_\_\_\_\_\_\_\_\_\_\_\_\_\_\_\_\_\_\_\_\_\_\_\_\_\_\_\_\_\_\_\_\_\_\_\_\_\_\_\_\_\_\_\_\_\_\_\_\_\_\_\_\_\_\_\_\_\_\_\_\_\_\_\_\_ Web Site[: www.agrolandia.sc.gov.br](http://www.agrolandia.sc.gov.br/)* T*elefone: (47)3534212 - (47)35344155*

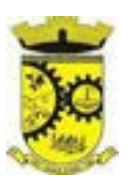

#### **ANEXO IV - MINUTA DE CONTRATO N°.\_\_\_/202\_\_**

## **TERMO DE CONTRATO PARA LOCAÇÃO DE SISTEMA, QUE FAZEM ENTRE SI O MUNICÍPIO DE AGROLÂNDIA - SC E A EMPRESA \_\_\_\_\_\_\_\_\_\_\_\_\_\_\_\_\_\_, VENCEDORA DO PREGÃO PRESENCIAL N° 21/2022 (PROCESSO LICITATÓRIO Nº 40/2022)".**

Através do presente instrumento de Contrato Administrativo firmado entre o **MUNICÍPIO DE AGROLÂNDIA-SC**, pessoa jurídica de direito público interno, com sede nesta cidade na Rua dos Pioneiros, nº 109, Bairro Centro, inscrito no CNPJ/MF sob o nº. 83.102.582/0001-44, neste ato representado por seu Prefeito, Sr. **JOSÉ CONSTANTE**, brasileiro, divorciado, inscrito no CPF sob nº 624.958.529-04, portador do RG 2.918.147 (SSP/SC), residente e domiciliado na Rua Aristiliano Velho de Oliveira, nº 174, Centro, Agrolândia/SC, doravante denominada simplesmente de **PREFEITURA,** e, de outro lado, a Empresa \_\_\_\_\_\_\_\_\_\_\_\_\_\_\_\_\_\_\_\_\_\_\_\_\_\_\_\_\_\_\_\_\_\_\_\_\_\_, com sede na cidade de \_\_\_\_\_\_\_\_\_\_\_\_\_\_\_\_\_\_\_\_\_\_\_, Rua  $\Box$ , nº  $\Box$ , inscrita no CNPJ sob o nº  $\Box$  $\Box$  $\Box$  $\Box$ , neste ato representada pelo Sr. The contract of the contract of the contract of the contract of the contract of the contract of the contract of the contract of the contract of the contract of the contract of the contract of the contract of the contra **CONTRATAD**A, têm entre si ajustada o fornecimento de Sistemas de Gestão Pública Integrados, mediante às cláusulas e condições abaixo especificadas:

## **CLÁUSULA PRIMEIRA – DO OBJETO**

1.1. O objeto do presente contrato consiste na **CONTRATAÇÃO DE EMPRESA(S) ESPECIALIZADA(S) EM SOFTWARES NATIVOS DE PLATAFORMA WEB PARA FORNECIMENTO DE SISTEMAS DE GESTÃO PÚBLICA INTEGRADOS, NO MODO DE LICENÇAS DE USO, SEM LIMITE DE USUÁRIOS, NAS ÁREAS DE SAÚDE E ADMINISTRAÇÃO GERAL, INCLUIDO SERVIÇOS COMPLEMENTARES NECESSÁRIOS AO FUNCIONAMENTO DE TAIS SISTEMAS, COMO MIGRAÇÃO DE DADOS, IMPLANTAÇÃO, PARAMETRIZAÇÕES E CONFIGURAÇÕES, TREINAMENTO DE USUÁRIOS, SUPORTE TÉCNICO, MANUTENÇÃO CORRETIVA, LEGAL E EVOLUTIVA, BEM COMO HOSPEDAGEM DE CADA SOLUÇÃO EM DATA CENTER,** pelo **MENOR PREÇO POR LOTE**, conforme Termo de Referência e o disposto no Edital do Processo Licitatório Nº 40/2022 na modalidade de Pregão Presencial Nº 21/2022.

1.2. Farão parte integrante do Contrato as condições previstas no Edital e a proposta apresentada pelo adjudicatário.

1.3. O objeto ora contratado poderá ser alterado para mais ou para menos, de acordo com a necessidade de atendimento da demanda durante a vigência do contrato, até o limite previsto na Lei nº 8.666/93.

1.4. Não caberá à CONTRATADA qualquer direito de caráter indenizatório pelas quantidades não adquiridas pelo CONTRATANTE.

## **CLÁUSULA SEGUNDA – DA RESPONSABILIDADE DA CONTRATADA**

2.1. Será de inteira responsabilidade da CONTRATADA o fornecimento do serviço descrito no objeto do presente contrato com validade, qualidade e sem qualquer custo direto ou indireto adicional relativo a transportes,

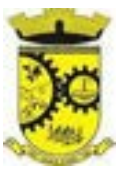

encargos sociais, fiscais, trabalhistas, previdenciários, indenizações ou qualquer outro que for necessário ao cumprimento do objeto ora contratado.

2.2. Responder por quaisquer danos que possam ocorrer oriundos da execução dos serviços ora contratados, independentemente se em face do CONTRATANTE ou de terceiros eventualmente envolvidos.

2.3. O serviço deverá atender aos padrões mínimos de qualidade exigidos no objeto, em conformidade com o edital de licitação e Código de Defesa do Consumidor (Lei nº 8.090/90), sendo que aqueles considerados inadequados não serão aceitos e o pagamento da parcela correspondente ficará suspenso até sua regularização de forma integral, cujo prazo de reposição, a critério do CONTRATANTE, poderá ser renovado, sem prejuízo da aplicação das penalidades pelo atraso inicial.

2.4. Entende-se por serviços inadequados aqueles que apresentarem-se com inferior qualidade, fora das especificações exigidas, e diferentes do exigido e ofertado.

2.5. Poderão acorrer análises, desde que haja suspeita de defeitos ou inexecução parcial, acarretando o cancelamento do contrato, sem prejuízo nas penalidades previstas no Edital.

# **CLÁUSULA TERCEIRA – DA EXECUÇÃO DO CONTRATO E DA FORMA DE FORNECIMENTO**

3.1. Não será aceito o serviço se alguma de suas características for incompatível com a descrição contida no ANEXO II – Termo de Referência do Edital.

3.2. O prazo para instalação/implantação do sistema do objeto deste Contrato será de até 60 (Sessenta) dias, conforme solicitação do CONTRATANTE.

## **CLÁUSULA QUARTA – DAS OBRIGAÇÕES**

#### 4.1. DA CONTRATADA

a) Arcar com os ônus trabalhistas, impostos, encargos sociais, incluindo, despesas referentes à transporte aéreo, traslados, hospedagens, alimentação e pagamento de diárias, dentre outros afins, no atendimento a execução dos serviços descritos neste termo, durante toda a vigência contratual;

b) Executar a configuração, migração de informações e demais atividades necessárias à implantação dos módulos do sistema contratado, autorizados formalmente pela CONTRATANTE, através de ordem de início de serviço, no prazo máximo declarado no contrato;

c) Efetuar a manutenção legal do sistema para adaptação às alterações legais (legislação federal e estadual) inerentes às suas funcionalidades, durante toda a vigência do contrato, devendo executar as atualizações que se fizerem necessárias para o seu perfeito funcionamento e enquadramento as mudanças nas legislações;

d) Efetuar a manutenção corretiva do sistema, corrigindo eventuais falhas, independentemente de serem observadas ou não pelos usuários;

e) Prestar o serviço de suporte técnico conforme disposições do termo de referência e contrato;

f) Avaliar, em prazo razoável, a viabilidade técnica e jurídica das solicitações de alteração específicas encaminhadas eletronicamente pelo CONTRATANTE, e repassar orçamento acompanhado de cronograma para execução dos serviços;

g) Executar as customizações do sistema, conforme viabilidade técnica e solicitações da CONTRATANTE, mediante orçamento prévio aprovado e acordo de serviços;

> *Web Site: [www.agrolandia.sc.gov.br](http://www.agrolandia.sc.gov.br/)* T*elefone: (47)3534212 - (47)35344155*

*\_\_\_\_\_\_\_\_\_\_\_\_\_\_\_\_\_\_\_\_\_\_\_\_\_\_\_\_\_\_\_\_\_\_\_\_\_\_\_\_\_\_\_\_\_\_\_\_\_\_\_\_\_\_\_\_\_\_\_\_\_\_\_\_\_\_\_\_\_\_\_\_\_\_\_\_\_\_\_\_\_\_\_\_\_\_\_\_\_\_\_*

Pregão Presencial nº 21/2022----------------------------------------------------------------------------------------- Pág.201/ 209

h) fornecer o Banco de Dados utilizado, bem como as licenças para esta CONTRATANTE, caso seja necessário;

I) Com relação ao data center, manter os sistemas básicos (Sistema Operacional, Servidor de Aplicação, Servidor de Banco de Dados, etc.) em constante atualização, especialmente quando falhas de segurança forem reportadas pelos fabricantes (quando licenciados) ou comunidade (quando software livre);

j) Fornecer mecanismo para monitoramento e *download* de cópia dos dados, no formato DUMP RESTAURÁVEL do próprio SGBD, a ser realizado por usuário do quadro da CONTRATANTE com conhecimento técnico e expressamente autorizado*;* 

k) Fornecer o Banco de Dados utilizado, bem como as licenças para esta CONTRATANTE, caso seja necessário, face a necessidade de manter banco de dados local em execução, com dados obtidos por meio de restore do arquivo de backup DUMP, fornecido;

l) Responsabilizar-se pela completa e correta inserção de dados e parâmetros nos sistemas;

m) Responsabiliza-se por erros em cálculos, folhas, relatórios, boletos e cobranças ou outros equívocos de processamento, provenientes de dados, parâmetros e informações repassadas, informadas, lançadas ou carregadas no sistema.

n) Proceder o download da cópia de segurança do banco de dados ou disponibilizar estrutura para redundância de informações, assumindo integral responsabilidade pela proteção, integridade e guarda arquivos de dados, todos de sua propriedade, visando satisfazer às necessidades de segurança, assim como "*restart*" e recuperação no caso de falha de máquina;

o) Após a rescisão do contrato, fornecer backup DUMP RESTAURÁVEL e senhas necessárias para acesso completo aos dados;

p) Manter, durante a vigência do contrato, todas as condições de habilitação e qualificações exigidas na licitação que deu origem a contratação;

q) Não transferir a outrem, no todo ou em parte, a execução do presente contrato, sem prévia e expressa anuência da CONTRATANTE;

r) Manter o(s) servidor(es) da CONTRATANTE, encarregado(s) de acompanhar os trabalhos, a par do andamento dos serviços, prestando-lhe(s) as informações necessárias;

s) Desenvolver todas as atividades constantes no edital e seus anexos, bem como seguir as especificações funcionais do mesmo;

t) Tratar como confidenciais informações e dados contidos nos sistemas da Contratante, guardando total sigilo perante terceiros, nos termos da Lei 13.709/2018 (Lei Geral da Proteção de Dados Pessoais – LGPD);

u) Comunicar imediatamente, por escrito, a impossibilidade de execução de qualquer obrigação contratual, para adoção das providências cabíveis;

v) Responsabilizar-se por quaisquer danos ou prejuízos causados a contratante ou terceiros em função do desempenho de suas atividades, se apurada culpa ou responsabilidade civil, nos termos da legislação, observado o direito à ampla defesa e ao contraditório.

4.2. O atraso injustificado no início da execução do contrato sujeitará a CONTRATADA à multa de mora de 0,33% (zero vírgula trinta e três por cento) ao dia, até o limite de 20% (vinte por cento), calculado sobre o item/parcela inadimplido.

4.2.1. A multa que alude este artigo não impede que a Administração rescinda unilateralmente o contrato e aplique outras sanções previstas no artigo seguinte.

4.3. Pela inexecução total ou parcial do contrato a administração poderá, garantida a prévia defesa, aplicar ao contratado as seguintes sanções:

a)Advertência por escrito.

b)Multa de 10% (dez por cento) calculada sobre o saldo contratual.

*Web Site: [www.agrolandia.sc.gov.br](http://www.agrolandia.sc.gov.br/)* T*elefone: (47)3534212 - (47)35344155*

*\_\_\_\_\_\_\_\_\_\_\_\_\_\_\_\_\_\_\_\_\_\_\_\_\_\_\_\_\_\_\_\_\_\_\_\_\_\_\_\_\_\_\_\_\_\_\_\_\_\_\_\_\_\_\_\_\_\_\_\_\_\_\_\_\_\_\_\_\_\_\_\_\_\_\_\_\_\_\_\_\_\_\_\_\_\_\_\_\_\_\_*

Pregão Presencial nº 21/2022----------------------------------------------------------------------------------------- Pág.202/ 209

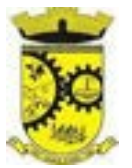

- c) Suspensão temporária de participar em licitações e contratar com o Município de Agrolândia SC, por prazo não superior a 02 (dois) anos.
- d)Declaração de inidoneidade para licitar ou contratar com a administração pública enquanto perdurarem os motivos determinantes da punição ou até que seja promovida a reabilitação, observados os dispositivos legais.

#### 4.4.DO CONTRATANTE

a) Emitir as autorizações de fornecimento para que possa ser dado início à prestação dos serviços;

b) Efetuar os pagamentos nas condições e preços pactuados no termo contratual, incluindo as customizações, acréscimos e apostilamentos;

c) Prestar as informações, esclarecimentos e fornecer os dados e arquivos necessários ao desenvolvimento dos serviços contratados, de forma completa e legível ou utilizável;

d) Fiscalizar e acompanhar a execução do contrato, documentar e notificar formalmente à Contratada, a ocorrência de eventuais imperfeições, falhas ou irregularidades no curso de execução dos serviços, fixando prazo para a sua correção ou regularização;

e) Documentar todos os pedidos de intervenção no sistema e parâmetros de configuração desde a implantação até as demais no decorrer do contrato, bem como conferir todas as intervenções feitas no sistema pela Contratada antes de liberação para o uso, de modo a evitar possíveis erros ou equívocos, uma vez que a Contratante é a proprietária do banco de dados e responsável por todos os parâmetros, dados e informações repassadas aos técnicos da Contratada para realização de seus serviços;

f) Parametrizar o sistema, em nível de usuário, inclusive no tocante às modificações de alíquotas de tributos, multas e contribuições, além de atualizar as fórmulas de cálculo do(s) sistema(s) quando necessário;

g) Emitir Termo de Recebimento Definitivo, no prazo máximo de 30 (trinta) dias corridos, contados do recebimento provisório nos termos da Lei 8.666/93;

h) Dispor de equipamentos de informática adequados para uso do sistema e programas locados;

i) Cumprir as orientações e procedimentos técnicos especificados pela CONTRATADA para o bom funcionamento e operacionalidade do sistema;

j) Dar prioridade aos técnicos da CONTRATADA para utilização do equipamento da CONTRATANTE quando da visita técnica dos mesmos, bem como assegurar o acesso dos empregados da Contratada, quando devidamente identificados e uniformizados, aos locais em que devam executar os serviços.

4.5.O Contrato poderá ser rescindido antecipadamente nos seguintes casos:

a)Não cumprimento de quaisquer cláusulas deste contrato;

b)Cumprimento irregular das cláusulas deste contrato;

c) Lentidão de seu cumprimento;

d)O cometimento reiterado de faltas na sua execução;

4.6. Realizar a despesa apenas se confirmado anteriormente a disponibilidade de dotação orçamentária para tal, com fulcro no caput do art.  $60<sup>1</sup>$  da Lei 4.320/1964.

# **CLÁUSULA QUINTA – DO PREÇO, DAS CONDIÇÕES DE PAGAMENTO E DO REAJUSTE.**

*Web Site: [www.agrolandia.sc.gov.br](http://www.agrolandia.sc.gov.br/)* T*elefone: (47)3534212 - (47)35344155*

*\_\_\_\_\_\_\_\_\_\_\_\_\_\_\_\_\_\_\_\_\_\_\_\_\_\_\_\_\_\_\_\_\_\_\_\_\_\_\_\_\_\_\_\_\_\_\_\_\_\_\_\_\_\_\_\_\_\_\_\_\_\_\_\_\_\_\_\_\_\_\_\_\_\_\_\_\_\_\_\_\_\_\_\_\_\_\_\_\_\_\_*

 $\overline{a}$ 

ESTE DOCUMENTO FOI ASSINADO EM: 28/04/2022 12:42 -03:00 -03<br>PARA CONFERÊNCIA DO SEU CONTEÚDO ACESSE https://c.atende.net/p626ab5f9ec596.

<sup>1</sup> Art. 60. É vedada a realização de despesa sem prévio empenho. [...]. (BRASIL, 1964).

5.1. O valor global do presente contrato poderá perfazer a importância de R\$.(\_\_\_\_\_\_\_\_\_\_\_), conforme proposta da fornecedora:

**\*\*\*\*\*\*\*\*\*\*colar TABELA DE PREÇOS CONTRATADA\*\*\*\*\*\*\*\*\*\*** 

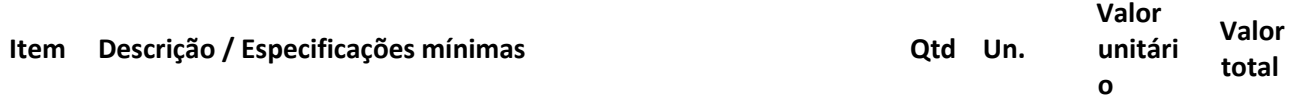

**total**

5.2. Os pagamentos e a prestação dos serviços deverão obedecer ao seguinte:

5.2.1. O Município de Agrolândia – SC efetuará o pagamento no mês subsequente ao do fornecimento, mediante apresentação da Nota Fiscal eletrônica, quando for o caso, conforme disponibilidade de recursos e observada à ordem cronológica dos pagamentos, nos termos do art. 5° da Lei n.º 8.666/93;

5.2.2. Não será aceito boleto e todas as notas fiscais devem conter o nome do Banco, a Agência e o número da conta para depósito.

5.2.2.1. Os serviços de implantação e treinamento dos usuários realizados serão pagos em parcela única com vencimento em até 15 (quinze) dias depois da sua conclusão.

5.2.2.2. Provimento e gestão de datacenter, locação dos sistemas, suporte técnico e demais serviços mensais serão pagos de forma mensal e sucessiva durante toda a vigência do contrato, sendo a primeira com vencimento aos 30 dias a contar da liberação do sistema para uso.

5.2.2.3. Os serviços ofertados por hora técnica (sob demanda) serão pagos de acordo com o número de horas técnicas utilizadas no mês anterior ao mês do pagamento, conforme necessidade da Administração Pública.

5.2.3. A Nota Fiscal ou outro documento fiscal correlato deverá ser emitido ao Município de Agrolândia, Rua dos Pioneiros, nº 109 – Centro, Agrolândia - SC, CNPJ nº 83.102.582/0001-44, e ter a mesma Razão Social e CNPJ dos documentos apresentados por ocasião da habilitação, contendo ainda número do Processo Licitatório e do Pregão Presencial.

5.2.4. Nos termos do art. 65, § 1º da Lei nº 8.666/93, a CONTRATADA fica obrigada a aceitar, nas mesmas condições contratuais, os acréscimos ou supressões que se fizerem no objeto, até 25% (vinte e cinco por cento) do valor inicial atualizado do contrato.

5.2.5. Não cabe a CONTRATADA qualquer direito de caráter indenizatório pelas quantidades não adquiridas pela CONTRATANTE.

5.3. O valor do contrato somente poderá sofrer reajustes após o transcurso do prazo de um ano de vigência deste, mediante requerimento da contratada acompanhado dos devidos meios probantes das alterações

> *Web Site: [www.agrolandia.sc.gov.br](http://www.agrolandia.sc.gov.br/)* T*elefone: (47)3534212 - (47)35344155*

*\_\_\_\_\_\_\_\_\_\_\_\_\_\_\_\_\_\_\_\_\_\_\_\_\_\_\_\_\_\_\_\_\_\_\_\_\_\_\_\_\_\_\_\_\_\_\_\_\_\_\_\_\_\_\_\_\_\_\_\_\_\_\_\_\_\_\_\_\_\_\_\_\_\_\_\_\_\_\_\_\_\_\_\_\_\_\_\_\_\_\_*

Pregão Presencial nº 21/2022----------------------------------------------------------------------------------------- Pág.204/ 209

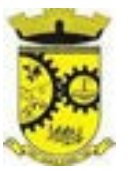

inflacionárias ocorridas no período. Neste caso, utilizar-se-á como base para o **reajuste o Índice Nacional de Preços ao Consumidor Amplo (IPCA) ou outro índice de menor porcentagem.** 

5.4. A revisão contratual prevista no art. 65, inc. II, alínea d, da lei 8666/93 poderá ser intentada a qualquer tempo pela contratada objetivando o restabelecimento da relação que as partes pactuaram inicialmente entre os encargos da contratada e a retribuição da administração para a justa remuneração da obra, serviço ou fornecimento, objetivando a manutenção do equilíbrio econômico-financeiro inicial do contrato, na hipótese de sobrevirem fatos imprevisíveis, ou previsíveis, porém de consequências incalculáveis, retardadores ou impeditivos da execução do ajustado, ou, ainda, em caso de força maior, caso fortuito ou fato do príncipe, configurando álea econômica extraordinária e extracontratual, mediante requerimento acompanhado dos devidos meios probantes.

5.5. Em casos de reajustes e/ou revisão, a contratada deverá comprovar sua regularidade fiscal apresentando:

a) Certidão Negativa da Dívida Ativa da União e Certidão de Quitação de Tributos e Contribuições Federais

(administrado pela Secretaria da Receita Federal);

- b) Certidão Negativa de Débitos CND (emitida pela Previdência Social);
- c) Certidão de regularidade relativa ao Fundo de Garantia por Tempo de Serviços (FGTS) (emitida pela Caixa Econômica Federal);
- d) Prova de regularidade para com a Fazenda Estadual através de Certidão (CND) expedida pela Secretaria de Estado de Fazenda da sede do licitante;
- e) Certidão Negativa de Débitos Municipais da sede do licitante;
- f) Certidão Negativa de Débitos Trabalhistas CNDT (emitida pelo Tribunal Superior do Trabalho).

5.6. Os reajustes e/ou revisão, quando admitido, somente será aplicado após a celebração de Termo Aditivo, numerado em ordem crescente.

5.7. É obrigação da CONTRATADA manter durante toda a execução do contrato, em compatibilidade com as obrigações por ele assumidas, todas as condições de habilitação e qualificação exigidas na licitação

5.8. As notas fiscais deverão ser emitidas no mês em que ocorrer o fornecimento, pelo preço conforme constar na proposta e no consequente termo de contrato.

5.9. Em caso de inadimplemento da Administração por prazo superior a 90 (noventa) dias, é autorizada a tomada das medidas necessárias, desde que haja prévio aviso a CONTRATANTE, nos termos do artigo 78, inciso XV da Lei 8.666/93.

## **CLÁUSULA SEXTA – QUANTO À CONSIGNAÇÃO ORÇAMENTÁRIA**

6.1. As despesas para cobertura e empenhamento dos serviços ora contratados correrão por conta do orçamento do Município de Agrolândia para o exercício de 2022, através da seguinte rubrica contábil:

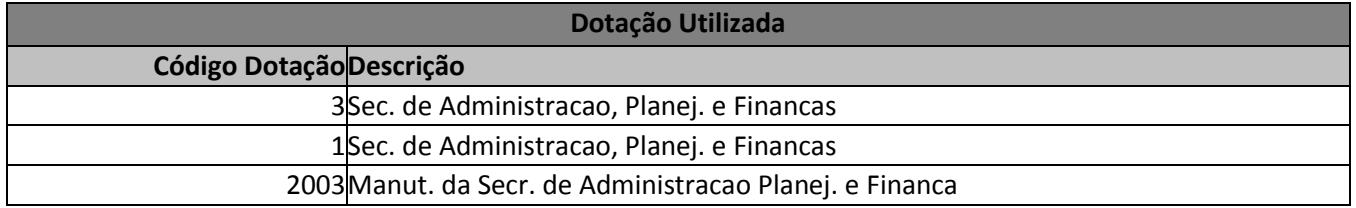

*Web Site: [www.agrolandia.sc.gov.br](http://www.agrolandia.sc.gov.br/)* T*elefone: (47)3534212 - (47)35344155*

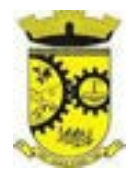

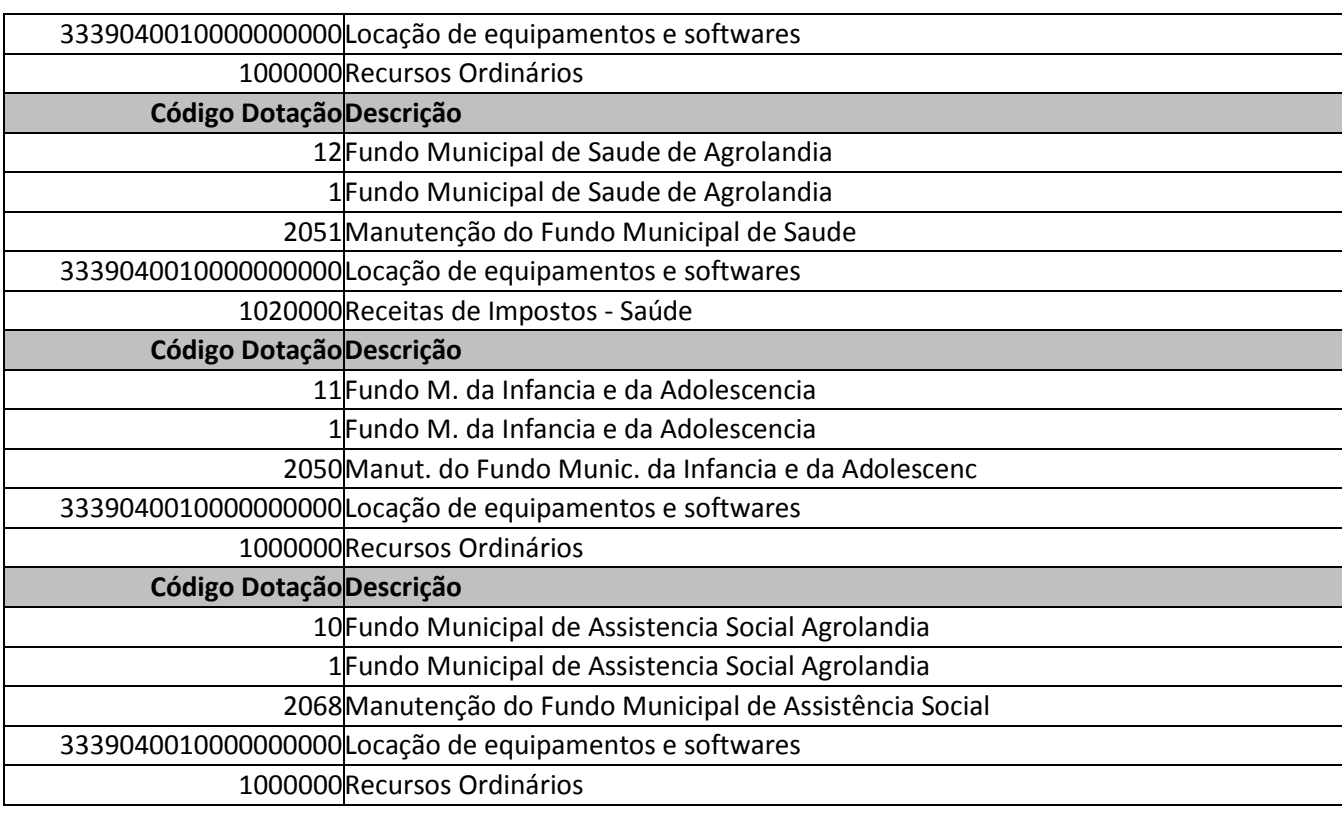

# **CLÁUSULA SÉTIMA – DA INEXECUÇÃO E DA RESCISÃO CONTRATUAL**

7.1. A inexecução total ou parcial enseja sua rescisão, com as consequências contratuais e as previstas em Lei ou regulamento, de acordo com o art. 77, da Lei 8.666/93, e suas alterações posteriores.

7.2. O presente contrato poderá, ainda, ser rescindido unilateralmente, amigavelmente ou judicialmente nos termos dos artigos 78, 79 e 80, da Lei 8.666/93, suas alterações posteriores, e conforme previsto no edital de licitação.

#### **CLÁUSULA OITAVA – DAS PENALIDADES**

8.1. Pelos motivos e condições previstos nos artigos 86 e 87 da Lei nº. 8.666/93, em virtude do descumprimento das obrigações assumidas, garantida a prévia defesa, sem prejuízo das demais cominações aplicáveis, as penalidades em que a CONTRATADA estará sujeita, são as seguintes:

8.1.1. Advertência, para descumprimentos contratuais previstos no edital e neste contrato, ambos de natureza leve ou não reincidentes, a juízo da entidade CONTRATANTE;

8.1.2. Multa diária, correspondente a 0,33% (zero virgula trinta e três por cento) do valor do item/subtitem em atraso na entrega, ainda que por razões de não aceitação ou cumprimento parcial, até o limite de atraso de 10 (dez) dias corridos, quando acarretará a rescisão automática, salvo se o Contratante, por interesse administrativo, decidir por concessão de novo prazo, sem prejuízo nas penalidades contratuais;

8.1.3. Multa de 10% (dez por cento) do valor total dos serviços contemplados à CONTRATADA, constantes do Contrato, **no caso de rescisão sem justo motivo**, nas hipóteses previstas nos incisos I a XI e XVIII do artigo 78, da Lei n. 8.666/1993;

> *Web Site: [www.agrolandia.sc.gov.br](http://www.agrolandia.sc.gov.br/)* T*elefone: (47)3534212 - (47)35344155*

Pregão Presencial nº 21/2022----------------------------------------------------------------------------------------- Pág.206/ 209

国城市<br>国城市

8.1.4. Multas variáveis entre 0,01% (um centésimo por cento) a 0,08% (oito centésimos por cento) do valor do fornecimento do pedido ou termo contratual equivalente caso a CONTRATADA: a) Entregar os serviços fora das especificações exigidas e das normas legais;

b) Desrespeitar quaisquer das demais obrigações contratuais, previstas nesta contratação e no edital licitatório de origem.

8.1.5. Multa de 20% (vinte por cento) sobre o valor da contratação pela recusa da CONTRATADA em assinar o Termo de Contrato, quando cabível, ou retirar a autorização de fornecimento, dentro do prazo estabelecido;

8.1.5.1 Incide na mesma multa prevista no subitem anterior a CONTRATADA que estiver impedida de assinar o Termo de Contrato ou retirar a autorização de fornecimento pela não apresentação dos documentos devidamente atualizados, solicitados, deste contrato.

8.1.6. Multa de 10% (dez por cento) sobre o valor do serviço a ser entregue, pela entrega em desconformidade com as condições desta contratação independentemente da obrigação de repô-lo.

8.2. A cobrança de multas será feita, mediante desconto do pagamento da(s) fatura(s), se for (em) apresentada(s) após a sua aplicação, ou ainda, cobrada diretamente da CONTRATADA, se a fatura for insuficiente.

8.3. No caso de cobrança de multa diretamente da CONTRATADA, esta deverá ser recolhida dentro do prazo de 03 (três) dias úteis, a contar da correspondente notificação, garantida prévia defesa.

8.4. A incidência de multa poderá ser acumulada a outras penalidades e sua aplicação não impedirá que a entidade contratante, adote as medidas judiciais cabíveis.

8.5. As sanções de advertência, suspensão temporária de participar em licitação e impedimento de contratar com o Município e declaração de inidoneidade para licitar ou contratar com a Administração Pública e seus órgãos da administração direta e indireta, poderão ser aplicadas á licitantes ou contratadas, juntamente com as de multa prevista no contrato.

8.5.1. A aplicação de quaisquer destas sanções, será publicada no Diário oficial do Município.

8.6. A CONTRATADA poderá, ainda, sujeitar-se às sanções deste contrato caso:

8.6.1. Tenha sofrido condenação definitiva por praticar, por meio doloso, fraude fiscal no recolhimento de quaisquer dos tributos.

8.6.2. Tenha praticado atos ilícitos, visando frustrar os objetivos da licitação.

8.6.3. Demonstre não possuir idoneidade para contratar com o Município, em virtude de atos ilícitos praticados.

8.7. Poderá a CONTRATADA, a juízo do CONTRATANTE, responder por perdas e danos, independentemente das multas previstas no presente documento.

8.8. No caso de rescisão contratual, cessarão automaticamente todas as atividades relativas à CONTRATADA.

*\_\_\_\_\_\_\_\_\_\_\_\_\_\_\_\_\_\_\_\_\_\_\_\_\_\_\_\_\_\_\_\_\_\_\_\_\_\_\_\_\_\_\_\_\_\_\_\_\_\_\_\_\_\_\_\_\_\_\_\_\_\_\_\_\_\_\_\_\_\_\_\_\_\_\_\_\_\_\_\_\_\_\_\_\_\_\_\_\_\_\_ Web Site: [www.agrolandia.sc.gov.br](http://www.agrolandia.sc.gov.br/)* T*elefone: (47)3534212 - (47)35344155*

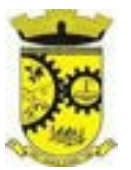

8.9. Caso o Município não utilize a prerrogativa de rescindir o Contrato, a seu exclusivo critério, poderá suspender a sua execução e/ou sustar o pagamento das faturas, até que a CONTRATADA cumpra integralmente a condição contratual infringida.

8.10. A CONTRATADA reconhece os direitos do CONTRATANTE nos casos de rescisão administrativa, previstas nos artigos 77 a 79 da Lei n° 8.666/93 e demais alterações, sem prejuízo nas prerrogativas e consequências previstas nos artigos 80 a 85 da mesma lei.

#### **CLÁUSULA NONA – DOS RECURSOS ADMINISTRATIVOS**

9.1. Da penalidade aplicada caberá recurso, no prazo de 05 (cinco) dias úteis da notificação, à autoridade superior àquela que aplicou a sanção, ficando suspensa à mesma, até o julgamento do pleito.

#### **CLÁUSULA DÉCIMA – DO FISCAL**

10.1. Fica nomeado como FISCAL deste Contrato o(a) Sr(a) figure do RG n° , inscrito no CPF sob o n° , nomeado pelo decreto nº , a quem caberá à fiscalização do fiel cumprimento dos termos acordados, conforme dispõe o artigo 67 da Lei Federal n.º 8.666/93.

#### **CLÁUSULA DÉCIMA PRIMEIRA – DA PUBLICIDADE**

11.1. O extrato do presente contrato será publicado na Imprensa Oficial do Município de Agrolândia – SC e no mural municipal de divulgações junto à Prefeitura.

#### **CLÁUSULA DÉCIMA SEGUNDA – DO PRAZO DE VIGÊNCIA E REAJUSTE**

12.1. O prazo de vigência do Contrato de locação dos programas é de 12 (doze) meses a contar da data de sua assinatura, devendo ser estendido por simples apostilamento pelo período que foi necessário a implantação do sistema. O contrato de locação e serviços complementares oferecidos por hora técnica ou valor mensal poderá ser prorrogado, não podendo ao todo ultrapassar o limite de 48 (quarenta e oito) meses, nos termos previsto no art. 57, inciso IV, da Lei Federal n° 8.666/93, caso haja interesse das partes e mediante termo aditivo.

12.2. Para a contagem de prazos observar-se-á o disposto no art. 110 da Lei nº 8.666/93.

12.3. Em havendo continuidade contratual, ou prorrogação de vigência fica estipulado que o valor global será automaticamente **reajustado pelo Índice Nacional de Preços ao Consumidor Amplo (IPCA) ou por outro índice de menor porcentagem,** independentemente de termo aditivo contratual, apurado a cada período de doze meses contados a partir da data limite para apresentação das Propostas de Preços/Orçamentos conforme § 1º, Art. 3º, da lei nº 10.192/2001. Podendo ser executado por simples Apostila de acordo com o art. 65, §8º, da Lei 8.666/93.

## **CLÁUSULA DÉCIMA TERCEIRA – DAS ALTERAÇÕES CONTRATUAIS**

13.1. Este contrato poderá ser alterado nos casos previstos pelo disposto no art. 65 da Lei nº 8.666/93, sempre através do termo aditivo, numerado em ordem crescente.

## **CLÁUSULA DÉCIMA QUARTA – DO FORO**

*\_\_\_\_\_\_\_\_\_\_\_\_\_\_\_\_\_\_\_\_\_\_\_\_\_\_\_\_\_\_\_\_\_\_\_\_\_\_\_\_\_\_\_\_\_\_\_\_\_\_\_\_\_\_\_\_\_\_\_\_\_\_\_\_\_\_\_\_\_\_\_\_\_\_\_\_\_\_\_\_\_\_\_\_\_\_\_\_\_\_\_ Web Site: [www.agrolandia.sc.gov.br](http://www.agrolandia.sc.gov.br/)* T*elefone: (47)3534212 - (47)35344155*

Pregão Presencial nº 21/2022----------------------------------------------------------------------------------------- Pág.208/ 209

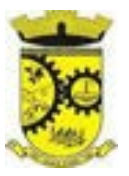

14.1. Fica eleito o Foro da Comarca de Trombudo Central – SC, com exclusão de qualquer outro, por mais privilegiado que seja para dirimir quaisquer questões decorrentes do presente contrato.

## **CLÁUSULA DÉCIMA QUINTA – DAS DISPOSIÇÕES FINAIS**

15.1. Fica a CONTRATADA ciente que a assinatura deste termo de contrato implica a aceitação de todas as cláusulas e condições estabelecidas, não podendo invocar qualquer desconhecimento como elemento impeditivo do perfeito cumprimento desta contratação e de seu edital de origem.

15.2. E por estarem ambas as partes justas e contratadas, dando tudo por bom e valioso, firmam o presente instrumento em 03 (três) vias de igual teor e forma, para um só efeito, na presença de 02 (duas) testemunhas que de tudo conhecimento tiveram, sendo uma das vias arquivada na Secretaria Municipal de Administração e Finanças do Município de Agrolândia – SC, conforme dispõe o art. 60 da Lei n.º 8.666/93.

Agrolândia – SC, \_\_\_\_ de 2022.

ContratanteContratada

Testemunhas:

Nome: Nome: RG: RG:

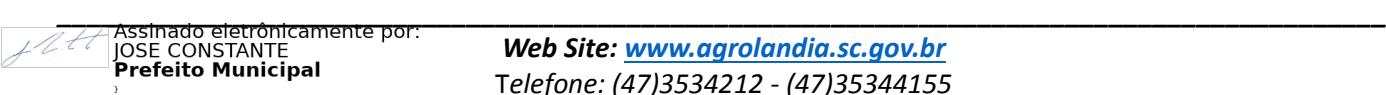

\_\_\_\_\_\_\_\_\_\_\_\_\_\_\_\_\_\_\_\_\_\_\_\_\_\_\_